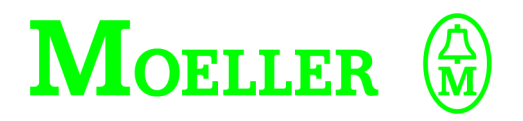

# **Nachschlagewerk für Funktionsbausteine**

**APP-POS-S-D Sucosoft S40 Applikationssoftware Positionier-Toolbox**

### **10/01 AWB2700-1400D**

**1. Auflage 2000, Redaktionsdatum 09/00 2. Auflage 2001, Redaktionsdatum 10/01, siehe Änderungsprotokoll auf der nächsten Seite © Moeller GmbH, Bonn**

**Autor: Rainer Tenhagen Redaktion: Thomas Kracht**

**Alle Marken- und Produktnamen sind Warenzeichen oder eingetragene Warenzeichen der jeweiligen Titelhalter.**

**Alle Rechte, auch die der Übersetzung, vorbehalten.**

**Kein Teil dieses Handbuches darf in irgendeiner Form (Druck, Fotokopie, Mikrofilm oder einem anderen Verfahren) ohne schriftliche Zustimmung der Firma Moeller GmbH, Bonn, reproduziert oder unter Verwendung elektronischer Systeme verarbeitet, vervielfältigt oder verbreitet werden. Änderungen vorbehalten.**

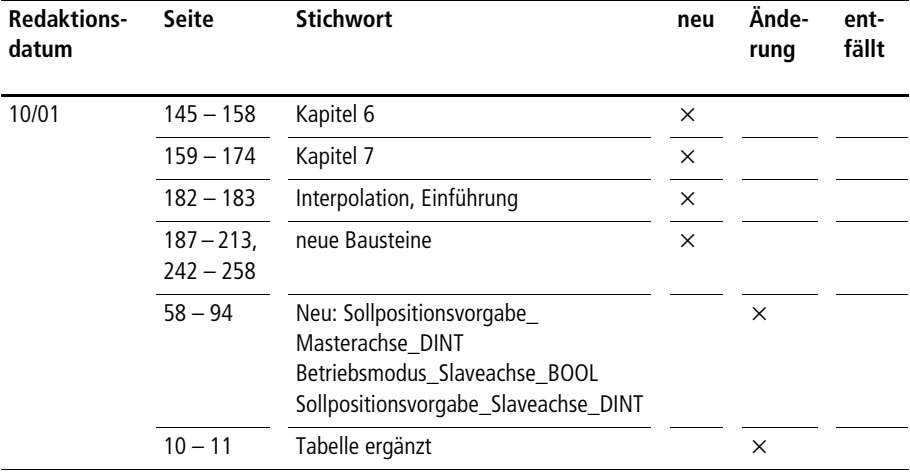

### **Änderungsprotokoll zum Handbuch AWB2700-1400D**

## **Inhalt**

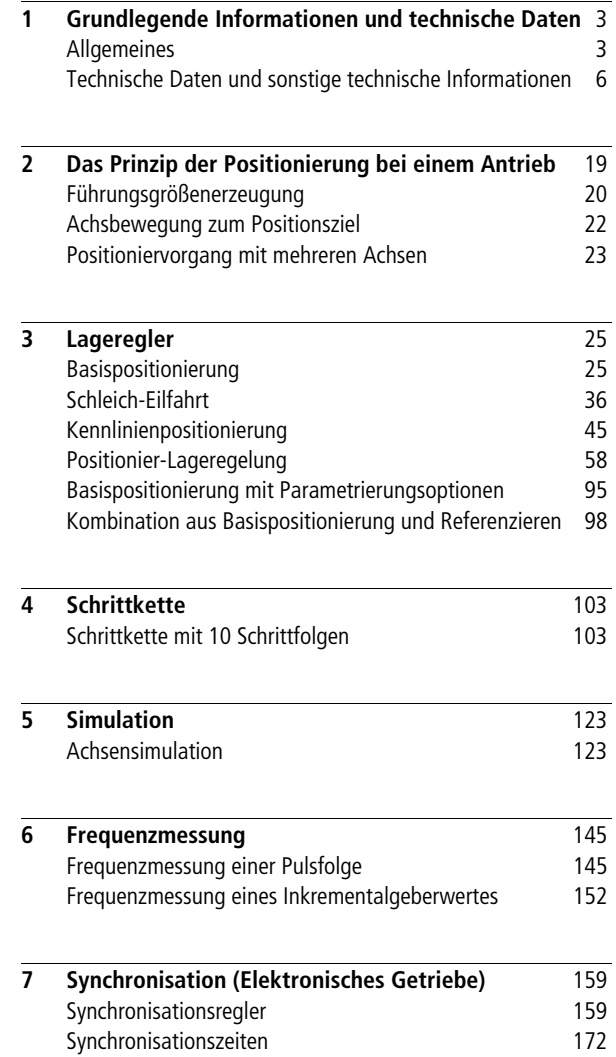

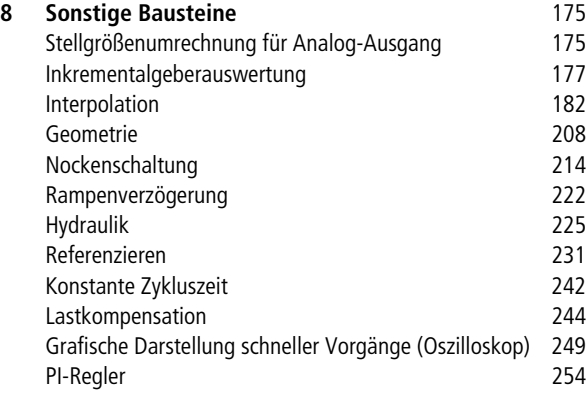

**[Stichwortverzeichnis](#page-260-0) 259**

### **1 Grundlegende Informationen und technische Daten**

#### <span id="page-4-1"></span><span id="page-4-0"></span>**Allgemeines Werkzeug für IEC/EN 61 131-3-Programmierung mit Sucosoft S40**

**Die Positionier-Toolbox stellt eine flexible Möglichkeit dar, sowohl dezentrale als auch zentrale Positionieraufgaben zu realisieren. Diese individuellen Einbindungsmöglichkeiten gewähren eine optimale Anpassung der Bewegungen an das Automatisierungsproblem.**

**Die Positionier-Toolbox kann in Form einer Bibliothek in die Sucosoft S40 importiert werden. Die Funktionsbausteine sind dann im POE-Editor unter dem Menüpunkt ‹Einfügen** ➞ **Datentypen› verfügbar (s. [Abb. 1\)](#page-4-2).**

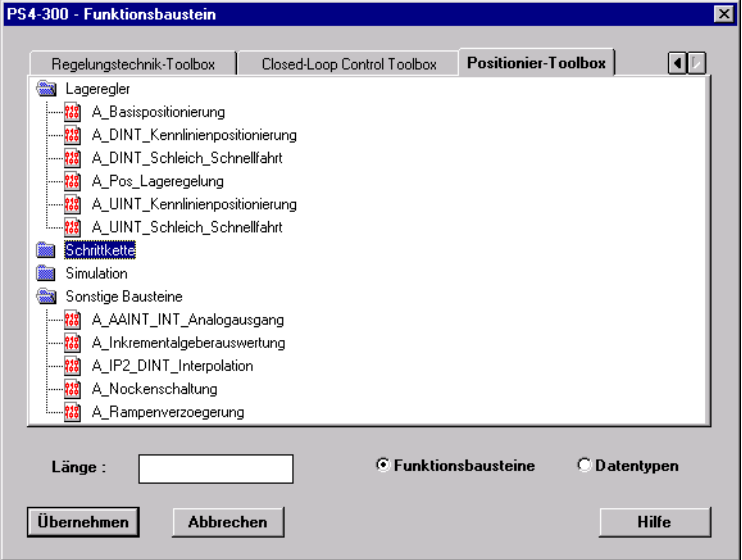

<span id="page-4-2"></span>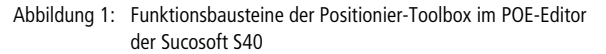

#### **Was ist mit der Positionier-Toolbox realisierbar?**

- **Maximal vier asynchrone Punkt-zu-Punkt-Achsenbewegungen mit der Hardwarekombination:**
	- **Kompaktsteuerung PS4-341-MM1**
	- **2** x **Analog-Modul LE4-206-AA1**
	- **2** x **Counter-Modul LE4-622-CX1**
- **Maximal 18 asynchrone Punkt-zu-Punkt-Achsenbewegungen mit der Hardwarekombination:**
	- **Baugruppenträger PS416-BGT-420**
	- **Zentraleinheit PS416-CPU-x00 (alle Typen)**
	- **6** x **Zählerbaugruppe PS416-CNT-200**
	- **5** x **Analog-Ein-/-Ausgabebaugruppe PS416-AIO-400**
- **Elektrische und hydraulische Achsen**
- **Positioniervorgänge, deren Ist- und Sollpositionen eine große Auflösung haben und vorzeichenbehaftet sind (ca. –1000000000 bis 1000000000)**
- **Kontrollierte Hochlauf- und Verzögerungsrampen in positiver und negativer Richtung können beliebig vorgeben werden.**
- **Kontrollierte Drehzahlen, bzw. Geschwindigkeiten mit Schleppfehlerüberwachung**
- **Für Positioniervorgänge mit unterschiedlichen Leistungsanforderungen stehen entsprechende Positions-Lageregler zur Auswahl.**
- **Die Verknüpfung der Funktionsbaustein-Schnittstellen mit den Gebersystemen und der Aktorik kann mit unterschiedlichen Hardwarekombinationen erstellt werden, z. B.:**
	- **PS416 und Standardbaugruppen**
	- **PS4-341-MM1 und Lokale Erweiterungen**
	- **Für "langsame" Positionieraufgaben (d. h., es werden keine geringen Zykluszeiten benötigt) können auch Varianten mit Nutzung der Feldbussysteme in Verbindung mit den dezentralen Erweiterungen eingesetzt werden.**
- **Rundachsenpositionierungen mit optimierten Fahrwegen über den Nullpunkt**
- **Typische Nockenwellenapplikationen**
- **Kettenmaßpositionierungen**
- **Master-Slave-Positionierungen**
	- **Interpolation**
	- **Bahnsteuerung**
- **Elektronisches Getriebe**
	- **Frei wählbares Übersetzungsverhältnis**
	- $-$  "Interner", "externer" oder "virtueller" Master

#### **Was ist mit der Positionier-Toolbox nicht realisierbar?**

**Mit der Positionier-Toolbox sind folgende Positionieraufgaben nicht realisierbar:**

- **Positionieraufgaben mit folgenden Hardware-Zykluszeitanforderungen (SPS-Zykluszeit und Zykluszeit einer Signalausgabehardware, z. B. LE4-206-AA1):**
	- **kleiner 5 ms für eine Achse**
	- **kleiner 7,5 ms für zwei Achsen**
	- **kleiner 10 ms für drei Achsen**
- **Fünf oder mehr Achsen können mit der Hardwarekombination "PS4-341-MM1, 2** x **LE4-206-AA1 und 2** x **LE4-622-CX1" nicht realisiert werden.**

#### **Für welche Steuerungen ist die Positionier-Toolbox einsetzbar?**

**Die Positionier-Toolbox ist auf allen Steuerungen einsetzbar, die mit der Sucosoft S40 programmierbar sind, also folgende SPS-Typen:**

- **PS4-200, z. B. PS4-201-MM1 oder PS4-141-MM1 (16 Funktionsbausteine)**
- **PS4-341-MM1 (38 Funktionsbausteine)**
- **PS416 (38 Funktionsbausteine)**

**Die Anforderungen an kurze SPS-Zykluszeiten sind bei den meisten Positionieraufgaben hoch, daher kommen normalerweise die**  "schnellen" SPS'en "PS416" und "PS4-341-MM1" zum Einsatz.

#### **Selbsterklärende Variablen- und Bausteinnamen**

**Die Variablen- und Bausteinnamen der Positionier-Toolbox sind ausführlich und selbsterklärend gewählt, so dass die Nutzung der Positionier-Toolbox mit geringem Einarbeitungsaufwand möglich ist. Auch ohne Zuhilfenahme der Dokumentation können die meisten Bausteine in das Anwendungsprogramm eingebunden und parametriert werden. Die Variablennamen enthalten alle für Sie wichtigen Informationen (Bezeichnung, Einheit und Datentyp).**

**Beispiel: Sollposition\_DINT Verzoegerungszeit\_negativ\_ms\_UINT** 

#### **Parametrieren statt Programmieren**

**Durch Benutzung der Positionier-Toolbox verlagert sich das**  Erstellen eines Programmes vom "Programmieren" zum "Parame**trieren". Dies verkürzt die Programmierzeit in erheblichem Maße.**

#### **Schnelles Einbinden durch Verwendung von Libraries**

**Das Arbeiten mit Libraries ermöglicht eine schnelle Integration von Funktionsbausteinen in die Sucosoft S40. Die Code-Erzeugung von Programmen ist bei Nutzung einer Library beschleunigt, da die**  Funktionsbausteine lediglich "gelinkt" werden müssen.

<span id="page-7-0"></span>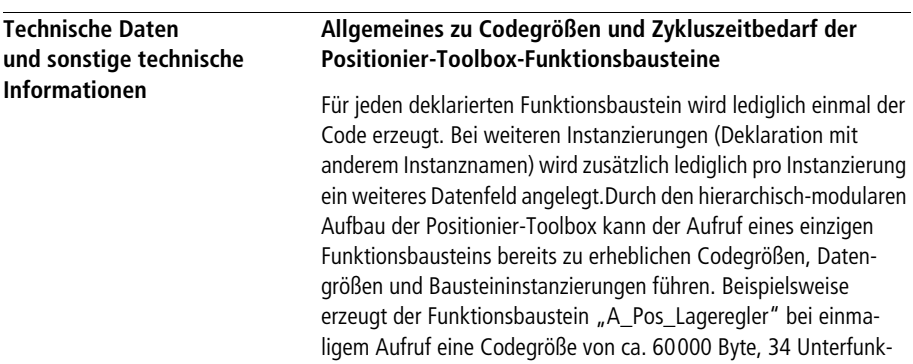

**tionsbausteine und 91 Instanzierungen.** 

#### **Einfach- und Mehrfachinstanzierung**

**Falls ein Funktionsbaustein für den nächsten Aufruf keine Daten abspeichern muss, reicht es aus, diesen Funktionsbaustein lediglich einmal zu instanzieren (Vergeben eines Instanznamens im Deklarationsteil). Dies gilt z. B. für folgende Funktionsbausteine der Positionier-Toolbox:**

- **A\_UINT\_Schleich\_Eilfahrt**
- **A\_DINT\_Schleich\_Eilfahrt**
- **A\_AAINT\_INT\_Analogausgang**
- **A\_IP2\_DINT\_Interpolation**
- **A\_Nockenschaltung**
- **A\_Hydraulik**
- **A\_Referenzieren**

#### **Beispiel:**

Im Anwendungsbeispiel "Interpol" wird die Instanzierung "Zwei**punktinterpolation" für zwei unterschiedliche Aufgaben eingesetzt. Zuerst wird ein Analogwert auf 12 Bit skaliert. Anschließend wird ein Prozentwert (+/–) auf 14 Bit skaliert.**

#### **Anwendungsbeispiel des Funktionsbausteins "A\_IP2\_DINT\_Interpolation" im Programm "Interpol"**

```
PROGRAM Interpol
VAR
     Zweipunktinterpolation : A_IP2_DINT_INTERPOLATION ;
     Analogwert 4 bis 20 mA WORD AT %IAW0.0.0.4 : WORD ;
     Analogwert 12Bit DINT : DINT ;
     Wert Prozent DINT : DINT ;
     Wert 14Bit DINT : DINT ;
END_VAR
(*1. Aufruf des Interpolationsbausteins*)
(*==========================*)
ld Analogwert 4 bis 20 mA WORD
WORD_TO_DINT
```

```
st Zweipunktinterpolation.X_DINT
CAL Zweipunktinterpolation(
     X DINT :=,
     Extrapolieren unterdruecken BOOL :=1,
     X1_DINT :=819,
     X2_DINT :=4095,
     Y1 DINT :=0,
     Y2_DINT :=4095
      |
     Analogwert 12Bit DINT :=Y DINT)
(*2. Aufruf des Interpolationsbausteins*)
(*==========================*)
CAL Zweipunktinterpolation(
     X_DINT :=Wert_Prozent_DINT,
     Extrapolieren unterdruecken BOOL :=0,
     X1_DINT :=-100,
     X2_DINT :=100,
     Y1 DINT :=0,
     Y2 DINT :=16383
      |
     Wert 14Bit DINT :=Y DINT)
```
#### END\_PROGRAM

**Funktionsbausteine, die Daten bis zum nächsten Aufruf abspeichern (in Tabelle auf [Seite 10](#page-11-0) mit "\*" gekennzeichnet), müssen mehrfach instanziert werden. Wird beispielsweise der Funktionsbaustein "A\_Pos\_Lageregelung" für mehrere Zonen eingesetzt, so ist dieser pro Zone einmal zu instanzieren.** 

**Dies gilt z. B. für folgende Funktionsbausteine der Positionier-Toolbox:**

- **A\_Basispositionierung**
- **A\_UINT\_Kennlinienpositionierung**
- **A\_DINT\_Kennlinienpositionierung**
- **A\_UINT\_Schleich\_Eilfahrt**
- **A\_DINT\_Schleich\_Eilfahrt**
- **A\_Pos\_Lageregelung**
- **A\_SK10\_Schrittkette**
- **A\_Achsensimulation**
- **A\_Inkrementalgeberauswertung**
- **A\_Rampenverzoegerung**
- **A\_Hydraulik**
- **A\_Referenzieren**

**Deklarationsbeispiel für eine Zweiachsenpositionierung:**

```
VAR
```
Lageregelung Achsel : A Pos Lageregelung; Lageregelung Achse2 : A Pos Lageregelung;

END\_VAR

#### Codegröße, Datengröße, Zykluszeitbedarf und "Instanzen **pro Aufruf" bei Berücksichtigung von Unterbausteinen**

**Die Angaben gelten für die PS4-300. Für die PS416 weichen die Werte geringfügig von den angegebenen Daten ab. Die Codegrößen sind für die PS4-200-SPS-Typen (z. B. PS4-201-MM1 oder PS4-141-MM1) um ca. 20 % kleiner, der Zykluszeitbedarf ist ca. 15 bis 40 mal größer!** 

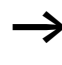

Die Angaben können als Anhaltswerte genutzt werden. **Aus technischen Gründen können sich die Werte ändern. Die Angaben sind daher ohne Gewähr.**

### **Grundlegende Informationen und technische Daten**

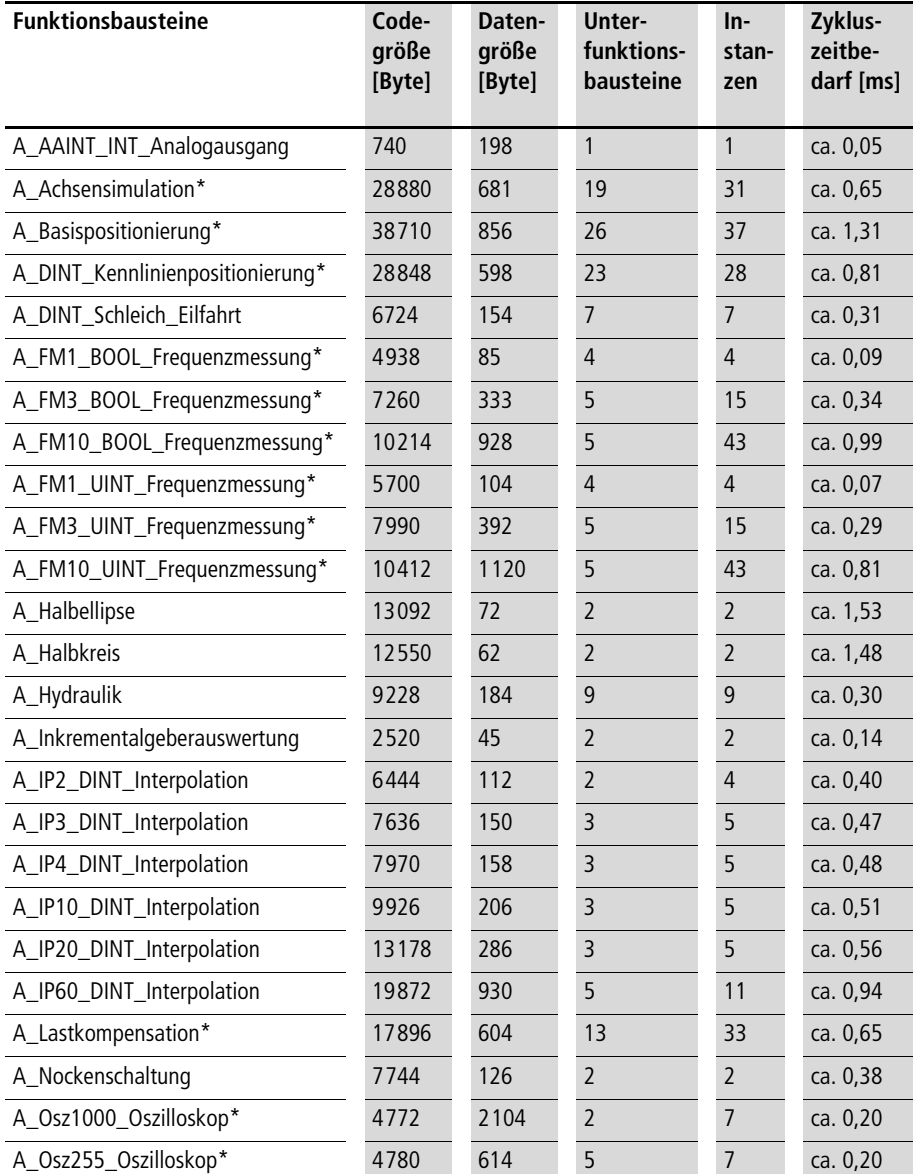

<span id="page-11-0"></span>Tabelle 1: Codegröße, Datengröße, Zykluszeitbedarf und "Instanzen pro **Aufruf" bei Berücksichtigung von Unterbausteinen**

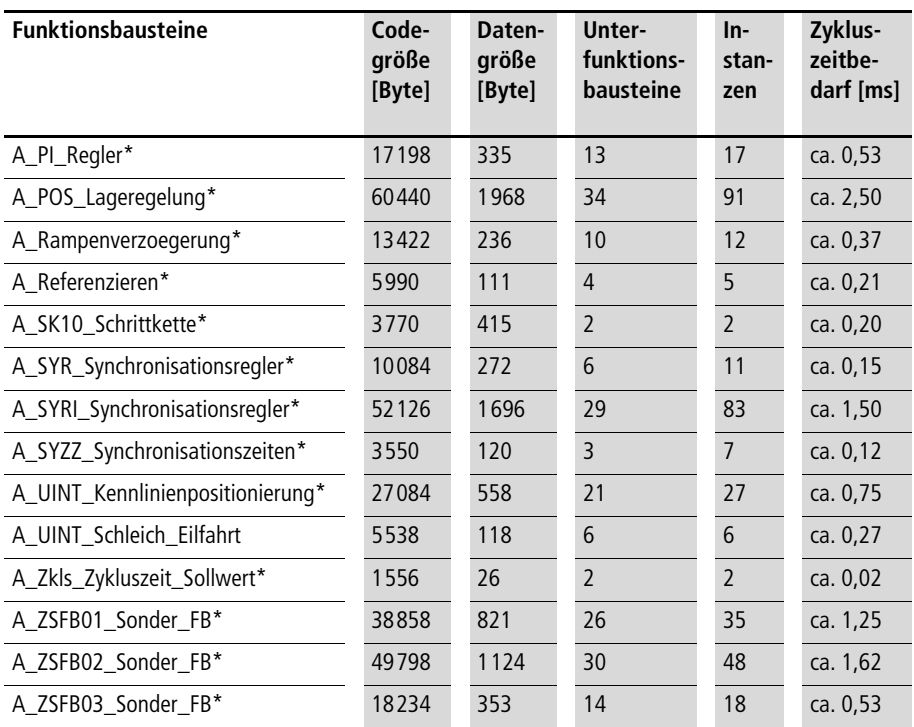

**\* Funktionsbaustein speichert bis zum nächsten Aufruf Daten ab. Bei mehrfacher Benutzung des Funktionsbausteins ist daher eine Mehrfachinstanzierung nötig.**

#### **Visualisierungs- und Parametrierungs-Tool**

**Als sinnvolle Erweiterung zu der Positionier-Toolbox kann der APP-Recorder als eigenständiges Visualisierungs- und Parametrierungs-Tool eingesetzt werden. Der APP-Recorder wurde mit der Projek**tierungssoftware "Galileo" erstellt.

**Es stehen drei Masken zur Auswahl:**

- **Regelungstechnik**
- **Universal 12Bit**
- **Universal 16Bit**

#### **Visualisierung**

**Mit dem APP-Recorder lässt sich über die SUCOM-A-Schnittstelle der SPS, z. B. PS416, PS4-341-MM1 und PS4-201-MM1, ein Merkerwortbereich auslesen und sowohl grafisch (Kurvenschreiben) als auch nummerisch darstellen (s. [Abb. 2](#page-13-0)). Hiermit lässt sich beispielsweise – bei langsam ablaufenden Vorgängen – ein Regelverhalten grafisch analysieren. Bei schnellen Positioniervorgängen kann allerdings eine Beobachtung der Hochlauf- und Verzögerungsrampen nur in Verbindung mit dem Funktionsbaustein "A\_Osz1000\_Oszilloskop" (s. [Seite 249\)](#page-250-1) erfolgen.**

#### **Parametrierung**

**Es lässt sich über die SUCOM-A-Schnittstelle ein Merkerwortbereich der SPS beschreiben. Diese Funktionalität kann für die Parametrierung der Positionier-Toolbox genutzt werden.**

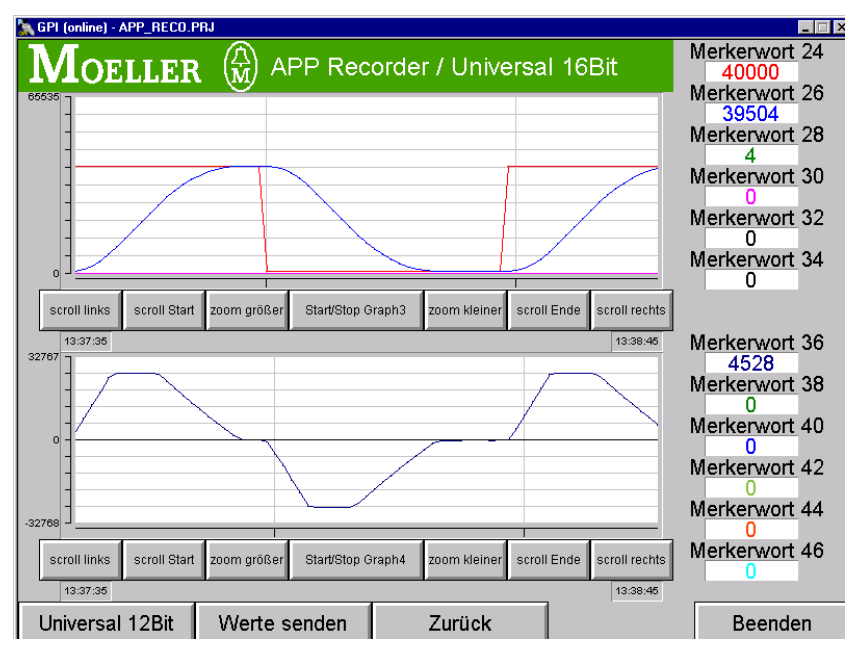

<span id="page-13-0"></span>Abbildung 2: Visualisierungs- und Parametrierungs-Tool "APP-Recorder"

#### **Anwendungsbeispiele**

**Am Ende der Funktionsbausteinbeschreibung ist jeweils ein Anwendungsbeispiel aufgeführt. Die Anwendungsbeispiele "Pos\_01" bis "Pos\_12" sind auf dem Installationsdatenträger**  verfügbar. Die Programme "Pos\_10", "Pos\_11" und "Pos\_12" **sind eine Kombination von Achssimulation und folgenden Positionierbausteinen:**

- **Pos\_10 = Basispositionierung und Achsensimulation und Inkrementalgeberauswertung**
- **Pos\_11 = Kennlinienpositionierung und Achsensimulation und Inkrementalgeberauswertung**
- **Pos\_12 = Positionier-Lageregelung und Achsensimulation**

#### **Beispiel:**

Im Anwendungsbeispiel "Pos 10" ist zu sehen, wie die Basis**positionierung zu Testzwecken mit der Achsensimulation und der Inkrementalgeberauswertung verknüpft werden kann. Am Ende des Programms sind einige Merkerworte mit der Stellgöße und den Soll- und Istpositionen belegt. Die Digital-Eingänge sind mit folgenden Funktionen belegt:**

- **Digital-Eingang "0" = Änderung der Sollposition**
- Digital-Eingang "1" = Aktivieren der Basispositionierung
- **Digital-Eingang "2" = Referenzieren bei steigender Flanke**
- Digital-Eingang "3" = Aktivieren der Achsensimulation
- Digital-Eingang "4" = Übernahme der Sollpositionen **(Automatikbetrieb)**

#### **Grundlegende Informationen und technische Daten**

#### **Anwendung des Funktionsbausteins "A\_Basispositionierung" im Programm "Pos\_10"**

```
PROGRAM Pos_10
VAR
       Basispositionierung 01 : A Basispositionierung ;
       Achsensimulation 01 : A Achsensimulation ;
       Inkrementalgeberauswertung 01 : A Inkrementalgeberauswertung ;
       DE_0_0_BOOL AT %I0.0.0.0.0 : BOOL ;
       DE 0 1 BOOL AT %I0.0.0.0.1 : BOOL ;
       DE 0 2 BOOL AT %I0.0.0.0.2 : BOOL ;
       DE 0 3 BOOL AT %I0.0.0.0.3 : BOOL ;
       DE 0 4 BOOL AT %I0.0.0.0.4 : BOOL ;
       MW24 UINT AT %MW0.0.0.24 : UINT ;
       MW26 UINT AT %MW0.0.0.26 : UINT ;
       MW36 INT AT %MW0.0.0.36 : INT ;
       Sollposition 01 DINT : DINT ;
       Istposition 01 DINT : DINT ;
END_VAR
(*========================================================*)
(*====== Sollpositionsaenderung ==========================*)
(*========================================================*)
ld DE_0_0_BOOL
jmpcn SOLLPOSITION_02
       ld 2000
       st Sollposition 01 DINT
       jmp E_SOLLPOSITION_02
SOLLPOSITION 02:
       ld 60000
       st Sollposition_01_DINT
E SOLLPOSITION 02:
```

```
(*========================================================*)
(*= Auswertung des Inkrementalgeberwertes der Simulation =*)
(*========================================================*)
ld Achsensimulation_01.Inkrementalgeber_Output_UDINT
UDINT_TO_DINT
st Inkrementalgeberauswertung 01. Inkremente DINT
CAL Inkrementalgeberauswertung_01(
        Inkremente_DINT :=,
       Maschinennullpunkt DINT :=2000,
       Maximalgeberinkremente DINT :=16777215,
       Aktivieren_BOOL :=1,
       Absolutwertgeber BOOL :=1,
       Uebernahme Maschinennullpunkt BOOL :=DE 0 2 BOOL,
       Referenziersignal BOOL := 0
        |
        Istposition 01 DINT :=Istwert DINT,
          :=Reset_Inkrementalgeberauswertung_BOOL,
          :=Maschinennullpunktoffset_DINT
       \lambda(*========================================================*)
(*====== Basispositionierbaustein =========================*)
(*========================================================*)
CAL Basispositionierung_01(
        Sollposition DINT :=Sollposition 01 DINT,
        Istposition DINT :=Istposition 01 DINT,
       Aktivieren BOOL :=DE 0 1 BOOL,
        Sollpositionsuebernahme BOOL := DE 0 4 BOOL,
        Stellgroesse negieren BOOL := 0,
       Zykluszeitbedarf_optimieren_BOOL:=0,
        Rampenzeit 100Maximalanstieg ms UINT :=500,
```
**10/01 AWB2700-1400D**

**Grundlegende Informationen und technische Daten**

```
Verzoegerungspositionsabweichung_UDINT :=30000,
        Verrundungspositionsabweichung_15Bit_UINT :=1000,
        Stellgroesse max 11Bit UINT :=1500,
       Toleranz Positionsfenster UINT :=30
        |
          :=Stellgroesse_12Bit_INT,
         :=Sollpositon aktueller Auftrag DINT,
         :=Istposition in Toleranzfenster BOOL,
          :=Positionsabweichung_DINT
        )
(*========================================================*)
(*====== Simulation einer Achse ==========================*)
(*========================================================*)
ld Basispositionierung 01.Stellgroesse 12Bit INT
st Achsensimulation 01.Stellgroesse 12Bit INT
CAL Achsensimulation_01(
        Stellgroesse 12Bit INT :=,
       Aktivieren BOOL :=DE 0 3 BOOL,
       Uebernahme Handwert BOOL := 0,
       Nenndrehzahl_Umdrehungen_pro_min_INT :=2000,
       Handwert UDINT :=0,
        Inkremente pro Umdrehung UINT :=100,
        Inkrementalgeber ReferenceInput BOOL :=
        |
         :=Inkrementalgeber ReferenceOutput BOOL,
          :=Inkrementalgeber_OutputLow_UINT,
          :=Inkrementalgeber_OutputHigh_UINT,
         :=Inkrementalgeber Output UDINT,
          :=Referenzsignal_Nocken_BOOL,
          :=Referenznocken_liegt_in_positiver_Richtung_BOOL
        )
```
(\*========================================================\*) (\*====== Zur Visualisierung mit dem APP Recorder =========\*) (\*========================================================\*) ld Sollposition\_01\_DINT DINT\_TO\_UINT st MW24\_UINT ld Istposition\_01\_DINT DINT\_TO\_UINT st MW26 UINT ld Basispositionierung 01.Stellgroesse 12Bit INT mul 16 st MW36\_INT END\_PROGRAM

### <span id="page-20-0"></span>**2 Das Prinzip der Positionierung bei einem Antrieb**

**Die Positioniersteuerung ist Bestandteil des Lageregelkreises**  (s. [Abb. 3\)](#page-20-1). Die zu regelnde Größe – die Ist-Position (s<sub>ist</sub>) einer **mechanischen Bewegungseinheit – wird eingelesen und mit der**  Führungsgröße (Sollweg s<sub>soll</sub>) verglichen. Aus der Differenz **zwischen der Ist-Position und Führungsgröße wird der Schlepp** $f$ ehler ( $\Delta$ s) berechnet ( $\Delta$ s = s<sub>Ist</sub> – s<sub>soll</sub>). In Abhängigkeit des aktu**ellen Schleppfehlers (Δs) wird ein Drehzahlsollwert (Δ<sub>Soll</sub>) als analoge Spannung zum Servoantrieb ausgegeben. Die Führungsgröße berechnet der Funktionsbaustein "A\_Pos\_Lageregler" aufgrund der vorgegebenen Zielposition (Sollposition) und der vorgegebenen Geschwindigkeit pro Achse.**

**Die antriebsinterne Drehzahlregelung vergleicht den Drehzahlist**wert (Δ<sub>ist</sub>) mit dem Drehzahlsollwert (Δ<sub>Soll</sub>) und steuert den Strom**regler an.**

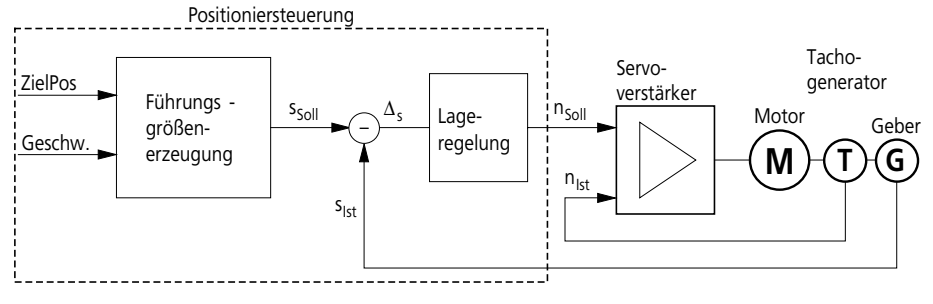

<span id="page-20-1"></span>**Abbildung 3: Der Lageregelkreis**

<span id="page-21-0"></span>**Führungsgrößenerzeugung In Abhängigkeit der zu erreichenden Maximalgeschwindigkeit (Vmax) und der Zielposition wird in jedem Zyklus die Führungsgröße berechnet. Damit entsteht eine kontinuierliche Bewegung am Antrieb. Die entstehende Achsbewegung wird in drei Bewegungsphasen unterteilt:**

- **Beschleunigungsphase**
- **Phase konstanter Geschwindigkeit**
- **Bremsphase**

**Die Umschaltung der einzelnen Bewegungsphasen ist abhängig von der vorgegebenen Hochlaufzeit (th) des Antriebs auf seine Nenndrehzahl. Die Führungsgrößenerzeugung erzeugt in der Beschleunigungs- und Bremsphase konstante Beschleunigungen bzw. Verzögerungen. Daraus ergibt sich ein symmetrischer Verlauf der Geschwindigkeitsrampe. Einen beispielhaften Verlauf von Weg, Geschwindigkeit und Beschleunigung zeigt [Abbildung 4.](#page-21-1)**

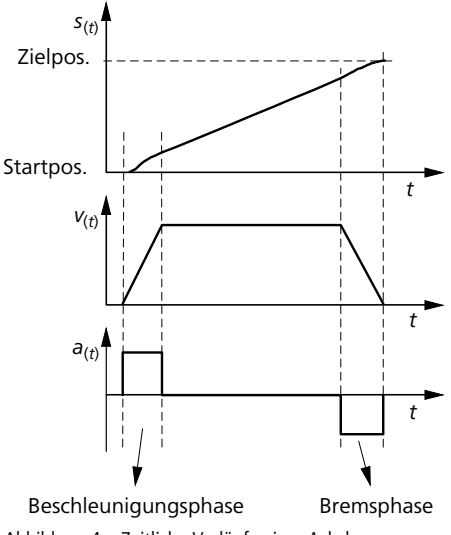

<span id="page-21-1"></span>**Abbildung 4: Zeitliche Verläufe einer Achsbewegung**

**Die Führungsgrößenerzeugung lässt eine Änderung der momentanen Verfahrgeschwindigkeit einer Achse jeder Zeit zu. Die Bewegung wird dann nach den momentanen Geschwindigkeitsverhältnissen gebremst oder beschleunigt (s. [Abb. 5](#page-22-0)). Die Geschwindigkeitsvorgabe erfolgt prozentual, bezogen auf die eingegebene Nenndrehzahl.**

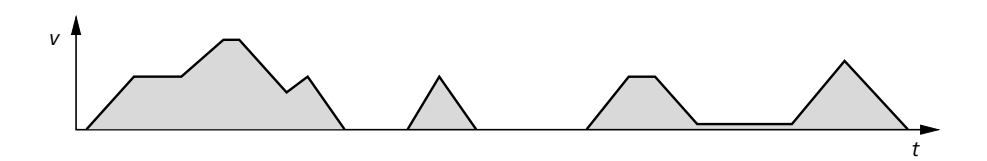

<span id="page-22-0"></span>**Abbildung 5: Beispiele für Geschwindigkeitsverläufe**

#### <span id="page-23-0"></span>**Achsbewegung zum Positionsziel**

**Eine Servoachse weist eine endliche Dynamik auf. Das heißt, dass eine Achse nur ein endliches Beschleunigungsvermögen besitzt. Während einer Bewegung läuft diese Achse der berechneten Sollposition hinterher. Die Differenz zwischen Soll- und Istposition bezeichnet man als Schleppfehler. Der Schleppfehler ist abhängig von der Achsdynamik und dem Verstärkungsfaktor der Lageregelung. Die Positionierung ist beendet, wenn die Ist-Position innerhalb des In-Positionsfensters liegt. Das In-Positionsfenster gibt die Toleranz, mit der eine anzufahrende Position als erreicht deklariert wird, wieder. Ist das In-Positionsfenster sehr klein, so kann es sehr lange dauern, bis die Achse die Zielposition exakt erreicht hat .**

**Die [Abbildung 6](#page-23-1) zeigt auf der Weg- und Geschwindigkeitsebene die Auswirkung des Schleppfehlers bei einer Achse. Hat die Achse In-Position gemeldet, so ist sie bereit, einen neuen Fahrauftrag abzuarbeiten.**

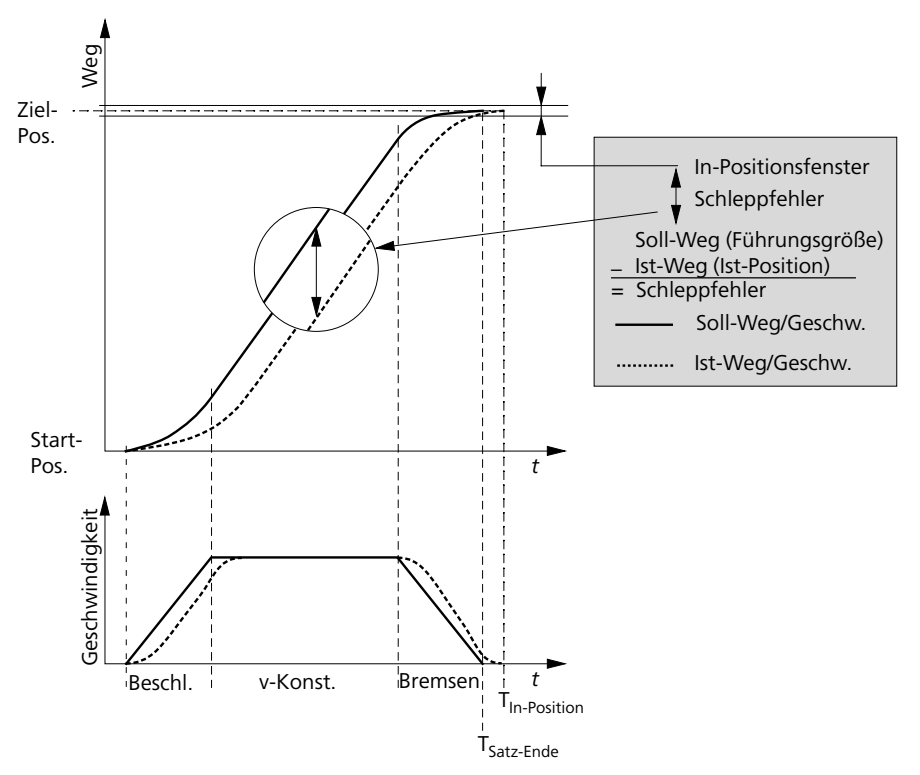

<span id="page-23-1"></span>**Abbildung 6: Dynamische Achsbewegung**

<span id="page-24-0"></span>

| <b>Positioniervorgang mit</b><br>mehreren Achsen | Der Funktionsbaustein "A_Pos_Lageregler" realisiert eine asyn-<br>chrone Punkt-zu-Punkt-Positionierung. Mehrere Achsen können<br>völlig unabhängig voneinander positioniert werden. Eine Start-<br>synchronisation zwischen einzelnen Achsen kann im Programm<br>vorgegeben werden. Eine Achse beschleunigt zu Beginn maximal<br>und fährt mit Maximalgeschindigkeit, wenn die zurückzulegende<br>Wegstrecke lang genug ist. Dann bremst die Achse auf den Ziel-<br>punkt ab. |  |  |
|--------------------------------------------------|----------------------------------------------------------------------------------------------------|--|--|
|                                                  | Werden Positioniervorgänge mehrerer Achsen gleichzeitig<br>gestartet, so bedeutet dies, dass die Achsen in der Regel zu unter-<br>schiedlichen Zeitpunkten ihr Ziel erreichen (s. Abb. 7); dies hängt<br>ab von                                                                                                    |  |  |
|                                                  | · der zurückgelegten Wegstrecke,<br>· der vorgegebenen Hochlaufzeit auf Nenndrehzahl,<br>· den gerade aktuellen Werten für die Maximalgeschwindigkeit.                                                                                                    |  |  |
|                                                  | Abb. 8 zeigt ein Beispiel für einen asynchronen Positioniervorgang.<br>Für die Beauftragung der Achsen stehen aus der Statusrück-<br>meldung entsprechende Bits zur Verfügung.                                                                                                    |  |  |
| $V_1$                                            |                                                                                                    |  |  |
| V <sub>2</sub>                                   | t                                                                                                    |  |  |
| $V_3$                                            |                                                                                                    |  |  |

<span id="page-24-1"></span>**Abbildung 7: Punkt-zu-Punkt-Positionierung mit drei Achsen, synchroner Start**

**Start**  $\qquad \qquad$  Start Start Start Start Start Start Start Start Start Start Start Start Start Start Start Start Start Start Start Start Start Start Start Start Start Start Start Start Start Start Start Start Start Start S

**Das Prinzip der Positionierung bei einem Antrieb**

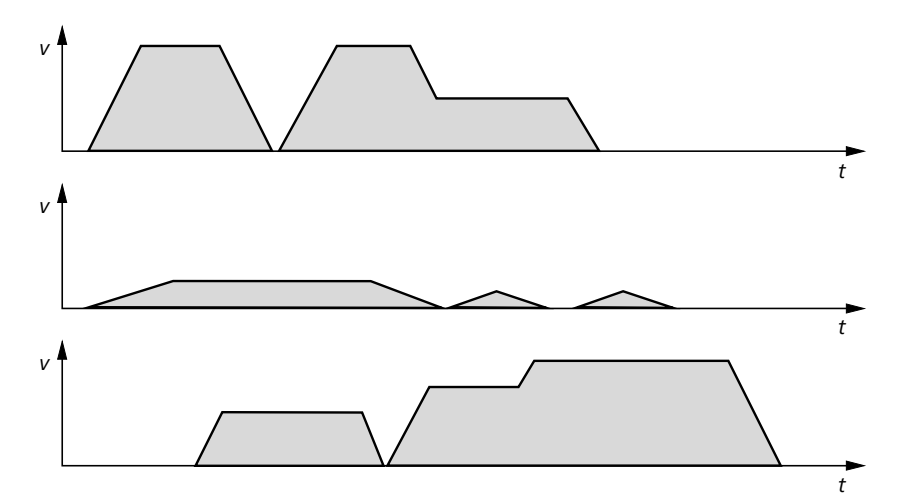

<span id="page-25-0"></span>**Abbildung 8: Asynchrone Punkt-zu-Punkt-Positionierung mit drei Achsen**

### **3 Lageregler**

### <span id="page-26-1"></span><span id="page-26-0"></span>**Basispositionierung A\_Basispositionierung**

# **Basispositionierung**

|                                                                                                    | A Basispositionierung                                                                                                    |                                                                                                    |                                           |
|----------------------------------------------------------------------------------------------------|----------------------------------------------------------------------------------------------------|----------------------------------------------------------------------------------------------------|-------------------------------------------|
| DINT -<br><b>DINT</b>                                                                                                   | Eingänge:<br>Sollposition DINT<br><b>Istposition DINT</b>                                                                                                    | Ausgänge:<br>Stellgroesse_12Bit_INT                                                                                        | INT                                       |
| $BOOL -$<br>$BOOL$ —<br>$BOOL \longrightarrow$<br>$BOOL$ —<br>$UINT -$<br>UDINT -<br>$UINT =$<br>$UINT$ $-$<br>$UINT -$ | Parameter:<br>Aktivieren_BOOL<br>Stellgroesse negieren BOOL<br>Sollpositionsuebernahme BOOL<br>Zykluszeitbedarf_optimieren_BOOL<br>Rampenzeit 100Maximalanstieg ms UINT<br>Verzoegerungspositionsabweichung UDINT<br>Verrundungspositionsabweichung 15Bit UINT<br>Stellgroesse max 11Bit UINT<br>Toleranz Positionsfenster UINT | Monitorausgänge:<br>Sollposition aktueller Auftrag DINT<br>Istposition in Toleranzfenster BOOL<br>Positionsabweichung DINT | <b>DINT</b><br><b>BOOL</b><br><b>DINT</b> |

**Prototyp des Funktionsbausteins** 

### **Operandenbedeutung**

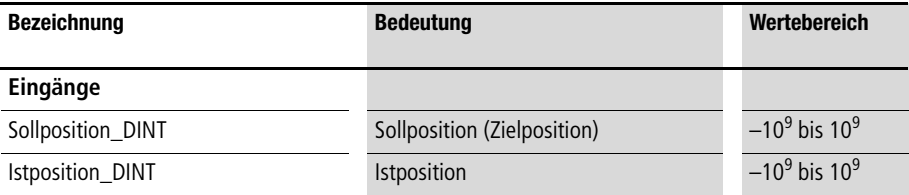

### **Lageregler**

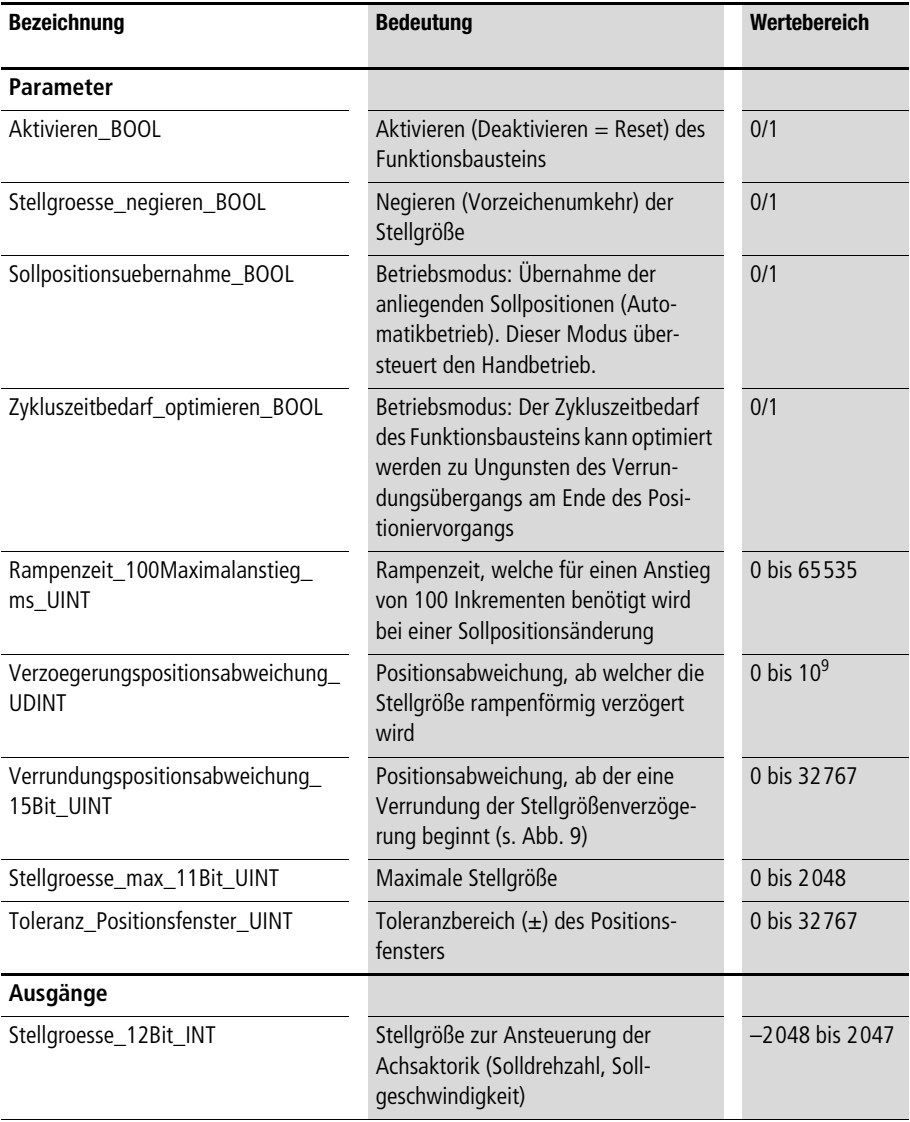

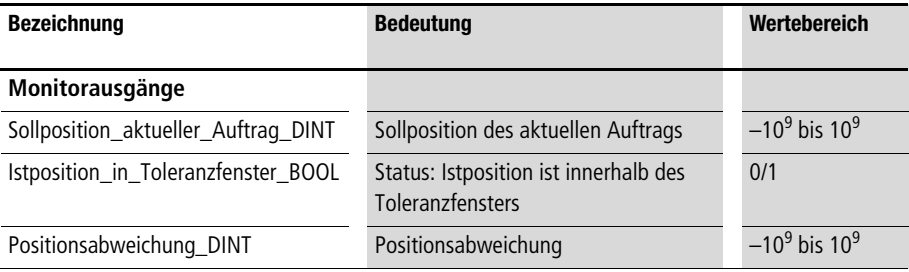

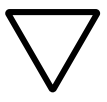

#### **Achtung!**

**Die Positionier-Hardware ist so zu gestalten, dass sie bei fehlerhafter Inbetriebnahme nicht beschädigt wird. Es sollte daher unbedingt ein Abschalten der Energieversorgung mit Positionsendschaltern und einem Grobhandtaster verknüpft sein. Eine fehlerhafte Inbetriebnahme kann zu einer plötzlichen Beschleunigen der Positionierachsen mit Maximalgeschwindigkeit führen. Nähern Sie sich daher während der Inbetriebnahme nur mit Vorsicht den Maschinenteilen, welche die Positionierbewegungen ausführen.**

#### **Beschreibung**

**Mit dem Funktionsbaustein kann auf einfache Art eine Positionierung mit Hochlauf- und Verzögerungsrampen realisiert werden. Sobald der Funktionsbaustein aktiviert ist, beginnt die Stellgrößenausgabe. Ein Deaktivieren führt zu einem Reset des Funktions**bausteins und zu einer Stellgrößenausgabe von "0". Wenn der Parameter "Sollpositionsuebernahme\_BOOL" mit "1" belegt wird, **werden die anstehenden Sollpositionen übernommen. Wird**  "Sollpositionsuebernahme\_BOOL" von "1" auf "0" gesetzt, so **wird mit Verzögerung und Verrundung abgebremst. Falls eine Referenzierung der Istposition benötigt wird, können folgende Funktionsbausteine genutzt werden:**

- **"A\_Inkrementalgeberauswertung" (siehe Anwendungsbeispiel auf [Seite 32\)](#page-33-0) oder**
- **"A\_Referenzieren (automatisches Referenzieren mit Referenznockensuchlauf siehe [Seite 231\)](#page-232-1).**

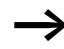

h **Falls sich nach dem Aktivieren des Funktionsbausteins die Istpositionen von den Sollpositionen entfernen, liegt dies höchstwahrscheinlich an der Drehrichtung des Gebers. Abhilfe schafft ein Vorzeichenwechsel der Stellgröße, welcher mit "Stellgroesse\_negieren\_BOOL =1" erreicht wird.**

**Falls der Parameter "Zykluszeitbedarf\_optimieren\_BOOL" auf "1" gesetzt wird, sinkt der maximale Zykluszeitbedarf des Funktionsbausteins um ca. 0,3 ms ab. Der Übergang zur Stellgrößenverrundung am Ende des Positioniervorgangs kann dann geringfügig grober sein.** 

Mit dem Parameter "Stellgroesse\_max\_11Bit\_UINT" wird festge**legt, welches Stellgrößenmaximum nach Ablauf der Hochlauframpe erreicht werden kann. Die Drehzahlen, bzw. Geschwindigkeiten der Achsen verhalten sich normalerweise proportional zu diesem Wert, mit welchem die Aktorik angesteuert wird.** 

#### **Eine Hochlauframpe kann durch**

**"Rampenzeit\_100Maximalanstieg\_ms\_UINT" definiert werden. Innerhalb der eingegebenen Rampenzeit ändert sich die Stellgröße rampenförmig um maximal 100 Inkremente.**

#### **Beispiel:**

Es wurde "Rampenzeit 100Maximalanstieg ms UINT = 50" **eingegeben. Dies führt dazu, dass die Stellgröße (nach dem Sollpositionssprung) pro 50 ms jeweils um 100 Inkremente ansteigt. Ein Anstieg von 0 auf 2000 (**Q **Maximalstellgröße) dauert bei dieser Rampenzeit 1000 ms.**

Mit dem Parameter "Verzoegerungspositionsabweichung UDINT" **kann festgelegt werden, dass bei Unterschreitung dieser Positionsabweichung die Stellgröße rampenförmig abnimmt. Damit der Posi**tioniervorgang möglichst schnell verläuft ist dieser "Verzögerungs**rampenstartwert" möglichst klein zu wählen.**

**Bei geringen Positionsabweichungen, bzw. im Stillstand, kann die Parametrierung einer steilen Verzögerungsrampe zu Schwingungen führen. Es besteht daher die Möglichkeit, die Rampen in Nähe der Sollposition (Zielposition) mit dem Parameter** 

**"Verrundungspositionsabweichung\_15Bit\_UINT" zu verrunden.**

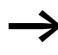

Im Stillstand (Sollposition = Istposition), bzw. bei leichtem **Schwingen der Achse kann der Parameter "Verrundungspositionsabweichung\_15Bit\_UINT" am besten optimiert werden. Beobachten Sie die Stellgröße bei kleinen Positionsabweichungen:**

**Sind die Stellgrößen zu groß (=> Schwingen der Achse), ist der**  Parameter "Verrundungspositionsabweichung 15Bit\_UINT" zu **vergrößern.**

**Sind die Stellgrößen zu klein (=> größere bleibende Positions**abweichungen), so ist der Parameter "Verrundungspositions**abweichung\_15Bit\_UINT" zu verkleinern.**

**Als Daumenregel gilt:**

**Die Verzögerungspositionsabweichung ist ca. 10 bis 20 mal größer zu wählen als die Verrundungspositionsabweichung für einen schnellen Verzögerungsverlauf (s. [Abb. 9\)](#page-30-0) und ca. 20 bis 100 mal größer für eine langsame Verzögerung.**

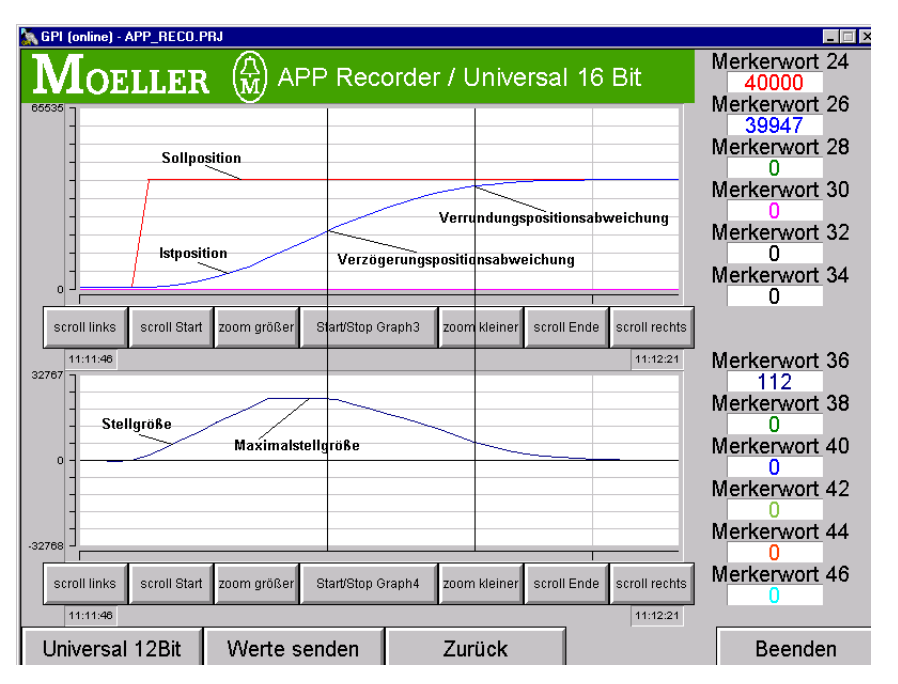

<span id="page-30-0"></span>**Abbildung 9: Positionierung mit Rampenverzögerung und Endverrundung der Stellgröße**

#### **Lageregler**

**Es kann ein Toleranz-Positionsfenster (Sollposition und Toleranzwert) definiert werden. Befindet sich die Istposition innerhalb dieses Positionsfensters, führt der Monitorausgang "Istposition\_in\_Toleranzfenster\_BOOL" den Zustand "1". Als Monitorausgang steht die Sollposition des aktuellen Positionierauftrages zur Verfügung.**

Beginnen Sie bei der Inbetriebnahme mit einer kleinen "Maxi**malstellgröße" und großen Hochlauf- und Verzögerungsrampen, um mit langsamen Achsbewegungen zu beginnen. Fangen Sie beispielsweise mit folgenden Werten an:**

- **Rampenzeit\_100Maximalanstieg\_ms\_UINT = 200**
- **Verzoegerungspositionsabweichung\_UDINT = 30 % des Verfahrweges**
- **Verrundungspositionsabweichung\_15Bit\_UINT = 3 % des Verfahrweges**
- **Stellgroesse\_max\_11Bit\_UINT = 300**

#### **Beispiel:**

**Im Anwendungsbeispiel werden zwei Inkrementalgeberwerte mit dem Hersteller-Funktionsbaustein "CounterLE" aufgenommen. Mit**  dem Funktionsbaustein "A\_Inkrementalgeberauswertung" werden **die Inkrementalwerte so verarbeitet, dass eine Datenbereichsüberschreitung vermieden wird. Die Festlegung der Nullpunkte (Referenzieren) erfolgt bei einer steigenden Flanke der Digital-Eingänge "2" und "3". Mit dem Digital-Eingang "0"kann die Sollposition**  geändert werden. Mit dem Digital-Eingang "1" wird der Basis**positionierbaustein aktiviert.**

#### **Anwendung des Funktionsbausteins "A\_Basispositionierung" im Programm "Pos\_01"**

```
PROGRAM Pos_01
VAR
       Inkrementalgeber 01 : CounterLE ;
       Inkrementalgeberauswertung 01 : A Inkrementalgeberauswertung ;
       Inkrementalgeber 02 : CounterLE ;
       Inkrementalgeberauswertung 02 : A Inkrementalgeberauswertung ;
       Achse 01 : A Basispositionierung ;
       Achse 02 : A Basispositionierung ;
       AAINT INT ANALOGAUSGANG : A AAINT INT ANALOGAUSGANG ;
       DE_0_0_BOOL AT %I0.0.0.0.0 : BOOL ;
       DE 0 1 BOOL AT %I0.0.0.0.1 : BOOL ;
       DE 0 2 BOOL AT %I0.0.0.0.2 : BOOL ;
       DE 0 3 BOOL AT %I0.0.0.0.3 : BOOL ;
       AA 0 0 2 0 AT %QAW0.0.2.0 : INT ;
       AA 0 0 2 2 AT %QAW0.0.2.2 : INT ;
       Sollposition 01 DINT : DINT ;
       Sollposition 02 DINT : DINT ;
       Istposition 01 DINT : DINT ;
       Istposition 02 DINT : DINT ;
END_VAR
ld DE_0_0_BOOL
jmpcn SOLLPOSITION_02
       ld 5000
       st Sollposition 01 DINT
       ld 20000
       st Sollposition 02 DINT
       jmp E_SOLLPOSITION_02
SOLLPOSITION 02:
       ld 200000
       st Sollposition 01 DINT
       ld 80000
       st Sollposition_02_DINT
E_SOLLPOSITION_02:
```

```
CAL Inkrementalgeber 01(
        LENumber :=1,
        ChannelNumber :=0,
        ReferenceInput :=0
        |
         :=Error,
          :=ReferenceOutput,
          :=OutputLOW,
          :=OutputHigh,
        :=Output
        )
ld Inkrementalgeber_01.Output
UDINT_TO_DINT
st Inkrementalgeberauswertung 01. Inkremente DINT
CAL Inkrementalgeberauswertung_01(
        Inkremente_DINT :=,
        Maschinennullpunkt DINT :=2000,
        Maximalgeberinkremente DINT :=16777215,
       Aktivieren_BOOL :=1,
        Absolutwertgeber BOOL :=1,
        Uebernahme Maschinennullpunkt BOOL := DE 0 2 BOOL,
        Referenziersignal BOOL :=0
        |
        Istposition 01 DINT :=Istwert DINT,
          :=Reset_Inkrementalgeberauswertung_BOOL,
          :=Maschinennullpunktoffset_DINT
        )
```

```
CAL Achse_01(
        Sollposition DINT :=Sollposition 01 DINT,
        Istposition DINT :=Istposition 01 DINT,
        Aktivieren_BOOL :=DE_0_1_BOOL,
        Sollpositionsuebernahme BOOL :=1,
        Stellgroesse negieren BOOL := 0,
        Zykluszeitbedarf_optimieren_BOOL :=0,
        Rampenzeit 100Maximalanstieg ms UINT :=50,
        Verzoegerungspositionsabweichung_UDINT :=20000,
        Verrundungspositionsabweichung_15Bit_UINT :=2000,
        Stellgroesse max 11Bit UINT :=1500,
        Toleranz Positionsfenster UINT :=20
        |
         :=Stellgroesse_12Bit_INT,
          :=Sollposition_aktueller_Auftrag_DINT,
          :=Istposition_in_Toleranzfenster_BOOL,
          :=Positionsabweichung_DINT
        )
CAL AAINT_INT_ANALOGAUSGANG(
        Eingangswert_INT :=Achse_01.Stellgroesse_12Bit_INT
        |
       AA 0 0 2 0 :=Analogausgang INT
)
CAL Inkrementalgeber 02(
        LENumber :=1,
        ChannelNumber :=1,
        ReferenceInput :=0
        |
         :=Error,
          :=ReferenceOutput,
         :=OutputLOW,
          :=OutputHigh,
        :=Output
        )
```

```
ld Inkrementalgeber_02.Output
UDINT_TO_DINT
st Inkrementalgeberauswertung 02. Inkremente DINT
CAL Inkrementalgeberauswertung_02(
        Inkremente_DINT :=,
        Maschinennullpunkt DINT :=2000,
        Maximalgeberinkremente DINT :=16777215,
        Aktivieren_BOOL :=1,
        Absolutwertgeber BOOL :=1,
        Uebernahme Maschinennullpunkt BOOL :=DE 0 3 BOOL,
        Referenziersignal BOOL :=0
        |
        Istposition 02 DINT :=Istwert DINT,
          :=Reset_Inkrementalgeberauswertung_BOOL,
          :=Maschinennullpunktoffset_DINT
        ) 
CAL Achse_02(
        Sollposition DINT :=Sollposition 02 DINT,
        Istposition DINT :=Istposition 02 DINT,
        Aktivieren_BOOL :=DE_0_1_BOOL,
        Sollpositionsuebernahme BOOL :=1,
        Stellgroesse negieren BOOL := 0,
        Zykluszeitbedarf_optimieren_BOOL :=0,
        Rampenzeit 100Maximalanstieg ms UINT :=50,
        Verzoegerungspositionsabweichung_UDINT :=20000,
        Verrundungspositionsabweichung_15Bit_UINT :=2000,
        Stellgroesse max 11Bit UINT :=1500,
        Toleranz_Positionsfenster_UINT :=20
        |
```
```
 :=Stellgroesse_12Bit_INT,
          :=Sollposition_aktueller_Auftrag_DINT,
          :=Istposition_in_Toleranzfenster_BOOL,
          :=Positionsabweichung_DINT
        )
CAL AAINT INT ANALOGAUSGANG(
        Eingangswert_INT :=Achse_02.Stellgroesse_12Bit_INT
        |
       AA 0 0 2 2 :=Analogausgang INT
)
END_PROGRAM
```
<span id="page-37-0"></span>**Schleich-Eilfahrt A DINT Schleich Eilfahrt Schleich-Eilfahrt mit Double-Integer-Soll- und Istpositonen**

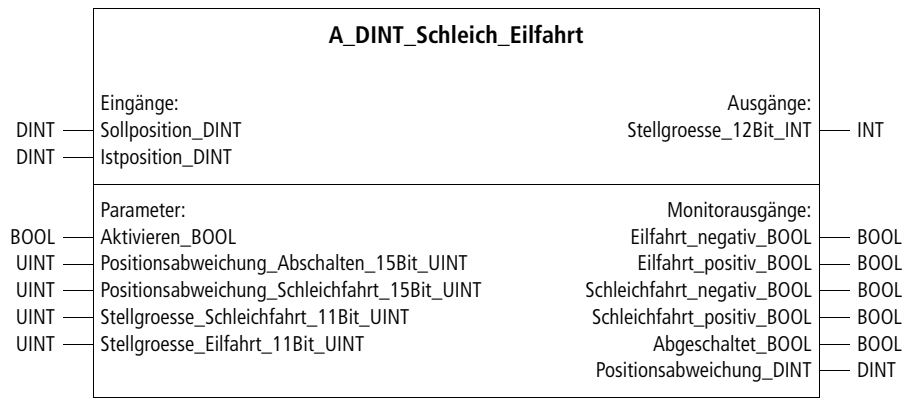

**Prototyp des Funktionsbausteins** 

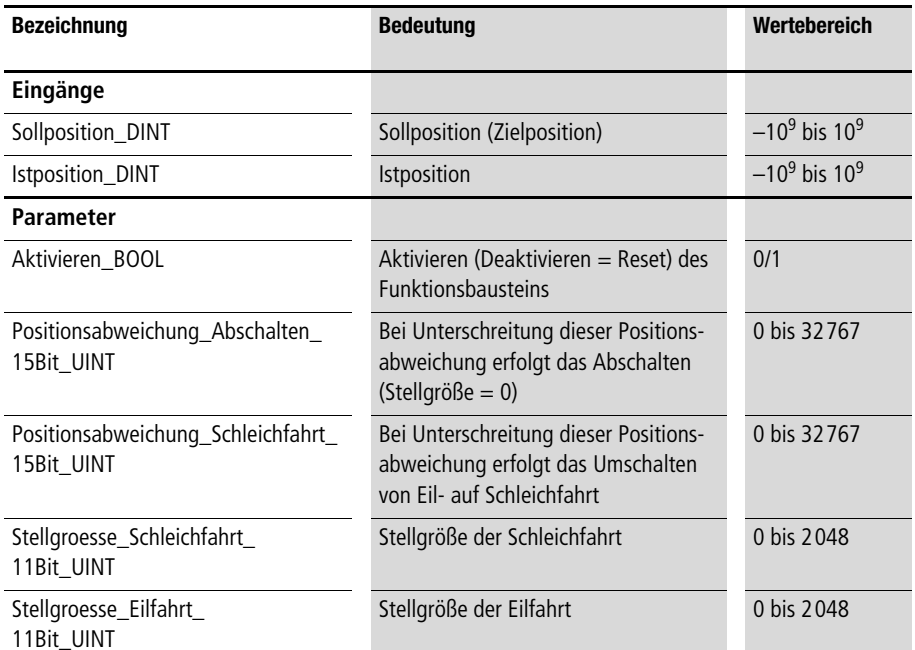

## **Operandenbedeutung**

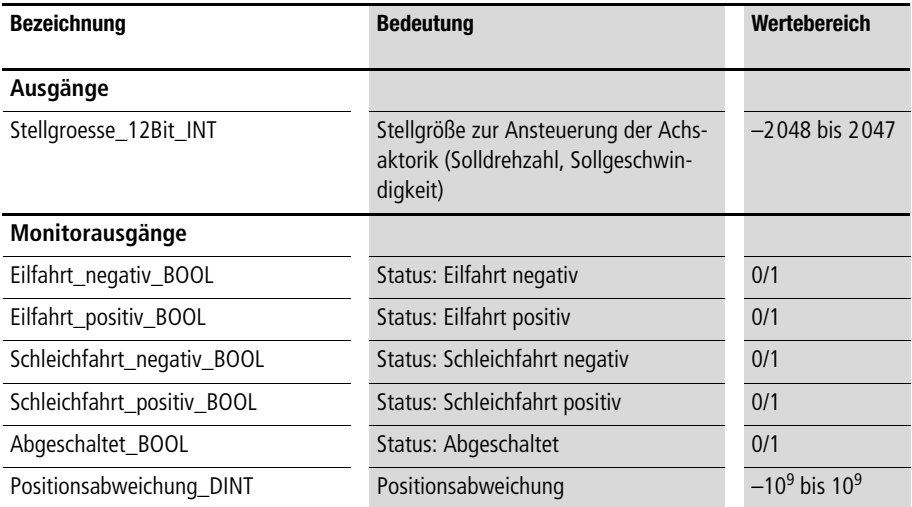

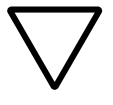

## **Achtung!**

**Die Positionier-Hardware ist so zu gestalten, dass sie bei fehlerhafter Inbetriebnahme nicht beschädigt wird. Es sollte daher unbedingt ein Abschalten der Energieversorgung mit Positionsendschaltern und einem Grobhandtaster verknüpft sein. Eine fehlerhafte Inbetriebnahme kann zu einer plötzlichen Beschleunigen der Positionierachsen mit Maximalgeschwindigkeit führen. Nähern Sie sich daher während der Inbetriebnahme nur mit Vorsicht den Maschinenteilen, welche die Positionierbewegungen ausführen.**

## **Beschreibung**

**Mit einer Schleich-Eilfahrt-Kombination kann mit diesem Funktionsbaustein eine Positionierung realisiert werden. Mit dem Para**meter "Positionsabweichung\_Schleichfahrt\_15Bit\_UINT" kann **festgelegt werden, bei welcher Positionsabweichung die Umschal**tung von "Eilfahrt" auf "Schleichfahrt" erfolgen soll.

Mit "Positionsabweichung\_Abschalten\_15Bit\_UINT" kann fest**gelegt werden, bei welcher Positionsabweichung das Abschalten (Stellgröße = 0) erfolgen soll.** 

**Die Stellgröße im Ausgangsbereich des Funktionsbausteins ist mit der Aktorik zu verknüpfen. Die einzelnen Verfahrzustände und die Positionsabweichung stehen als Monitorausgangs-Variablen zur Verfügung.**

**Beispiel:**

**Im Anwendungsbeispiel werden zwei Inkrementalgeberwerte mit dem Hersteller-Funktionsbaustein "CounterLE" aufgenommen. Mit**  dem Funktionsbaustein "A\_Inkrementalgeberauswertung" werden **die Inkrementalwerte so verarbeitet, dass eine Datenbereichsüberschreitung vermieden wird. Die Festlegung der Nullpunkte (Referenzieren) erfolgt bei einer steigenden Flanke der Digital-Eingänge "2" und "3". Mit dem Digital-Eingang "0" kann die Sollposition**  geändert werden. Mit dem Digital-Eingang "1" wird der Funktions**baustein aktiviert.**

## **Anwendung des Funktionsbausteins "A\_DINT\_Schleich\_Eilfahrt" im Programm "Pos\_02"**

PROGRAM Pos\_02 VAR Inkrementalgeber 01 : CounterLE ; Inkrementalgeberauswertung 01 : A Inkrementalgeberauswertung ; Inkrementalgeber 02 : CounterLE ; Inkrementalgeberauswertung 02 : A Inkrementalgeberauswertung ; Achse 01 : A DINT Schleich Eilfahrt ; Achse O2 : A DINT Schleich Eilfahrt ; AAINT INT ANALOGAUSGANG : A AAINT INT ANALOGAUSGANG ; DE 0 0 BOOL AT %I0.0.0.0.0 : BOOL ; DE 0 1 BOOL AT %I0.0.0.0.1 : BOOL ; DE 0 2 BOOL AT %I0.0.0.0.2 : BOOL ; DE 0 3 BOOL AT %I0.0.0.0.3 : BOOL ; AA 0 0 2 0 AT %QAW0.0.2.0 : INT ; AA 0 0 2 2 AT %QAW0.0.2.2 : INT ; Sollposition 01 DINT : DINT ; Sollposition\_02\_DINT : DINT ; Istposition 01 DINT : DINT ; Istposition 02 DINT : DINT ;

END\_VAR

```
ld DE_0_0_BOOL
jmpcn SOLLPOSITION_02
       ld 5000
st Sollposition 01 DINT
ld 20000
st Sollposition 02 DINT
       jmp E_SOLLPOSITION_02
SOLLPOSITION 02:
       ld 200000
st Sollposition 01 DINT
ld 80000
st Sollposition 02 DINT
E SOLLPOSITION 02:
CAL Inkrementalgeber 01(
       LENumber :=1,
       ChannelNumber := 0,
       ReferenceInput :=0
       |
       :=Error,
       :=ReferenceOutput,
       :=OutputLOW,
       :=OutputHigh,
       :=Output
       )
ld Inkrementalgeber_01.Output
UDINT_TO_DINT
st Inkrementalgeberauswertung 01. Inkremente DINT
CAL Inkrementalgeberauswertung_01(
       Inkremente_DINT :=,
       Maschinennullpunkt_DINT :=2000,
       Maximalgeberinkremente DINT :=16777215,
```

```
Aktivieren_BOOL :=1,
       Absolutwertgeber BOOL :=1,
       Uebernahme Maschinennullpunkt BOOL :=DE 0 2 BOOL,
       Referenziersignal BOOL := 0
        |
        Istposition 01 DINT :=Istwert DINT,
        :=Reset_Inkrementalgeberauswertung_BOOL,
        :=Maschinennullpunktoffset_DINT
        \lambdaCAL Achse_01(
       Sollposition DINT :=Sollposition 01 DINT,
        Istposition DINT :=Istposition 01 DINT,
       Aktivieren BOOL :=DE 0 1 BOOL,
       Positionsabweichung Abschalten 15Bit UINT :=200,
        Positionsabweichung Schleichfahrt 15Bit UINT :=2000,
       Stellgroesse Schleichfahrt 11Bit UINT :=100,
       Stellgroesse Eilfahrt 11Bit UINT :=1000
        |
        :=Stellgroesse_12Bit_INT,
        :=Eilfahrt_negativ_BOOL,
        :=Eilfahrt_positiv_BOOL,
        :=Schleichfahrt_negativ_BOOL,
        :=Schleichfahrt_positiv_BOOL,
        :=Abgeschaltet BOOL,
        :=Positionsabweichung_DINT
        )
CAL AAINT_INT_ANALOGAUSGANG(
        Eingangswert_INT :=Achse_01.Stellgroesse_12Bit_INT
        |
       AA 0 0 2 0 :=Analogausgang INT
```
)

```
CAL Inkrementalgeber_02(
        LENumber :=1,
       ChannelNumber :=1,
       ReferenceInput :=0
        |
        :=Error,
        :=ReferenceOutput,
        :=OutputLOW,
        :=OutputHigh,
        :=Output
       \lambdald Inkrementalgeber_02.Output
UDINT_TO_DINT
st Inkrementalgeberauswertung 02. Inkremente DINT
CAL Inkrementalgeberauswertung_02(
        Inkremente_DINT :=,
       Maschinennullpunkt DINT :=2000,
       Maximalgeberinkremente DINT :=16777215,
       Aktivieren_BOOL :=1,
       Absolutwertgeber BOOL :=1,
       Uebernahme Maschinennullpunkt BOOL := DE 0 3 BOOL,
       Referenziersignal BOOL := 0
        |
        Istposition 02 DINT :=Istwert DINT,
        :=Reset_Inkrementalgeberauswertung_BOOL,
        :=Maschinennullpunktoffset_DINT
        \lambdaCAL Achse_02(
        Sollposition DINT :=Sollposition 02 DINT,
        Istposition DINT :=Istposition 02 DINT,
       Aktivieren BOOL :=DE 0 1 BOOL,
        Positionsabweichung_Abschalten_15Bit_UINT :=200,
```

```
Stellgroesse Schleichfahrt 11Bit UINT :=300,
        Stellgroesse_Eilfahrt_11Bit_UINT :=1000
        |
        :=Stellgroesse_12Bit_INT,
        :=Eilfahrt_negativ_BOOL,
        :=Eilfahrt_positiv_BOOL,
        :=Schleichfahrt_negativ_BOOL,
        :=Schleichfahrt_positiv_BOOL,
        :=Abgeschaltet_BOOL,
        :=Positionsabweichung_DINT
        )
CAL AAINT INT ANALOGAUSGANG(
        Eingangswert_INT :=Achse_02.Stellgroesse_12Bit_INT
        |
       AA 0 0 2 2 :=Analogausgang INT
)
END_PROGRAM
```
## **A\_UINT\_Schleich\_Eilfahrt Schleich-Eilfahrt mit Unsigned-Integer Soll- und Istpositonen**

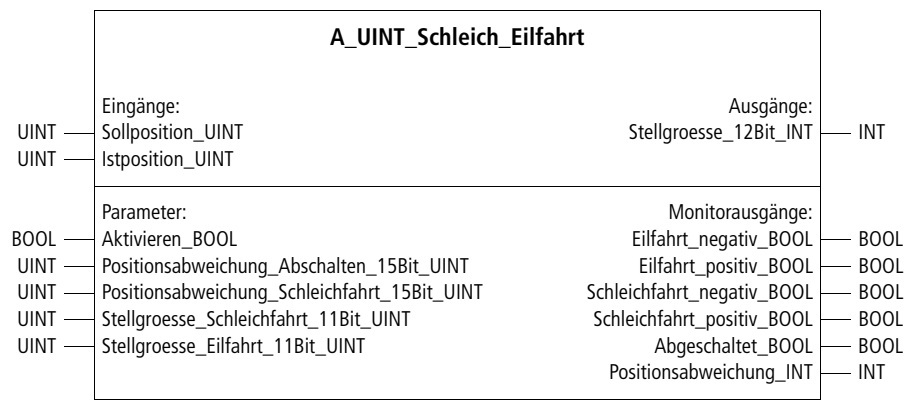

**Prototyp des Funktionsbausteins** 

## **Operandenbedeutung**

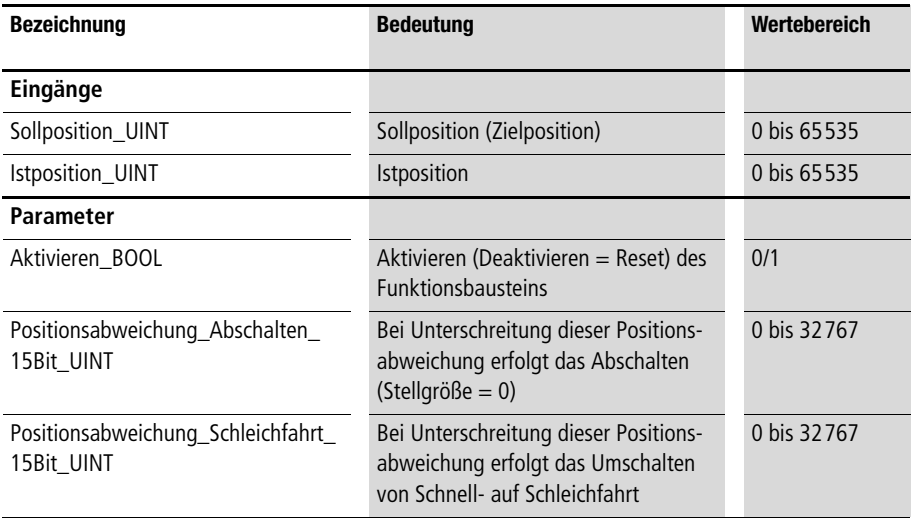

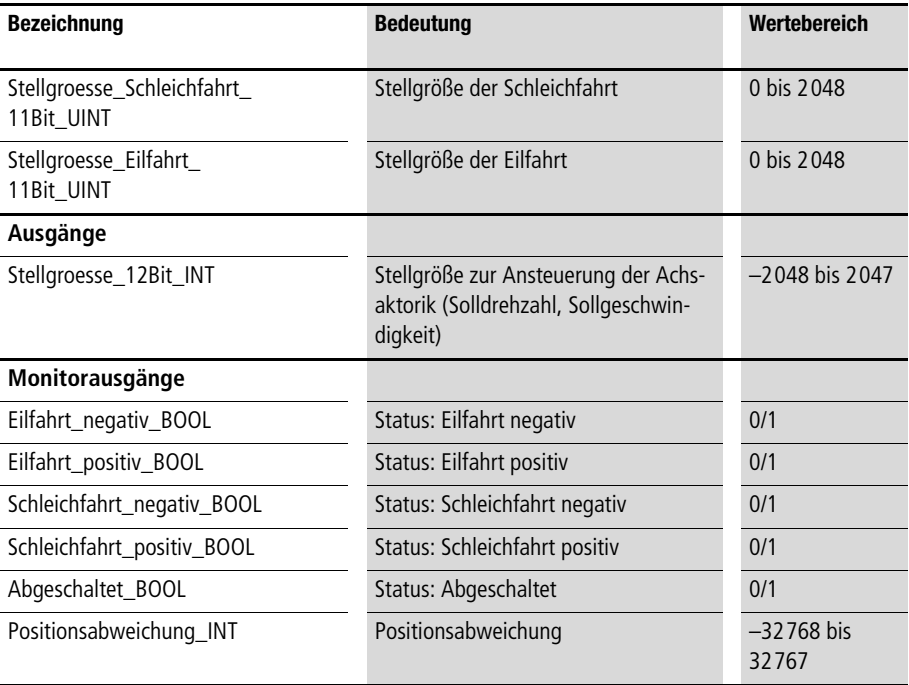

## **Beschreibung**

**Der Funktionsbaustein ist funktional identisch mit dem Funktionsbaustein "A\_DINT\_Schleich\_Eilfahrt". Weitere Informationen finden Sie zur Beschreibung dieses Funktionsbausteins (s. ab [Seite 36](#page-37-0)), nur das hier die Eingabe von Soll- und Istposition im**  Datenformat "Unsigned-Integer" erfolgt.

## <span id="page-46-0"></span>**Kennlinienpositionierung A\_DINT\_Kennlinienpositionierung Kennlinienpositionierung mit Double-Integer Soll- und Istpositionen**

|                                                                                                    | A_DINT_Kennlinienpositionierung                                                                                                    |                                                                                     |                            |
|----------------------------------------------------------------------------------------------------|----------------------------------------------------------------------------------------------------|-------------------------------------------------------------------------------------|----------------------------|
| <b>DINT</b><br>DINT -                                                                                                    | Eingänge:<br>Sollposition_DINT<br><b>Istposition DINT</b>                                                                                                    | Ausgänge:<br>Stellgroesse 12Bit INT                                                 | <b>INT</b>                 |
| BOOL<br>$BOOL$ $-$<br>$UINT$ $-$<br>$INT -$<br>$INT =$<br>$INT =$<br>$INT -$<br>$INT =$<br>$INT =$<br>$INT =$<br>$UINT -$ | Parameter:<br>Aktivieren_BOOL<br>Stellgroesse_negieren_BOOL<br>Rampenzeit 100Maximalanstieg ms UINT<br>Positionsabweichung aus INT<br>Positionsabweichung_min_INT<br>Positionsabweichung mittel INT<br>Positionsabweichung max INT<br>Stellgroesse min 11Bit INT<br>Stellgroesse_mittel_11Bit_INT<br>Stellgroesse_max_11Bit_INT<br>Toleranz Positionsfenster UINT | Monitorausgänge:<br>Istposition_in_Toleranzfenster_BOOL<br>Positionsabweichung_DINT | <b>BOOL</b><br><b>DINT</b> |

**Prototyp des Funktionsbausteins** 

## **Operandenbedeutung**

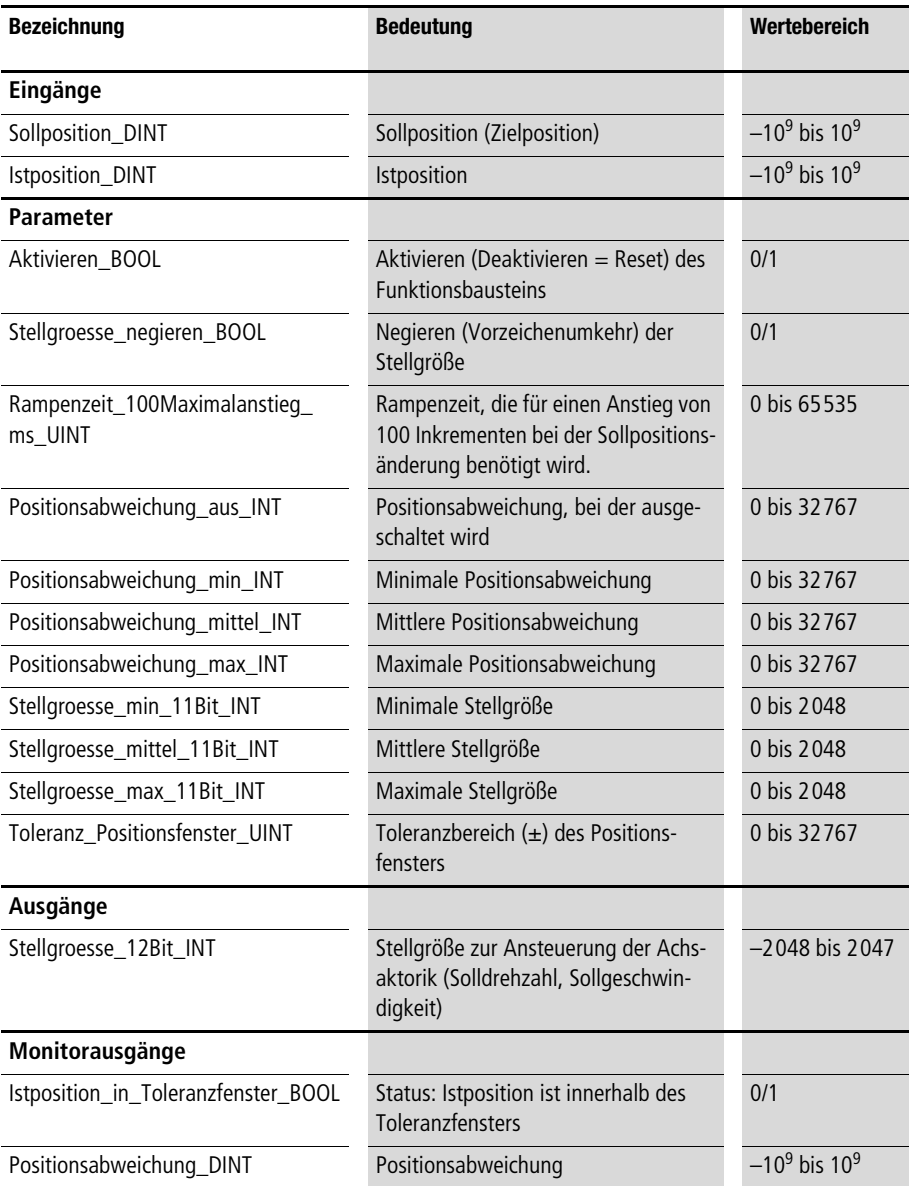

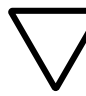

### **Achtung!**

**Die Positionier-Hardware ist so zu gestalten, dass sie bei fehlerhafter Inbetriebnahme nicht beschädigt wird. Es sollte daher unbedingt ein Abschalten der Energieversorgung mit Positionsendschaltern und einem Grobhandtaster verknüpft sein. Eine fehlerhafte Inbetriebnahme kann zu einer plötzlichen Beschleunigen der Positionierachsen mit Maximalgeschwindigkeit führen. Nähern Sie sich daher während der Inbetriebnahme nur mit Vorsicht den Maschinenteilen, welche die Positionierbewegungen ausführen.**

## **Beschreibung**

**Mit dem Funktionsbaustein lässt sich mit geringem Parametrierungsaufwand die Lageregelung einer Achse realisieren. Im Gegen**satz zum Funktionsbaustein "A\_Pos\_Lageregelung" können mit **dieser "Kennlinienpositionierung" keine kontrollierten Drehzahlen (bzw. Geschwindigkeiten) und Rampen erzeugt werden. In Abhängigkeit von der Positionsabweichung werden definierte Stellgrößen zwischen den definierten Stützstellen ausgegeben, bzw. interpoliert. Damit ist ein langsames Abbremsen des Positioniervorgangs bei kleiner bleibender Positionsabweichung möglich. Pro Achse muss ein Funktionsbaustein instanziert werden.** 

**Aus der Eingabe von Soll- und Istposition wird automatisch eine Positionsabweichung (s. Monitorausgänge) berechnet. Es können vier Positionsabweichungen (aus, min, mittel und max) definiert**  werden. Der Positionsabweichung "aus" wird automatisch als Stellgröße der Wert "0" zugeordnet. Den anderen Positionsabwei**chungen können beliebige Stellgrößen zwischen 0 und 2048 zugeordnet werden. Zwischen den vorgegebenen Stützstellen wird die Stellgröße durch lineare Interpolation ermittelt (s. [Abb. 10](#page-49-0)).** 

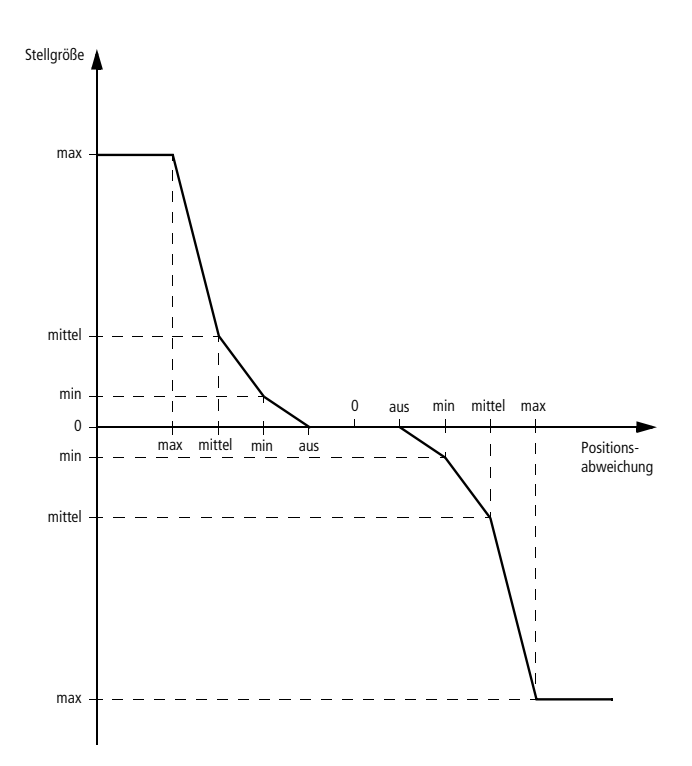

<span id="page-49-0"></span>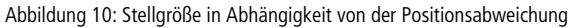

**Bei verzögerter Positionsänderung ergibt sich der Stellgrößenverlauf aus [Abbildung 11.](#page-50-0) Es kann ein Toleranz-Positionsfenster (Sollposition und Toleranzwert) definiert werden. Befindet sich die Istposition innerhalb dieses Positionsfensters, führt der Monitorausgang "Istposition\_in\_Toleranzfenster\_BOOL" den Zustand "1".** 

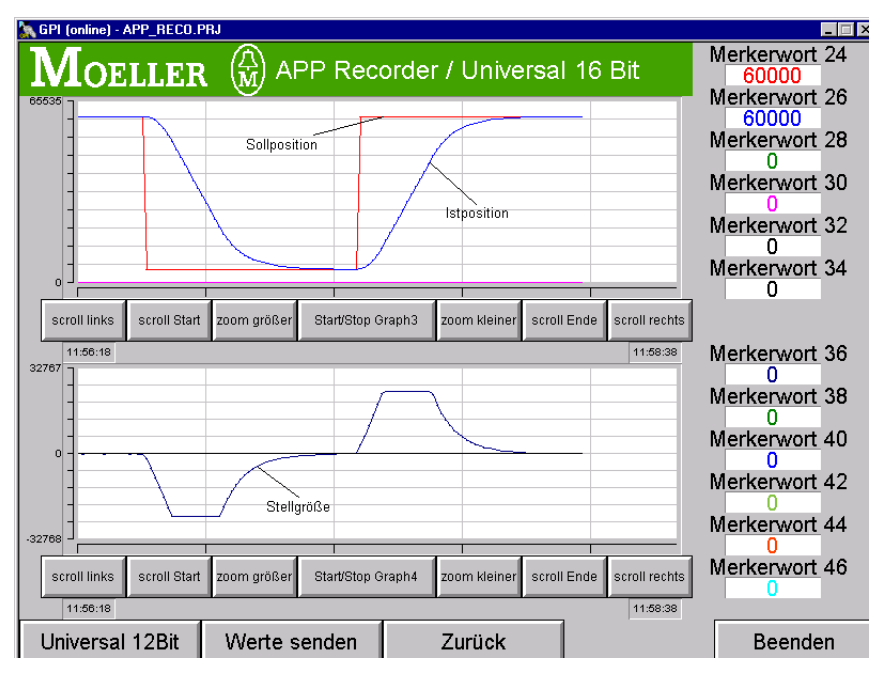

<span id="page-50-0"></span>**Abbildung 11: Hochlauf- und Verzögerungsverhalten der Stellgröße** 

**Sobald der Funktionsbaustein aktiviert ist, beginnt die Stellgrößenausgabe. Ein Deaktivieren führt zu einem Reset des Funktionsbausteins. Falls ein Vorzeichenwechsel der Stellgröße benötigt wird, ist**  für den Parameter "Stellgroesse\_negieren\_BOOL" der Wert "1" **einzugeben.**

**Bei Sollpositionssprüngen ändert sich die Stellgröße sprunghaft.**  Mit dem Parameter "Rampenzeit\_100Maximalanstieg\_ms\_UINT" **kann dieses sprunghafte Verhalten in einen rampenförmigen Verlauf geändert werden. Innerhalb der eingegebenen Rampenzeit ändert sich die Stellgröße rampenförmig um maximal 100 Inkremente.**

## **Beispiel:**

**Es wurde für den Parameter** 

**"Rampenzeit\_100Maximalanstieg\_ms\_UINT" der Wert "90" eingegeben. Dies führt dazu, dass die Stellgröße (nach dem Sollwertsprung) pro 90 ms jeweils um 100 Inkremente ansteigt. Ein Anstieg von 0 auf 1000 dauert bei dieser Rampenzeit 900 ms.**

**Im Anwendungsbeispiel wurden für zwei Achsen die Kennlinienpositionier-Funktionsbausteine parametriert (s. [Abb. 12\)](#page-51-0). Im Progamm werden zwei Inkrementalgeberwerte mit dem Hersteller-**Funktionsbaustein "CounterLE" aufgenommen. Mit dem Funk**tionsbaustein "A\_Inkrementalgeberauswertung" werden die Inkrementalwerte so verarbeitet, dass eine Datenbereichsüberschreitung vermieden wird. Die Festlegung der Nullpunkte (Referenzieren) erfolgt bei einer steigenden Flanke der Digital-Eingänge "2" und "3". Mit dem Digital-Eingang "0" kann die Sollposition**  geändert werden. Mit dem Digital-Eingang "1" wird der Basis**positionierbaustein aktiviert.**

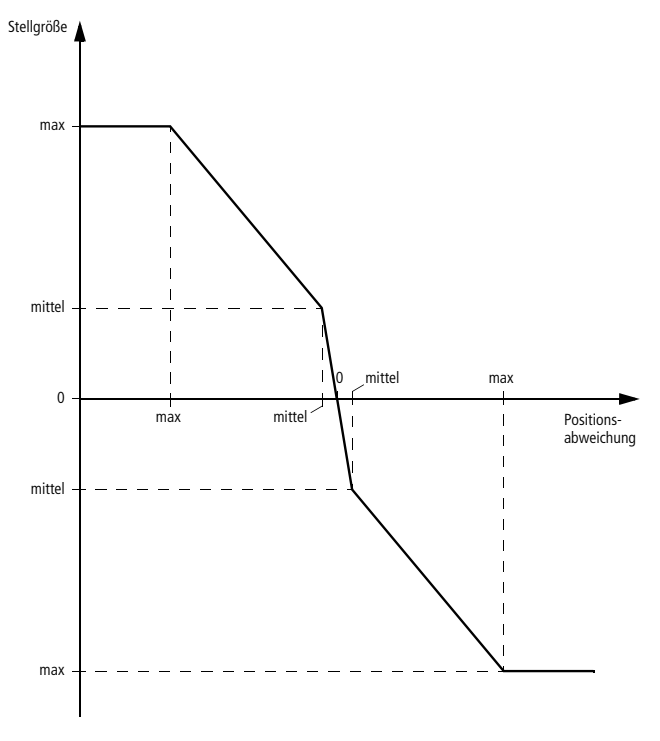

<span id="page-51-0"></span>**Abbildung 12: Optimieren des Verzögerungsvorgangs und der bleibenden Positionsabweichung durch Kennlinienpositionierung im Anwendungsbeispiel**

## **Anwendung des Funktionsbausteins "A\_DINT\_Kennlinienpositionierung" im Programm "Pos\_03"**

```
PROGRAM Pos_03
VAR
       Inkrementalgeber 01 : CounterLE ;
       Inkrementalgeberauswertung 01 : A Inkrementalgeberauswertung ;
       Inkrementalgeber 02 : CounterLE ;
       Inkrementalgeberauswertung 02 : A Inkrementalgeberauswertung ;
       Achse 01 : A DINT Kennlinienpositionierung ;
       Achse O2 : A DINT Kennlinienpositionierung ;
       AAINT INT ANALOGAUSGANG : A AAINT INT ANALOGAUSGANG ;
       DE 0 0 BOOL AT %I0.0.0.0.0 : BOOL ;
       DE 0 1 BOOL AT %I0.0.0.0.1 : BOOL ;
       DE 0 2 BOOL AT %I0.0.0.0.2 : BOOL ;
       DE 0 3 BOOL AT %I0.0.0.0.3 : BOOL ;
       AA_0_0_2_0 AT %QAW0.0.2.0 : INT ;
       AA 0 0 2 2 AT %QAW0.0.2.2 : INT ;
       Sollposition 01 DINT : DINT ;
       Sollposition 02 DINT : DINT ;
       Istposition 01 DINT : DINT ;
       Istposition 02 DINT : DINT ;
END_VAR
ld DE_0_0_BOOL
jmpcn SOLLPOSITION_02
       ld 5000
       st Sollposition 01 DINT
       ld 20000
       st Sollposition_02_DINT
       jmp E_SOLLPOSITION_02
SOLLPOSITION 02:
       ld 200000
       st Sollposition 01 DINT
```

```
ld 80000
        st Sollposition 02 DINT
E_SOLLPOSITION_02:
CAL Inkrementalgeber_01(
       LENumber :=1,
       ChannelNumber :=0,
       ReferenceInput :=0
        |
        :=Error,
        :=ReferenceOutput,
        :=OutputLOW,
        :=OutputHigh,
       :=Output
       )
1d Inkrementalgeber 01.Output
UDINT_TO_DINT
st Inkrementalgeberauswertung 01. Inkremente DINT
CAL Inkrementalgeberauswertung_01(
        Inkremente_DINT :=,
       Maschinennullpunkt DINT :=2000,
       Maximalgeberinkremente DINT :=16777215,
       Aktivieren_BOOL :=1,
       Absolutwertgeber BOOL :=1,
       Uebernahme Maschinennullpunkt BOOL := DE 0 2 BOOL,
       Referenziersignal BOOL :=0
        |
        Istposition 01 DINT :=Istwert DINT,
        :=Reset_Inkrementalgeberauswertung_BOOL,
        :=Maschinennullpunktoffset_DINT
        )
```

```
CAL Achse_01(
        Sollposition DINT :=Sollposition 01 DINT,
        Istposition DINT :=Istposition 01 DINT,
       Aktivieren_BOOL :=DE_0_1_BOOL,
        Stellgroesse negieren BOOL := 0,
       Rampenzeit 100Maximalanstieg ms UINT :=60,
        Positionsabweichung aus INT :=0,
        Positionsabweichung min INT :=300,
        Positionsabweichung mittel INT :=3000,
        Positionsabweichung max INT :=3000,
        Stellgroesse min 11Bit INT :=200,
        Stellgroesse mittel 11Bit INT :=1000,
       Stellgroesse max 11Bit INT :=1000,
       Toleranz Positionsfenster UINT :=20
        |
        :=Stellgroesse_12Bit_INT,
        :=Istposition in Toleranzfenster BOOL,
        :=Positionsabweichung_DINT
        )
CAL AAINT_INT_ANALOGAUSGANG(
        Eingangswert_INT :=Achse_01.Stellgroesse_12Bit_INT
        |
       AA 0 0 2 0 :=Analogausgang INT
)
CAL Inkrementalgeber_02(
        LENumber :=1,
       ChannelNumber :=1,
       ReferenceInput :=0
        |
        :=Error,
        :=ReferenceOutput,
```

```
:=OutputLOW,
        :=OutputHigh,
        :=Output
       )
ld Inkrementalgeber_02.Output
UDINT_TO_DINT
st Inkrementalgeberauswertung 02. Inkremente DINT
CAL Inkrementalgeberauswertung_02(
        Inkremente_DINT :=,
       Maschinennullpunkt DINT :=2000,
       Maximalgeberinkremente DINT :=16777215,
       Aktivieren_BOOL :=1,
       Absolutwertgeber BOOL :=1,
       Uebernahme Maschinennullpunkt BOOL :=DE 0 3 BOOL,
        Referenziersignal BOOL := 0
        |
        Istposition 02 DINT :=Istwert DINT,
        :=Reset_Inkrementalgeberauswertung_BOOL,
        :=Maschinennullpunktoffset_DINT
        ) 
CAL Achse_02(
        Sollposition DINT :=Sollposition 02 DINT,
        Istposition DINT :=Istposition 02 DINT,
       Aktivieren BOOL :=DE 0 1 BOOL,
        Stellgroesse negieren BOOL := 0,
        Rampenzeit 100Maximalanstieg ms UINT :=60,
        Positionsabweichung aus INT :=0,
        Positionsabweichung min INT :=300,
        Positionsabweichung mittel INT :=3000,
        Positionsabweichung max INT :=3000,
```

```
Stellgroesse min 11Bit INT :=200,
        Stellgroesse mittel 11Bit INT :=1000,
        Stellgroesse max 11Bit INT :=1000,
        Toleranz_Positionsfenster_UINT :=20
        |
        :=Stellgroesse_12Bit_INT,
        :=Istposition_in_Toleranzfenster_BOOL,
        :=Positionsabweichung_DINT
        )
CAL AAINT INT ANALOGAUSGANG(
        Eingangswert_INT :=Achse_02.Stellgroesse_12Bit_INT
        |
       AA 0 0 2 2 :=Analogausgang INT
)
END_PROGRAM
```
## **A\_UINT\_Kennlinienpositionierung Kennlinienpositionierung mit Unsigned-Integer-Soll- und Istpositionen**

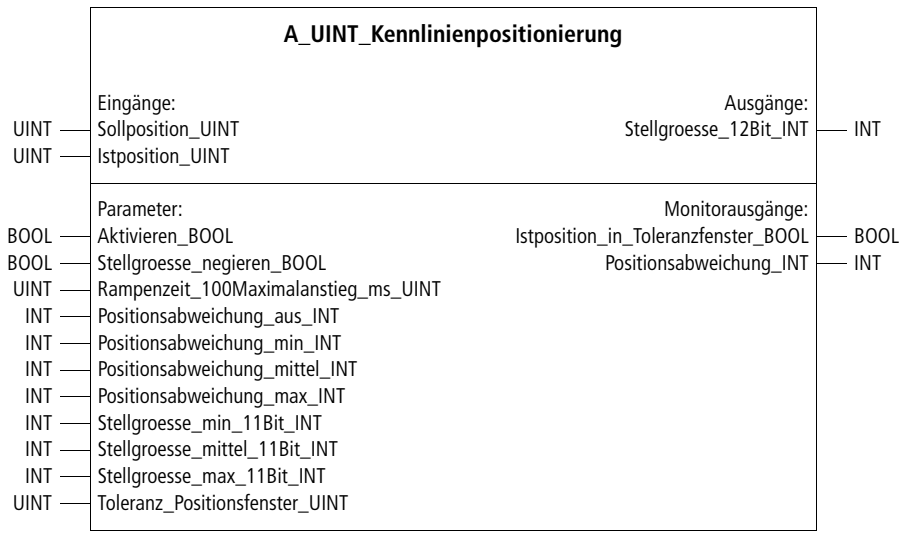

**Prototyp des Funktionsbausteins** 

## **Operandenbedeutung**

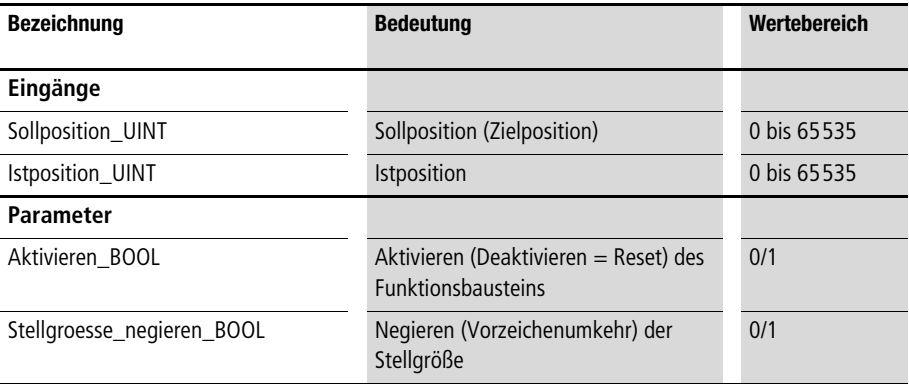

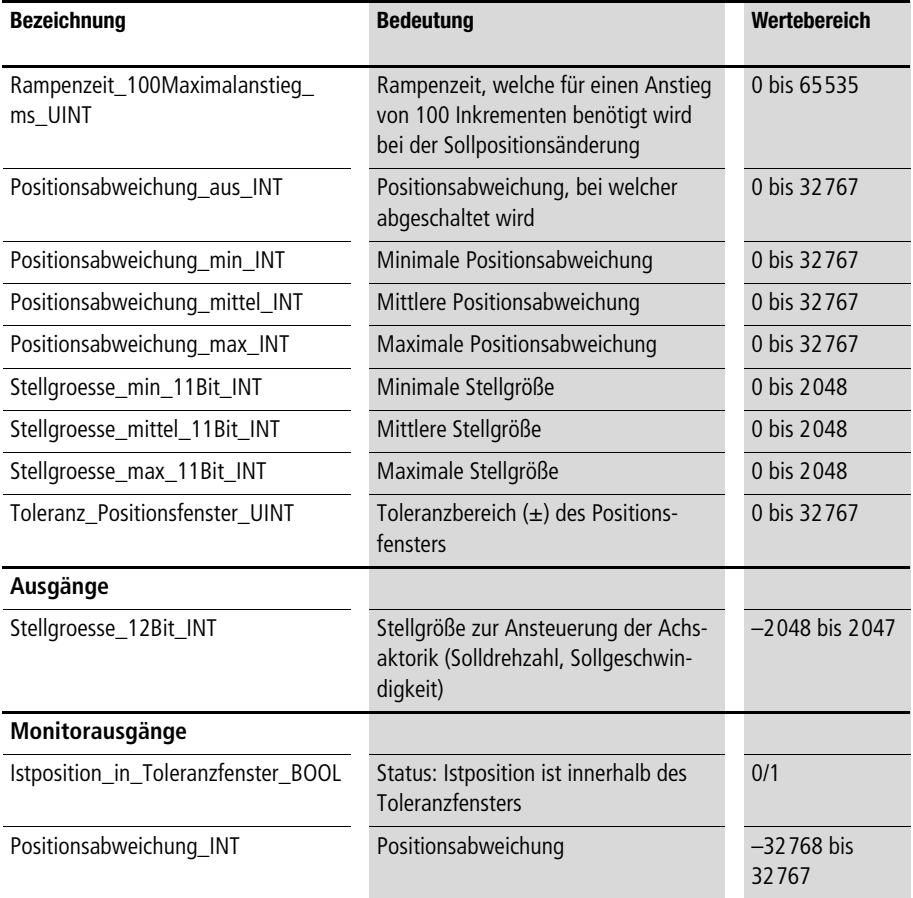

## **Beschreibung**

**Der Funktionsbaustein ist funktional identisch mit dem Funktions**baustein "A\_DINT\_Kennlinienpositionierung". Weitere Informat**ionen finden Sie zur Beschreibung dieses Funktionsbausteins (s. ab [Seite 45\)](#page-46-0), nur das hier die Eingabe von Soll- und Istposition im**  Datenformat "Unsigned-Integer" erfolgt.

## **Positionier-Lageregelung A\_Pos\_Lageregelung**

# **Positionier-Lageregelung**

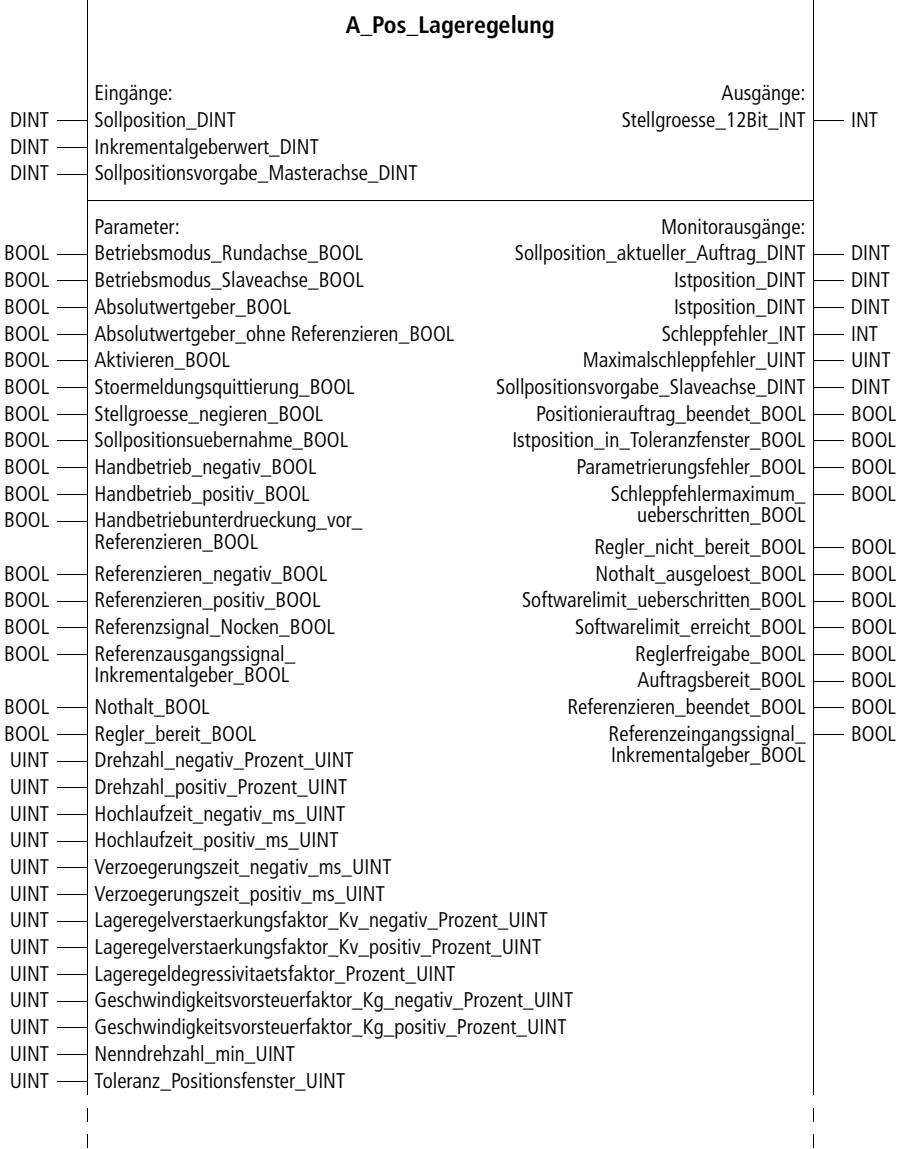

 $\mathbf{I}$ 

 $\mathbf{I}$ 

| Parameter (Fortsetzung):                                       |
|----------------------------------------------------------------|
| DINT - Maschinennullpunkt DINT                                 |
| DINT - Softwarelimit_negativ_DINT                              |
| DINT -Softwarelimit positiv DINT                               |
| UINT - Referenzpunkthochlaufzeit ms UINT                       |
| UINT - Referenznockensuchdrehzahl Prozent UINT                 |
| UINT - Nullmarkersuchdrehzahl_Prozent_UINT                     |
| UINT - Schleppfehlermaximum UINT                               |
| UINT - Handdrehzahl Prozent UINT                               |
| UINT - Handhochlaufzeit ms UINT                                |
| DINT - Handbetriebschrittweite DINT                            |
| UINT - Schleichfahrtdrehzahl Prozent UINT                      |
| DINT - Schleichfahrtfenster DINT                               |
| UINT - Hydraulik Nullpunktueberdeckung negativ UINT            |
| UINT - Hydraulik Nullpunktueberdeckung positiv UINT            |
| UINT - Hydraulik_Stick_Slip_Kompensation_Ks_negativ_11Bit_UINT |
| UINT - Hydraulik_Stick_Slip_Kompensation_Ks_positiv_11Bit_UINT |
| UINT - Hydraulik_Stick_Slip_Fenster_negativ_UINT               |
| UINT - Hydraulik_Stick_Slip_Fenster_positiv_UINT               |
| DINT - Maximalgeberinkremente DINT                             |
| UINT - Geberinkremente_pro_Umdrehung_UINT                      |
|                                                                |

**Prototyp des Funktionsbausteins** 

## **Operandenbedeutung**

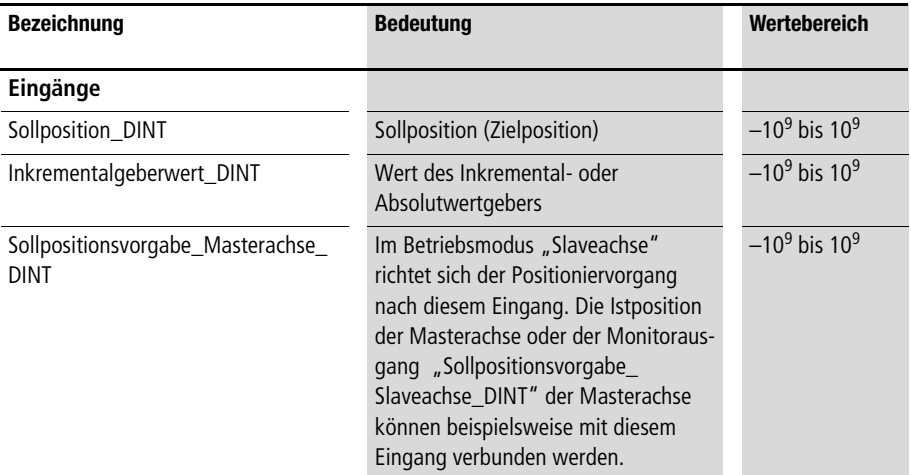

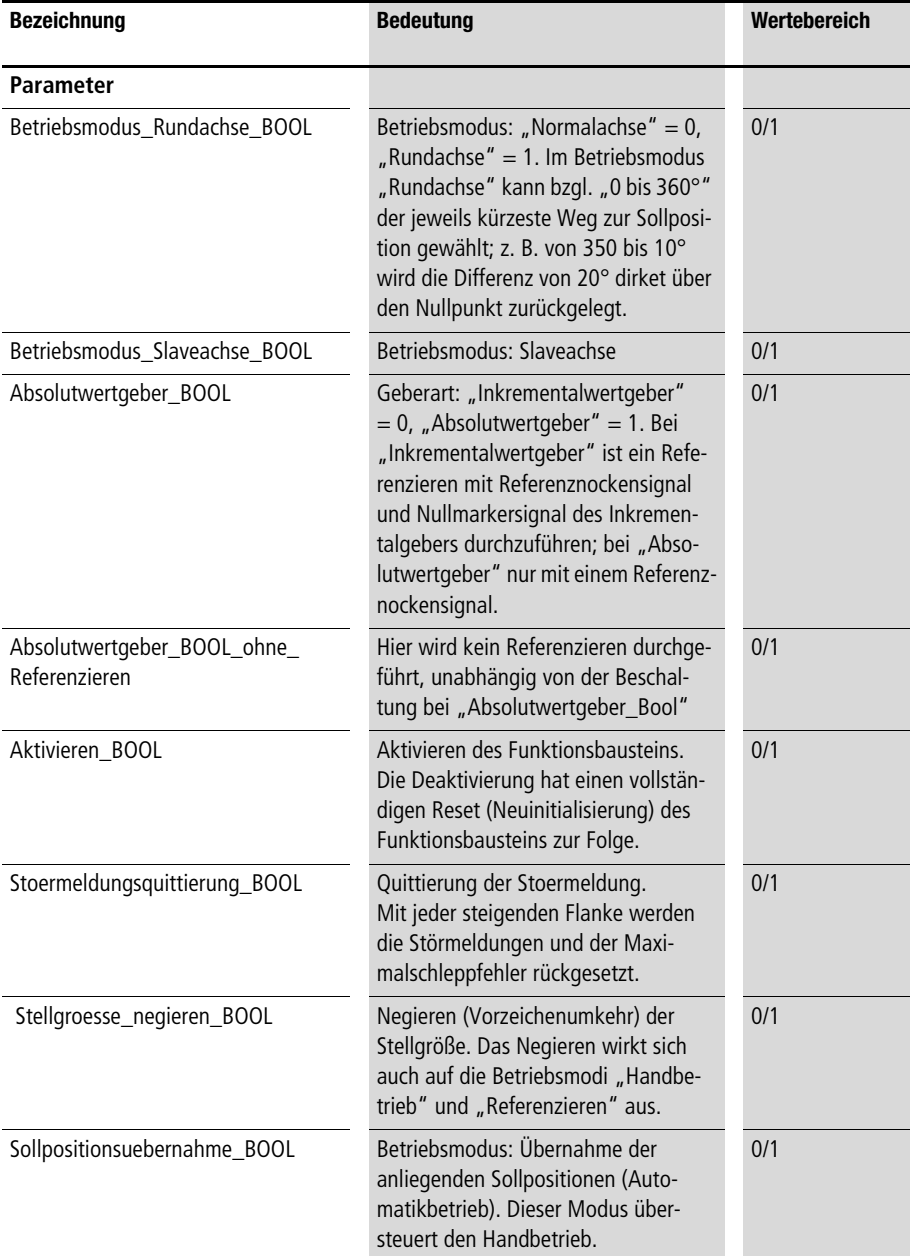

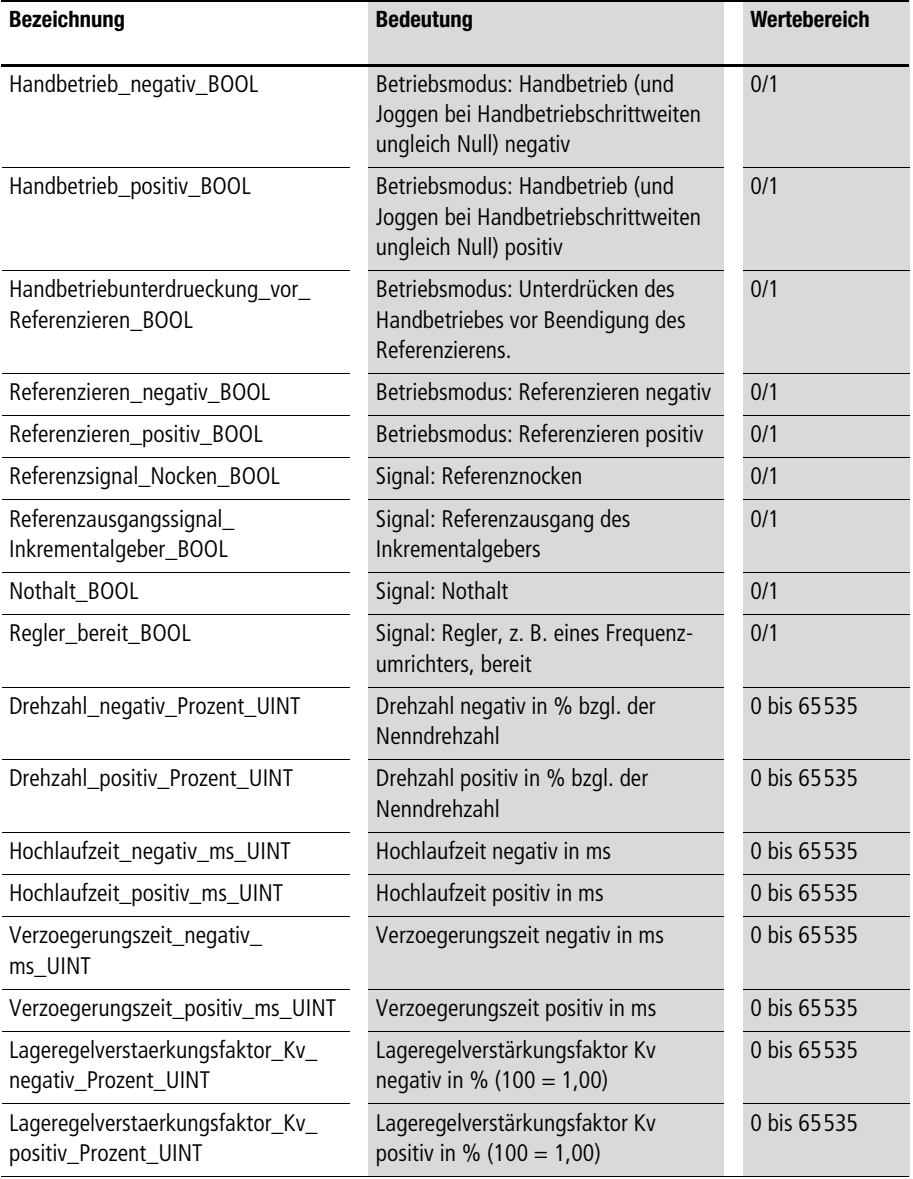

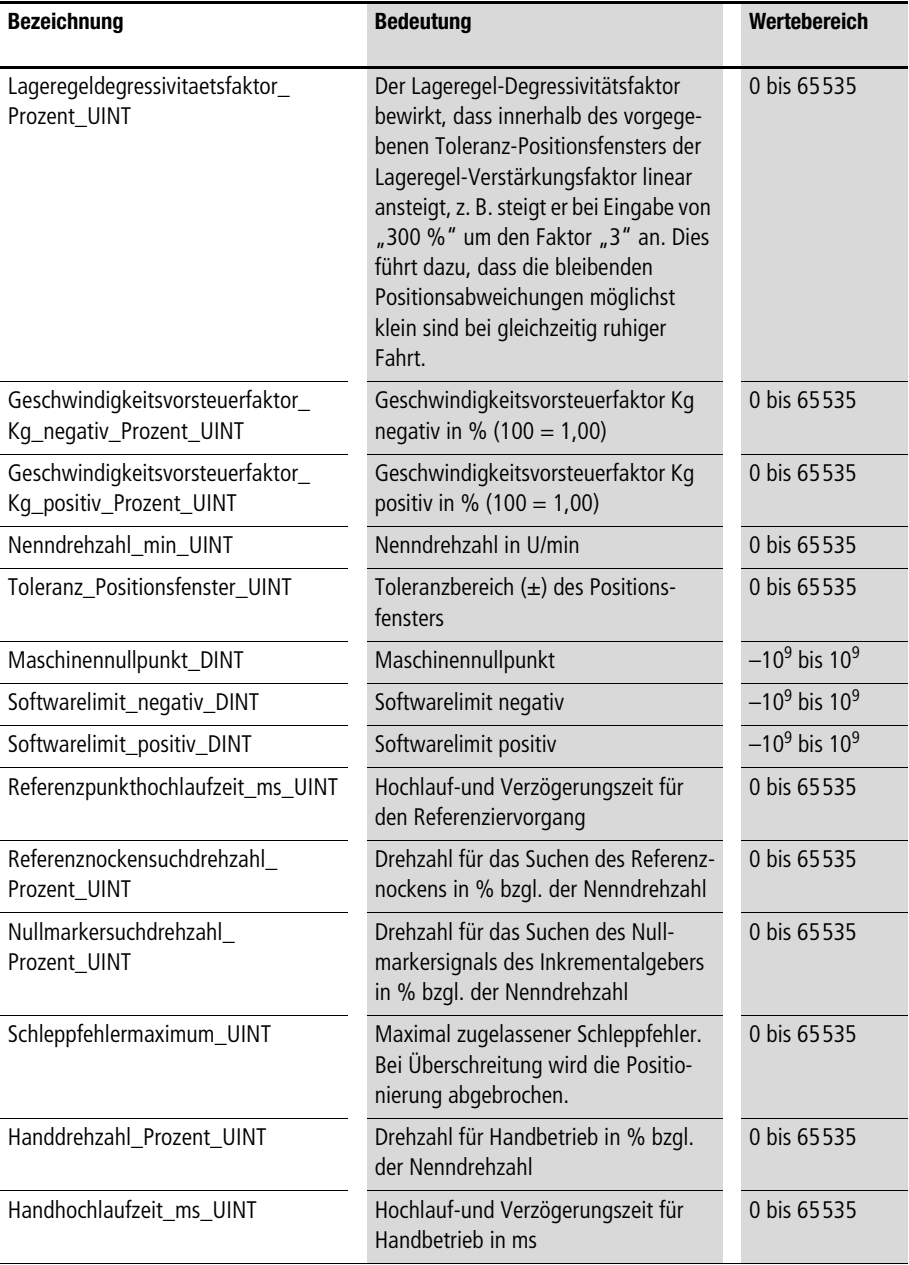

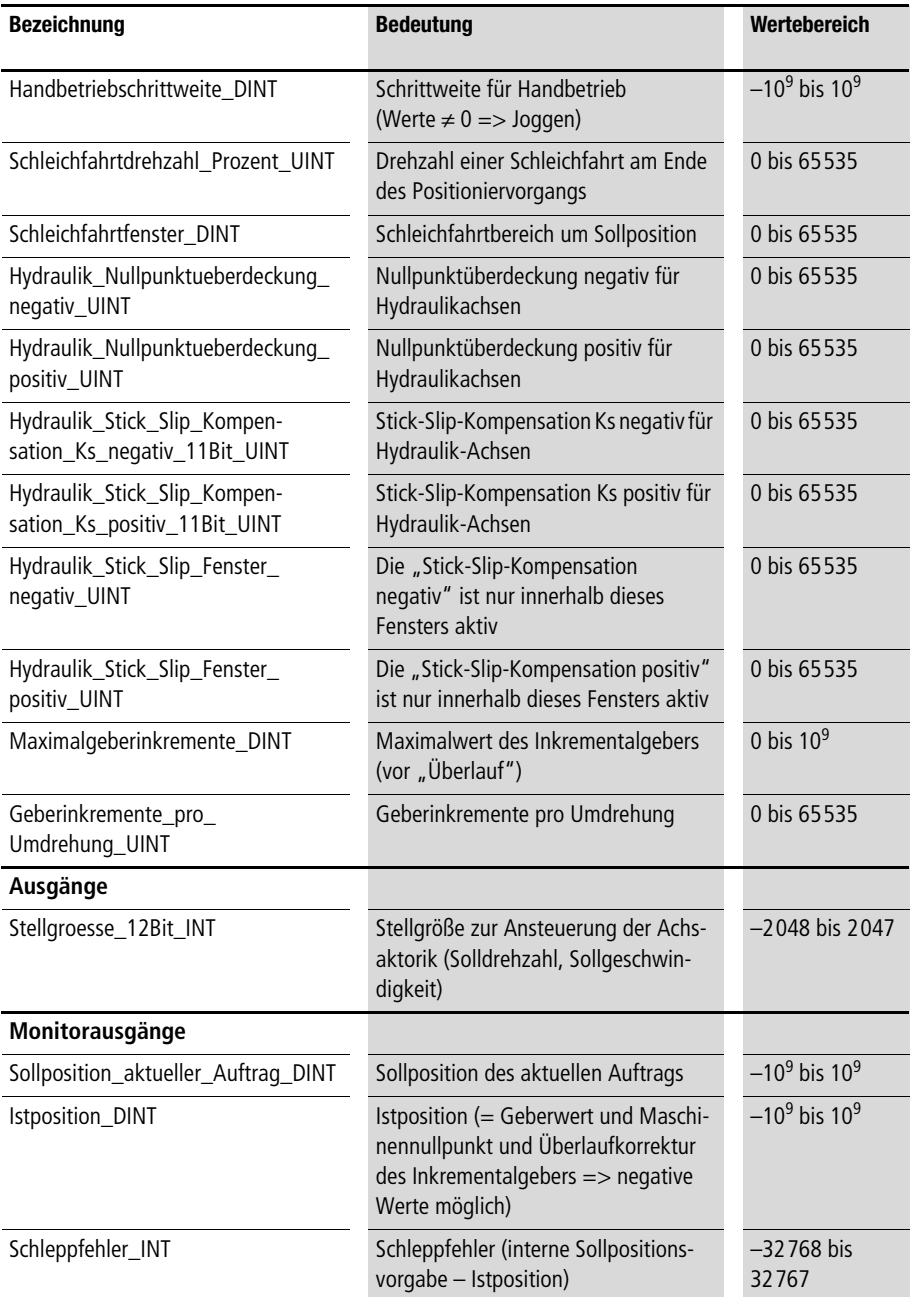

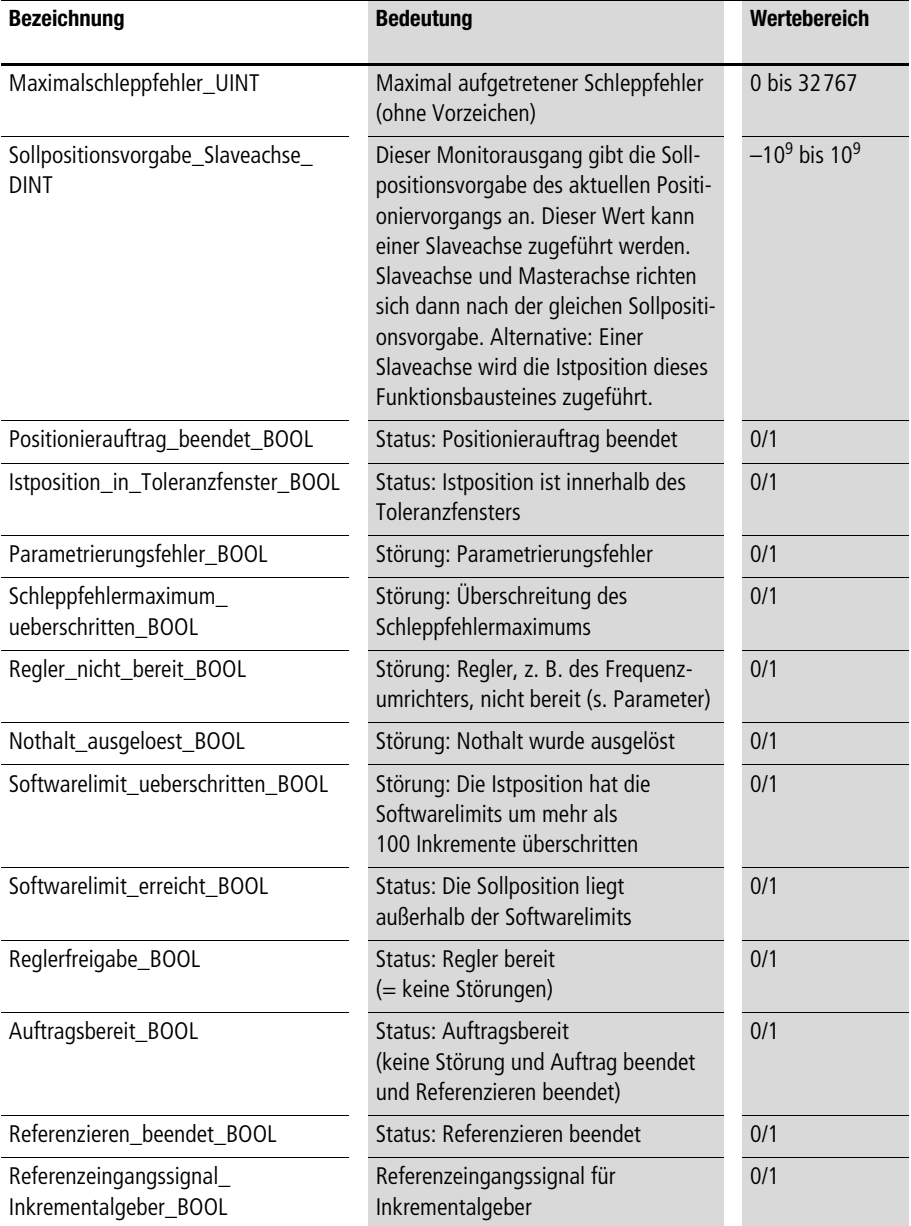

## **Beschreibung**

**Mit dem Funktionsbaustein lässt sich die Lageregelung einer Achse realisieren. Pro Achse muss ein Funktionsbaustein instanziert**  werden. Die Begriffe "negativ" und "positiv" beziehen sich auf das **Vorzeichen der Stellgröße.** 

h **Ausführliche Beschreibungen zu Grundbegriffen der Positionierung finden Sie im [Kapitel "Das Prinzip der Positionierung bei](#page-20-0)  [einem Antrieb"](#page-20-0) ab [Seite 19.](#page-20-0)**

## **Inbetriebnahme**

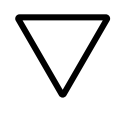

## **Achtung!**

**Die Positionier-Hardware ist so zu gestalten, dass sie bei fehlerhafter Inbetriebnahme nicht beschädigt wird. Es sollte daher unbedingt ein Abschalten der Energieversorgung mit Positionsendschaltern und einem Grobhandtaster verknüpft sein. Eine fehlerhafte Inbetriebnahme kann zu einer plötzlichen Beschleunigen der Positionierachsen mit Maximalgeschwindigkeit führen. Nähern Sie sich daher während der Inbetriebnahme nur mit Vorsicht den Maschinenteilen, welche die Positionierbewegungen ausführen.**

Die Parameter "Notaus\_BOOL" und "Regler\_bereit\_BOOL" sind **mit den entsprechenden Signalen der Hardware zu verknüpfen. Falls die Hardwaresignale (Positionsendschalter) nicht vorhanden**  sind, ist gegebenenfalls "Nothalt\_BOOL" auf "0" bzw. **"Regler\_bereit\_BOOL" auf "1" zu setzen. Der Monitorausgang "Regler\_nicht\_bereit\_BOOL" ist mit der Aktorik so zu verschalten, dass die Aktorik deaktiviert wird, wenn "Regler\_nicht\_bereit\_BOOL" im Zustand "1" ist.**

## **Sollposition**

Verknüpfen Sie den Eingang "Sollposition DINT" z. B. mit einer **Schrittkette oder einer Visualisierung. Ein neuer Positionierauftrag wird initiiert, indem die Sollposition geändert wird. Die Sollposition des jeweiligen aktuellen Auftrags wird am Ausgang des Funktionsbausteins angezeigt.**

## **Istposition**

Verbinden Sie den Eingang "Inkrementalgeberwert\_DINT" mit **dem entsprechenden Signal des Inkrementalwert- oder Absolutwertgebers. Innerhalb des Funktionsbausteins findet eine Über**wachung des Inkrementalgeberwertes auf "Überlauf" statt. Es sind **daher auch negative Soll- und Istpositionen von –1000000000 bis 1000000000 anfahrbar! Am Ausgang des Funktionsbausteins steht mit dem Ausgang "Istposition\_DINT" dann die Istposition (u. U. einreferenzierter Wert) zur Verfügung.** 

## **Maximalgeberinkremente**

Belegen Sie den Parameter "Maximalgeberinkremente\_DINT" mit **dem Maximalwert des Inkrementalgebers. Beispielsweise 65535 bei 16-Bit-Auflösung oder 16777215 bei 24-Bit-Auflösung.** 

## **Geberinkremente pro Umdrehung**

Belegen Sie den Parameter "Geberinkremente pro **Umdrehung\_UINT" mit dem entsprechenden Wert.** 

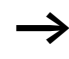

h **Eine "Vervielfachung der Softwareauflösung" ist gegebenenfalls**  zu berücksichtigen; z. B. können 4-fach mehr "Geberinkremente **pro Umdrehung" im Programm zur Verfügung stehen, als hardwaremäßig ausgezeichnet sind (bei Nutzung des Funktionsbausteins "CounterLE" ist dies der Fall). Bei falscher Eingabe wird bei 100 % Geschwindigkeit nicht die Nenndrehzahl, sondern beispielsweise die Hälfte oder ein Viertel der Nenndrehzahl erreicht.**

**Beispiel:**

**Hardwareauszeichnung = 1024 Inkremente pro Umdrehung Vervierfachung der Auflösung durch die Software =>**

4096 ist bei "Geberinkremente pro Umdrehung UINT" **einzutragen.**

## **Softwarelimits**

**Geben Sie ein negatives (bzw. minimales) Softwarelimit für die kleinste Sollposition und ein positives (bzw. maximales) Softwarelimit für die größte Sollposition ein. Liegt die Sollposition eines aktuellen Auftrags außerhalb der Softwarelimits, so wird diese Sollposition auf das Softwarelimit begrenzt. Der Monitorausgang "Softwarelimit\_erreicht\_BOOL" zeigt dann den Zustand "1" an. Liegt die Istposition mehr als 100 Inkremente außerhalb der Softwarelimits, zeigt der Monitorausgang** 

**"Softwarelimit\_ueberschritten\_BOOL" den Zustand "1"an.** 

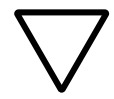

## **Achtung!**

Im Modus "Inkrementalgeber" oder "Absolutwertgeber mit **Referenzieren" können die Softwarelimits erst nach dem Referenzieren berücksichtigt werden (vorher ist dies nicht sinnvoll). Erst nach dem Referenzieren (im Modus "Absolutwertgeber ohne Referenzieren" sofort) ist der Handbetrieb und die Sollpositionsübernahme auf die festgelegten Softwarelimits begrenzt.**

## **Nenndrehzahl**

**Geben Sie die Nenndrehzahl der Achse in Umdrehungen pro min ein.** 

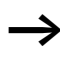

h **Diese Drehzahl muss bei Ausgabe der Maximalstellgröße deutlich überschritten werden; ansonsten kann die Istposition**  der "intern vorgegebenen Sollposition" nicht folgen und der **Schleppfehler wird immer größer!**

## **Drehzahlen, Hochlauf- und Verzögerungszeiten**

Geben Sie für die "positive" und "negative" Richtung Drehzahlen, **Hochlauf- und Verzögerungszeiten ein. Die prozentualen Drehzahlangaben beziehen sich auf die Nenndrehzahl.** 

**Beispiel: Nenndrehzahl = 1000 U/min Drehzahl negativ = 50 % = 500 U/min Drehzahl positiv = 20 % = 200 U/min**

**Überprüfen Sie qualitativ im Laufe der Inbetriebnahme, ob sich die vorgegebenen Drehzahlen bei der Aktorik einstellen. Bei Vorgabe kleiner Drehzahlen ist eine optische Kontrolle möglich. Falls sich Abweichungen ergeben, ist unter Umständen die Eingabe des Parameters "Geberinkremente\_pro\_Umdrehung\_UINT" nicht korrekt. Die Hochlauf- und Verzögerungszeiten beziehen sich auf die maximal möglichen Hochlauf- und Verzögerungsrampen, die zwischen der Drehzahl Null und Nenndrehzahl verlaufen können (s. [Abb. 13\)](#page-69-0).**

h **Die Hochlauf- und Verzögerungszeiten können während des Positioniervorgangs nicht geändert werden, die Drehzahlen hingegen können auch während des Positioniervorgangs geändert werden.**

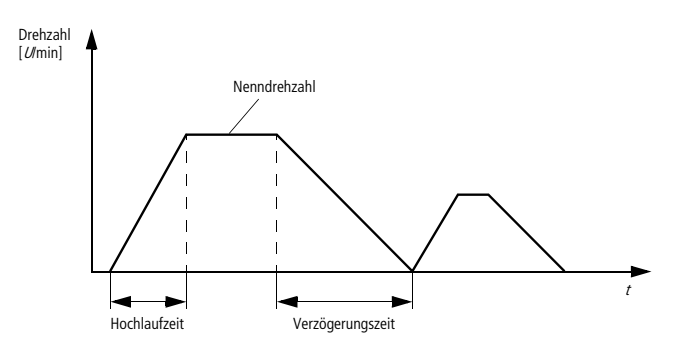

<span id="page-69-0"></span>**Abbildung 13: Drehzahlverlauf eines Positioniervorgangs**

## **Schleichfahrt**

Falls die Parameter "Schleichfahrtdrehzahl\_Prozent\_UINT" und **"Schleichfahrtfenster\_DINT" ungleich "0" gewählt werden, wird das Ende des Positioniervorgangs (entsprechend der gewählten Parameter) mit einer Schleichfahrt zurückgelegt.**

Lageregel-Verstärkungsfaktor "Kv", Geschwindigkeits**vorsteuerfaktor "Kg" und Lageregel-Degressivitätsfaktor Zur Erzeugung einer Stellgröße wird der Lageregel-Verstärkungs**faktor "Kv" mit dem Schleppfehler multipliziert und der Geschwindigkeitsvorsteuerfaktor "Kg" mit dem (intern vorgegebenen) Soll**drehzahlverlauf multipliziert.** 

Mit einer Optimierung des Lageregel-Verstärkungsfaktors "Kv" **sollte begonnen werden. Überprüfen Sie (z. B. mit einem Oszilloskop die analoge Ausgangsspannung), ob sich die vorgegebenen "Hochlauf – und Verzögerungsrampen" geradlinig einstellen.**

Falls die Rampenverläufe nicht geradlinig sind, muss "Kv" erhöht **werden (z. B. starten Sie mit Kv = 10 und erhöhen Sie dann jeweils um Faktor 2).**

Falls sich ein unruhiger Positionierverlauf einstellt, muss "Kv" **reduziert werden.**

**Der Lageregel-Degressivitätsfaktor erhöht den Lageregel-Verstärkungsfaktor "Kv" innerhalb des Toleranz-Positionfensters linear, falls Werte größer 100 eingegeben werden (s. [Abb. 14\)](#page-70-0). Dadurch kann die bleibende Positionsabweichung im Stillstand reduziert werden. Das Verfahren kann also mit einem weicheren Lageregelverstärkungsfaktor erfolgen als der Stillstand.** 

**Beispiel:**

**Lageregel-Verstärkungsfaktor negativ KV = 100 % Lageregel-Verstärkungsfaktor positiv KV = 100 % Lageregel-Degressivitätsfaktor = 300 % =>**

**Erreicht die Istposition das Toleranzfenster, steigt der Lageregel-Verstärkungsfaktor linear um Faktor 3 auf 300 % an, bis die Istposition die Sollposition (Zielposition) erreicht hat.**

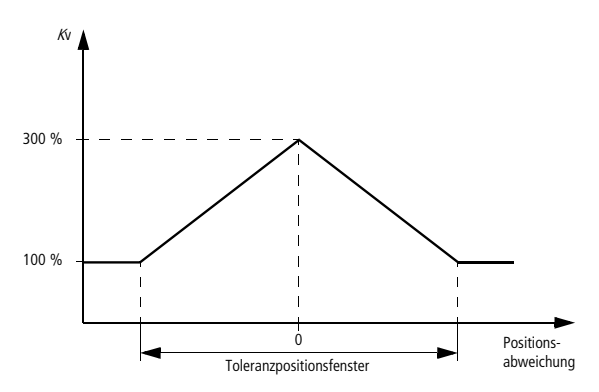

<span id="page-70-0"></span>Abbildung 14: Der Lageregel-Verstärkungsfaktor "Kv" erhöht sich mit **kleiner werdenden (degressiv) Positionsabweichungen** 

Die Parametrierung des Geschwindigkeitsvorsteuerfaktors "Kg" ist **für einen Positioniervorgang nicht zwingend erforderlich. Durch diesen Faktor kann der Schleppfehler verringert werden. Überprüfen Sie, wie groß (Vorzeichen beachten) der Schleppfehler (s. Monitorausgänge) bei einer Bewegung in positiver Richtung ist.**  Durch geeignete Wahl von "Kg" kann dieser Schleppfehler deutlich reduziert werden. Beginnen Sie mit "Kg = 10" und beobachten Sie **die Wirkung auf den Schleppfehler. Bei einer Reduktion des (maximalen) Schleppfehler um ca. Faktor 5 ist die Einstellung gut. Sollte sich das Vorzeichen des Schleppfehlers bei einer Bewegung in posi**tiver Richtung ändern, ist "Kg" zu groß gewählt.

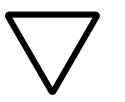

## **Achtung!**

Wenn "Kg" zu groß eingestellt wird, kann dies zu deutlichen **Überschreitungen der Sollpositionen führen.**

Die drei Faktoren können jederzeit während des Positioniervor**gangs geändert werden. Vor der Erstinbetriebnahme empfiehlt**  es sich, mit einem kleinen "Kv", einem "Kg" von Null und einem **neutralen Lageregel-Degressivitätsfaktor zu beginnen.**

**Beispiel:**

**Lageregelverstaerkungsfaktor\_Kv\_negativ\_Prozent\_UINT= 10 Lageregelverstaerkungsfaktor\_Kv\_positiv\_Prozent\_UINT = 10 Geschwindigkeitsvorsteuerfaktor\_Kg\_negativ\_Prozent\_UINT= 0 Geschwindigkeitsvorsteuerfaktor\_Kg\_positiv\_Prozent\_UINT= 0 Lageregeldegressivitaetsfaktor\_Prozent\_UINT = 100**

## **Schleppfehlermaximum**

**Eine reale Achse (Motor, bzw. Energieaggregat und Mechanik) weist aufgrund ihres endlichen Beschleunigungsvermögens eine endliche Dynamik auf. Diese Eigenschaft führt bei einer Bewegung der Achse zu einem so genannten Schleppfehler: die Istposition "hinkt" dem (im Funktionsbaustein intern vorgegebenen) Sollweg um den Schleppfehler hinterher.**
**Der Schleppfehler ist direkt proportional zum Lageregelverstärkungsfaktor "Kv" und der Sollgeschwindigkeit. Der Schleppfehler wird in der Lageregelung permanent überwacht. Tritt ein zu großer Schleppfehler während einer Verfahrbewegung der Achse auf, deutet dies auf einen elektrischen oder mechanischen Fehler hin. Z. B. kann die Achse in ein Hindernis im Verfahrbereich gefahren sein oder es liegt ein mechanischer Defekt im Antriebssystem vor (Klemmung etc.). Der betreffende Antrieb muss dann sofort abgeschaltet werden, um den Schaden zu begrenzen.** 

**Der Achse, deren Schleppfehler den maximalen Schleppfehler überschritten hat, wird die Freigabe entzogen und die Stellgröße (ist mit Analog-Ausgang für die Aktorik zu verknüpfen) wird auf Null gesetzt. Durch eine steigende Flanke von "Stoermeldungsquittierung\_BOOL" können wieder Positioniervorgänge gestartet werden.**

**Bei der Vorgabe des maximalen Schleppfehlers für eine Achse kann wie folgt vorgegangen werden. Zunächst wird ein sehr großer maximaler Schleppfehler parametriert (z. B. 20000 oder 65535). Nachdem die Einstellungen des Lageregel-Verstärkungs- und des Geschwindigkeitsvorsteuerfaktors optimiert sind, wird die betreffende Achse mit maximaler Geschwindigkeit verfahren. Der Monitorausgang "Maximalschleppfehler\_UINT" zeigt dann den maximalen Schleppfehler an. Er dient direkt als Maß für den vorzugebenden maximalen Schleppfehler für den stationären Betrieb. Dieser sollte ca. doppelt so groß gewählt werden, damit die Schleppfehlerüberwachung nicht sofort anspricht, wenn sich die Lastverhältnisse an der Achse ändern .**

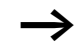

h **Durch eine Störmeldungsquittierung kann der Monitorausgang "Maximalschleppfehler\_UINT" auf Null gesetzt werden.** 

### **Toleranz-Positionsfenster**

**Bei Erreichen einer Sollposition kann die Istposition leicht um die Sollposition schwingen oder es stellt sich eine kleine bleibende Positionsabweichung ein. Es muss daher ein Toleranz-Positionsfenster ungleich Null festgelegt werden, um feststellen zu können, wann die Zielposition erreicht ist. Befindet sich der Istwert in**  diesem "Fenster", zeigt der Monitorausgang "Istposition\_in\_ Toleranzfenster\_BOOL" den Zustand "1" an. Diese Statusmeldung **kann z. B. mit der "Weiterschaltbedingung" einer Schrittkette verknüpft werden.** 

**Beispiel: Toleranz\_Positionsfenster\_UINT = 10 Sollposition\_aktueller\_Auftrag\_DINT = 20000 => Das Toleranz-Positionsfenster beginnt bei 19990 und endet bei 20010.**

### **Parameter für Hydraulik-Achsen**

**Falls Sie keine Hydraulik-Achse positionieren wollen, können Sie**  alle "Hydraulik-Parameter" auf Null setzen. Bei dem Einsatz servo**hydraulischer Achsen treten im Gegensatz zu elektrischen Servoantrieben ausgeprägte Stick-Slip-Effekte (Übergang zwischen Haft und Gleitreibung) auf. Zur Kompensation des sogenannten Stick-Slip-Effektes kann in positiver und negativer Richtung jeweils ein**  Stick-Slip-Wert "Ks" eingegeben werden. Innerhalb eines Stick-Slip-Fensters wird dann dieser "Ks"-Wert zur "normalen" Stell**größe hinzuaddiert.** 

**Beispiel: Hydraulik\_Stick\_Slip\_Kompensation\_Ks\_negativ\_ 11Bit\_UINT = 500 Hydraulik\_Stick\_Slip\_Kompensation\_Ks\_positiv\_ 11Bit\_UINT = 500 Hydraulik\_Stick\_Slip\_Fenster\_negativ\_UINT = 20 Hydraulik\_Stick\_Slip\_Fenster\_positiv\_UINT = 20 =>**

**Zu Beginn eines Positionsvorgangs wird die Stellgröße um "500" erhöht, bis die Istposition sich um mehr als 20 Inkremente von ihrer Startposition entfernt hat.**

**Bei Verwendung von servo-hydraulischen Achsen ist in der Regel aus konstruktiven Gründen eine Nullpunktüberdeckung gegeben; d. h. kleine Stellgrößen um den Nullpunkt bleiben ohne Wirkung. Dies kann mit den Parametern** 

**"Hydraulik\_Nullpunktueberdeckung\_negativ\_UINT" und "Hydraulik\_Nullpunktueberdeckung\_positiv\_UINT" korrigiert werden.** 

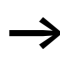

h **Bei der Inbetriebnahme kann folgendermaßen vorgegangen werden: Stellen Sie manuell (direktes beschreiben der Analog-Ausgänge) fest, bei welchen positiven und negativen Stellgrößen eine Reaktion der Positionierachse erfolgt und tragen Sie diese Werte ein.**

### **Betriebsmodus: Rundachse**

**Der Betriebsmodus Rundachse kann nur in Verbindung mit "Absolutwertgeber\_ohne\_Referenzieren\_BOOL" = "1" betrieben werden. In diesem Modus findet die Positionierung einer Achse um maximal eine Umdrehung (0° bis 360°) statt. Der Handbetrieb kann wie gewohnt genutzt werden. Für den Automatikbetrieb gibt es die folgenden vier Auswahlmöglichkeiten:**

**1. Die Sollpositionen werden immer in negativer Richtung angefahren:**

- **Sollpositionsuebernahme\_BOOL = 1**
- **Handbetrieb\_negativ\_BOOL = 1**
- **Handbetrieb\_positiv\_BOOL = 0**

#### **Beispiel:**

**Bei einem Positioniervorgang von 20° auf 30° wird über den Nullpunkt (= 360°) der Achse gefahren. Es werden also 350° zurückgelegt (und nicht 10°). Bei einem Positioniervorgang von 30° auf 20° wird nicht über den Nullpunkt gefahren. Es werden 10° zurückgelegt.**

**2. Die Sollpositionen werden immer in positiver Richtung angefahren:**

- **Sollpositionsuebernahme\_BOOL = 1**
- **Handbetrieb\_negativ\_BOOL = 0**
- Handbetrieb positiv BOOL = 1

**3. Bei den Positioniervorgängen wird der Nullpunkt nie überschritten:**

- **Sollpositionsuebernahme\_BOOL = 1**
- **Handbetrieb\_negativ\_BOOL = 0**
- **Handbetrieb\_positiv\_BOOL = 0**

#### **Lageregler**

**4. Bei den Positioniervorgängen wird immer der kürzeste Weg gewählt und unter Umständen wird über den Nullpunkt gefahren:**

- **Sollpositionsuebernahme\_BOOL = 1**
- **Handbetrieb\_negativ\_BOOL = 1**
- **Handbetrieb\_positiv\_BOOL = 1**

**Beispiel:**

**Bei einem Positioniervorgang von 320° auf 15° wird über den Nullpunkt (= 360°) der Achse gefahren. Es werden also 55° zurückgelegt (und nicht 305°). Bei einem Positioniervorgang von 15° auf 320° wird ebenfalls über den Nullpunkt gefahren. Es werden wieder 55 ° zurückgelegt.**

# **Betriebsmodus: Inkrementalgeber/Absolutwertgeber mit/ ohne Referenzieren**

**Inkrementalgeber:**

Wenn Sie den Parametern "Absolutwertgeber\_BOOL" und **"Absolutwertgeber\_ohne\_Referenzieren\_BOOL"den Wert "0"**  zuweisen, entscheiden Sie sich für den Betriebsmodus "Inkremen**talgeber". Positioniervorgänge können dann nur nach einem Referenzieren durchgeführt werden. Das Referenzieren erfolgt dann z. B. über einen Reset des Zähler-Moduls "LE4-622-CX1".**

**Absolutwertgeber mit Referenzieren:**

Wenn Sie dem Parameter "Absolutwertgeber\_BOOL" den Wert **"1" und dem Parameter "Absolutwertgeber\_ohne\_Referenzieren\_ BOOL"den Wert "0" zuweisen, entscheiden Sie sich für den**  Betriebsmodus "Absolutwertgeber mit Referenzieren". Positionier**vorgänge können dann nur nach einem Referenzieren durchgeführt werden. Das Referenzieren erfolgt ausschließlich mit einem Referenznockensignal.**

**Absolutwertgeber ohne Referenzieren:**

Wenn Sie dem Parameter "Absolutwertgeber\_BOOL" den Wert **"0" oder "1" und dem Parameter** 

**"Absolutwertgeber\_ohne\_Referenzieren\_BOOL"den Wert "1" zuweisen, entscheiden Sie sich für den Betriebsmodus "Absolutwertgeber ohne Referenzieren". Positioniervorgänge können dann auch ohne Referenzieren durchgeführt werden.**

# **Negieren der Stellgröße**

**Unter Umständen muss eine Umpolung der Stellgröße erfolgen, weil beispielsweise die Drehrichtung des Gebers und die Polung der Stellgröße nicht übereinstimmen. Wenn Sie dem Parameter "Stellgroesse\_negieren\_BOOL" den Wert "1" zuweisen , wird diese Vorzeichenumkehr der Stellgröße realisiert, damit die Lageregelung in die benötigte Richtung wirkt.** 

# **Hardware-Verknüpfungen**

Die Parameter "Nothalt\_BOOL" und "Regler\_bereit\_BOOL" sind **mit der Hardware wie oben beschrieben zu verknüpfen. Die Funk**tionalitäten "Handbetrieb", "Referenzieren" und "Automatik**betrieb" (Sollpositionsübernahme) des Funktionsbausteins können**  erst genutzt werden, wenn "Nothalt\_BOOL" den Wert "0" führt und "Regler bereit BOOL" den Wert "1". Wenn diese Hardware**signale nicht vorhanden sind, sind die Werte fest einzutragen.**

# **Aktivieren des Funktionsbausteins**

Belegen Sie die BOOL-Parameter von "Sollpositionsübernahme", "Handbetrieb" und "Referenzieren" zunächst mit "0" und akti**vieren Sie den Funktionsbaustein dann:**

- Aktivieren BOOL = 1
- **Sollpositionsuebernahme\_BOOL = 0**
- **Handbetrieb\_negativ\_BOOL = 0**
- **Handbetrieb\_positiv\_BOOL = 0**
- **Referenzieren\_negativ\_BOOL = 0**
- **Referenzieren\_positiv\_BOOL = 0**

**Nach dem Aktivieren muss die Lageregelung einsetzen; d. h. ein eventuelles drifften der Achsen erfolgt nicht mehr. Die Achsen lassen sich nicht mehr manuell bewegen. Der Monitorausgang "Regler\_nicht\_bereit\_BOOL" muss den Wert "0" ausgeben. Ansonsten liegt eine Störung vor (s. Monitorausgänge).** 

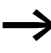

h **Erst bei einer steigenden Flanke von "Aktivieren\_BOOL"oder "Stoermeldungsquittierung\_BOOL" werden die Störmeldungen auf Null zurückgesetzt, sodass der Monitorausgang**  "Regler\_nicht\_bereit\_BOOL" den Wert "0" ausgeben kann und der Funktionsbaustein wieder "reagiert".

#### **Lageregler**

**Betriebsmodus: Handbetrieb/Joggen**

Die Parameter "Handdrehzahl Prozent UINT" und **"Handhochlaufzeit\_ms\_UINT" sind mit Werten zu belegen. Die Funktion des Handbetriebs ist mit dem Parameter "Handbetriebschrittweite\_DINT" verknüpft. Es gilt folgendes:**

**• "Handbetriebschrittweite\_DINT = 0" =>**

**Bei Aktivieren des Handbetriebes wird in Richtung des positiven oder negativen Softwarelimits (nur nach dem Referenzieren, s. u.) gefahren.**

**• "Handbetriebschrittweite\_DINT** k **0" =>**

**Bei jedem Aktivieren des Handbetriebes wird die entsprechende Schrittweite zurückgelegt (Joggen).** 

h **Geben Sie bei der Erstinbetriebnahme aus Sicherheitsgründen zunächst einen kleinen Wert für den Parameter "Handbetriebschrittweite\_DINT" ein , z. B. entsprechend einer Achsumdrehung.**

Die BOOL-Parameter von "Referenzieren" und "Sollpositionsuebernahme" müssen auf "0" gesetzt sein, damit der Handbetrieb **betätigt werden kann. Falls der Handbetrieb gleichzeitig in positiver und negativer Richtung ausgelöst wird, blockiert der Handbetrieb ebenfalls.**

- **Aktivieren\_BOOL = 1**
- **Sollpositionsuebernahme\_BOOL = 0**
- **Handbetrieb\_negativ\_BOOL = 1**
- **Handbetrieb\_positiv\_BOOL = 0**
- **Referenzieren\_negativ\_BOOL = 0**
- **Referenzieren\_positiv\_BOOL = 0 oder**
- **Aktivieren\_BOOL = 1**
- **Sollpositionsuebernahme\_BOOL = 0**
- **Handbetrieb\_negativ\_BOOL = 0**
- **Handbetrieb\_positiv\_BOOL = 1**
- **Referenzieren\_negativ\_BOOL = 0**
- **Referenzieren\_positiv\_BOOL = 0**

**Nach abgeschlossener Referenzierung (und Deaktivieren der Referenzier-Kommandos, s. u.) kann die Achse im Handbetrieb oder Joggen unter Einhaltung der vorgegebenen Softwarelimits verfahren werden (im Betriebsmodus "Absolutwertgeber ohne Referenzieren" sofort). Es stellt sich die Dynamik ein, die durch die**  Parameter "Handdrehzahl Prozent UINT" und **"Handhochlaufzeit\_ms\_UINT" vorgegeben wurde.**

h **Joggen bedeutet, dass bei jeder steigenden Flanke von "Handbetrieb\_negativ\_BOOL" oder "Handbetrieb\_positiv\_BOOL" die vorgegebene Schrittweite zurückgelegt wird.**

h **Falls das Referenzieren beendet ist, werden die Softwarelimits berücksichtigt, ansonsten ignoriert.**

### **Handbetriebunterdrückung**

**Erst nach dem Referenzieren können sinnvolle Softwarelimits bei der Lageregelung berücksichtigt werden. Im Handbetrieb können diese Softwarelimits dann nicht mehr überschritten werden. Vor dem Referenzieren gibt es für den Handbetrieb keine Softwaregrenzen. Der Handbetrieb kann vor beendetem Referenzieren unterdrückt werden, indem Sie den Parameter "Handbetriebunterdrueckung\_vor\_Referenzieren\_BOOL" auf "1" setzen. Dies gilt auch für den Betriebsmodus "Absolutwertgeber**  mit Referenzieren". Ansonsten empfiehlt es sich, für "Handbetrieb**schrittweite\_DINT" einen kleinen Wert einzugeben (s. o.)**

#### **Referenzieren**

**Beim Referenzieren findet ein Abgleich zwischen Hardware- und Softwarenullpunkt statt. Im Falle von Absolutwertgebern kann eine Nullpunktfestlegung unter Umständen entfallen. Werden die Signale jedoch von Inkrementalgebern zur Verfügung gestellt, ist ein Referenzieren unbedingt durchzuführen, da ansonsten die Lage der Achse beim Einschalten nicht bekannt ist.**

#### **Lageregler**

#### <span id="page-79-0"></span>Referenzieren im Betriebsmodus "Inkrementalgeber":

In diesem Fall ist an den Parametern "Absolutgeber\_BOOL"und "Absolutgeber ohne Referenzieren BOOL"der Wert "0" einzugeben. Die Parameter "Referenzieren negativ BOOL" und **"Referenzieren\_positiv\_BOOL" sind mit Schaltern zu verknüpfen.**  Die Parameter "Referenzsignal Nocken BOOL" und **"Referenzausgangssignal\_Inkrementalgeber\_BOOL" sind mit den entsprechenden Signalen zu verknüpfen. Der Monitorausgang "Referenzeingangssignal\_Inkrementalgeber\_BOOL" ist auf den entsprechenden Eingang des Inkrementalgebers zu legen, bzw. mit dem Hersteller-Funktionsbaustein "CounterLE" zu verknüpfen .**

Die Parameter "Referenzpunkthochlaufzeit\_ms\_UINT" und **"Referenznockensuchdrehzahl\_Prozent\_UINT" sind mit Werten zu belegen, z. B. "Referenzpunkthochlaufzeit\_ms\_UINT = 500" und "Referenzpunktsuchdrehzahl\_Prozent\_UINT = 10". Diese beiden Parameter geben vor, mit welcher Dynamik der Referenznocken zunächst gesucht wird. Mit dem Parameter** 

**"Nullmarkersuchdrehzahl\_Prozent\_UINT" wird festgelegt, mit welcher Geschwindigkeit, bzw. Drehzahl nach dem Nulldurchgang des Inkrementalgebers gesucht wird. Dieser Wert sollte kleiner gewählt werden als die Referenznockensuchdrehzahl.**

**Mit einem Wert ≠ 0 am Parameter "Maschinennullpunkt\_DINT"** kann eine Nullpunktabweichung des "Referenziernullpunktes" **erzeugt werden. Es gilt:** 

**• Nullpunkt = Referenziernullpunkt + Maschinennullpunkt\_DINT (negative Eingabe möglich!)**

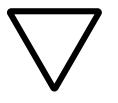

### **Achtung!**

**Bei dem Referenziervorgang werden keine Softwarelimits berücksichtigt. Der Maschinennullpunkt darf nach dem Referenzieren nicht mehr geändert werden.**

**Der Referenziervorgang läuft wie folgt ab (s. [Abb. 15](#page-80-0)): Zunächst wird in der vorgegebenen Richtung nach dem Referenznocken mit der ausgewählten Referenznockensuchgeschwindigkeit gesucht. Wenn der Referenznocken gefunden ist, wird der Suchvorgang abgebrochen und anschließend in entgegengesetzter Richtung verfahren, bis der Referenznocken (in dieser Richtung) wieder verlassen wird. Anschließend wird beim nächsten Nullmarker-Signal des Inkrementalgebers das Referenzieren durchgeführt.**

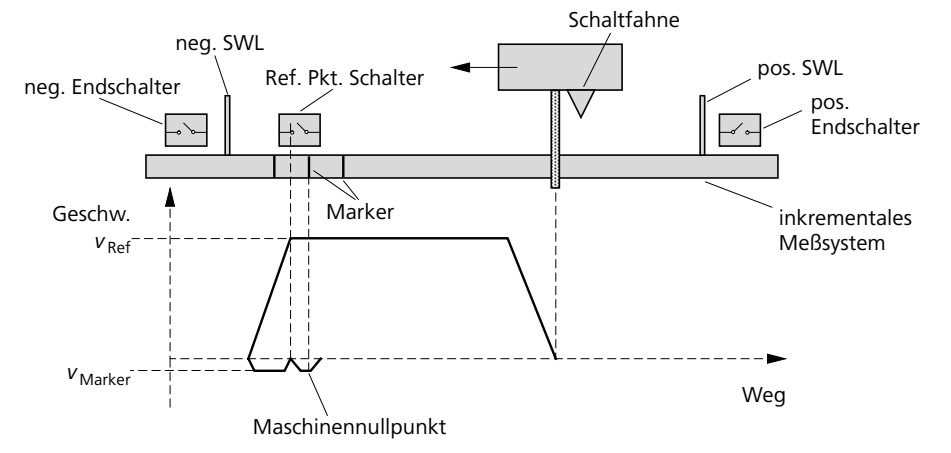

**Den Ablauf des Referenzzyklus zeigt anschaulich die folgende Abbildung:**

<span id="page-80-0"></span>**Abbildung 15: Referenzpunkt-Anfahrzyklus für inkrementale Messsysteme**

**Starten des Referenziervorgangs:**

**Stellen Sie fest, in welcher Richtung (negativ oder positiv) das Referenzieren erfolgen muss, damit der Referenziernocken passiert, bzw. gefunden wird. Starten sie das Referenzieren in der entsprechenden Richtung:**

- **Referenzieren\_negativ\_BOOL = 1**
- **Referenzieren\_positiv\_BOOL = 0 oder**
- **Referenzieren\_negativ\_BOOL = 0**
- **Referenzieren\_positiv\_BOOL = 1**

**Wenn das Referenenzieren erfolgreich beendet wurde, führt der Monitorausgang "Referenzieren\_beendet\_BOOL" den Zustand "1". Die "Auftragsbereitschaft" für die Positionierung erfolgt beim**  Rücksetzen des Parameters "Referenzieren\_negativ\_BOOL" bzw. **"Referenzieren\_positiv\_BOOL" auf "0". Falls das Referenzieren nicht erfolgreich beendet wird, überprüfen Sie bitte, ob alle Signale wie oben beschrieben verknüpft wurden.**

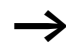

h **Falls der Referenziervorgang auf dem Referenznocken gestartet wurde, z. B. in negativer Richtung, wird direkt in entgegengesetzter Richtung (in diesem Fall in positiver Richtung) nach dem Nullmarkersignal des Inkrementalgebers gesucht.**

### **Referenzieren im Betriebsmodus "Absolutwertgeber mit Referenzieren"**

**In diesem Fall ist für den Parameter "Absolutwertgeber\_BOOL" der**  Wert "1" und für "Absolutwertgeber\_ohne\_Referenzieren\_BOOL" der Wert "0" einzugeben.

**1. Möglichkeit:**

Folgende Parameter werden ungleich "0" gewählt:

- **•** Referenzpunkthochlaufzeit ms UINT ≠0
- **Referenzpunktsuchdrehzahl\_Prozent\_UINT**k **0**

**Der gesamte Referenziervorgang läuft bis auf eine Ausnahme iden**tisch mit dem Referenziervorgang im Betriebsmodus "Inkremental**geber" ab (siehe [Seite 78](#page-79-0)). Nach dem Finden des Referenznockens wird der Suchvorgang ebenfalls abgebrochen und anschließend in entgegengesetzter Richtung verfahren, bis der Referenznocken (in dieser Richtung) wieder verlassen wird. Beim Verlassen des Referenznockens wird dann allerdings – im Unterschied zum Referenzieren im Betriebsmodus "Inkrementalgeber" – das Referenzieren bereits ausgelöst. Eine Verknüpfung von** 

**"Referenzausgangssignal\_Inkrementalgeber\_BOOL" und "Referenzeingangssignal\_Inkrementalgeber\_BOOL" ist in diesem Referenziermodus nicht nötig.**

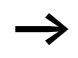

h **Die Wiederholgenauigkeit des Referenziervorgangs hängt von der Referenzpunktsuchstellgröße ab. Je kleiner diese Stellgröße gewählt wird, desto größer ist die Wiederholgenauigkeit des Referenziervorgangs.**

**2. Möglichkeit:**

Folgende Parameter werden gleich "0" gewählt:

- **Referenzausgangssignal\_Inkrementalgeber\_BOOL = 0**
- **Referenzpunkthochlaufzeit\_ms\_UINT = 0**
- **Referenzpunktsuchdrehzahl\_Prozent\_UINT = 0**

**Eine Referenzierung wird ausgelöst, falls bei den folgenden drei Parametern gleichzeitig eine fallende Flanke erfolgt:**

- **Referenzieren\_negativ\_BOOL = fallende Flanke**
- **Referenzieren\_positiv\_BOOL = fallende Flanke**
- **Referenzsignal\_Nocken\_BOOL = fallende Flanke**

**Eine Verschiebung des Nullpunktes, um gegebenenfalls mit negativen Positionswerten arbeiten zu können, kann mit der Variablen "Maschinennullpunkt\_DINT" erreicht werden (dies ist auch im Betriebsmodus "Absolutwertgeber ohne Referenzieren" möglich).**

**Beispiel:**

Der Absolutwertgeber hat einen Bereich von "0 bis 1000000". Bei Eingabe von "Maschinennullpunkt\_DINT = -500000" verschiebt sich dieser Bereich zu "-500000 bis 500000".

Dem aktuellen Wert von "Inkrementalgeberwert DINT" wird beim Referenzieren der Wert "0" zugeordnet und mit dem Maschinen**nullpunkt addiert. Dieser Referenziervorgang kann auch für Kettenmaßpositioniervorgänge genutzt werden.**

**Beispiel:**

Die Parameter "Referenzsignal\_Nocken\_BOOL", "Referenzieren\_ **negativ\_BOOL" und "Referenzieren\_positiv\_BOOL" wurden**  gleichzeitig von "1" auf "0" gesetzt (= fallende Flanke), als **"Inkrementalgeberwert\_DINT" den Wert "455620" führte. Als Maschinennullpunkt wurde "5000" eingegeben. Der Maximalwert des Gebers ist 1000000. Folgende Werte des Gebers entsprechen dann folgenden Istpositionen:**

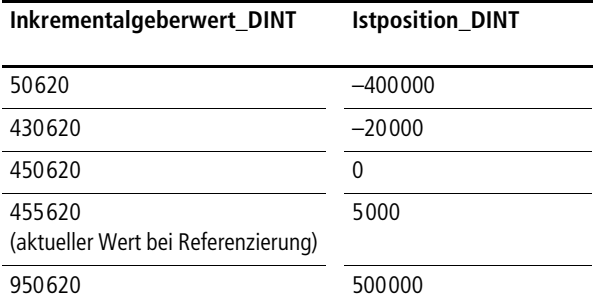

# **Betriebsmodus: Automatikbetrieb/Übernahme von Sollpositionen**

**Im Betriebsmodus "Automatikbetrieb" werden die anliegenden Sollpositionen automatisch angefahren. Die folgenden Parameter**  werden zu Beginn des Positionierauftrages "eingefroren" und **können während des Positioniervorganges nicht mehr geändert werden:**

- **Hochlaufzeit\_negativ\_ms\_UINT**
- **Hochlaufzeit\_positiv\_ms\_UINT**
- **Verzoegerungszeit\_negativ\_ms\_UINT**
- **Verzoegerungszeit\_positiv\_ms\_UINT**
- **Nenndrehzahl\_min\_UINT**

**Bei einer fallenden Flanke (1 → 0) von "Sollpositionsuebernahme\_BOOL" erfolgt ein Abbruch des** 

**aktuellen Positionierauftrages.**

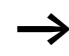

h **Dieser Betriebszustand hat Vorrang gegenüber dem Handbetrieb und keinen Vorrang gegenüber dem Referenzieren. Die BOOL-Variablen des Referenzierens sind daher unbedingt auf "0" zu setzten. Es ist ratsam, auch die BOOL-Variablen des Handbetriebes auf Null zu setzen, um ein ungewolltes Verfahren der Achsen zu vermeiden. Die BOOL-Variablen sind also wie folgt zu beschalten:**

- **Aktivieren\_BOOL = 1**
- **Sollpositionsuebernahme\_BOOL = 1**
- **Handbetrieb\_negativ\_BOOL = 0**
- **Handbetrieb\_positiv\_BOOL = 0**
- **Referenzieren\_negativ\_BOOL = 0**
- **Referenzieren\_positiv\_BOOL = 0**

**Automatikbetrieb mit Schrittketten:**

**Bei Verwendung einer Schrittkette, ist es lediglich notwendig, veränderliche Sollpositionen, Drehzahlen, Hochlaufzeiten, usw. der Schrittkette mit dem Funktionsbaustein zu verbinden. Als Schaltbedingung bzw. Weiterschaltbedingung können folgende Monitorausgänge genutzt werden:**

- **Positionierauftrag\_beendet\_BOOL**
- **Istposition\_in\_Toleranzfenster\_BOOL**

#### **Master-Slave-Positionierung**

Der Funktionsbaustein "A\_Pos\_Lageregelung" kann auch als **Slaveachse genutzt werden. Wird der Parameter "Betriebsmodus\_Slaveachse\_BOOL" auf "1" gesetzt, folgt die Achse den Sollpositionsvorgaben einer Masterachse. "Sollpositionsvorgabe\_Masterachse\_DINT" kann sowohl mit "Istposition\_DINT" einer Masterachse, als auch mit "Sollpositionsvorgabe\_Slaveachse\_DINT" belegt werden. Im letzteren Fall folgen beide Achsen der gleichen Sollpositionsvorgabe, wodurch die Achsen ohne "Schleppfehlerdifferenz" synchronisiert sind. Dies ist günstig, wenn Master- und Slaveachse gleichzeitig in die Zielposition kommen sollen.**

**Die Istposition der Masterachse als Sollpositionsvorgabe zu wählen, hat den Vorteil, dass bei einer Hin- und Rückfahrt der gleiche Kurvenverlauf exakter abgefahren werden kann. Bei Verwendung von "Sollpositionsvorgabe\_Slaveachse\_DINT" wäre der Versatz ca. doppelt so groß wie der aktuelle Schleppfehler der Masterachse.**

Beim Umschalten des Funktionsbausteins vom Modus "Masterachse" zum Modus "Slaveachse" und umgekehrt muss das **Referenzieren beendet sein und die BOOL-Parameter für den Handbetrieb und das Referenzieren müssen auf Null stehen. Ansonsten wird ein Parametrierungsfehler angezeigt.**

**Also:**

- **Referenzieren\_beendet\_BOOL = 1**
- **Referenzieren\_negativ\_BOOL = 0**
- **Referenzieren\_positiv\_BOOL = 0**
- **Handbetrieb\_negativ\_BOOL = 0**
- **Handbetrieb\_positiv\_BOOL = 0**

**Im Moment des Umschaltens muss "Sollpositionsvorgabe\_ Masterachse\_DINT" im Bereich** g**50 um die aktuelle Istposition der Slaveachse sein. Ansonsten wird ein Parametrierungsfehler angezeigt.**

**Virtuelle Masterachse:**

**In manchen Anwendungsfällen ist es vorteilhaft, mehrere Slaveachsen von einer virtuellen Masterachse abhängig zu machen.**  Die Masterachse ist dann im Modus "Absolutwertgeber ohne Refe**renzieren" zu betreiben. Da mit einem Schleppfehler nicht gearbeitet werden kann, wird die Stellgröße ausschließlich mit den Geschwindigkeitsvorsteuerfaktoren erzeugt. Die Einstellung der folgenden Parameter muss dann entsprechend sein:**

- **Absolutwertgeber\_BOOL = 1**
- **Absolutwertgeber\_ohne\_Referenzieren\_BOOL = 1**
- **Lageregelverstaerkungsfaktor\_Kv\_negativ\_Prozent\_UINT = 0**
- **Lageregelverstaerkungsfaktor\_Kv\_positiv\_Prozent\_UINT = 0**
- **Schleppfehlermaximum\_UINT = 65535**

**Beispiele:**

**Geschwindigkeitsvorsteuerfaktor\_Kg\_negativ\_Prozent\_UINT = 50 Geschwindigkeitsvorsteuerfaktor\_Kg\_positiv\_Prozent\_UINT = 50**

### **Störungen und Regler-Bereitschaft**

**Es können folgende Störungen auftreten:**

**• Parametrierungsfehler:**

**Ein Parametrierungsfehler liegt in folgenden Fällen vor:**

- **Hochlauf- oder Verzögerungszeiten wurden gleich "0" eingegeben.**
- **Das negative Softwarelimit wurde größer eingegeben als das positive Softwarelimit.**
- **Der Betriebsmodus "Rundachse" wurde nicht in Verbindung mit "Absolutwertgeber ohne Referenzieren" ausgewählt.**
- **Schleppfehlermaximum überschritten:**

**Der maximal zulässige (vorgegeben) Schleppfehler wurde überschritten.**

**• Regler der Aktorik nicht bereit:**

Der Parameter "Regler\_bereit\_BOOL" hat nach Aktivieren des **Funktionsbausteins den Zustand "0" geführt.**

**• Nothalt ausgelöst:**

Der Parameter "Nothalt\_BOOL" hat nach Aktivieren des Funk**tionsbausteins den Zustand "0" geführt.**

**• Softwarelimit überschritten:**

**Die Istposition hat die eingegebenen Softwarelimits um mehr als**  100 Inkremente überschritten. Für den Betriebsmodus "Inkremen**talgeber" wird diese Störmeldung erst nach dem Referenzieren ausgegeben.** 

**Sämtliche Störmeldungen und der Maximalschleppfehler werden mit einer steigenden Flanke von** 

**"Stoermeldungsquittierung\_BOOL" zurückgesetzt. Falls eine**  Störung vorliegt, führt "Reglerfreigabe\_BOOL" den Zustand "0".

**• Softwarelimit erreicht (keine Störung):**

**Die Sollposition liegt außerhalb der vorgegebenen Softwarelimits. Dieser Zustand führt nicht zum Abbruch des Positioniervorgangs. Die bausteininternen (akutellen) Sollpositionen werden auf die Softwarelimits beschränkt.**

# **Fehlersuche**

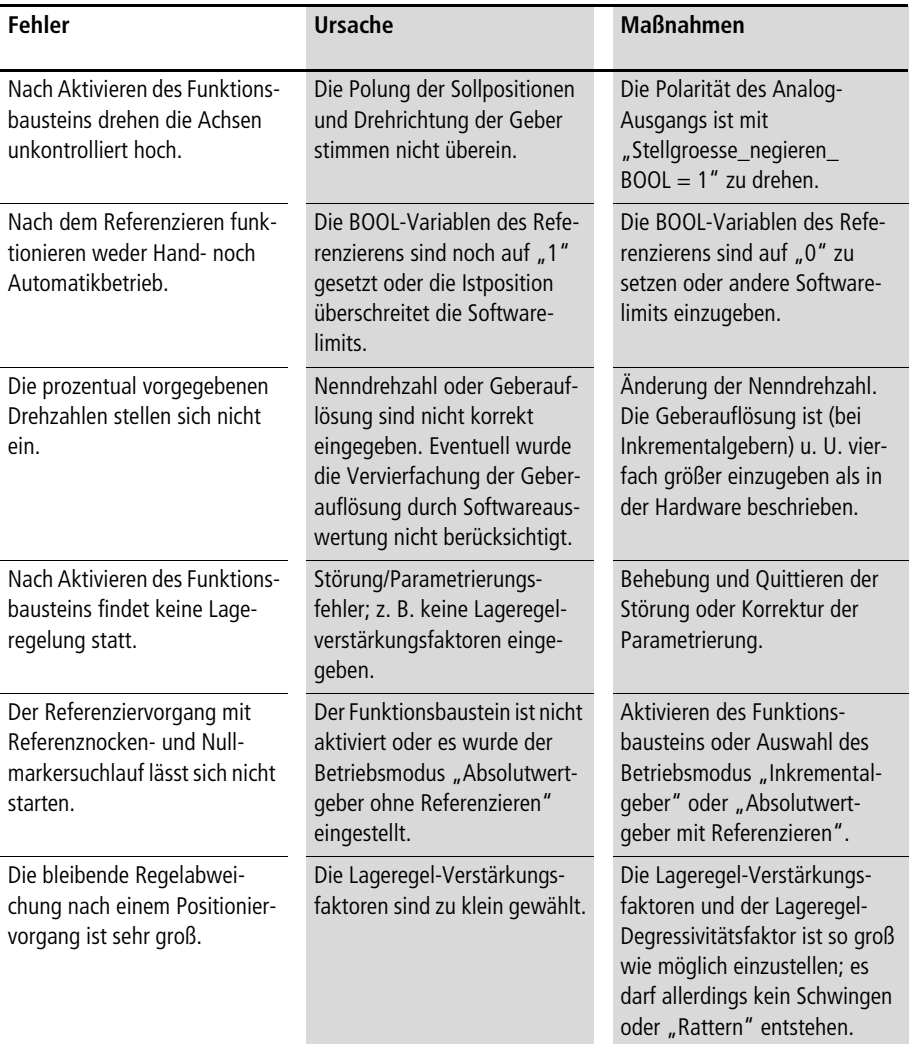

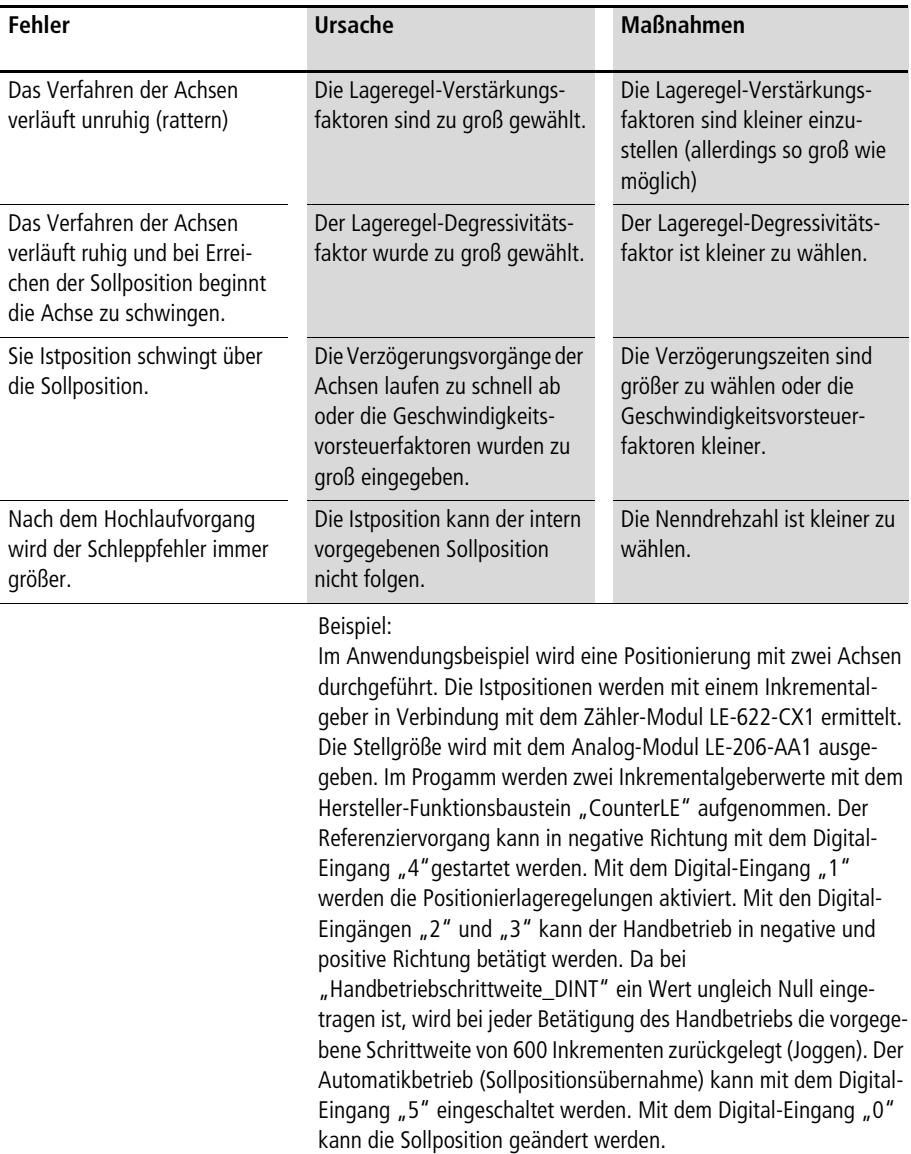

**Lageregler**

**Bei einer Parametrierung, wie in diesem Anwendungsbeispiel zu sehen, stellt sich in negativer Richtung eine Maximaldrehzahl von 1440 U/min (1800** x **80 %) ein, in positiver Richtung von 1080 U/min (1800** x **60 %). Der Lageregel-Verstärkungsfaktor**  vergrößert sich innerhalb des Toleranzfensters von "60" auf **"180" %. Der Hersteller-Funktionsbaustein "CounterLE" liefert maximal 24 Bit. Daher wurde der Wert 16777215 (= 224–1) beim**  Parameter "Maximalgeberinkremente DINT" eingetragen. Hard**waremäßig liefert der Inkrementalgeber 256 Inkremente pro Umdrehung. Wegen der Software-Vervierfachung wurde beim**  Parameter "Geberinkremente pro Umdrehung UINT" eine 1024 **eingetragen.**

# **Anwendung des Funktionsbausteins "A\_Pos\_Lageregelung" im Programm "Pos\_04"**

```
PROGRAM Pos_04
VAR
        Inkrementalgeber 01 : CounterLE ;
        Inkrementalgeber 02 : CounterLE ;
       Achse 01 : A Pos Lageregelung ;
       Achse 02 : A Pos Lageregelung ;
       AAINT INT ANALOGAUSGANG : A AAINT INT ANALOGAUSGANG ;
        DE 0 0 BOOL AT %I0.0.0.0.0 : BOOL ;
        DE 0 1 BOOL AT %I0.0.0.0.1 : BOOL ;
       DE 0 2 BOOL AT %I0.0.0.0.2 : BOOL ;
        DE 0 3 BOOL AT %I0.0.0.0.3 : BOOL ;
        DE 0 4 BOOL AT %I0.0.0.0.4 : BOOL ;
        DE 0 5 BOOL AT %I0.0.0.0.5 : BOOL ;
        Referenzsignal Nocken BOOL AT %I0.0.0.0.6 : BOOL ;
       AA 0 0 2 0 AT %QAW0.0.2.0 : INT ;
       AA 0 0 2 2 AT %QAW0.0.2.2 : INT ;
        Sollposition 01 DINT : DINT ;
        Sollposition 02 DINT : DINT ;
END_VAR
```

```
ld DE_0_0_BOOL
jmpcn SOLLPOSITION_02
       ld 5000
       st Sollposition 01 DINT
       ld 20000
       st Sollposition 02 DINT
       jmp E_SOLLPOSITION_02
SOLLPOSITION 02:
       ld 200000
       st Sollposition 01 DINT
       ld 80000
       st Sollposition 02 DINT
E_SOLLPOSITION_02:
CAL Inkrementalgeber_01(
       LENumber :=1,
       ChannelNumber :=0,
       ReferenceInput :=Achse 01.Referenzeingangssignal Inkrementalgeber BOOL
       |
       :=Error,
       Achse 01.Referenzausgangssignal Inkrementalgeber BOOL :=ReferenceOutput,
       :=OutputLOW,
       :=OutputHigh,
       :=Output
       )
ld Inkrementalgeber_01.Output
UDINT_TO_DINT
st Achse 01.Inkrementalgeberwert DINT
CAL Achse_01(
       Sollposition DINT :=Sollposition 01 DINT,
       Inkrementalgeberwert_DINT :=,
       Sollpositionsvorgabe_Masterachse_DINT :=0,
       Betriebsmodus Rundachse BOOL := 0,
```
Betriebsmodus Slaveachse BOOL := 0, Absolutwertgeber BOOL :=0, Absolutwertgeber ohne Referenzieren BOOL :=0, Aktivieren BOOL :=DE 0 1 BOOL, Stoermeldungsquittierung BOOL :=0, Stellgroesse negieren BOOL := 0, Sollpositionsuebernahme BOOL :=DE 0 5 BOOL, Handbetrieb\_negativ\_BOOL :=DE\_0\_2\_BOOL, Handbetrieb\_positiv\_BOOL :=DE\_0\_3\_BOOL, Handbetriebunterdrueckung vor Referenzieren BOOL :=1, Referenzieren negativ BOOL :=DE 0 4 BOOL, Referenzieren\_positiv\_BOOL :=0, Referenzsignal Nocken BOOL :=Referenzsignal Nocken BOOL, Referenzausgangssignal Inkrementalgeber BOOL :=, Nothalt BOOL := 0, Regler bereit BOOL :=1, Drehzahl\_negativ\_Prozent\_UINT :=80, Drehzahl\_positiv\_Prozent\_UINT :=60, Hochlaufzeit negativ ms UINT :=500, Hochlaufzeit positiv ms UINT :=500, Verzoegerungszeit negativ ms UINT :=1000, Verzoegerungszeit positiv ms UINT :=1000, Lageregelverstaerkungsfaktor Kv negativ Prozent UINT :=60, Lageregelverstaerkungsfaktor Kv positiv Prozent UINT :=60, Lageregeldegressivitaetsfaktor Prozent UINT :=300, Geschwindigkeitsvorsteuerfaktor Kg negativ Prozent UINT :=40, Geschwindigkeitsvorsteuerfaktor Kg\_positiv\_Prozent\_UINT :=40, Nenndrehzahl min UINT :=1800, Toleranz Positionsfenster UINT :=20, Maschinennullpunkt DINT :=0, Softwarelimit negativ DINT :=-2000000, Softwarelimit\_positiv\_DINT :=2000000, Referenzpunkthochlaufzeit\_ms\_UINT :=3000, Referenznockensuchdrehzahl\_Prozent\_UINT :=50, Nullmarkersuchdrehzahl\_Prozent\_UINT :=2,

```
Schleppfehlermaximum UINT :=3000,
Handdrehzahl Prozent UINT :=100,
Handhochlaufzeit ms UINT :=2500,
Handbetriebschrittweite_DINT :=600,
Schleichfahrtdrehzahl Prozent UINT :=0,
Schleichfahrtfenster DINT :=0,
Hydraulik Nullpunktueberdeckung negativ UINT :=0,
Hydraulik Nullpunktueberdeckung positiv UINT := 0,
Hydraulik Stick Slip Kompensation Ks negativ 11Bit UINT :=0,
Hydraulik Stick Slip Kompensation Ks positiv 11Bit UINT :=0,
Hydraulik Stick Slip Fenster negativ UINT :=0,
Hydraulik Stick Slip Fenster positiv UINT :=0,
Maximalgeberinkremente DINT :=16777215.
Geberinkremente_pro_Umdrehung_UINT :=1024
|
:=Stellgroesse_12Bit_INT,
:=Sollposition_aktueller_Auftrag_DINT,
:=Istposition_DINT,
:=Schleppfehler_INT,
:=Maximalschleppfehler_UINT,
:=Sollpositionsvorgabe_Slaveachse_DINT,
:=Positionierauftrag_beendet_BOOL,
:=Istposition_in_Toleranzfenster_BOOL,
:=Parametrierungsfehler_BOOL,
:=Schleppfehlermaximum_ueberschritten_BOOL,
:=Softwarelimit_erreicht_BOOL,
:=Regler_nicht_bereit_BOOL,
:=Nothalt ausgeloest BOOL,
:=Reglerfreigabe_BOOL,
:=Auftragsbereit_BOOL,
:=Referenzieren_beendet_BOOL,
:=Referenzeingangssignal_Inkrementalgeber_BOOL
```
)

#### **Lageregler**

```
CAL AAINT_INT_ANALOGAUSGANG(
        Eingangswert_INT :=Achse_01.Stellgroesse_12Bit_INT
        |
       AA 0 0 2 0 :=Analogausgang INT
)
CAL Inkrementalgeber_02(
        LENumber :=1,
       ChannelNumber :=1,
       ReferenceInput :=Achse_02.Referenzeingangssignal_Inkrementalgeber_BOOL
        |
        :=Error,
       Achse 02.Referenzausgangssignal Inkrementalgeber BOOL :=ReferenceOutput,
        :=OutputLOW,
        :=OutputHigh,
        :=Output
       \lambda1d Inkrementalgeber 02.Output
UDINT_TO_DINT
st Achse 02. Inkrementalgeberwert DINT
CAL Achse_02(
        Sollposition DINT :=Sollposition 01 DINT,
        Inkrementalgeberwert_DINT :=,
       Sollpositionsvorgabe Masterachse DINT :=0,
       Betriebsmodus Rundachse BOOL := 0,
       Betriebsmodus Slaveachse BOOL := 0,
       Absolutwertgeber BOOL := 0,
       Absolutwertgeber ohne Referenzieren BOOL := 0,
       Aktivieren_BOOL :=DE_0_1_BOOL,
        Stoermeldungsquittierung BOOL :=0,
        Stellgroesse negieren BOOL := 0,
        Sollpositionsuebernahme_BOOL :=DE_0_5_BOOL,
       Handbetrieb_negativ_BOOL :=DE_0_2_BOOL,
```

```
Handbetrieb_positiv_BOOL :=DE_0_3_BOOL,
Handbetriebunterdrueckung vor Referenzieren BOOL :=1,
Referenzieren negativ BOOL :=DE 0 4 BOOL,
Referenzieren_positiv_BOOL :=0,
Referenzsignal Nocken BOOL :=Referenzsignal Nocken BOOL,
Referenzausgangssignal Inkrementalgeber BOOL :=,
Nothalt BOOL := 0,
Regler bereit BOOL :=1,
Drehzahl_negativ_Prozent_UINT :=80,
Drehzahl_positiv_Prozent_UINT :=60,
Hochlaufzeit negativ ms UINT :=500,
Hochlaufzeit positiv ms UINT :=500,
Verzoegerungszeit negativ ms UINT :=1000,
Verzoegerungszeit positiv ms UINT :=1000,
Lageregelverstaerkungsfaktor Kv negativ Prozent UINT :=60,
Lageregelverstaerkungsfaktor Kv positiv Prozent UINT :=60,
Lageregeldegressivitaetsfaktor Prozent UINT :=300,
Geschwindigkeitsvorsteuerfaktor Kg_negativ_Prozent_UINT :=40,
Geschwindigkeitsvorsteuerfaktor Kg_positiv_Prozent_UINT :=40,
Nenndrehzahl min UINT :=1800,
Toleranz Positionsfenster UINT :=20,
Maschinennullpunkt DINT :=0,
Softwarelimit negativ DINT :=-2000000,
Softwarelimit_positiv_DINT :=2000000,
Referenzpunkthochlaufzeit ms UINT :=3000,
Referenznockensuchdrehzahl_Prozent_UINT :=50,
Nullmarkersuchdrehzahl Prozent UINT :=2,
Schleppfehlermaximum UINT :=3000,
Handdrehzahl Prozent UINT :=100,
Handhochlaufzeit ms UINT :=2500,
Handbetriebschrittweite DINT :=600,
Schleichfahrtdrehzahl Prozent UINT :=0,
Schleichfahrtfenster DINT :=0,
Hydraulik Nullpunktueberdeckung negativ UINT :=0,
Hydraulik Nullpunktueberdeckung positiv UINT :=0,
```
#### **Lageregler**

```
Hydraulik Stick Slip Kompensation Ks negativ 11Bit UINT :=0,
       Hydraulik Stick Slip Kompensation Ks positiv 11Bit UINT :=0,
       Hydraulik Stick Slip Fenster negativ UINT :=0,
       Hydraulik Stick Slip Fenster positiv UINT :=0,
       Maximalgeberinkremente DINT :=16777215,
       Geberinkremente_pro_Umdrehung_UINT :=1024
        |
        :=Stellgroesse_12Bit_INT,
        :=Sollposition_aktueller_Auftrag_DINT,
        :=Istposition_DINT,
        :=Schleppfehler_INT,
        :=Maximalschleppfehler_UINT,
        :=Sollpositionsvorgabe_Slaveachse_DINT,
        :=Positionierauftrag_beendet_BOOL,
        :=Istposition in Toleranzfenster BOOL,
        :=Parametrierungsfehler_BOOL,
        :=Schleppfehlermaximum_ueberschritten_BOOL,
        :=Softwarelimit_erreicht_BOOL,
        :=Regler_nicht_bereit_BOOL,
        :=Nothalt ausgeloest BOOL,
        :=Reglerfreigabe_BOOL,
        :=Auftragsbereit_BOOL,
        :=Referenzieren_beendet_BOOL,
        :=Referenzeingangssignal_Inkrementalgeber_BOOL
CAL AAINT_INT_ANALOGAUSGANG(
        Eingangswert INT :=Achse 02.Stellgroesse 12Bit INT
        |
       AA 0 0 2 2 :=Analogausgang INT
END_PROGRAM
```
)

)

# **Basispositionierung mit Parametrierungsoptionen**

# **A\_ZSFB01\_Sonder\_FB Basispositionierung mit Parametrierungsoptionen in positiver und negativer Richtung**

|                        | A ZSFB01 Sonder FB                                                                                                    |                                                                                                    |                                        |
|------------------------|----------------------------------------------------------------------------------------------------|----------------------------------------------------------------------------------------------------|----------------------------------------|
| $DINT$ —<br>$DINT -$   | Eingänge:<br>Sollposition_DINT<br><b>Istposition DINT</b>                                                                                                    | Ausgänge:<br>Stellgroesse 12Bit INT                                                                                            | INT                                    |
| $BOOL$ —<br>$UINT$ $-$ | Parameter:<br>Aktivieren_BOOL<br>BOOL - Stellgroesse_negieren_BOOL<br>BOOL -Sollpositionsuebernahme BOOL<br>BOOL - Zykluszeitbedarf_optimieren_BOOL<br>UINT - Rampenzeit 100Maximalanstieg negativ ms UINT<br>UINT - Rampenzeit_100Maximalanstieg_positiv_ms_UINT<br>UDINT - Verzoegerungspositionsabweichung_negativ_UDINT<br>UDINT - Verzoegerungspositionsabweichung positiv UDINT<br>UINT - Verrundungspositionsabweichung_negativ_15Bit_UINT<br>UINT - Verrundungspositionsabweichung positiv 15Bit UINT<br>UINT -Stellgroesse max negativ 11Bit UINT<br>UINT -Stellgroesse_max_positiv_11Bit_UINT<br>Toleranz_Positionsfenster_UINT | Monitorausgänge:<br>Sollposition_aktueller_Auftrag_DINT  -<br>Istposition in Toleranzfenster BOOL-<br>Positionsabweichung_DINT | <b>DINT</b><br><b>BOOL</b><br>$-$ Dint |

**Prototyp des Funktionsbausteins** 

# **Operandenbedeutung**

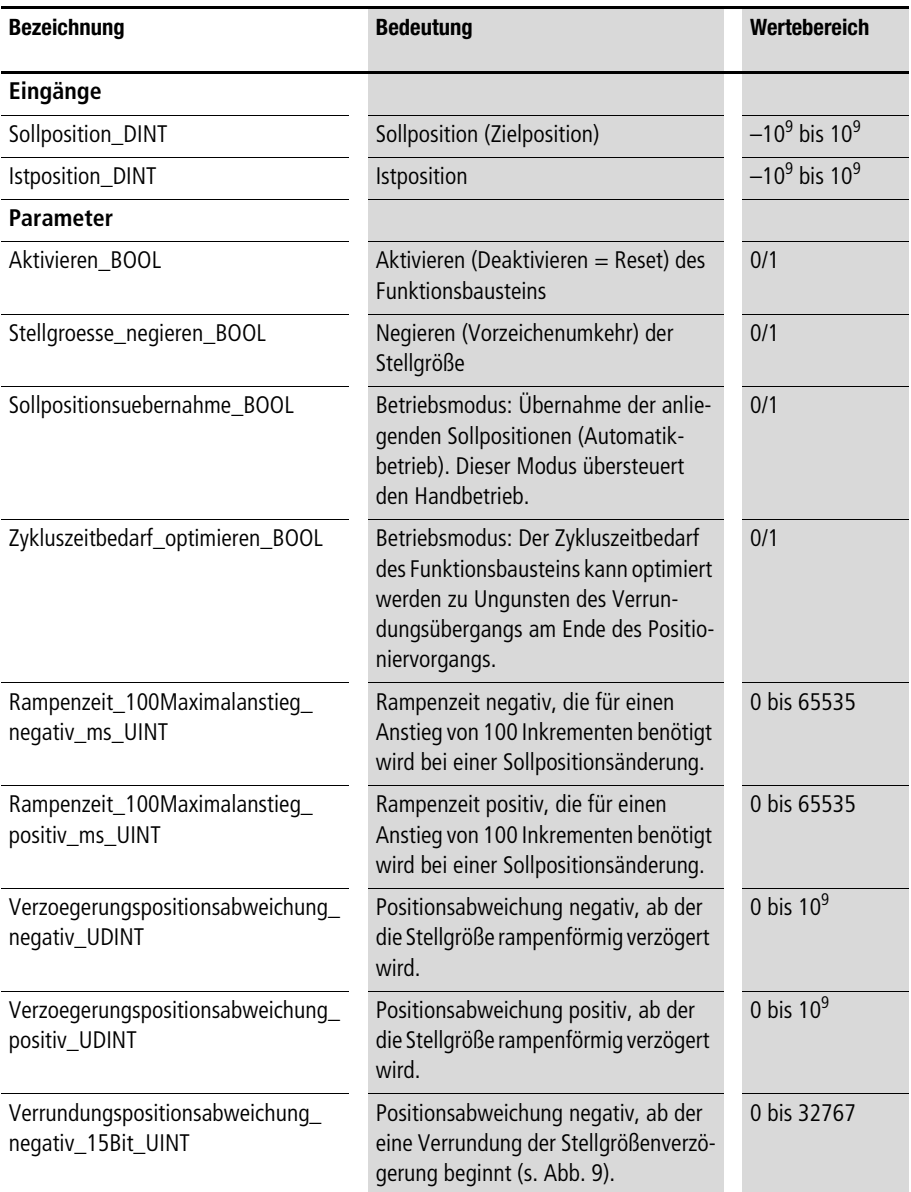

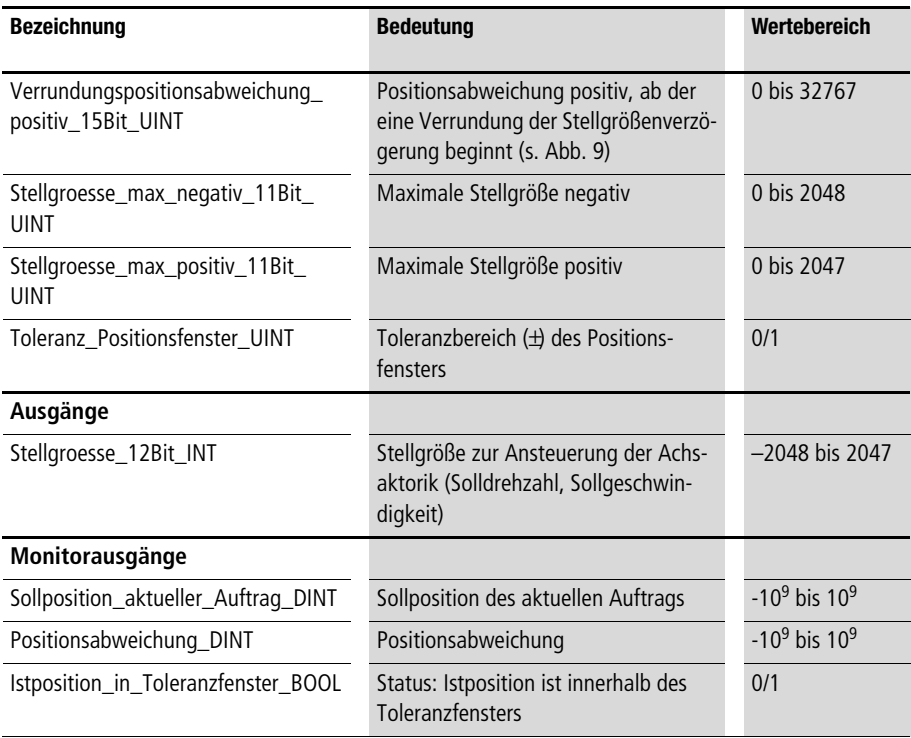

# **Beschreibung**

**Siehe Funktionsbaustein "A\_Basispositionierung" ab [Seite 27](#page-28-0). Als einziger Unterschied zu "A\_Basispositionierung" können die Parameter dieses Funktionsbausteins in negativer und positiver Richtung eingegeben werden.**

### **Kombination aus Basispositi-A\_ZSFB02\_Sonder\_FB onierung und Referenzieren**

**Kombination aus Basispositionierung und Referenzieren**

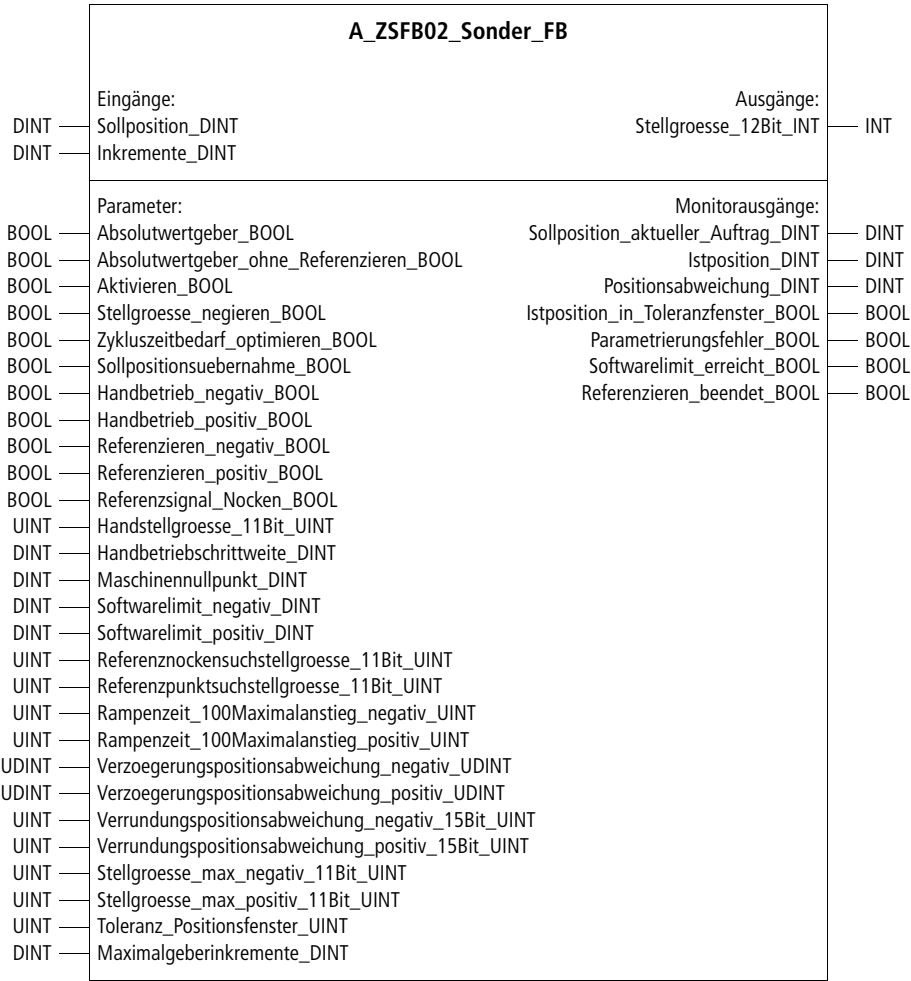

**Prototyp des Funktionsbausteins** 

# **Operandenbedeutung**

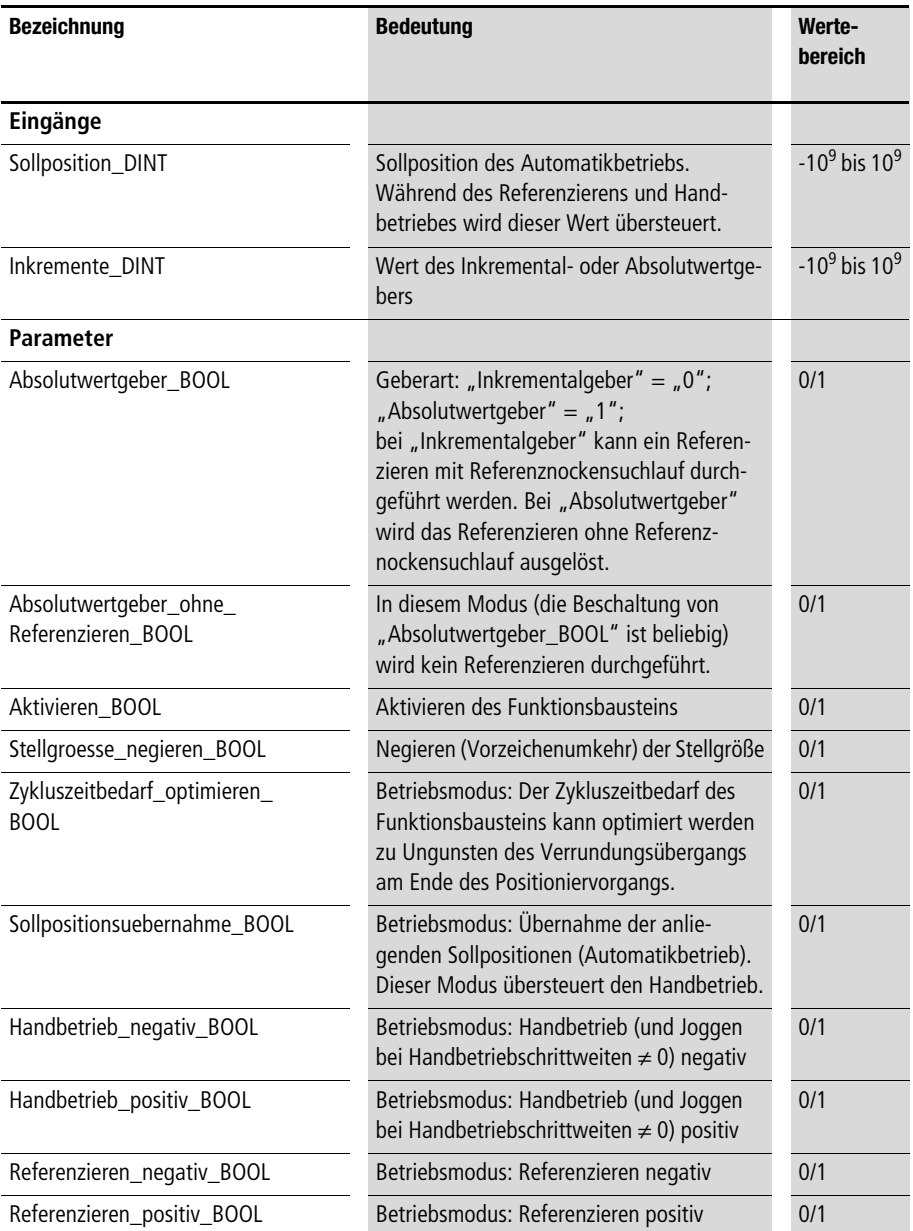

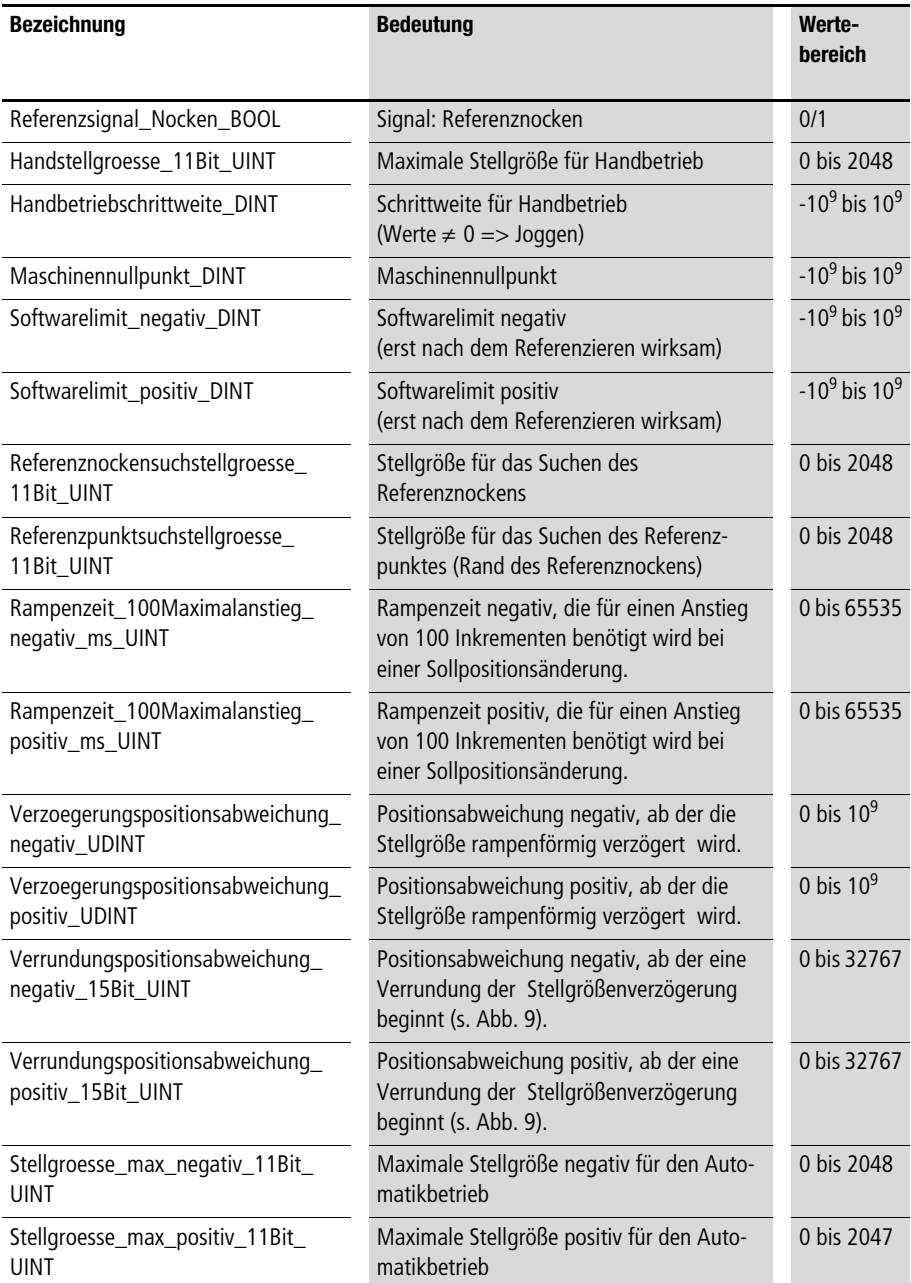

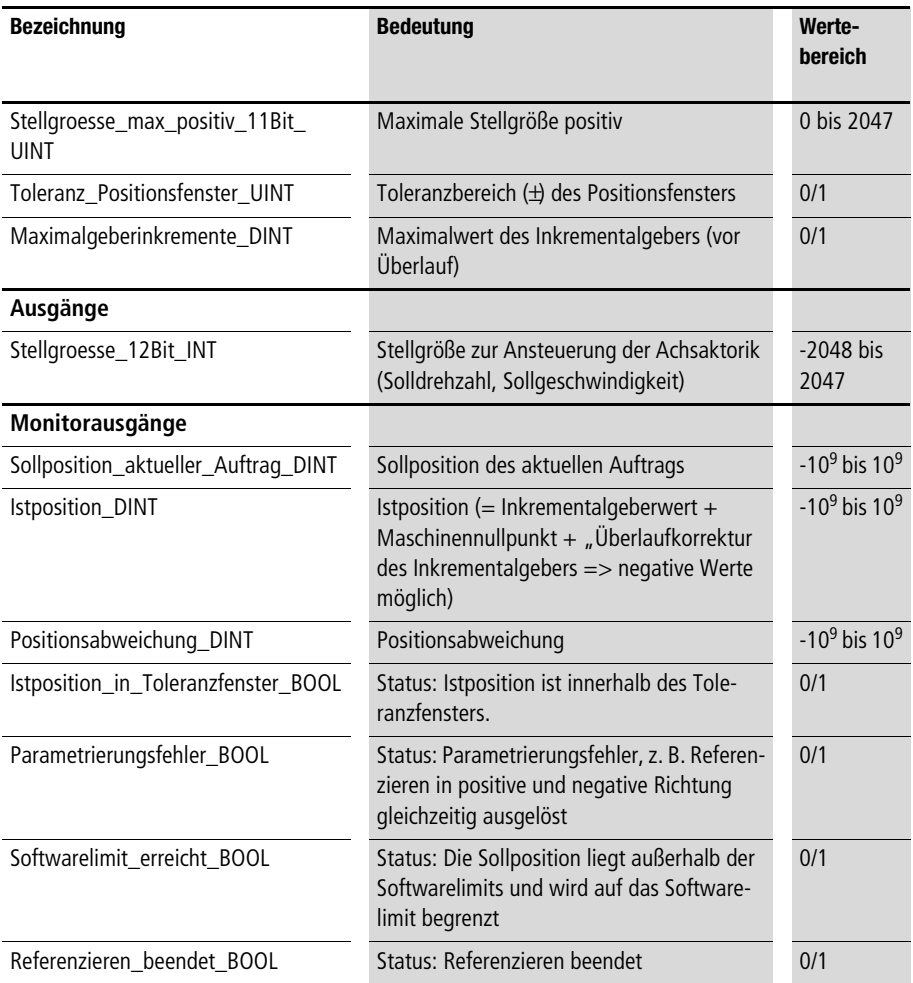

# **Beschreibung**

Siehe Funktionsbaustein "A\_ZSFB01\_Sonder\_FB" und **"A\_Referenzieren". In diesem Funktionsbaustein sind "A\_ZSFB01\_Sonder\_FB" und "A\_Referenzieren" miteinander**  verknüpft, wie im Anwendungsbeispiel von "A\_Referenzieren" **angedeutet.**

# **4 Schrittkette**

# **Schrittkette mit 10 Schrittfolgen**

# **A\_SK10\_Schrittkette Schrittkette mit 10 Schrittfolgen**

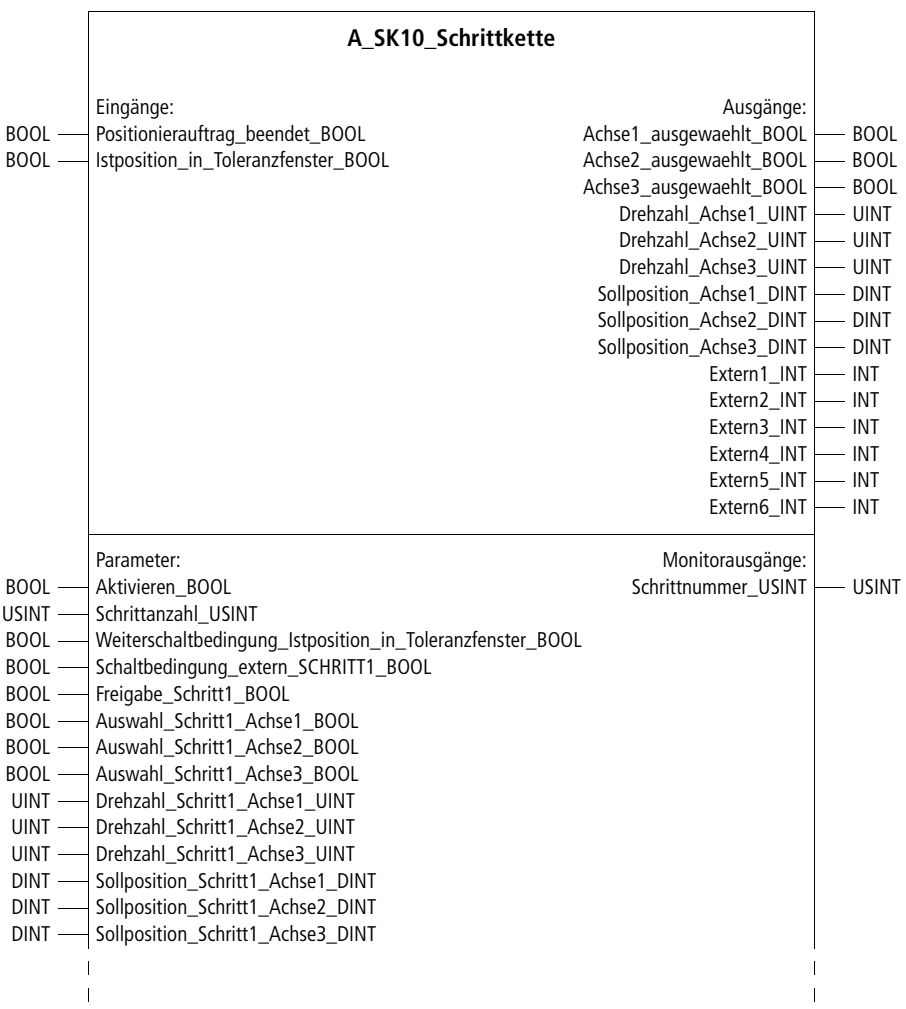

 $\mathbf{I}$  $\mathbf{I}$ 

|          | Parameter (Fortsetzung):                  |
|----------|-------------------------------------------|
| $INT -$  | Extern1 Schritt1 INT                      |
| $INT -$  | Extern2 Schritt1 INT                      |
|          | INT - Extern3 Schritt1 INT                |
|          | INT - Extern4 Schritt1 INT                |
| $INT$ —  | Extern5 Schritt1 INT                      |
| $INT -$  | Extern6 Schritt1 INT                      |
|          |                                           |
|          |                                           |
|          |                                           |
| $BOOL$ - | Schaltbedingung extern Schritt10 BOOL     |
|          | BOOL - Freigabe_Schritt10_BOOL            |
|          | BOOL - Auswahl Schritt10 Achse1 BOOL      |
|          | BOOL - Auswahl Schritt10 Achse2 BOOL      |
|          | BOOL - Auswahl Schritt10 Achse3 BOOL      |
|          | UINT - Drehzahl Schritt10 Achse1 UINT     |
|          | UINT - Drehzahl Schritt10 Achse2 UINT     |
|          | UINT - Drehzahl Schritt10 Achse3 UINT     |
|          | DINT - Sollposition_Schritt10_Achse1_DINT |
|          | DINT -Sollposition Schritt10 Achse2 DINT  |
|          | DINT -Sollposition_Schritt10_Achse3_DINT  |
|          | INT - Extern1 Schritt10 INT               |
|          | INT - Extern2 Schritt10 INT               |
|          | INT - Extern3 Schritt10 INT               |
|          | INT - Extern4 Schritt10 INT               |
|          | INT - Extern5 Schritt10 INT               |
| $INT -$  | Extern6 Schritt10 INT                     |

**Prototyp des Funktionsbausteins** 

# **Operandenbedeutung**

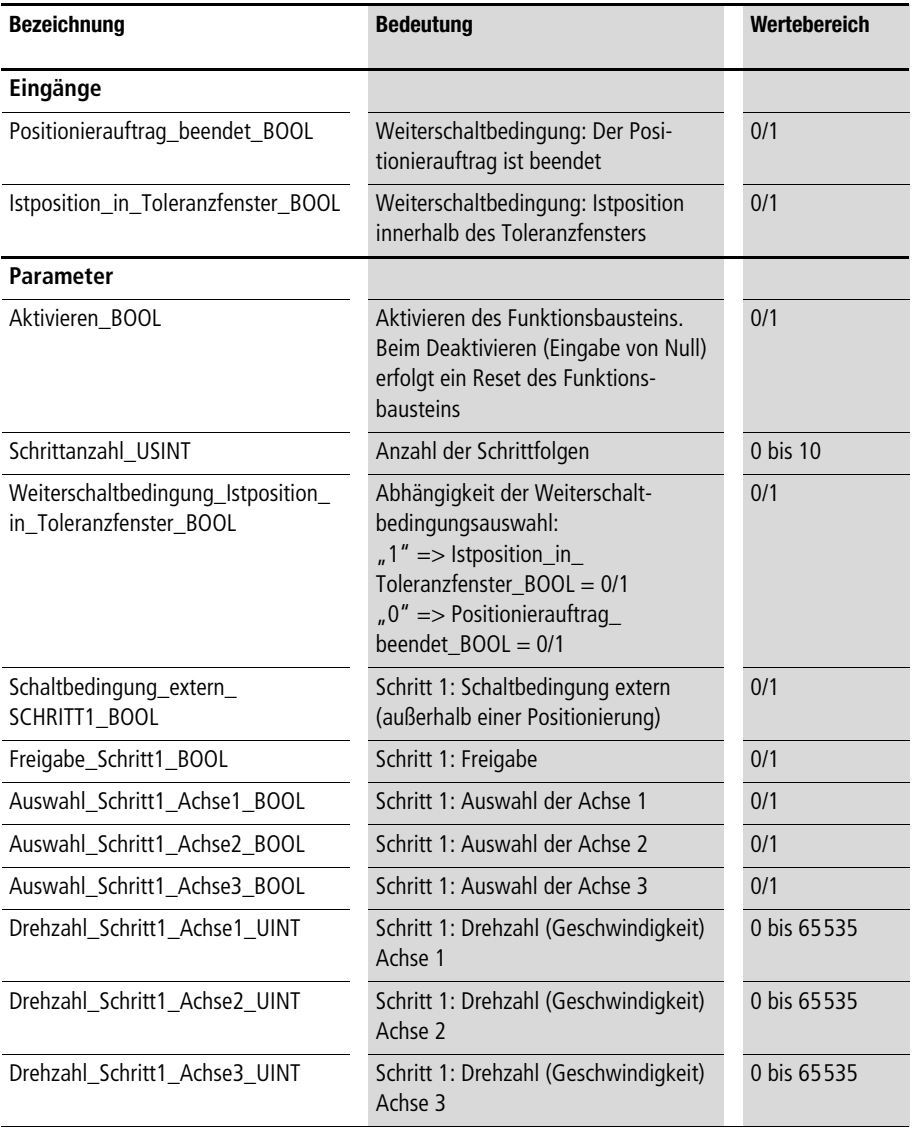

# **Schrittkette**

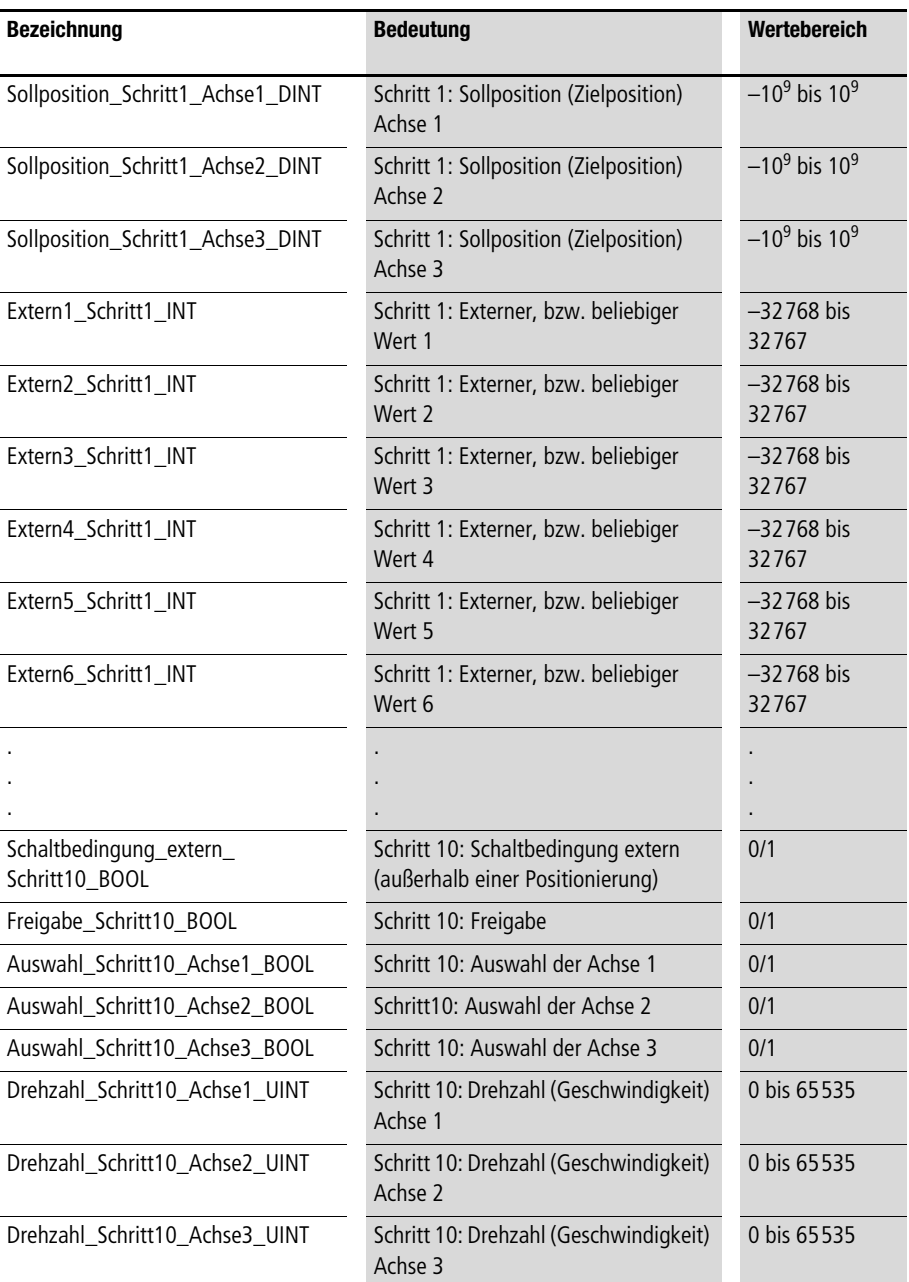
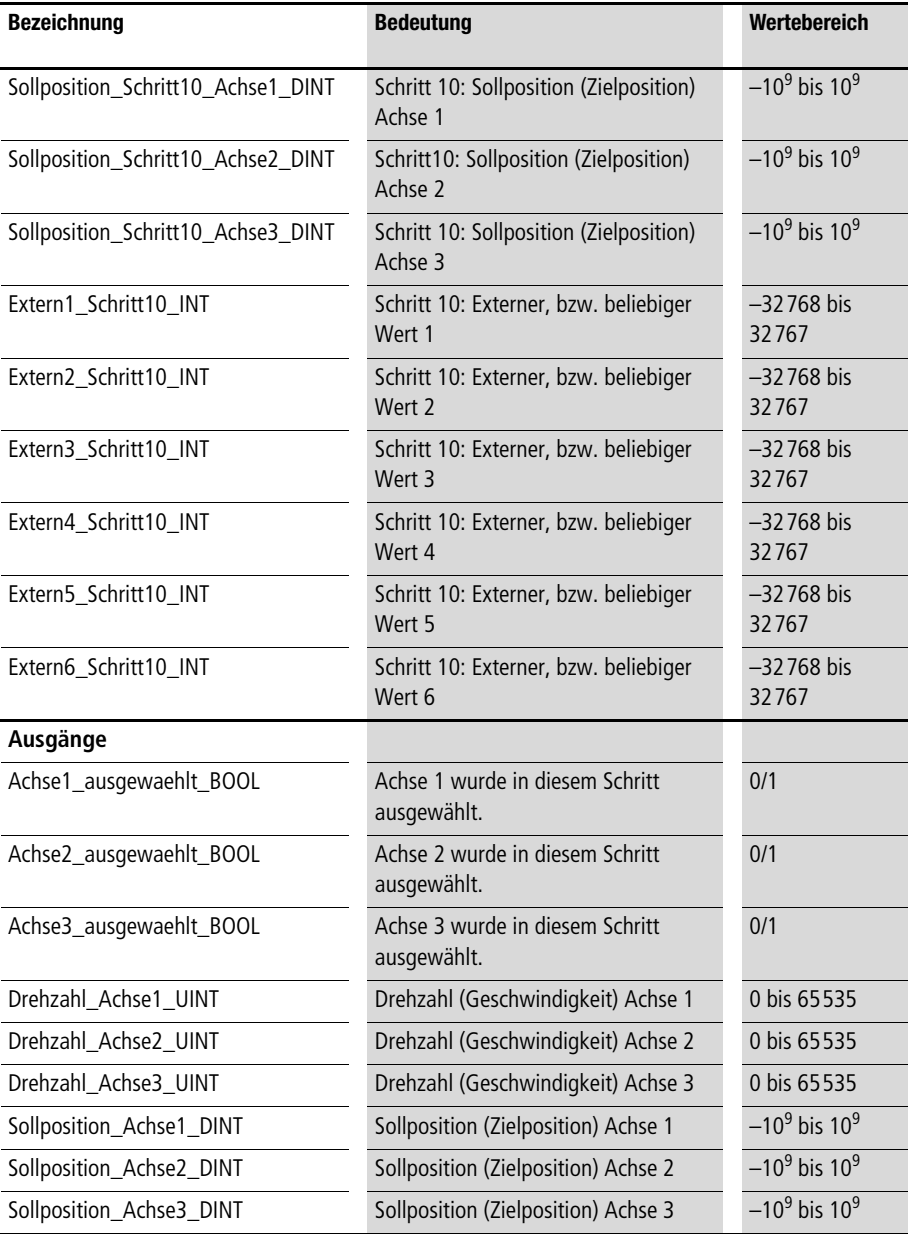

**Schrittkette**

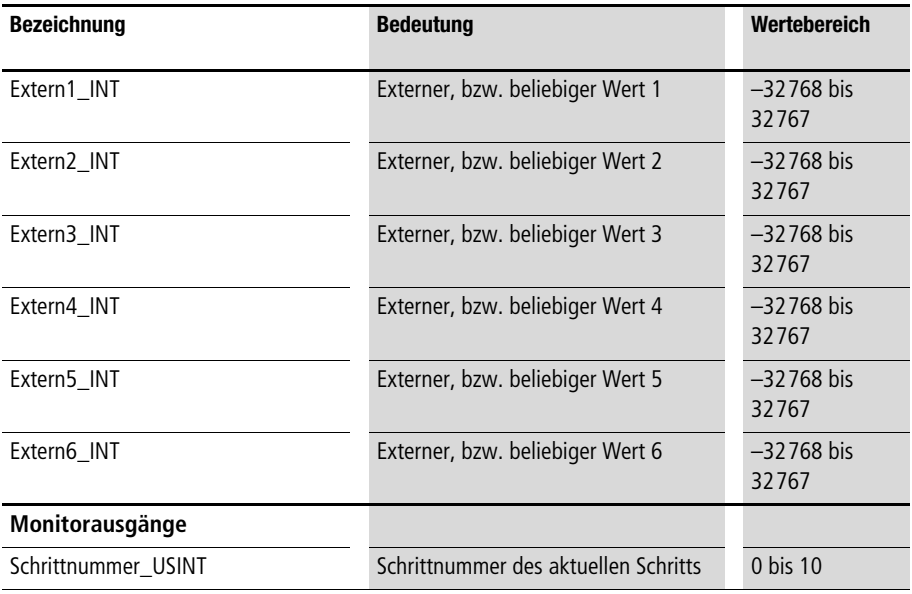

### **Beschreibung**

**Die Schrittkette kann in Verbindung mit den Lageregelungs-Funktionsbausteinen eingesetzt werden. Die Anzahl der Schritte kann mit "Schrittanzahl\_USINT" vorgegeben werden. Die Schritte laufen in aufsteigender Reihenfolge ab. Einzelne Schritte können separat freigegeben werden, bzw. übersprungen werden. Als Weiterschaltbedingung kann entweder der Eingang "Positionierauftrag\_** beendet\_BOOL" oder der Eingang "Istposition\_in\_ **Toleranzfenster\_BOOL" ausgewählt werden. Mit dem Weiterschalten des Schrittes ist zusätzlich eine externe Weiterschalt**bedingung verbunden. Falls keine "positionierfremden" Vorgänge **von der Schrittkette gesteuert werden, können die externen Weiter**schaltbedingungen auf "1" gesetzt werden.

**Beliebigen Positioniervorgängen (-aufträgen) können für drei Achsen jeweils folgende Angaben gemacht werden:**

- **(pro Schritt) Drehzahlen bzw. Geschwindigkeit,**
- **Sollposition und**
- **sechs externe (bzw. beliebige) Werte.**

### **Schrittkette mit 10 Schrittfolgen**

**Die Schritte werden nacheinander abgearbeitet. Als Ausgänge liegen dann jeweils die Werte an, welche für den aktuellen Schritt eingegeben wurden. Der aktuelle Schritt wird durch den Monitorausgang "Schrittnummer\_USINT" angezeigt.** 

**Für viele Positionieraufgaben werden spezielle Schrittketten benötigt. Diese sind allerdings in der Regel leicht zu programmieren.**  Dieser Funktionsbaustein "A\_SK10\_Schrittkette" ist vor allem als **Schrittkettenbeispiel zu betrachten. Insbesondere in Verbindung mit der Achsensimulation dient diese Schrittkette zur Erstellung von Beispielprogrammen für die Lageregel-Funktionsbausteine.**

**Beispiel:**

**Im Anwendungsbeispiel wird eine Positionierung mit zwei Achsen durchgeführt. Die Istpositionen werden mit einem Inkrementalgeber in Verbindung mit dem Zähler-Modul LE-622-CX1 ermittelt. Die Stellgröße wird mit dem Analog-Modul LE-206-AA1 ausgegeben. Im Progamm werden zwei Inkrementalgeberwerte mit dem**  Hersteller-Funktionsbaustein "CounterLE" aufgenommen. Der **Referenziervorgang kann in negative Richtung mit dem Digital-Eingang "4"gestartet werden. Mit dem Digital-Eingang "1" werden die Positionierlageregelungen aktiviert. Mit den Digital-**Eingängen "2" und "3" kann der Handbetrieb in negative und **positive Richtung betätigt werden. Da bei**  "Handbetriebschrittweite\_DINT" der Wert "0" eingetragen ist, **wird im Handbetrieb bis zu den Softwarelimits verfahren.** 

Der Automatikbetrieb kann mit dem Digital-Eingang "5" einge**schaltet werden. Die Sollpositionen, die (Soll-) Drehzahlen und die Hochlauf- und Verzögerungszeiten werden für 10 Schritte von der Schrittkette vorgegeben. Wenn die Istposition das Toleranzfenster erreicht hat, wird die neu anstehende Sollposition und alle Parameter, die von der Schrittkette vorgegeben werden, von den beiden Positionslageregelbausteinen übernommen. Der nächste Schritt wird erst vorgegeben, wenn beide Achsen mit ihrer Istposition im Zieltoleranzfenster sind.**

#### **Schrittkette**

### **Anwendung des Funktionsbausteins "A\_SK10\_Schrittkette" im Programm "Pos\_05"**

```
PROGRAM Pos_05
VAR
       SK10 Schrittkette : A SK10 Schrittkette ;
       Inkrementalgeber 01 : CounterLE ;
       Inkrementalgeber 02 : CounterLE ;
       Achse 01 : A Pos Lageregelung ;
       Achse 02 : A Pos Lageregelung ;
       AAINT INT ANALOGAUSGANG : A AAINT INT ANALOGAUSGANG ;
       DE 0 0 BOOL AT %I0.0.0.0.0 : BOOL ;
       DE 0 1 BOOL AT %I0.0.0.0.1 : BOOL ;
       DE 0 2 BOOL AT %I0.0.0.0.2 : BOOL ;
       DE 0 3 BOOL AT %I0.0.0.0.3 : BOOL ;
       DE 0 4 BOOL AT %I0.0.0.0.4 : BOOL ;
       DE 0 5 BOOL AT %I0.0.0.0.5 : BOOL ;
       Referenzsignal Nocken BOOL AT %I0.0.0.0.6 : BOOL ;
       AA 0 0 2 0 AT %QAW0.0.2.0 : INT ;
       AA 0 0 2 2 AT %QAW0.0.2.2 : INT ;
END_VAR
ld Achse 01.Istposition in Toleranzfenster BOOL
and Achse 02.Istposition in Toleranzfenster BOOL
st SK10 Schrittkette.Istposition in Toleranzfenster BOOL
CAL SK10_Schrittkette(
       Positionierauftrag beendet BOOL :=0,
       Istposition in Toleranzfenster BOOL :=,
       Aktivieren BOOL :=DE 0 0 BOOL,
       Schrittanzahl USINT :=10,
       Weiterschaltbedingung Istposition in Toleranzfenster BOOL:=1,
       Schaltbedingung extern SCHRITT1 BOOL :=1,
       Auswahl Schritt1 Achse1 BOOL :=1,
       Auswahl_Schritt1_Achse2_BOOL :=1,
       Auswahl Schritt1 Achse3 BOOL :=1,
```
Drehzahl Schritt1 Achse1 UINT :=50, Drehzahl Schritt1 Achse2 UINT :=50, Drehzahl Schritt1 Achse3 UINT :=0, Sollposition Schritt1 Achse1 DINT :=10000, Sollposition Schritt1 Achse2 DINT :=10000, Sollposition Schritt1 Achse3 DINT :=0, Extern1 Schritt1 INT :=, Extern2 Schritt1 INT :=, Extern3 Schritt1 INT :=, Extern4 Schritt1 INT :=2000, Extern5 Schritt1 INT :=3000, Extern6 Schritt1 INT :=, Schaltbedingung\_extern\_Schritt2\_BOOL :=1, Auswahl Schritt2 Achse1 BOOL :=1, Auswahl Schritt2 Achse2 BOOL :=1, Auswahl Schritt2 Achse3 BOOL :=0, Drehzahl\_Schritt2\_Achse1\_UINT :=100, Drehzahl\_Schritt2\_Achse2\_UINT :=100, Drehzahl Schritt2 Achse3 UINT :=0, Sollposition Schritt2 Achsel DINT :=12000, Sollposition Schritt2 Achse2 DINT :=-20000, Sollposition Schritt2 Achse3 DINT :=0, Extern1 Schritt2 INT :=, Extern2 Schritt2 INT :=, Extern3 Schritt2 INT :=, Extern4 Schritt2 INT :=2000, Extern5 Schritt2 INT :=1500, Extern6 Schritt2 INT :=, Schaltbedingung extern Schritt3 BOOL :=1, Freigabe Schritt3 BOOL :=1, Auswahl Schritt3 Achse1 BOOL :=1, Auswahl Schritt3 Achse2 BOOL :=1, Auswahl Schritt3 Achse3 BOOL := 0, Drehzahl Schritt3 Achse1 UINT :=100, Drehzahl Schritt3 Achse2 UINT :=100,

```
Drehzahl Schritt3 Achse3 UINT :=0,
Sollposition Schritt3 Achse1 DINT :=40000,
Sollposition Schritt3 Achse2 DINT :=30000,
Sollposition Schritt3 Achse3 DINT :=0,
Extern1 Schritt3 INT :=,
Extern2 Schritt3 INT :=,
Extern3 Schritt3 INT :=,
Extern4 Schritt3 INT :=500,
Extern5 Schritt3 INT :=500,
Extern6 Schritt3 INT :=,
Schaltbedingung extern Schritt4 BOOL :=1,
Auswahl Schritt4 Achsel BOOL :=1,
Auswahl Schritt4 Achse2 BOOL :=1,
Auswahl Schritt4 Achse3 BOOL :=0,
Drehzahl Schritt4 Achse1 UINT :=100,
Drehzahl Schritt4 Achse2 UINT :=100,
Drehzahl Schritt4 Achse3 UINT :=0,
Sollposition Schritt4 Achse1 DINT :=25000,
Sollposition Schritt4 Achse2 DINT :=-25000,
Sollposition Schritt4 Achse3 DINT :=0,
Extern1 Schritt4 INT :=,
Extern2 Schritt4 INT :=,
Extern3 Schritt4 INT :=,
Extern4 Schritt4 INT :=500,
Extern5 Schritt4 INT :=1000,
Extern6 Schritt4 INT :=,
Schaltbedingung extern Schritt5 BOOL :=1,
Auswahl Schritt5 Achse1 BOOL :=1,
Auswahl Schritt5 Achse2 BOOL :=1,
Auswahl Schritt5 Achse3 BOOL :=0,
Drehzahl Schritt5 Achse1 UINT :=100,
Drehzahl Schritt5 Achse2 UINT :=100,
Drehzahl Schritt5 Achse3 UINT :=,
Sollposition Schritt5 Achse1 DINT :=45000,
Sollposition Schritt5 Achse2 DINT :=45000,
```
Sollposition Schritt5 Achse3 DINT :=0, Extern1 Schritt5 INT :=, Extern2 Schritt5 INT :=, Extern3 Schritt5 INT :=, Extern4 Schritt5 INT :=100, Extern5 Schritt5 INT :=1000, Extern6 Schritt5 INT :=, Schaltbedingung extern Schritt6 BOOL :=1, Auswahl Schritt6 Achsel BOOL :=1, Auswahl Schritt6 Achse2 BOOL :=1, Auswahl Schritt6 Achse3 BOOL := 0, Drehzahl Schritt6 Achsel UINT :=98, Drehzahl Schritt6 Achse2 UINT :=98. Drehzahl Schritt6 Achse3 UINT :=, Sollposition Schritt6 Achsel DINT :=30000, Sollposition Schritt6 Achse2\_DINT :=30000, Sollposition Schritt6 Achse3 DINT :=0, Extern1 Schritt6 INT :=, Extern2 Schritt6 INT :=, Extern3 Schritt6 INT :=, Extern4 Schritt6 INT :=1500, Extern5 Schritt6 INT :=1000, Extern6 Schritt6 INT :=, Schaltbedingung\_extern\_Schritt7\_BOOL :=1, Auswahl Schritt7 Achse1 BOOL :=1, Auswahl Schritt7 Achse2 BOOL :=1, Auswahl Schritt7 Achse3 BOOL := 0, Drehzahl Schritt7 Achse1 UINT :=95, Drehzahl Schritt7 Achse2 UINT :=95, Drehzahl Schritt7 Achse3 UINT :=, Sollposition Schritt7 Achse1 DINT :=10000, Sollposition Schritt7 Achse2 DINT :=-15000, Sollposition Schritt7 Achse3 DINT :=0, Extern1 Schritt7 INT :=, Extern2 Schritt7 INT :=,

Extern3 Schritt7 INT :=, Extern4 Schritt7 INT :=3000, Extern5 Schritt7 INT :=3000, Extern6 Schritt7 INT :=, Schaltbedingung extern Schritt8 BOOL :=1, Auswahl Schritt8 Achsel BOOL :=1, Auswahl Schritt8 Achse2 BOOL := 0, Auswahl Schritt8 Achse3 BOOL :=0, Drehzahl Schritt8 Achse1 UINT :=100, Drehzahl Schritt8 Achse2 UINT :=100, Drehzahl Schritt8 Achse3 UINT :=, Sollposition Schritt8 Achsel DINT :=30000, Sollposition Schritt8 Achse2 DINT :=30000, Sollposition Schritt8 Achse3 DINT :=0, Extern1 Schritt8 INT :=, Extern2 Schritt8 INT :=, Extern3 Schritt8 INT :=, Extern4 Schritt8 INT :=1500, Extern5 Schritt8 INT :=1500, Extern6 Schritt8 INT :=, Schaltbedingung extern Schritt9 BOOL :=1, Auswahl Schritt9 Achse1 BOOL :=1, Auswahl Schritt9 Achse2 BOOL :=1, Auswahl Schritt9 Achse3 BOOL :=0, Drehzahl Schritt9 Achse1 UINT :=80, Drehzahl Schritt9 Achse2 UINT :=80, Drehzahl Schritt9 Achse3 UINT :=, Sollposition Schritt9 Achse1 DINT :=5000, Sollposition Schritt9 Achse2 DINT :=10000, Sollposition Schritt9 Achse3 DINT :=0, Extern1 Schritt9 INT :=, Extern2 Schritt9 INT :=, Extern3 Schritt9 INT :=, Extern4 Schritt9 INT :=1000, Extern5 Schritt9 INT :=1000,

```
Extern6 Schritt9 INT :=,
Schaltbedingung extern Schritt10 BOOL :=1,
Auswahl Schritt10 Achse1 BOOL :=1,
Auswahl Schritt10 Achse2 BOOL :=1,
Auswahl Schritt10 Achse3 BOOL := 0,
Drehzahl Schritt10 Achse1 UINT :=100,
Drehzahl Schritt10 Achse2 UINT :=100,
Drehzahl Schritt10 Achse3 UINT :=,
Sollposition Schritt10 Achse1 DINT :=50000,
Sollposition Schritt10 Achse2 DINT :=50000,
Sollposition Schritt10 Achse3 DINT :=0,
Extern1 Schritt10 INT :=,
Extern2 Schritt10 INT :=,
Extern3 Schritt10 INT :=,
Extern4 Schritt10 INT :=1600,
Extern5 Schritt10 INT :=500,
Extern6 Schritt10 INT :=
|
:=Achsel ausgewaehlt BOOL,
 :=Achse2 ausgewaehlt BOOL,
 :=Achse3 ausgewaehlt BOOL,
  :=Drehzahl_Achse1_UINT,
  :=Drehzahl_Achse2_UINT,
  :=Drehzahl_Achse3_UINT,
  :=Sollposition_Achse1_DINT,
  :=Sollposition_Achse2_DINT,
  :=Sollposition_Achse3_DINT,
  :=Extern1_INT,
  :=Extern2_INT,
  :=Extern3_INT,
  :=Extern4_INT,
  :=Extern5_INT,
  :=Extern6_INT,
  :=Schrittnummer_USINT
```
)

### **Schrittkette**

```
ld SK10 Schrittkette.Sollposition Achse1 DINT
st Achse 01.Sollposition DINT
ld SK10_Schrittkette.Drehzahl_Achse1_UINT
st Achse 01.Drehzahl_negativ_Prozent_UINT
st Achse 01.Drehzahl positiv Prozent UINT
ld SK10 Schrittkette.Sollposition Achse2 DINT
st Achse 02.Sollposition DINT
ld SK10_Schrittkette.Drehzahl_Achse2_UINT
st Achse 02.Drehzahl_negativ_Prozent_UINT
st Achse 02.Drehzahl_positiv_Prozent_UINT
ld SK10_Schrittkette.Extern4_INT
INT_TO_UINT
st Achse 01.Hochlaufzeit negativ ms UINT
st Achse 01.Hochlaufzeit positiv ms UINT
st Achse 01.Verzoegerungszeit negativ ms UINT
st Achse 01.Verzoegerungszeit positiv ms UINT
ld SK10_Schrittkette.Extern5_INT
INT_TO_UINT
st Achse 02.Hochlaufzeit negativ ms UINT
st Achse 02.Hochlaufzeit positiv ms UINT
st Achse 02.Verzoegerungszeit negativ ms UINT
st Achse 02.Verzoegerungszeit positiv ms UINT
CAL Inkrementalgeber 01(
       LENumber :=1,
       ChannelNumber :=0,
       ReferenceInput :=Achse_01.Referenzeingangssignal_Inkrementalgeber_BOOL
       |
         :=Error,
```

```
Achse 01.Referenzausgangssignal Inkrementalgeber BOOL :=ReferenceOutput,
          :=OutputLOW,
          :=OutputHigh,
          :=Output
        )
1d Inkrementalgeber 01.Output
UDINT_TO_DINT
st Achse 01. Inkrementalgeberwert DINT
CAL Achse_01(
        Sollposition DINT :=,
        Inkrementalgeberwert_DINT :=,
       Betriebsmodus Rundachse BOOL := 0,
       Absolutwertgeber BOOL :=0,
       Aktivieren BOOL :=DE 0 1 BOOL,
        Stoermeldungsquittierung BOOL :=0,
        Stellgroesse negieren BOOL := 0,
        Sollpositionsuebernahme BOOL :=DE 0 5 BOOL,
       Handbetrieb_negativ_BOOL :=DE_0_2_BOOL,
       Handbetrieb_positiv_BOOL :=DE_0_3_BOOL,
       Handbetriebunterdrueckung vor Referenzieren BOOL :=1,
        Referenzieren negativ BOOL :=DE 0 4 BOOL,
        Referenzieren_positiv_BOOL :=0,
        Referenzsignal Nocken BOOL :=Referenzsignal Nocken BOOL,
        Referenzausgangssignal Inkrementalgeber BOOL :=,
        Nothalt BOOL := 0,
        Regler bereit BOOL :=1,
        Drehzahl_negativ_Prozent_UINT :=,
        Drehzahl_positiv_Prozent_UINT :=,
       Hochlaufzeit negativ ms UINT :=,
       Hochlaufzeit positiv ms UINT :=,
        Verzoegerungszeit negativ ms UINT :=,
        Verzoegerungszeit positiv ms UINT :=,
        Lageregelverstaerkungsfaktor Kv negativ Prozent UINT :=60,
```

```
Lageregelverstaerkungsfaktor Kv positiv Prozent UINT :=60,
Lageregeldegressivitaetsfaktor Prozent UINT :=300,
Geschwindigkeitsvorsteuerfaktor Kg_negativ_Prozent_UINT :=40,
Geschwindigkeitsvorsteuerfaktor Kg_positiv_Prozent_UINT :=40,
Nenndrehzahl min UINT :=1800,
Toleranz Positionsfenster UINT :=20,
Maschinennullpunkt DINT :=0,
Softwarelimit negativ DINT :=-2000000,
Softwarelimit_positiv_DINT :=2000000,
Referenzpunkthochlaufzeit ms UINT :=3000,
Referenznockensuchdrehzahl_Prozent_UINT :=50,
Nullmarkersuchdrehzahl_Prozent_UINT :=2,
Schleppfehlermaximum UINT :=65535,
Handdrehzahl Prozent UINT :=100,
Handhochlaufzeit ms UINT :=2500,
Handbetriebschrittweite DINT :=0,
Hydraulik Nullpunktueberdeckung negativ UINT :=0,
Hydraulik Nullpunktueberdeckung positiv UINT := 0,
Hydraulik Stick Slip Kompensation Ks negativ 11Bit UINT :=0,
Hydraulik Stick Slip Kompensation Ks positiv 11Bit UINT :=0,
Hydraulik Stick Slip Fenster negativ UINT :=0,
Hydraulik Stick Slip Fenster positiv UINT :=0,
Maximalgeberinkremente DINT :=16777215,
Geberinkremente_pro_Umdrehung_UINT :=1024
|
  :=Stellgroesse_12Bit_INT,
  :=Sollposition_aktueller_Auftrag_DINT,
  :=Istposition_DINT,
  :=Schleppfehler_INT,
  :=Maximalschleppfehler_UINT,
  :=Positionierauftrag_beendet_BOOL,
 :=Istposition in Toleranzfenster BOOL,
  :=Parametrierungsfehler_BOOL,
  :=Schleppfehlermaximum_ueberschritten_BOOL,
  :=Softwarelimit_erreicht_BOOL,
```

```
 :=Regler_nicht_bereit_BOOL,
         :=Nothalt ausgeloest BOOL,
          :=Reglerfreigabe_BOOL,
          :=Auftragsbereit_BOOL,
          :=Referenzieren_beendet_BOOL,
          :=Referenzeingangssignal_Inkrementalgeber_BOOL
)
CAL AAINT_INT_ANALOGAUSGANG(
        Eingangswert_INT :=Achse_01.Stellgroesse_12Bit_INT
        |
       AA 0 0 2 0 :=Analogausgang INT
)
CAL Inkrementalgeber_02(
        LENumber :=1,
       ChannelNumber :=1,
       ReferenceInput :=Achse_02.Referenzeingangssignal_Inkrementalgeber_BOOL
        |
          :=Error,
       Achse 02.Referenzausgangssignal Inkrementalgeber BOOL :=ReferenceOutput,
          :=OutputLOW,
         :=OutputHigh,
         :=Output
       )
ld Inkrementalgeber_02.Output
UDINT_TO_DINT
st Achse 02.Inkrementalgeberwert DINT
CAL Achse_02(
        Sollposition DINT :=,
        Inkrementalgeberwert_DINT :=,
       Betriebsmodus_Rundachse_BOOL :=0,
       Absolutwertgeber BOOL :=0,
```

```
Aktivieren BOOL :=DE 0 1 BOOL,
Stoermeldungsquittierung BOOL :=0,
Stellgroesse negieren BOOL :=0,
Sollpositionsuebernahme_BOOL :=DE_0_5_BOOL,
Handbetrieb_negativ_BOOL :=DE_0_2_BOOL,
Handbetrieb_positiv_BOOL :=DE_0_3_BOOL,
Handbetriebunterdrueckung vor Referenzieren BOOL :=1,
Referenzieren negativ BOOL :=DE 0 4 BOOL,
Referenzieren positiv BOOL := 0,
Referenzsignal Nocken BOOL :=Referenzsignal Nocken BOOL,
Referenzausgangssignal Inkrementalgeber BOOL :=,
Nothalt BOOL :=0,
Regler bereit BOOL :=1.
Drehzahl_negativ Prozent UINT :=,
Drehzahl_positiv_Prozent_UINT :=,
Hochlaufzeit negativ ms UINT :=,
Hochlaufzeit positiv ms UINT :=,
Verzoegerungszeit negativ ms UINT :=,
Verzoegerungszeit positiv ms UINT :=,
Lageregelverstaerkungsfaktor Kv negativ Prozent UINT :=60,
Lageregelverstaerkungsfaktor Kv positiv Prozent UINT :=60,
Lageregeldegressivitaetsfaktor Prozent UINT :=300,
Geschwindigkeitsvorsteuerfaktor Kg negativ Prozent UINT :=40,
Geschwindigkeitsvorsteuerfaktor Kg_positiv_Prozent_UINT :=40,
Nenndrehzahl min UINT :=1800,
Toleranz Positionsfenster UINT :=20,
Maschinennullpunkt DINT :=0,
Softwarelimit negativ DINT :=-2000000,
Softwarelimit positiv DINT :=2000000,
Referenzpunkthochlaufzeit_ms_UINT :=3000,
Referenznockensuchdrehzahl_Prozent_UINT :=50,
Nullmarkersuchdrehzahl_Prozent_UINT :=2,
Schleppfehlermaximum UINT :=65535,
Handdrehzahl Prozent UINT :=100,
Handhochlaufzeit ms UINT :=2500,
```

```
Handbetriebschrittweite DINT :=0,
        Hydraulik Nullpunktueberdeckung negativ UINT :=0,
       Hydraulik Nullpunktueberdeckung positiv UINT :=0,
       Hydraulik Stick Slip Kompensation Ks negativ 11Bit UINT :=0,
       Hydraulik Stick Slip Kompensation Ks positiv 11Bit UINT :=0,
       Hydraulik Stick Slip Fenster negativ UINT :=0,
       Hydraulik Stick Slip Fenster positiv UINT :=0,
        Maximalgeberinkremente DINT :=16777215,
        Geberinkremente_pro_Umdrehung_UINT :=1024
        |
          :=Stellgroesse_12Bit_INT,
          :=Sollposition_aktueller_Auftrag_DINT,
          :=Istposition_DINT,
          :=Schleppfehler_INT,
          :=Maximalschleppfehler_UINT,
          :=Positionierauftrag_beendet_BOOL,
         :=Istposition in Toleranzfenster BOOL,
          :=Parametrierungsfehler_BOOL,
          :=Schleppfehlermaximum_ueberschritten_BOOL,
          :=Softwarelimit_erreicht_BOOL,
          :=Regler_nicht_bereit_BOOL,
         :=Nothalt ausgeloest BOOL,
          :=Reglerfreigabe_BOOL,
          :=Auftragsbereit_BOOL,
          :=Referenzieren_beendet_BOOL,
          :=Referenzeingangssignal_Inkrementalgeber_BOOL
CAL AAINT_INT_ANALOGAUSGANG(
        Eingangswert_INT :=Achse_02.Stellgroesse_12Bit_INT
        |
       AA 0 0 2 2 :=Analogausgang INT
```
END\_PROGRAM

)

)

## **Achsensimulation A\_Achsensimulation**

# **Simulation einer Positionierachse**

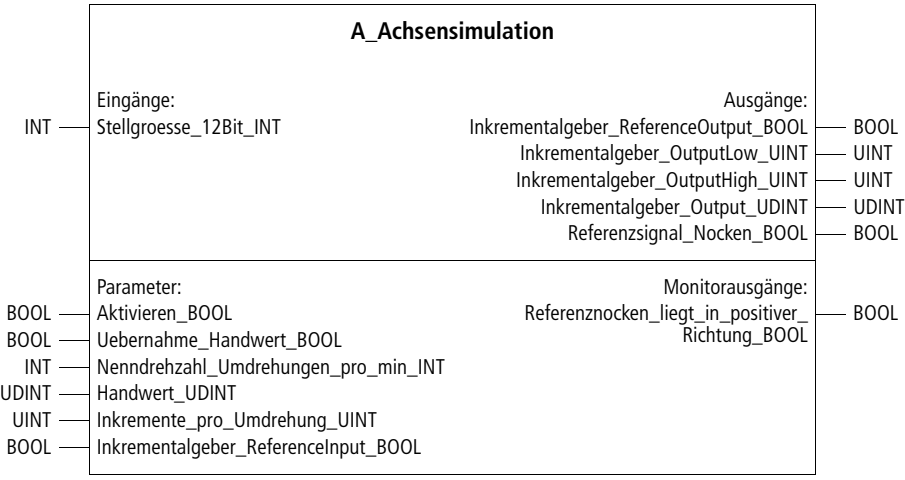

**Prototyp des Funktionsbausteins** 

### **Operandenbedeutung**

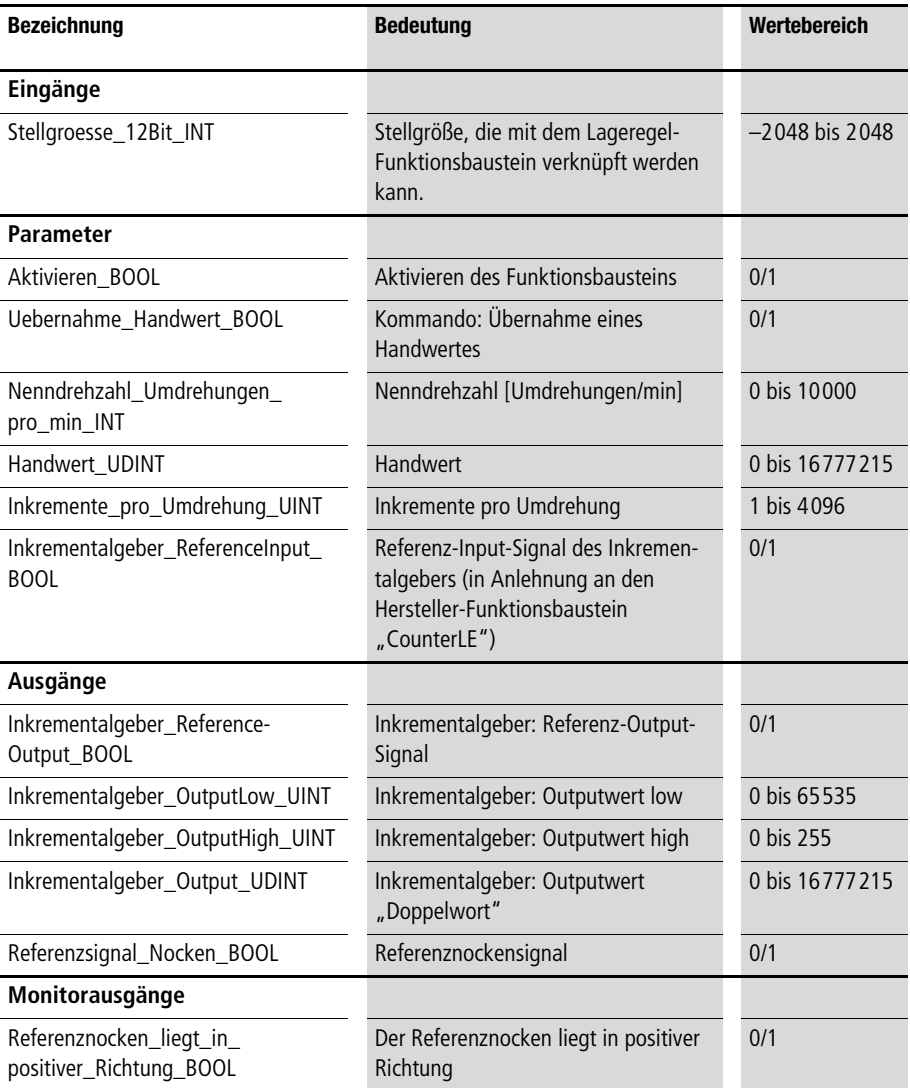

### **Beschreibung**

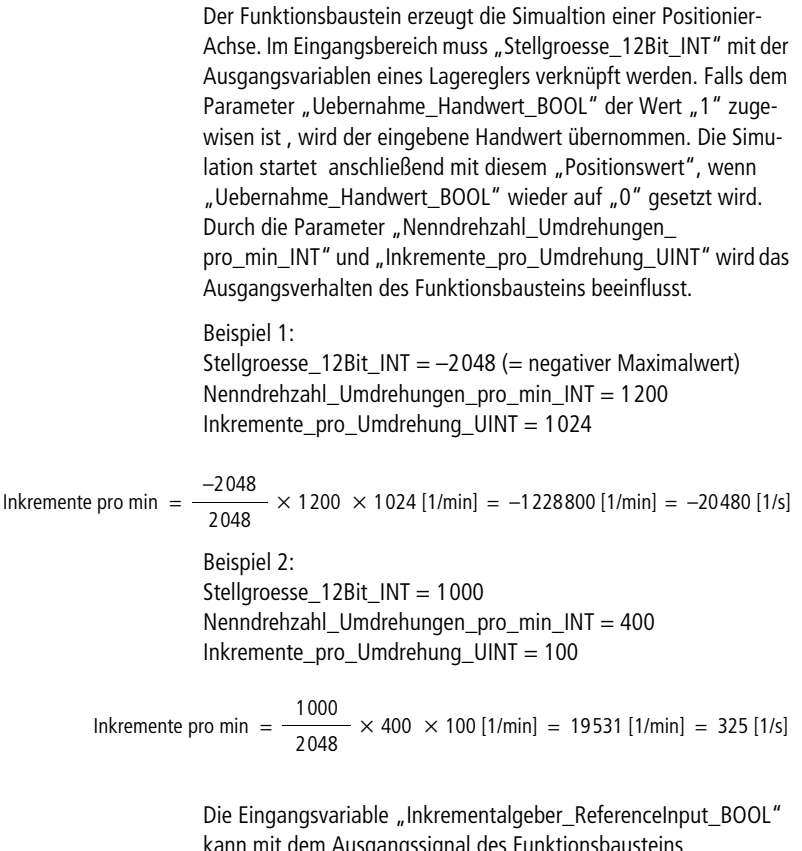

**kann mit dem Ausgangssignal des Funktionsbausteins "A\_Pos\_Lageregler" verbunden werden. Bei einer fallenden Flanke wird ein Reset der Inrementalausgänge ausgelöst (wie bei dem**  Hersteller-Funktionsbaustein "CounterLE").

Die Ausgänge "Inkrementalgeber\_ReferenceOutput\_BOOL" und **"Referenzsignal\_Nocken\_BOOL" sind mit den entsprechenden Eingängen von "A\_Pos\_Lageregler" zu verbinden. Die Ausgänge "Inkrementalgeber\_OutputLow\_UINT", "Inkrementalgeber\_** OutputHigh\_UINT" und "Inkrementalgeber\_Output\_UDINT" **können als Istpositionen bzw. Inkrementalgebereingangswerte genutzt werden. Der Monitorausgang "Referenznocken\_liegt\_in\_ positiver\_Richtung\_BOOL" zeigt an, ob in positiver oder negativer Richtung ein Referenznockensignal erfolgen wird.**

**Beispiel:**

**Im Anwendungsbeispiel werden drei Achsensimualtionen in Verbindung mit drei unterschiedlichen Positionierbausteinen aufgerufen. Die Belegung der digitalen Eingangssignale ist wie folgt:**

- **Digital-Eingang "0" = Aktivieren der Schrittkette**
- Digital-Eingang "1" = Aktivieren der Positionier-**Funktionsbausteine**
- **Digital-Eingang "2" = Handbetrieb negativ für Achse 1**
- Digital-Eingang "3" = Handbetrieb positiv für Achse 1
- **Digital-Eingang "4" = Referenzieren**
- Digital-Eingang "5" = Automatikbetrieb **(Übernahme von Sollpositionen) Achse 1**
- Digital-Eingang "6" = Aktivieren der Simulation
- Digital-Eingang  $7'' =$  Absolutwertgeber  $=$   $\frac{1}{7}$ **Inkrementalgeber = "0" für Achse1**

**Am Ende des Programms sind die Stellgrößen, Soll- und Istpositionen für eine Visualisierung mit dem APP-Recorder auf Merkerworte geschrieben. Die Einstellungen der Hochlauf- und Verzögerungszeiten sind entsprechend groß und die Inkremente pro Umdrehung entsprechend klein gewählt, um die Positioniervorgänge besser optisch verfolgen zu können.** 

Die Funktionsbausteine "A\_DINT\_Kennlinienpositionierung" und **"A\_Basispositionierung" sind jeweils mit einem Baustein zur Inkrementalgeberauswertung verknüpft, um eine Referenzieroption zu haben und einen eventuellen Datenüberlauf der Simulation abzufangen.**

**Zur Bedienung des Programms sind zunächst die Simulationen zu**  aktivieren. Falls für "A\_Pos\_Lageregler" der Betriebsmodus **"Inkrementalgeber" ausgewählt wurde, ist dann eine Referenzierung durchzuführen. Anschließend kann der Automatikbetrieb für Achse 1 und die Schrittkette gestartet werden. Achse 1 lässt sich auch im Handbetrieb betreiben.** 

**Achsensimulation**

### **Anwendung des Funktionsbausteins "A\_Achsensimulation" im Programm "Pos\_06"**

PROGRAM Pos\_06 VAR Pos Lageregelung Achse 01 : A Pos Lageregelung ; Basispositionierung Achse 02 : A Basispositionierung ; DINT\_Kennlinienpositionierung Achse 03 : A DINT Kennlinienpositionierung ; Achsensimulation 01 : A Achsensimulation ; Achsensimulation 02 : A Achsensimulation ; Achsensimulation 03 : A Achsensimulation ; Inkrementalgeberauswertung 02 : A Inkrementalgeberauswertung ; Inkrementalgeberauswertung 03 : A Inkrementalgeberauswertung ; SK10 Schrittkette : A SK10 Schrittkette ; DE 0 0 BOOL AT %I0.0.0.0.0 : BOOL ; DE 0 1 BOOL AT %I0.0.0.0.1 : BOOL ; DE 0 2 BOOL AT %I0.0.0.0.2 : BOOL ; DE 0 3 BOOL AT %I0.0.0.0.3 : BOOL ; DE 0 4 BOOL AT %I0.0.0.0.4 : BOOL ; DE 0 5 BOOL AT %I0.0.0.0.5 : BOOL ; DE 0 6 BOOL AT %I0.0.0.0.6 : BOOL ; DE 0 7 BOOL AT %I0.0.0.0.7 : BOOL ; MW24 UINT AT %MW0.0.0.24 : UINT ; MW26 UINT AT %MW0.0.0.26 : UINT ; MW28 UINT AT %MW0.0.0.28 : UINT ; MW30 UINT AT %MW0.0.0.30 : UINT ; MW32 UINT AT %MW0.0.0.32 : UINT ; MW34 UINT AT %MW0.0.0.34 : UINT ; MW36 INT AT %MW0.0.0.36 : INT ; MW38 INT AT %MW0.0.0.38 : INT ; MW40 INT AT %MW0.0.0.40 : INT ; Sollposition 01 DINT : DINT ; Sollposition 02 DINT : DINT ; Sollposition 03 DINT : DINT ;

```
Istposition 01 DINT : DINT ;
       Istposition 02 DINT : DINT ;
       Istposition 03 DINT : DINT ;
       Referenzsignal Nocken BOOL : BOOL ;
END_VAR
ld Pos Lageregelung Achse 01.Istposition in Toleranzfenster BOOL
and Basispositionierung Achse 02.Istposition in Toleranzfenster BOOL
and DINT Kennlinienpositionierung Achse 03.Istposition in Toleranzfenster BOOL
st SK10 Schrittkette.Istposition in Toleranzfenster BOOL
CAL SK10_Schrittkette(
       Positionierauftrag_beendet_BOOL :=0.
       Istposition in Toleranzfenster BOOL :=,
       Aktivieren BOOL :=DE 0 0 BOOL,
       Schrittanzahl USINT :=10,
       Weiterschaltbedingung Istposition in Toleranzfenster BOOL:=1,
       Schaltbedingung_extern_SCHRITT1_BOOL :=1,
       Auswahl Schritt1 Achse1 BOOL :=1,
       Auswahl Schritt1 Achse2 BOOL :=1,
       Auswahl Schritt1 Achse3 BOOL :=1,
       Drehzahl Schritt1 Achse1 UINT :=50,
       Drehzahl Schritt1 Achse2 UINT :=50,
       Drehzahl Schritt1 Achse3 UINT :=50,
       Sollposition Schritt1 Achse1 DINT :=0,
       Sollposition Schritt1 Achse2 DINT :=0,
       Sollposition Schritt1 Achse3 DINT :=0,
       Extern1 Schritt1 INT :=,
       Extern2 Schritt1 INT :=,
       Extern3 Schritt1 INT :=,
       Extern4 Schritt1 INT :=3000,
       Extern5 Schritt1 INT :=3000,
       Extern6 Schritt1 INT :=3000,
       Schaltbedingung_extern_Schritt2_BOOL :=1,
```
Auswahl Schritt2 Achsel BOOL :=1, Auswahl Schritt2 Achse2 BOOL :=1, Auswahl Schritt2 Achse3 BOOL :=1, Drehzahl Schritt2 Achse1 UINT :=100, Drehzahl\_Schritt2\_Achse2\_UINT :=100, Drehzahl\_Schritt2\_Achse3\_UINT :=100, Sollposition Schritt2 Achsel DINT :=60000, Sollposition Schritt2 Achse2 DINT :=60000, Sollposition Schritt2 Achse3 DINT :=60000, Extern1 Schritt2 INT :=, Extern2 Schritt2 INT :=, Extern3 Schritt2 INT :=, Extern4 Schritt2 INT :=2000, Extern5 Schritt2 INT :=2000, Extern6 Schritt2 INT :=2000, Schaltbedingung extern Schritt3 BOOL :=1, Freigabe Schritt3 BOOL :=1, Auswahl Schritt3 Achse1 BOOL :=1, Auswahl Schritt3 Achse2 BOOL :=1, Auswahl Schritt3 Achse3 BOOL :=1, Drehzahl Schritt3 Achse1 UINT :=100, Drehzahl Schritt3 Achse2 UINT :=100, Drehzahl Schritt3 Achse3 UINT :=100, Sollposition Schritt3 Achse1 DINT :=20000, Sollposition Schritt3 Achse2 DINT :=20000, Sollposition Schritt3 Achse3 DINT :=20000, Extern1 Schritt3 INT :=, Extern2 Schritt3 INT :=, Extern3 Schritt3 INT :=, Extern4 Schritt3 INT :=3000, Extern5 Schritt3 INT :=3000, Extern6 Schritt3 INT :=3000, Schaltbedingung extern Schritt4 BOOL :=1,

```
Auswahl Schritt4 Achsel BOOL :=1,
Auswahl Schritt4 Achse2 BOOL :=1,
Auswahl Schritt4 Achse3 BOOL :=1,
Drehzahl Schritt4 Achse1 UINT :=40,
Drehzahl Schritt4 Achse2 UINT :=40,
Drehzahl Schritt4 Achse3 UINT :=40,
Sollposition Schritt4 Achsel DINT :=5000,
Sollposition Schritt4 Achse2 DINT :=5000,
Sollposition Schritt4 Achse3 DINT :=5000,
Extern1 Schritt4 INT :=,
Extern2 Schritt4 INT :=,
Extern3 Schritt4 INT :=,
Extern4 Schritt4 INT :=2500,
Extern5 Schritt4 INT :=2500,
Extern6 Schritt4 INT :=2500,
Schaltbedingung extern Schritt5 BOOL :=1,
Auswahl Schritt5 Achsel BOOL :=1,
Auswahl Schritt5 Achse2 BOOL :=1,
Auswahl Schritt5 Achse3 BOOL :=1,
Drehzahl Schritt5 Achse1 UINT :=100,
Drehzahl Schritt5 Achse2 UINT :=100,
Drehzahl Schritt5 Achse3 UINT :=100,
Sollposition Schritt5 Achse1 DINT :=60000,
Sollposition Schritt5 Achse2 DINT :=60000,
Sollposition Schritt5 Achse3 DINT :=60000,
Extern1 Schritt5 INT :=,
Extern2 Schritt5 INT :=,
Extern3 Schritt5 INT :=,
Extern4 Schritt5 INT :=1000,
Extern5 Schritt5 INT :=1000,
Extern6 Schritt5 INT :=1000,
Schaltbedingung extern Schritt6 BOOL :=1,
Auswahl Schritt6 Achsel BOOL :=1,
Auswahl_Schritt6_Achse2_BOOL :=1,
Auswahl Schritt6 Achse3 BOOL :=1,
```
**Achsensimulation**

Drehzahl Schritt6 Achse1 UINT :=98, Drehzahl Schritt6 Achse2 UINT :=98, Drehzahl Schritt6 Achse3 UINT :=98, Sollposition Schritt6 Achsel DINT :=0, Sollposition Schritt6 Achse2 DINT :=0, Sollposition Schritt6 Achse3 DINT :=0, Extern1 Schritt6 INT :=, Extern2 Schritt6 INT :=, Extern3 Schritt6 INT :=, Extern4 Schritt6 INT :=1500, Extern5 Schritt6 INT :=1500, Extern6 Schritt6 INT :=1500, Schaltbedingung extern Schritt7 BOOL :=1, Auswahl Schritt7 Achse1 BOOL :=1, Auswahl Schritt7 Achse2 BOOL :=1, Auswahl Schritt7 Achse3 BOOL :=1, Drehzahl Schritt7 Achse1 UINT :=95, Drehzahl Schritt7 Achse2 UINT :=95, Drehzahl Schritt7 Achse3 UINT :=95, Sollposition Schritt7 Achse1 DINT :=10000, Sollposition Schritt7 Achse2 DINT :=10000, Sollposition Schritt7 Achse3 DINT :=10000, Extern1 Schritt7 INT :=, Extern2 Schritt7 INT :=, Extern3 Schritt7 INT :=, Extern4 Schritt7 INT :=3000, Extern5 Schritt7 INT :=3000, Extern6 Schritt7 INT :=3000, Schaltbedingung extern Schritt8 BOOL :=1, Auswahl Schritt8 Achsel BOOL :=1, Auswahl Schritt8 Achse2 BOOL := 0, Auswahl Schritt8 Achse3 BOOL := 0, Drehzahl Schritt8 Achse1 UINT :=100, Drehzahl\_Schritt8\_Achse2\_UINT :=100, Drehzahl Schritt8 Achse3 UINT :=100,

Sollposition Schritt8 Achsel DINT :=55000, Sollposition Schritt8 Achse2 DINT :=55000, Sollposition Schritt8 Achse3 DINT :=55000, Extern1 Schritt8 INT :=, Extern2 Schritt8 INT :=, Extern3 Schritt8 INT :=, Extern4 Schritt8 INT :=1500, Extern5 Schritt8 INT :=1500, Extern6 Schritt8 INT :=1500, Schaltbedingung extern Schritt9 BOOL :=1, Auswahl Schritt9 Achse1 BOOL :=1, Auswahl Schritt9 Achse2 BOOL :=1, Auswahl Schritt9 Achse3 BOOL :=1, Drehzahl Schritt9 Achse1 UINT :=80, Drehzahl Schritt9 Achse2 UINT :=80, Drehzahl Schritt9 Achse3 UINT :=80, Sollposition Schritt9 Achse1 DINT :=3200, Sollposition Schritt9 Achse2 DINT :=3200, Sollposition Schritt9 Achse3 DINT :=3200, Extern1 Schritt9 INT :=, Extern2 Schritt9 INT :=, Extern3 Schritt9 INT :=, Extern4 Schritt9 INT :=1000, Extern5 Schritt9 INT :=1000, Extern6 Schritt9 INT :=1000, Schaltbedingung extern Schritt10 BOOL :=1, Auswahl Schritt10 Achse1 BOOL :=1, Auswahl Schritt10 Achse2 BOOL :=1, Auswahl Schritt10 Achse3 BOOL :=1, Drehzahl Schritt10 Achse1 UINT :=100, Drehzahl Schritt10 Achse2 UINT :=100, Drehzahl Schritt10 Achse3 UINT :=100, Sollposition Schritt10 Achse1 DINT :=50000, Sollposition Schritt10 Achse2 DINT :=50000, Sollposition Schritt10 Achse3 DINT :=50000,

)

```
Extern1 Schritt10 INT :=,
        Extern2 Schritt10 INT :=,
       Extern3 Schritt10 INT :=,
       Extern4 Schritt10 INT :=1600,
        Extern5 Schritt10 INT :=1600,
        Extern6 Schritt10 INT :=1600
        |
        :=Achsel ausgewaehlt BOOL,
        :=Achse2 ausgewaehlt BOOL,
        :=Achse3 ausgewaehlt BOOL,
         :=Drehzahl_Achse1_UINT,
         :=Drehzahl_Achse2_UINT,
         :=Drehzahl_Achse3_UINT,
         :=Sollposition_Achse1_DINT,
         :=Sollposition_Achse2_DINT,
         :=Sollposition_Achse3_DINT,
         :=Extern1_INT,
         :=Extern2_INT,
         :=Extern3_INT,
         :=Extern4_INT,
         :=Extern5_INT,
         :=Extern6_INT,
         :=Schrittnummer_USINT
(*======================================================*)
(*====== Sollpositionen ================================*)
(*======================================================*)
ld SK10 Schrittkette.Sollposition Achse1 DINT
st Sollposition 01 DINT
ld SK10 Schrittkette.Sollposition Achse2 DINT
st Sollposition 02 DINT
```

```
ld SK10 Schrittkette.Sollposition Achse3 DINT
st Sollposition 03 DINT
(*======================================================*)
(*====== Drehzahlen und Maximalstellgroessen ===========*)
(*======================================================*)
ld SK10_Schrittkette.Drehzahl_Achse1_UINT
st Pos Lageregelung Achse 01.Drehzahl_negativ_Prozent_UINT
st Pos Lageregelung Achse 01.Drehzahl positiv Prozent UINT
ld SK10_Schrittkette.Drehzahl_Achse2_UINT
mul 15
st Basispositionierung Achse 02.Stellgroesse max 11Bit UINT
ld SK10_Schrittkette.Drehzahl_Achse3_UINT
UINT_TO_INT
mul 15
st DINT Kennlinienpositionierung Achse 03.Stellgroesse max 11Bit INT
st DINT Kennlinienpositionierung Achse 03.Stellgroesse mittel 11Bit INT
div 5
st DINT Kennlinienpositionierung Achse 03.Stellgroesse min 11Bit INT
(*======================================================*)
(*====== Hochlauf- und Verzoegerungszeiten =============*)
(*======================================================*)
1d SK10 Schrittkette.Extern4 INT
INT_TO_UINT
m<sub>u</sub>1 9
st Pos Lageregelung Achse 01.Hochlaufzeit negativ ms UINT
st Pos Lageregelung Achse 01.Hochlaufzeit positiv ms UINT
st Pos Lageregelung Achse 01.Verzoegerungszeit negativ ms_UINT
st Pos Lageregelung Achse 01.Verzoegerungszeit positiv ms UINT
```
**Achsensimulation**

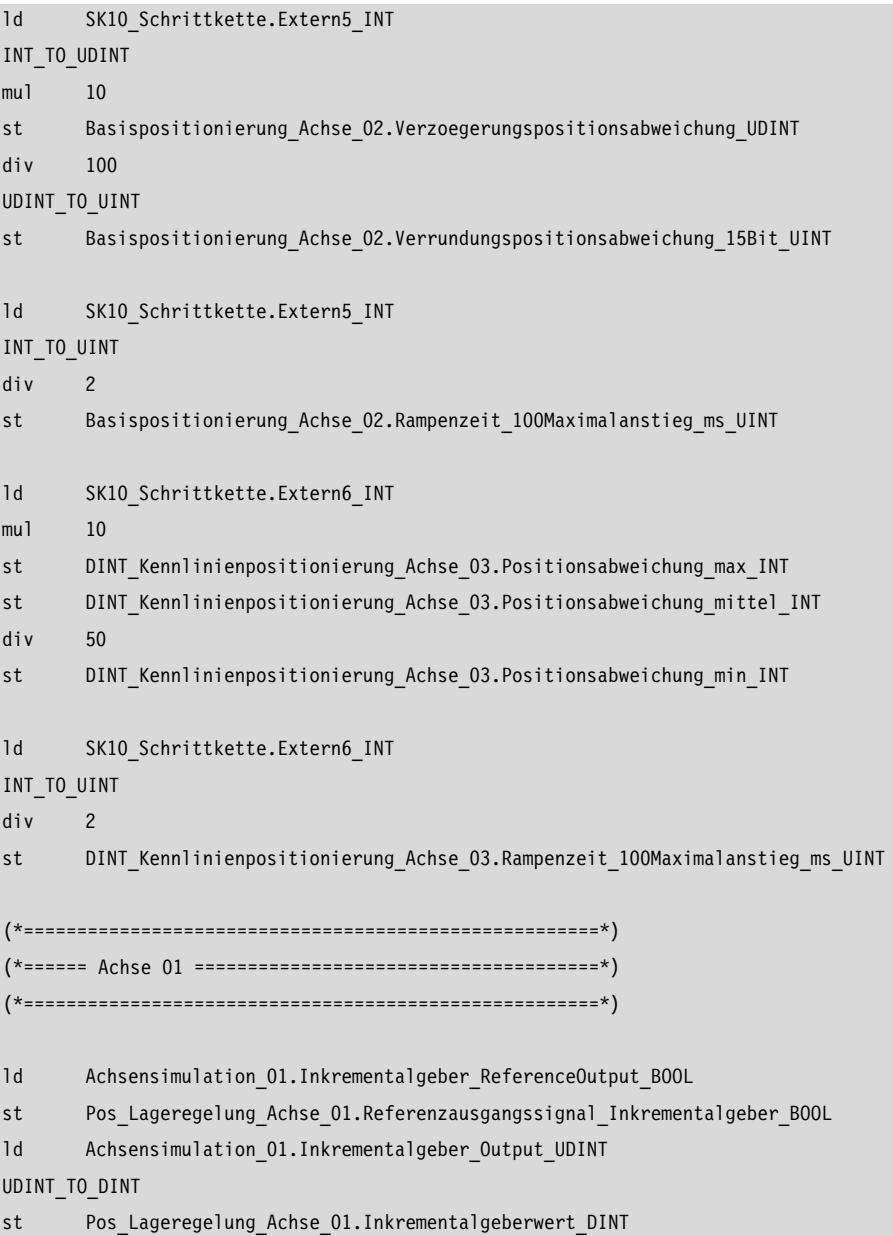

ld DE\_0\_7\_BOOL jmpcn INKREMENTALGEBER ld 0 st Pos Lageregelung Achse 01.Referenzieren positiv BOOL ld DE\_0\_4\_BOOL st Pos Lageregelung Achse 01.Referenzsignal Nocken BOOL ld 0 st Achsensimulation 01. Inkrementalgeber ReferenceInput BOOL jmp E\_INKREMENTALGEBER INKREMENTALGEBER: ld DE\_0\_4\_BOOL st Pos Lageregelung Achse 01.Referenzieren positiv BOOL ld Referenzsignal\_Nocken\_BOOL st Pos Lageregelung Achse 01.Referenzsignal Nocken BOOL ld Pos\_Lageregelung\_Achse\_01.Referenzeingangssignal\_Inkrementalgeber\_BOOL st Achsensimulation 01. Inkrementalgeber ReferenceInput BOOL E\_INKREMENTALGEBER: CAL Pos Lageregelung Achse 01( Sollposition DINT :=Sollposition 01 DINT, Inkrementalgeberwert\_DINT :=, Betriebsmodus Rundachse BOOL := 0, Absolutwertgeber BOOL :=DE 0 7 BOOL, Aktivieren\_BOOL :=DE\_0\_1\_BOOL, Stoermeldungsquittierung BOOL :=0, Stellgroesse negieren BOOL := 0, Sollpositionsuebernahme BOOL :=DE 0 5 BOOL, Handbetrieb\_negativ\_BOOL :=DE\_0\_2\_BOOL, Handbetrieb\_positiv\_BOOL :=DE\_0\_3\_BOOL, Handbetriebunterdrueckung vor Referenzieren BOOL :=1, Referenzieren negativ BOOL := 0, Referenzieren positiv BOOL :=, Referenzsignal Nocken BOOL :=, Referenzausgangssignal Inkrementalgeber BOOL :=, Nothalt BOOL := 0, Regler bereit BOOL :=1,

```
Drehzahl_negativ_Prozent_UINT :=,
Drehzahl_positiv_Prozent_UINT :=,
Hochlaufzeit negativ ms UINT :=,
Hochlaufzeit positiv ms UINT :=,
Verzoegerungszeit negativ ms UINT :=,
Verzoegerungszeit positiv ms UINT :=,
Lageregelverstaerkungsfaktor Kv_negativ_Prozent_UINT :=60,
Lageregelverstaerkungsfaktor Kv positiv Prozent UINT :=60,
Lageregeldegressivitaetsfaktor Prozent UINT :=300,
Geschwindigkeitsvorsteuerfaktor Kg_negativ_Prozent_UINT :=40,
Geschwindigkeitsvorsteuerfaktor Kg_positiv_Prozent_UINT :=40,
Nenndrehzahl_min_UINT :=2000,
Toleranz Positionsfenster UINT :=20.
Maschinennullpunkt DINT := 0,
Softwarelimit negativ DINT :=-2000000,
Softwarelimit_positiv_DINT :=2000000,
Referenzpunkthochlaufzeit ms UINT :=500,
Referenznockensuchdrehzahl_Prozent_UINT :=50,
Nullmarkersuchdrehzahl Prozent UINT :=2,
Schleppfehlermaximum UINT :=3000,
Handdrehzahl Prozent UINT :=100,
Handhochlaufzeit ms UINT :=2500,
Handbetriebschrittweite DINT :=0,
Hydraulik Nullpunktueberdeckung negativ UINT :=0,
Hydraulik Nullpunktueberdeckung positiv UINT :=0,
Hydraulik Stick Slip Kompensation Ks negativ 11Bit UINT :=0,
Hydraulik Stick Slip Kompensation Ks positiv 11Bit UINT :=0,
Hydraulik Stick Slip Fenster negativ UINT :=0,
Hydraulik Stick Slip Fenster positiv UINT :=0,
Maximalgeberinkremente DINT :=16777215,
Geberinkremente_pro_Umdrehung_UINT :=100
|
  :=Stellgroesse_12Bit_INT,
 :=Sollposition aktueller Auftrag DINT,
Istposition 01 DINT :=Istposition DINT,
```
)

 :=Schleppfehler\_INT, :=Maximalschleppfehler\_UINT, :=Positionierauftrag\_beendet\_BOOL, :=Istposition\_in\_Toleranzfenster\_BOOL, :=Parametrierungsfehler\_BOOL, :=Schleppfehlermaximum\_ueberschritten\_BOOL, :=Softwarelimit\_erreicht\_BOOL, :=Regler\_nicht\_bereit\_BOOL, :=Nothalt ausgeloest BOOL, :=Reglerfreigabe\_BOOL, :=Auftragsbereit\_BOOL, :=Referenzieren\_beendet\_BOOL, :=Referenzeingangssignal\_Inkrementalgeber\_BOOL ld Pos Lageregelung Achse 01.Stellgroesse\_12Bit\_INT st Achsensimulation 01.Stellgroesse 12Bit INT CAL Achsensimulation\_01( Stellgroesse 12Bit INT :=, Aktivieren BOOL :=DE 0 6 BOOL, Uebernahme Handwert BOOL := 0, Nenndrehzahl Umdrehungen pro min INT :=2000, Handwert UDINT :=0, Inkremente pro Umdrehung UINT :=100, Inkrementalgeber ReferenceInput BOOL := | :=Inkrementalgeber ReferenceOutput BOOL, :=Inkrementalgeber\_OutputLow\_UINT, :=Inkrementalgeber\_OutputHigh\_UINT, :=Inkrementalgeber Output UDINT, Referenzsignal Nocken BOOL :=Referenzsignal Nocken BOOL, :=Referenznocken\_liegt\_in\_positiver\_Richtung\_BOOL )

```
(*======================================================*)
(*====== Achse 02 ======================================*)
(*======================================================*)
ld Achsensimulation_02.Inkrementalgeber_Output_UDINT
UDINT_TO_DINT
st Inkrementalgeberauswertung 02. Inkremente DINT
CAL Inkrementalgeberauswertung_02(
        Inkremente_DINT :=,
       Maschinennullpunkt DINT :=2000,
       Maximalgeberinkremente DINT :=16777215,
       Aktivieren_BOOL :=1,
       Absolutwertgeber BOOL :=1,
       Uebernahme Maschinennullpunkt BOOL :=DE 0 4 BOOL,
       Referenziersignal BOOL := 0
        |
        Istposition 02 DINT :=Istwert DINT,
          :=Reset_Inkrementalgeberauswertung_BOOL,
          :=Maschinennullpunktoffset_DINT
        \lambdaCAL Basispositionierung_Achse_02(
        Sollposition DINT :=Sollposition 02 DINT,
        Istposition DINT :=Istposition 02 DINT,
       Aktivieren BOOL :=DE 0 1 BOOL,
       Sollpositionsuebernahme BOOL :=1,
        Stellgroesse negieren BOOL := 0,
        Zykluszeitbedarf optimieren BOOL :=,
        Rampenzeit 100Maximalanstieg ms UINT :=,
        Verzoegerungspositionsabweichung_UDINT :=,
         Verrundungspositionsabweichung_15Bit_UINT :=,
        Stellgroesse max 11Bit UINT :=,
       Toleranz Positionsfenster UINT :=30
        |
```

```
 :=Stellgroesse_12Bit_INT,
         :=Sollpositon aktueller Auftrag DINT,
          :=Istposition_in_Toleranzfenster_BOOL,
          :=Positionsabweichung_DINT
        )
ld Basispositionierung Achse 02.Stellgroesse 12Bit INT
st Achsensimulation 02.Stellgroesse 12Bit INT
CAL Achsensimulation_02(
        Stellgroesse 12Bit INT :=,
       Aktivieren BOOL :=DE 0 6 BOOL,
       Uebernahme Handwert BOOL := 0,
       Nenndrehzahl_Umdrehungen_pro_min_INT :=2000,
       Handwert UDINT :=0,
        Inkremente pro Umdrehung UINT :=100,
        Inkrementalgeber ReferenceInput BOOL :=
        |
          :=Inkrementalgeber_ReferenceOutput_BOOL,
          :=Inkrementalgeber_OutputLow_UINT,
          :=Inkrementalgeber_OutputHigh_UINT,
          :=Inkrementalgeber_Output_UDINT,
          :=Referenzsignal_Nocken_BOOL,
          :=Referenznocken_liegt_in_positiver_Richtung_BOOL
        \lambda(*======================================================*)
(*====== Achse 03 ======================================*)
(*======================================================*)
ld Achsensimulation_03.Inkrementalgeber_Output_UDINT
UDINT_TO_DINT
st Inkrementalgeberauswertung 03. Inkremente DINT
CAL Inkrementalgeberauswertung_03(
        Inkremente_DINT :=,
       Maschinennullpunkt DINT :=2000,
```

```
Maximalgeberinkremente DINT :=16777215,
       Aktivieren_BOOL :=1,
       Absolutwertgeber BOOL :=1,
        Uebernahme Maschinennullpunkt BOOL :=DE 0 4 BOOL,
        Referenziersignal BOOL :=0
        |
        Istposition 03 DINT :=Istwert DINT,
         :=Reset Inkrementalgeberauswertung BOOL,
         :=Maschinennullpunktoffset_DINT
        ) 
CAL DINT Kennlinienpositionierung Achse 03(
        Sollposition DINT :=Sollposition 03 DINT.
        Istposition DINT :=Istposition 03 DINT,
       Aktivieren BOOL :=DE 0 1 BOOL,
        Stellgroesse negieren BOOL := 0,
        Rampenzeit 100Maximalanstieg ms UINT :=,
        Positionsabweichung aus INT :=0,
        Positionsabweichung min INT :=,
        Positionsabweichung mittel INT :=,
        Positionsabweichung max INT :=,
        Stellgroesse min 11Bit INT :=,
        Stellgroesse mittel 11Bit INT :=,
        Stellgroesse max 11Bit INT :=,
        Toleranz_Positionsfenster_UINT :=30
        |
         :=Stellgroesse_12Bit_INT,
         :=Istposition_in_Toleranzfenster_BOOL,
         :=Positionsabweichung_DINT
        )
ld DINT Kennlinienpositionierung Achse 03.Stellgroesse 12Bit INT
st Achsensimulation 03.Stellgroesse 12Bit INT
```

```
CAL Achsensimulation_03(
       Stellgroesse 12Bit INT :=,
       Aktivieren BOOL :=DE 0 6 BOOL,
       Uebernahme Handwert BOOL := 0,
       Nenndrehzahl Umdrehungen pro min INT :=2000,
       Handwert UDINT :=0,
        Inkremente pro Umdrehung UINT :=100,
        Inkrementalgeber ReferenceInput BOOL :=
        |
         :=Inkrementalgeber_ReferenceOutput_BOOL,
         :=Inkrementalgeber_OutputLow_UINT,
         :=Inkrementalgeber_OutputHigh_UINT,
         :=Inkrementalgeber_Output_UDINT,
        :=Referenzsignal Nocken BOOL,
         :=Referenznocken_liegt_in_positiver_Richtung_BOOL
        )
(*======================================================*)
(*====== Fuer Visualisierung mit dem APP Recorder ======*)
(*======================================================*)
ld Sollposition_01_DINT
DINT_TO_UINT
st MW30_UINT
ld Sollposition_02_DINT
DINT_TO_UINT
st MW32_UINT
ld Sollposition_03_DINT
DINT_TO_UINT
st MW34_UINT
ld Istposition_01_DINT
DINT_TO_UINT
```
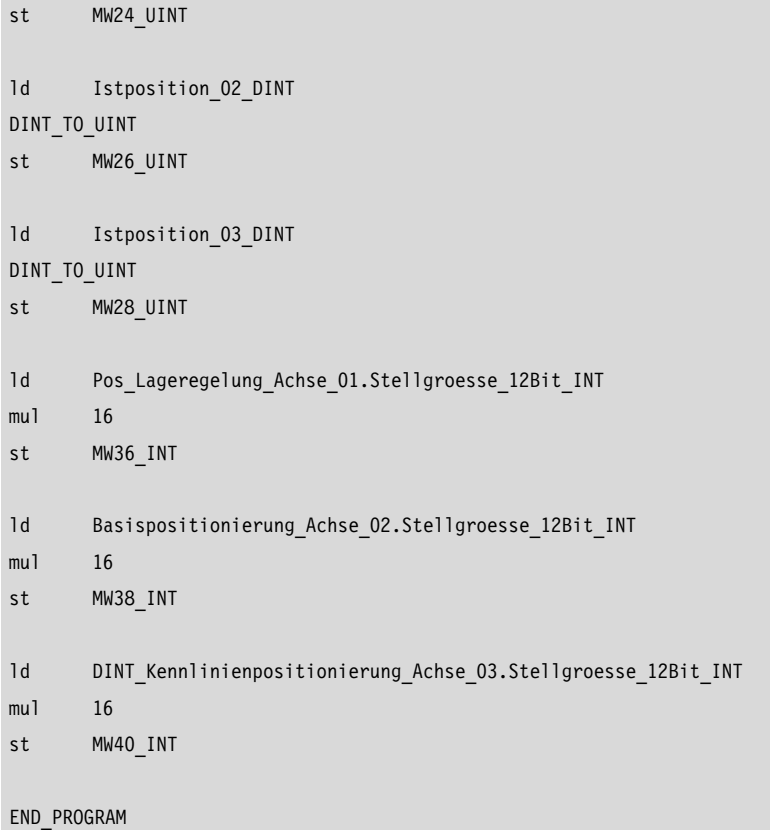

# **6 Frequenzmessung**

#### **Frequenzmessung einer Pulsfolge**

## **A\_FM1\_BOOL\_Frequenzmessung Frequenzmessung einer Pulsfolge**

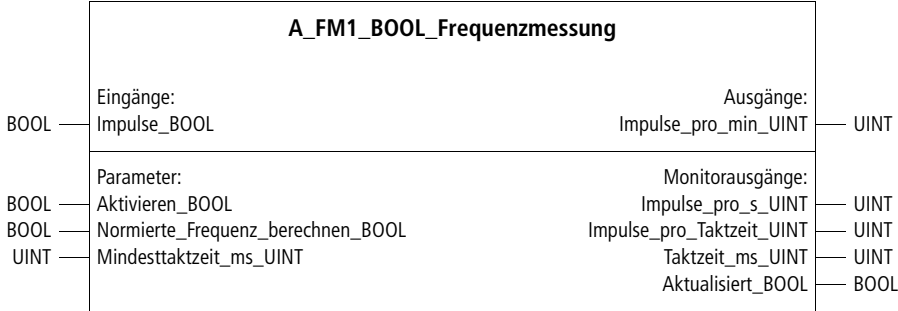

**Prototyp des Funktionsbausteins** 

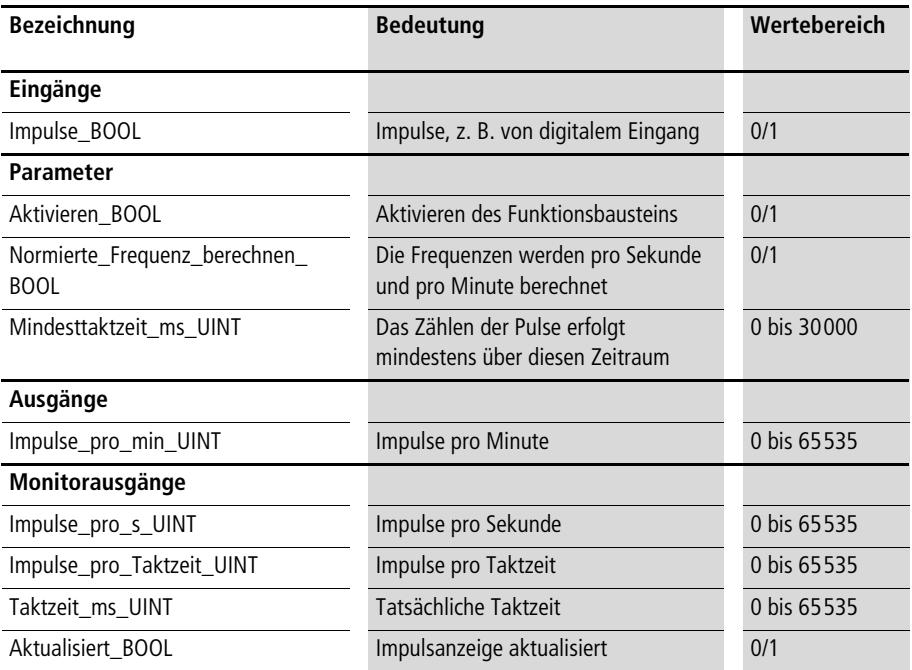

**Mit dem Funktionsbaustein lassen sich Frequenzen bezüglich des Eingangs "Impulse\_BOOL" berechnen. Die minimale Frequenz liegt bei 0,02 Hz. Die maximale Frequenz darf nicht größer sein als die Hälfte der SPS-Abstastzyklen pro Sekunde.**

**Beispiel: SPS-Zykluszeit = 5 ms => SPS-Abtastzyklen = 1000 ms/5 ms = 200 => Maximale Frequenz = 100 Hz**

**Nach Aktivieren des Bausteins beginnt die Berechnung. Definieren Sie eine Mindesttaktzeit, nach welcher die Impulsanzeige aktualisiert werden soll. Die tatsächliche Taktzeit kann etwas größer sein, da nach Ablauf der Mindesttaktzeit noch bis zum nächsten Impuls mit der Frequenzberechnung gewartet wird. Die genormte Berechnung der Frequenz bzgl. Sekunde und Minute kann ausgewählt werden; dies erhöht allerdings den Zykluszeitbedarf des Funktionsbausteins. Die Aktualisierung der Frequenzausgabe erfolgt nach Ablauf der Taktzeit und wird von der Ausgangsvariablen "Aktualisiert\_BOOL" angezeigt.**

**Durchschnittlicher Zykluszeitbedarf des Funktionsbausteins mit**

- **PS4-200-SPS-Typ = ca. 0,75 ms**
- **PS4-300-SPS-Typ = ca. 0,09 ms**

#### **Beispiel:**

**Im Anwendungsbeispiel wurde eine Mindesttaktzeit von 800 ms ausgewählt. Innerhalb der realisierten Taktzeit von 802 ms wurden 111 Impulse registriert. Da normierte Frequenzen berechnet werden sollen, werden 8304 Impulse pro Minute und 138 Impulse pro Sekunde ausgegeben.**

**Anwendung des Funktionsbausteins "A\_FM1\_BOOL\_Frequenzmessung"**  im Programm "frequenz"

```
PROGRAM frequenz
VAR 
     Digitaleingang 0 BOOL AT %I0.0.0.0.0 : BOOL ;
     Frequenzmessung Digitaleingang 0 : A FM1 BOOL Frequenzmessung ;
END_VAR
CAL Frequenzmessung Digitaleingang O(
     Impulse BOOL :=Digitaleingang 0 BOOL,
     Aktivieren_BOOL :=1,
     Normierte Frequenz berechnen BOOL :=1,
     Mindesttaktzeit_ms_UINT :=800
      |
     8304 :=Impulse pro min UINT,
     138 :=Impulse pro s UINT,
     111 :=Impulse pro Taktzeit UINT,
     802 :=Taktzeit ms UINT,
       :=Aktualisiert_BOOL
     )
END_PROGRAM
```
#### **A\_FM3\_BOOL\_Frequenzmessung Frequenzmessung einer Pulsfolge dreifach überlagert**

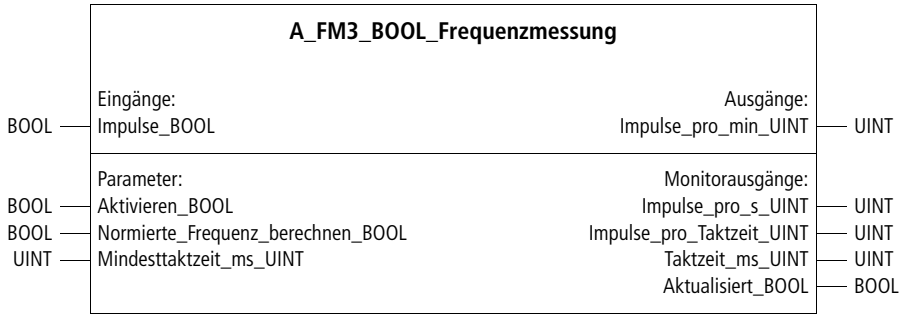

**Prototyp des Funktionsbausteins** 

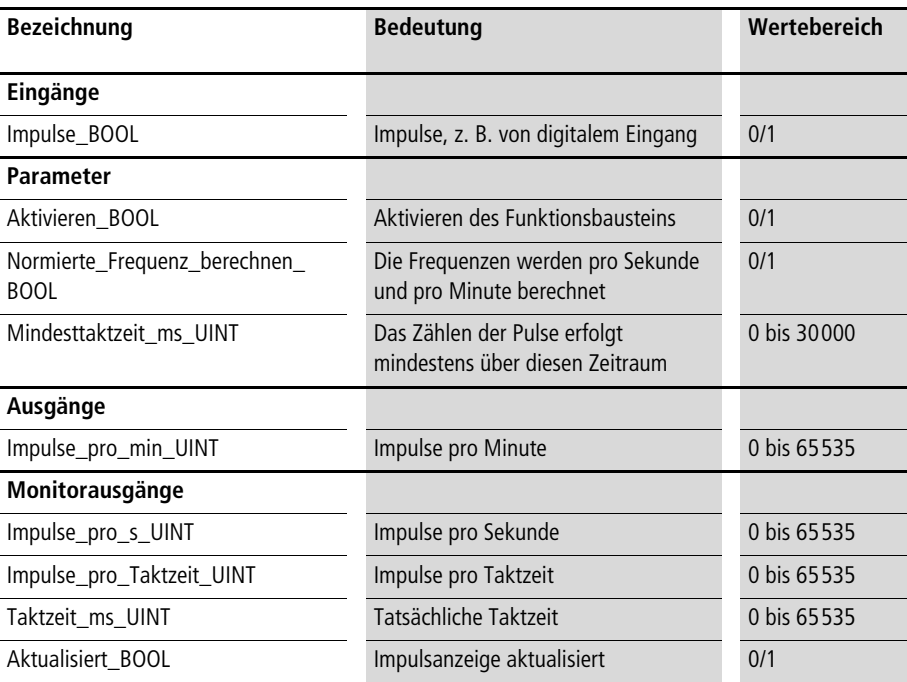

Siehe Funktionsbaustein "A\_FM1\_BOOL\_Frequenzmessung". **Als einziger Unterschied zum Funktionsbaustein** 

**"A\_FM1\_BOOL\_Frequenzmessung" wird die Frequenzmessung mit diesem Funktionsbaustein dreifach überlagert. Die Impulsanzeige wird daher dreifach schneller aktualisiert. Der Zykluszeitbedarf steigt allerdings auch an.**

**Durchschnittlicher Zykluszeitbedarf des Funktionsbausteins mit**

- **PS4-200-SPS-Typ = ca. 3,60 ms**
- **PS4-300-SPS-Typ = ca. 0,34 ms**

#### **A\_FM10\_BOOL\_Frequenzmessung Frequenzmessung einer Pulsfolge zehnfach überlagert**

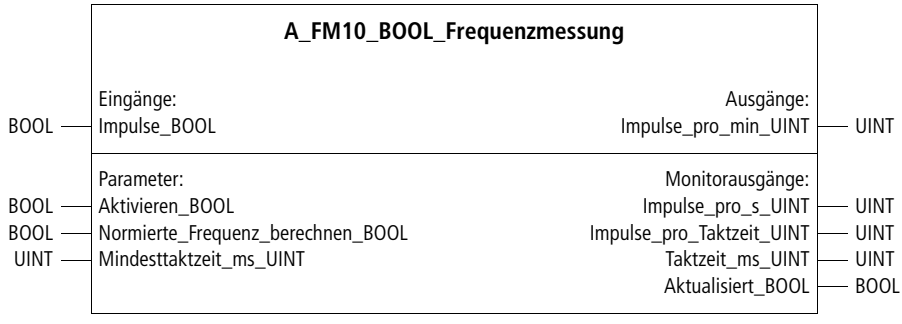

**Prototyp des Funktionsbausteins** 

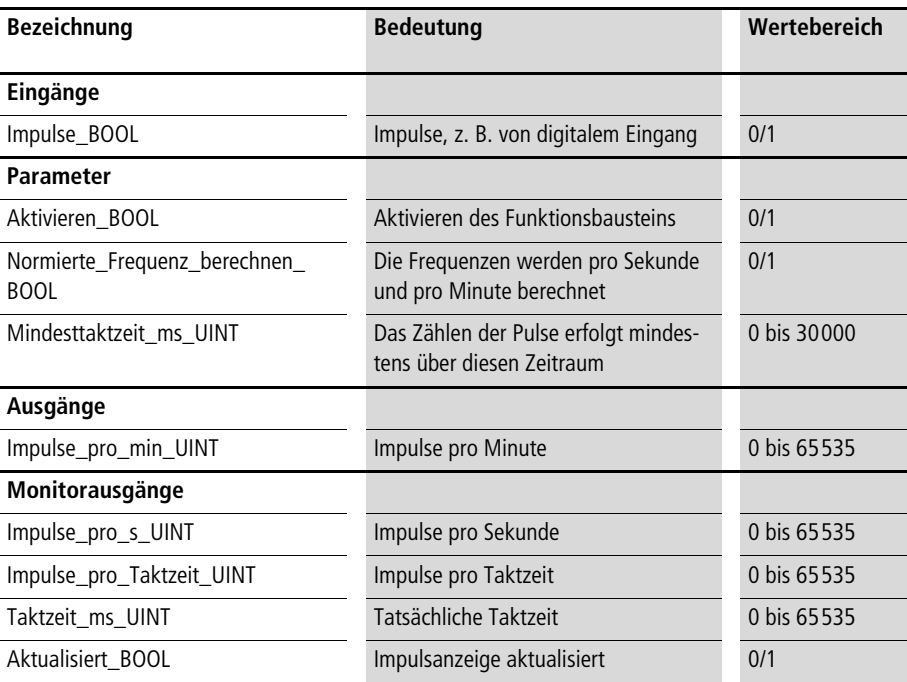

Siehe Funktionsbaustein "A\_FM1\_BOOL\_Frequenzmessung". **Als einziger Unterschied zum Funktionsbaustein** 

**"A\_FM1\_BOOL\_Frequenzmessung" wird die Frequenzmessung mit diesem Funktionsbaustein zehnfach überlagert. Die Impulsanzeige wird daher zehnfach schneller aktualisiert. Der Zykluszeitbedarf steigt allerdings auch an.**

**Durchschnittlicher Zykluszeitbedarf des Funktionsbausteins mit**

- **PS4-200-SPS-Typ = ca. 11,0 ms**
- **PS4-300-SPS-Typ = ca. 0,99 ms**

#### **Frequenzmessung eines Inkrementalgeberwertes**

**A\_FM1\_UINT\_Frequenzmessung Frequenzmessung eines 16-Bit-Inkrementalgeberwertes**

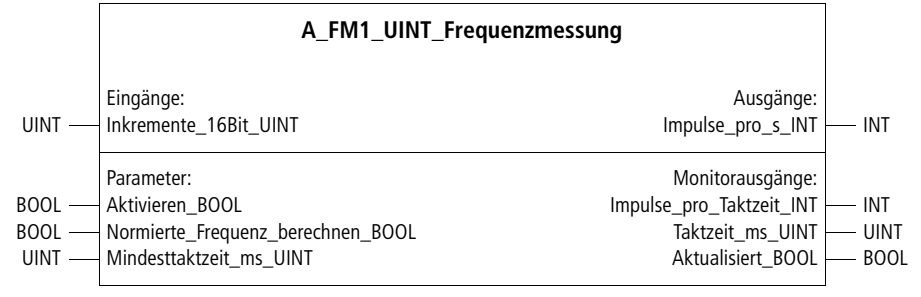

**Prototyp des Funktionsbausteins** 

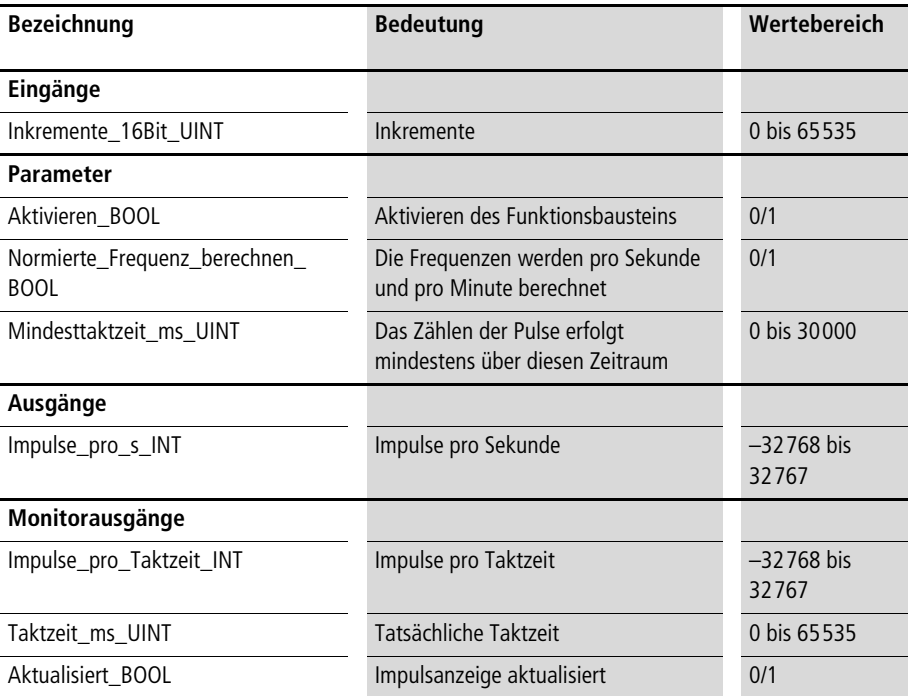

**Mit dem Funktionsbaustein berechnen Sie Frequenzen bezüglich des Eingangs "Inkremente\_16Bit\_UINT". Der Eingang kann zum Beispiel mit dem 16-Bit-Ausgang des Hersteller-Funktionsbausteins "CounterLE" oder mit einem anderen schnellen Zähler, bzw. Inkrementalgeberauswertung, verknüpft werden. Der Funktionsbaustein ist vor allem für die Messung größerer Frequenzen (> 50 Hz) geeignet. Bei kleineren Frequenzen liefert der Funktionsbaustein "A\_FM1\_BOOL\_Frequenzmessung" genauere Ergebnisse.**

**Nach Aktivieren des Bausteins beginnt die Berechnung. Definieren Sie eine Mindesttaktzeit, nach welcher die Impulsanzeige aktualisiert werden soll. Die tatsächliche Taktzeit kann etwas größer sein, maximal um eine SPS-Zykluszeit. Die genormte Berechnung der Frequenz in Sekunden kann ausgewählt werden, dies erhöht allerdings den Zykluszeitbedarf des Funktionsbausteins. Die Frequenzausgabe wird aktualisiert, nachdem die Taktzeit abgelaufen ist, und**  wird von der Ausgangsvariablen "Aktualisiert\_BOOL" angezeigt.

**Durchschnittlicher Zykluszeitbedarf des Funktionsbausteins mit**

- **PS4-200-SPS-Typ = ca. 0,63 ms**
- **PS4-300-SPS-Typ = ca. 0,07 ms**

#### **Beispiel:**

**Im Anwendungsbeispiel wurde eine Mindesttaktzeit von 200 ms ausgewählt. Innerhalb der realisierten Taktzeit von 201 ms wurden 230 Impulse registriert. Da normierte Frequenzen berechnet werden sollen, werden 1144 Impulse pro Sekunde ausgegeben.** 

#### **Anwendung des Funktionsbausteins "A\_FM1\_UINT\_Frequenzmessung"**  im Programm "frequenz"

```
PROGRAM frequenz
VAR
     Schneller Zaehler UINT AT %ICW0.0.0.0: UINT;
     Frequenzmessung schneller Zaehler : A FM1 UINT Frequenzmessung ;
END_VAR
CAL Frequenzmessung schneller Zaehler(
     Inkremente_16Bit_UINT :=Schneller_Zaehler_UINT,
     Aktivieren_BOOL :=1,
     Normierte Frequenz berechnen BOOL :=1,
     Mindesttaktzeit ms UINT :=200
      |
     1144 :=Impulse pro s INT,
     230 :=Impulse pro Taktzeit INT,
     201 :=Taktzeit ms UINT,
       :=Aktualisiert_BOOL
     )
END_PROGRAM
```
#### **A\_FM3\_UINT\_Frequenzmessung Frequenzmessung eines 16-Bit-Inkrementageberwertes dreifach überlagert**

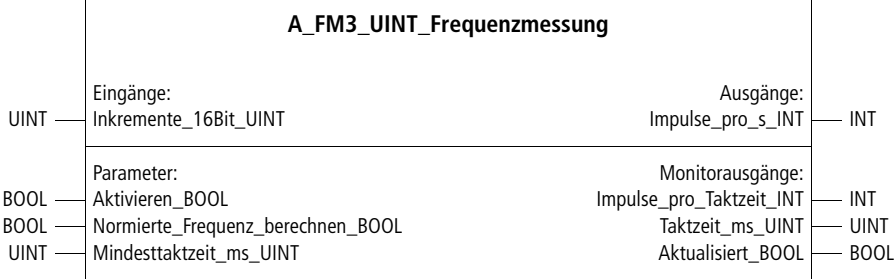

**Prototyp des Funktionsbausteins** 

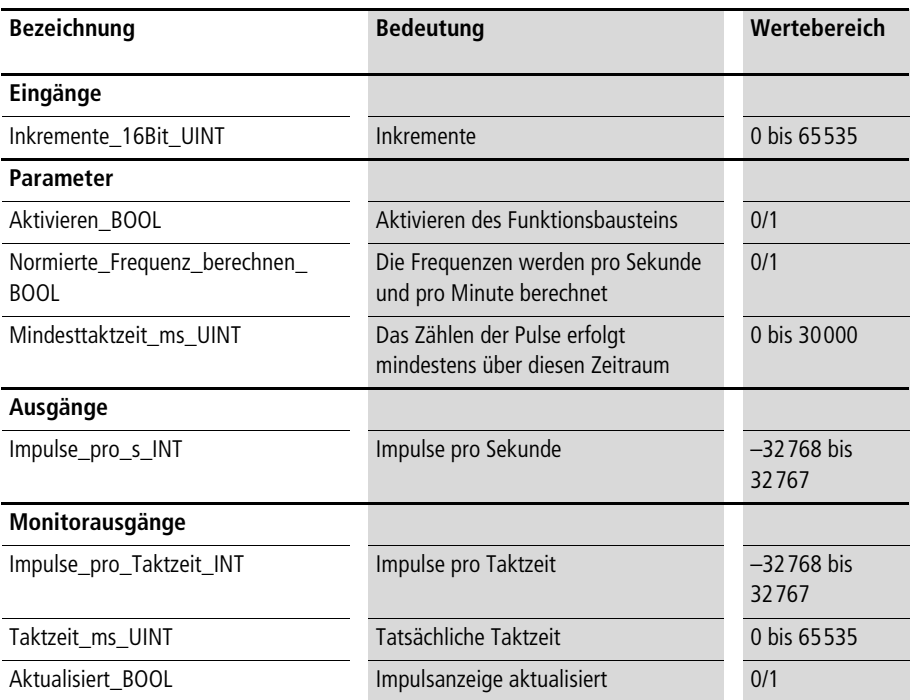

Siehe Funktionsbaustein "A\_FM1\_UINT\_Frequenzmessung". **Als einziger Unterschied zum Funktionsbaustein** 

**"A\_FM1\_UINT\_Frequenzmessung" wird die Frequenzmessung mit diesem Funktionsbaustein dreifach überlagert. Die Impulsanzeige wird daher dreifach schneller aktualisiert. Der Zykluszeitbedarf steigt allerdings auch an.**

**Durchschnittlicher Zykluszeitbedarf des Funktionsbausteins mit**

- **PS4-200-SPS-Typ = ca. 3,25 ms**
- **PS4-300-SPS-Typ = ca. 0,29 ms**

#### **A\_FM10\_UINT\_Frequenzmessung Frequenzmessung eines 16-Bit-Inkrementageberwertes zehnfach überlagert**

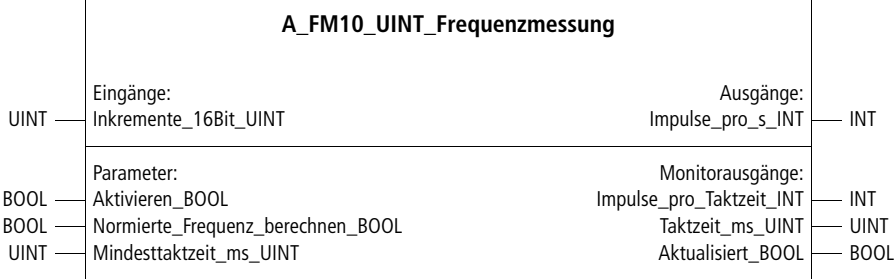

**Prototyp des Funktionsbausteins** 

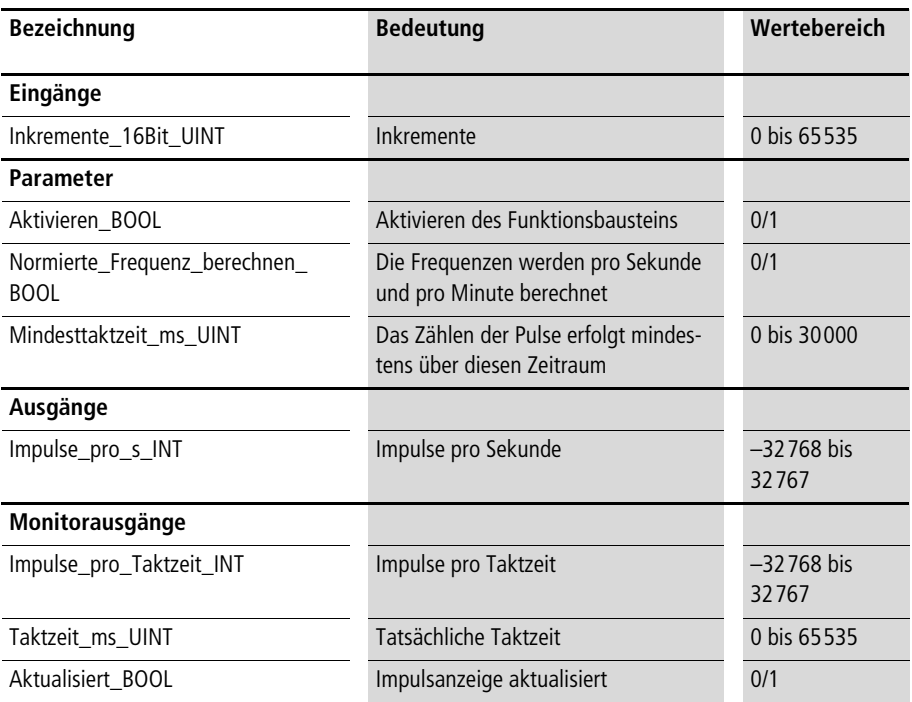

Siehe Funktionsbaustein "A\_FM1\_UINT\_Frequenzmessung". **Als einziger Unterschied zum Funktionsbaustein** 

**"A\_FM1\_UINT\_Frequenzmessung" wird die Frequenzmessung mit diesem Funktionsbaustein zehnfach überlagert. Die Impulsanzeige wird daher zehnfach schneller aktualisiert. Der Zykluszeitbedarf steigt allerdings auch an.**

**Durchschnittlicher Zykluszeitbedarf des Funktionsbausteins mit**

- **PS4-200-SPS-Typ = ca. 9,50 ms**
- **PS4-300-SPS-Typ = ca. 0,81 ms**

# **7 Synchronisation (Elektronisches Getriebe)**

#### **Synchronisationsregler A\_SYRI\_Synchronisationsregler Synchronisationsregler mit Inkrementalgebereingang von Master- und Slaveachse**

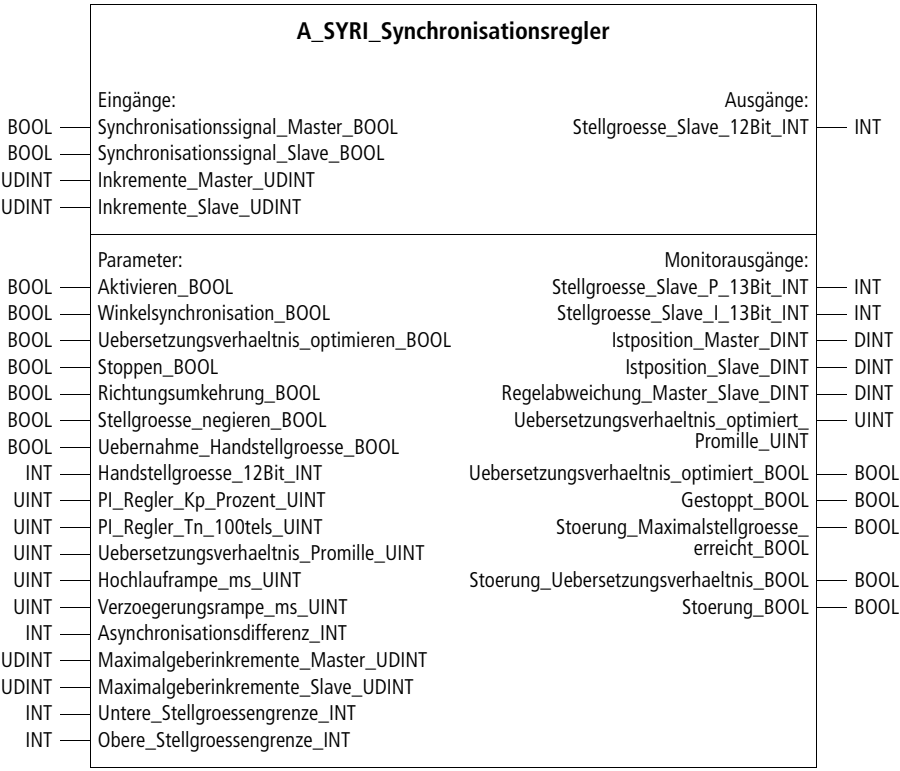

**Prototyp des Funktionsbausteins** 

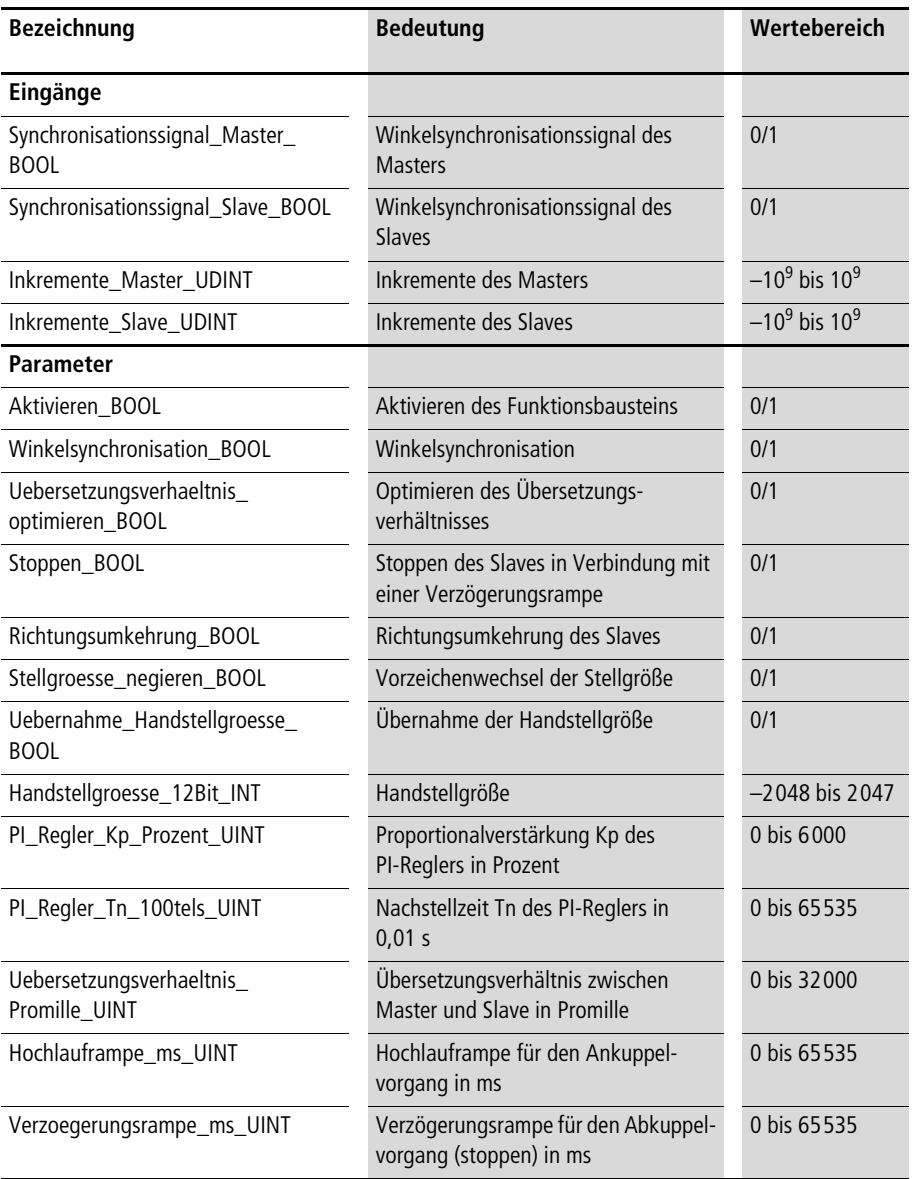

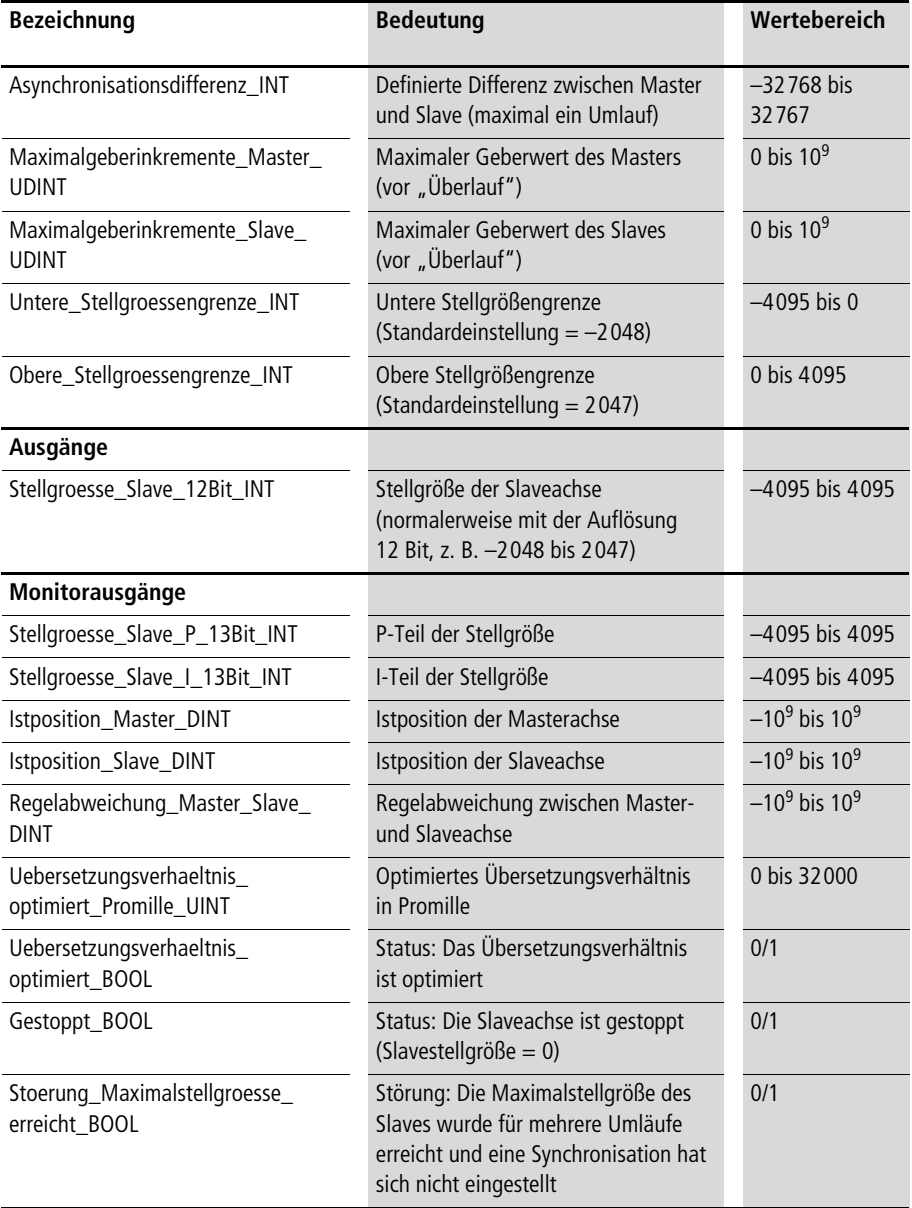

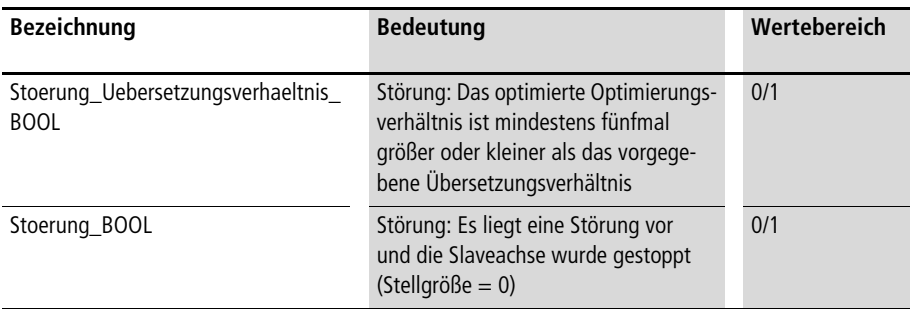

**Mit dem Funktionsbaustein kann eine Slave Achse mit einer Masterachse synchronisiert werden. Zwischen Master- und Slaveachse ist ein Übersetzungsverhältnis vorzugeben (Elektronisches Getriebe). Zur Synchronisation der Drehzahlen müssen von Master- und Slaveachse jeweils die Positionswerte eines Gebers (Inkrementalgebers) eingegeben werden. Der jeweilige Maximalwert (bevor ein Datenüberlauf geschieht) des Gebers ist ebenfalls einzugeben.**

**Beispiel:**

**Es werden die Inkremente eines Inkrementalgebers mit dem Herstellerfunktionsbaustein "CounterLE" aufgenommen. Wird der**  24-Bit-Ausgang "Output" genutzt, so ist als Maximalwert **"16777215" einzugeben, wird der 16-Bit-Ausgang "OutputLow"**  genutzt, so ist als Maximalwert "65535" einzugeben.

**Falls eine Winkelsynchronisation erfolgen soll, werden pro Umlauf die digitalen Synchronisationssignale der Master- und Slaveachse benötigt. Die Synchronisationssignale müssen mindestens doppelt so lange anstehen wie die SPS-Zykluszeit, damit sämtliche Signale registriert werden können.**

**Nach dem Aktivieren des Funktionsbausteins beginnt der Synchronisationsvorgang. Wenn beide Synchronisationssignale einmal anstanden, erfolgt die Winkelsynchronisation. Falls "Uebersetzungsverhaeltnis\_optimieren\_BOOL=1" gesetzt ist,** 

**wird das vorgegebene Übersetzungsverhältnis korrigiert. Dieser optimierte Wert kann am Eingang** 

**"Uebersetzungsverhaeltnis\_Promille\_UINT" entsprechend geändert werden, sodass der nächste Anlauf einer Synchronisation gleich mit dem richtigen Übersetzungsverhältnis beginnt. Wenn der Synchronisationsanlauf (Ankuppeln) ohne Sprünge der Stellgröße erfolgen soll, kann eine Hochlauframpe vorgegeben werden. Entsprechend kann ein Abkuppeln ohne Stellgrößensprünge mit**  einer Parametrierung ungleich "0" von

**"Verzoegerungsrampe\_ms\_UINT" erreicht werden. Wenn**  "Stoppen\_BOOL" von "0" auf "1" gesetzt wird, wird die Stell**größe entsprechend dieser Rampe runtergefahren. Der Monitorausgang "Gestoppt\_BOOL" zeigt an, dass der Verzögerungsvorgang beendet ist.**

Wird "Richtungsumkehrung BOOL" mit einer "1" belegt, ändert **sich die Drehrichtung der Slaveachse.**

Mit "Stellgroesse negieren BOOL=1" ergibt sich ein Vorzeichen**wechsel der Stellgröße. Die Stellgröße wird von einer Handstellgröße übersteuert, wenn "Uebernahme\_Handstellgroesse\_BOOL"**  auf "1" gesetzt wird.

**Die Differenz (Regelabweichung) zwischen Master und Slave (s. Monitorausgang) ist die Eingangsgröße eines PI-Reglers, dessen**  Parametrierung mit der Proportionalverstärkung "Kp" und der Nachstellzeit "Tn" erfolgen kann. Der Effekt von "Tn" auf den Integrator des PI-Reglers ist reproportional; also desto kleiner "Tn" ist, **desto schneller wird integriert. Falls der Regler zu weich eingestellt**  ist ("Kp" zu klein), folgt die Slaveachse nicht gut der Masterachse, **wenn sich deren Drehzahl oder Drehrichtung ändert. Falls der**  Regler zu scharf ("Kp" zu groß oder "Tn" zu klein) eingestellt ist, **schwingt die Slaveachse. Wenn der Regler einerseits schnell auf Änderungen des Masters anspricht, allerdings relativ viel Zeit vergeht, bis die Achsen wieder vollständig synchron laufen, so kann**  dies an einem zu groß gewählten "Tn" liegen.

#### **Synchronisation (Elektronisches Getriebe)**

**Mit dem Parameter "Asynchronisationsdifferenz\_INT" kann gezielt eine Differenz (maximal ein Umlauf) zwischen den Synchronisationssignalen von Master und Slave vorgegeben werden. Die Stellgrößengrenzen werden normalerweise wie folgt gewählt:**

- **Positive und negative Drehrichtung der Achse = –2048 bis 2047**
- **Nur positive Drehrichtung der Achse = 0 bis 4095 (oder 0 bis 2047)**

#### **Beispiel:**

Im Anwendungsbeispiel ist ein "Elektronisches Getriebe" mit **einem Übersetzungsverhältnis von 1 zu 3 gewählt worden, die Slaveachse dreht sich also dreimal schneller als die Masterachse. Das An- und Abkuppeln erfolgt mit einer Rampenverzögerung von 5 Sekunden.**

#### **Anwendung des Funktionsbausteins "A\_SYRI\_Synchronisationsregler" im Programm "Synchro"**

```
PROGRAM Synchro
VAR
      SYRI Synchronisationsregler : A SYRI Synchronisationsregler ;
      Inkrementalgeber Master : CounterLE ;
      Inkrementalgeber Slave : CounterLE ;
      DE Master BOOL AT %I0.0.0.0.0 : BOOL ;
      DE Slave BOOL AT %I0.0.0.0.1 : BOOL ;
     AA_0_0_2_0 AT %QAW0.0.2.0 : INT ; 
END_VAR
CAL Inkrementalgeber_Master(
      LENumber :=1,
      ChannelNumber :=0,
      ReferenceInput :=0)
CAL Inkrementalgeber_Slave(
     LENumber :=1,
      ChannelNumber :=1,
      ReferenceInput :=0)
```

```
CAL SYRI_Synchronisationsregler(
     Synchronisationssignal Master BOOL :=DE Master BOOL,
     Synchronisationssignal Slave BOOL :=DE Slave BOOL,
     Inkremente_Master_UDINT :=Inkrementalgeber_Master.Output,
     Inkremente Slave UDINT :=Inkrementalgeber Slave.Output,
     Aktivieren_BOOL :=1,
     Winkelsynchronisation BOOL :=1,
     Uebersetzungsverhaeltnis_optimieren_BOOL :=1,
     Stoppen BOOL :=0,
     Richtungsumkehrung BOOL := 0,
     Stellgroesse negieren BOOL := 0,
     Uebernahme_Handstellgroesse_BOOL :=0,
     Handstellgroesse 12Bit INT :=0,
     PI Regler Kp Prozent UINT :=150,
     PI Regler Tn 100tels UINT :=100,
     Uebersetzungsverhaeltnis_Promille_UINT :=3000,
     Hochlauframpe ms UINT :=5000,
     Verzoegerungsrampe ms UINT :=5000,
     Asynchronisationsdifferenz INT :=0,
     Maximalgeberinkremente Master UDINT :=16777215,
     Maximalgeberinkremente Slave UDINT :=16777215,
     Untere Stellgroessengrenze INT :=-2048,
     Obere_Stellgroessengrenze_INT :=2047
     \lambdald SYRI_Synchronisationsregler.Stellgroesse_Slave_12Bit_INT
st AA_0_0_2_0
END_PROGRAM
```
#### **A\_SYR\_Synchronisationsregler Synchronisationsregler mit Drehzahleingang der Masterachse**

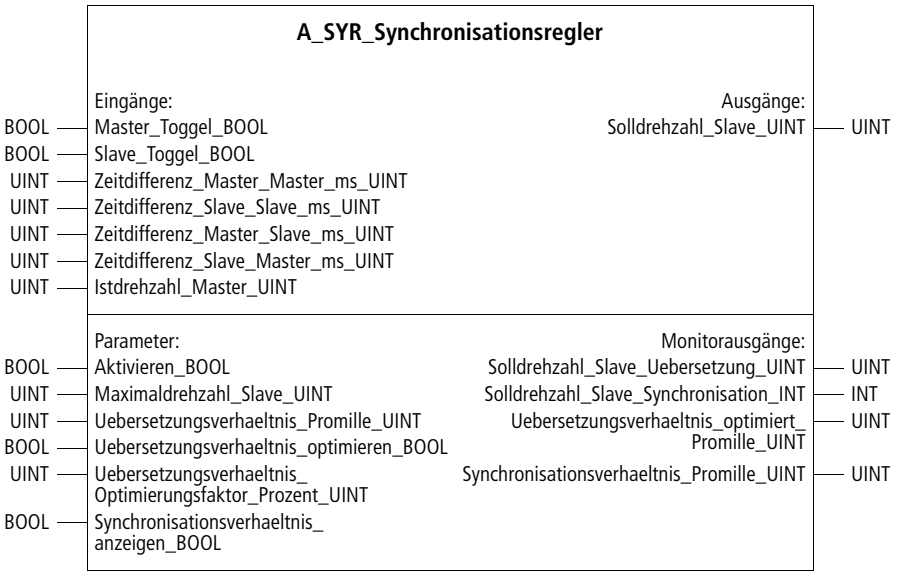

**Prototyp des Funktionsbausteins** 

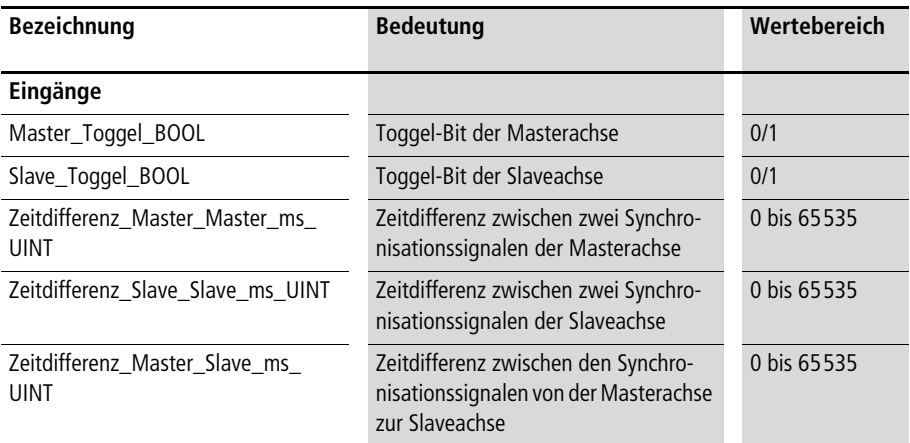

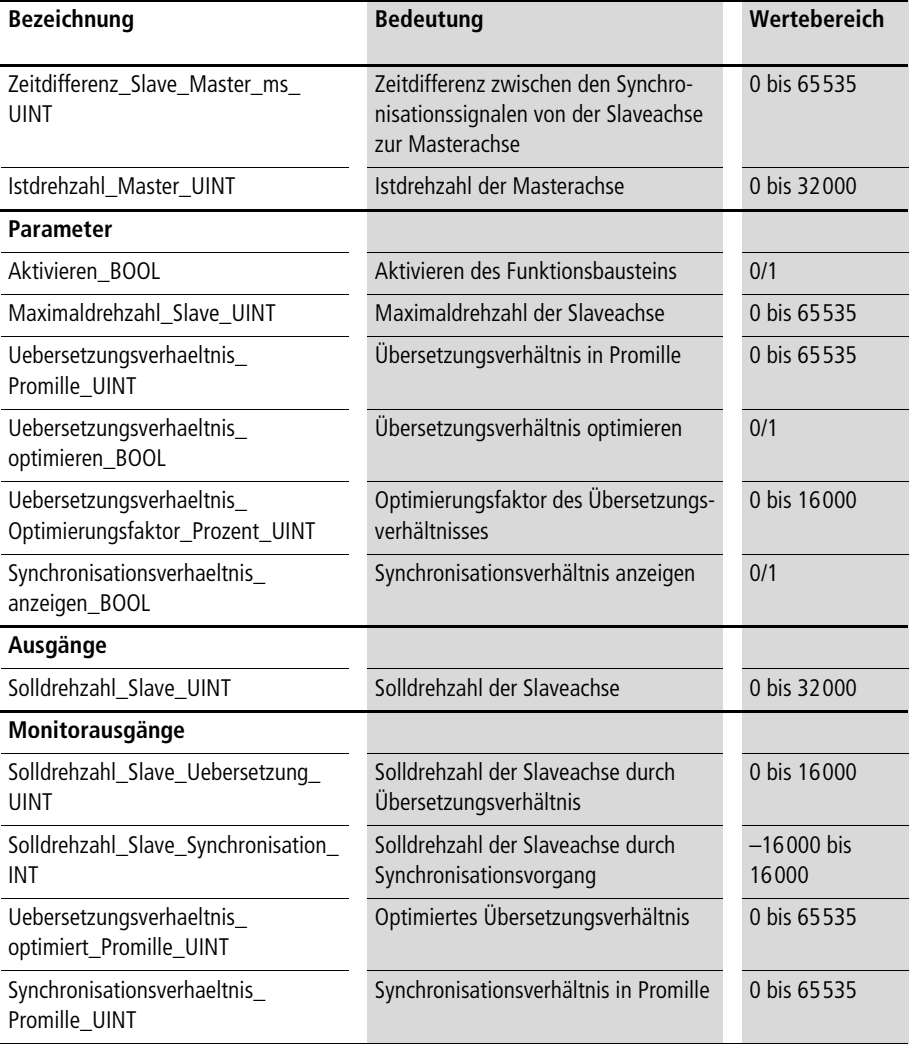

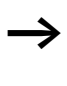

**h** Falls an der Master- und Slaveachse jeweils ein Inkremental**geber angeschlossen ist, ist der Funktionsbaustein "A\_SYRI\_Synchronisationsregler" zu verwenden.**

**Der Funktionsbaustein dient zur Drehzahlsynchronisation einer "Slaveachse" bezüglich einer "Masterachse", wobei zwischen Master- und Slaveachse ein Übersetzungsverhältnis vorgegeben werden kann (Elektronisches Getriebe). Master- und Slaveachse müssen einmal pro Umdrehung ein Synchronisationssignal ausgeben. Diese Signale können von dem Funktionsbaustein "A\_SYZZ\_Synchronisationszeiten" ausgewertet werden, dessen Ausgänge mit den Eingängen dieses Funktionsbausteins zu**  verbinden sind. Durch "Istdrehzahl Master UINT" und **"Uebersetzungsverhaeltnis\_Promille\_UINT" ist die Solldrehzahl der Slaveachse möglichst genau vorzugeben. Falls die Synchronisationssignale von Master- und Slaveachse zeitlich versetzt sind, erfolgt automatisch eine Beschleunigung oder Verzögerung der Slaveachse, um die Synchronisation dieser Signale herbeizuführen.**

**Beispiel zur Eingabe eines Übersetzungsverhältnisses: Istdrehzahl Masterachse = 1200 Übersetzungsverhältnis = 3000 Promille =>**

**Solldrehzahl der Slaveachse (aufgrund des Übersetzungsverhältnisses) = 3600**

**Nach dem Aktivieren des Funktionsbausteins ergibt sich zunächst diese, vom Übersetzungsverhältnis und der Masterdrehzahl abhängige, Slavedrehzahl. Falls "Uebersetzungsverhaeltnis\_** optimieren\_BOOL" auf "1" gesetzt ist, wird das vorgegebene **Übersetzungsverhältnis bausteinintern in Abhängigkeit von dem entsprechenden Optimierungsfaktor automatisch korrigiert. Dieser korrigierte Wert, der von "Uebersetzungsverhaeltnis\_optimiert\_ Promille\_UINT" angezeigt wird, ist anschließend am entsprechenden Eingang einzugeben, damit bei einem neuen Aktivieren des Funktionsbausteins gleich mit dem richtigen Übersetzungsverhältnis gestartet werden kann.**

Der Eingang "Istdrehzahl Master UINT" ist normalerweise mit der **Istdrehzahl der Masterachse zu verknüpfen, kann aber auch mit der Masterachsen-Solldrehzahl oder -Stellgröße beschaltet werden, wenn ein konstantes Übersetzungsverhältnis zwischen diesen Größen und der Slavedrehzahl im synchronisierten Zustand besteht.**

Bei "Synchronisationsverhaeltnis\_anzeigen\_BOOL=1" wird von **"Synchronisationsverhaeltnis\_Promille\_UINT" angezeigt, in welchem Maße eine Synchronisation zwischen Master- und Slaveachse besteht. Bei vollständiger Synchronisation wird ein Wert**  von "1000" angezeigt.

Als Ausgang wird "Solldrehzahl Slave UINT" zur Verfügung **gestellt und die Komponenten "Übersetzungsverhältnis" und "Synchronisation", aus dessen Addition die Solldrehzahl der Slaveachse berechnet wird. Für die Slaveachse ist eine Maximal**drehzahl einzugeben, auf welche "Solldrehzahl Slave UINT" **begrenzt wird.**

**Falls zwischen den Synchronisationssignalen von Master- und Slaveachse eine stetige, kontrollierte Differenz bestehen soll, so**  kann dies mit dem Eingang "Asynchronisationszeit\_ms\_INT" des **Funktionsbausteins "A\_SYZZ\_Synchronisationszeiten" realisiert werden. Für die Genauigkeit diese Funktionsbausteins, und damit des gesamten Synchronisationsvorgangs, ist eine möglichst kleine Zykluszeit von entscheidender Bedeutung. Gegebenenfalls muss das Anwenderprogramm so optimiert (segmentieren und abwechselnder Aufruf der Programmsequenzen) werden, dass die Programmsequenz mit dem Funktionsbaustein** 

**"A\_SYZZ\_Synchronisationszeiten" eine möglichst kleine Zykluszeit hat.**

**Beispiel:**

**Im Anwendungsbeispiel wird eine Slaveachse mit einem Übersetzungsverhältnis von 8,5 mit einer Masterachse synchronisiert. Die Synchronisationssignale werden mit den digitalen Eingängen aufgenommen, die Istdrehzahl der Masterachse mit dem Analog-Eingang. Die Solldrehzahl der Slaveachse wird mit dem Analog-Ausgang ausgegeben. Die maximale Solldrehzahl der Slaveachse**  wurde auf "4095" begrenzt.

### **Synchronisation (Elektronisches Getriebe)**

### <span id="page-171-0"></span>**Anwendung des Funktionsbausteins**  "A\_SYR\_Synchronisationsregler" im Programm "Synchro"

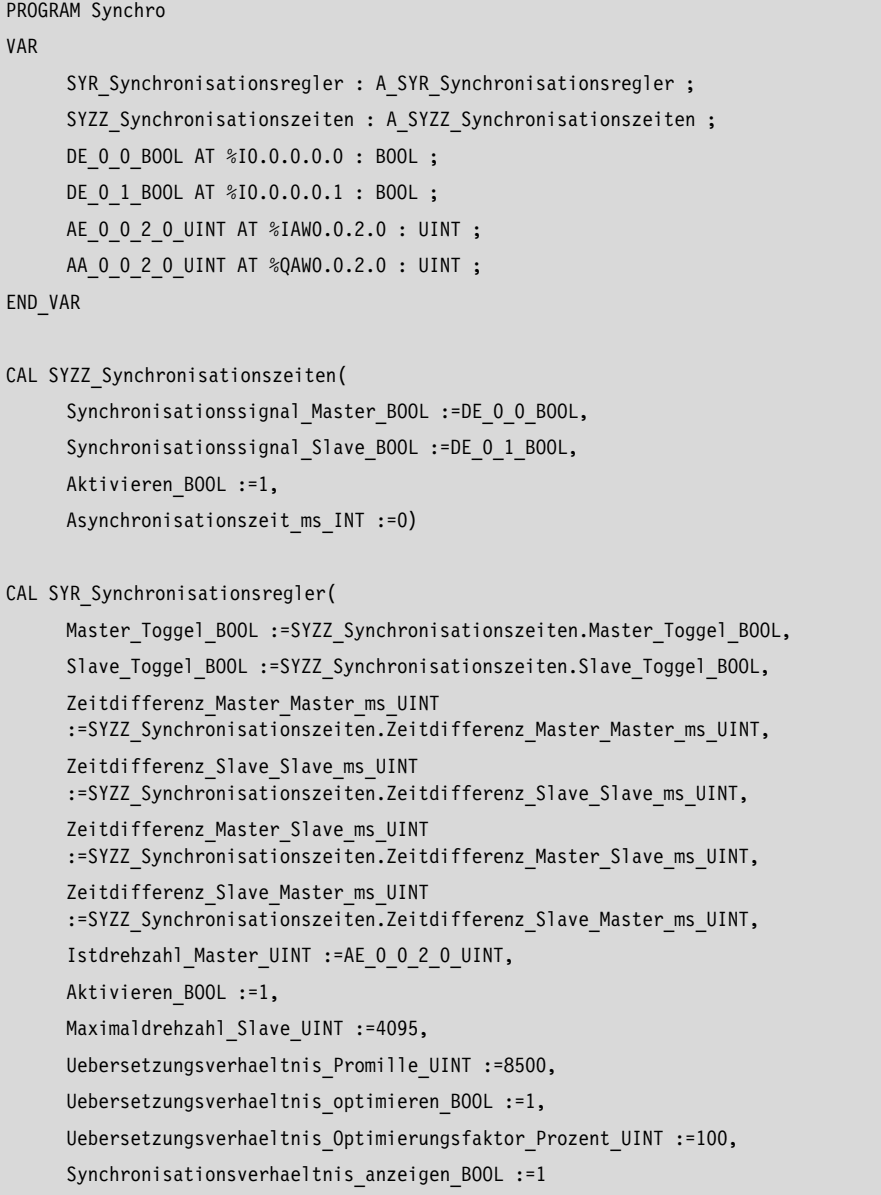

```
|
AA_0_0_2_0_UINT :=Solldrehzahl_Slave_UINT,
  :=Solldrehzahl_Slave_Uebersetzung_UINT,
  :=Solldrehzahl_Slave_Synchronisation_INT,
  :=Uebersetzungsverhaeltnis_optimiert_Promille_UINT,
  :=Synchronisationsverhaeltnis_Promille_UINT
)
```
END\_PROGRAM

### **Synchronisationszeiten A\_SYZZ\_Synchronisationszeiten Zeitdifferenzen zwischen Winkelsynchronisationssignal von Master- und Slaveachse**

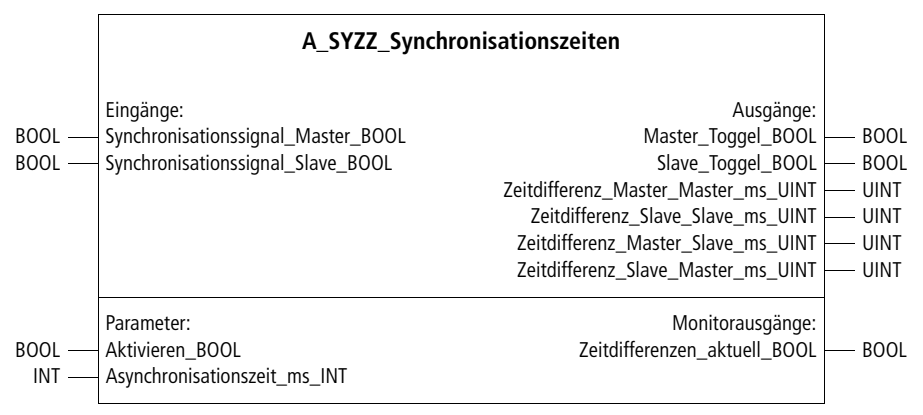

**Prototyp des Funktionsbausteins** 

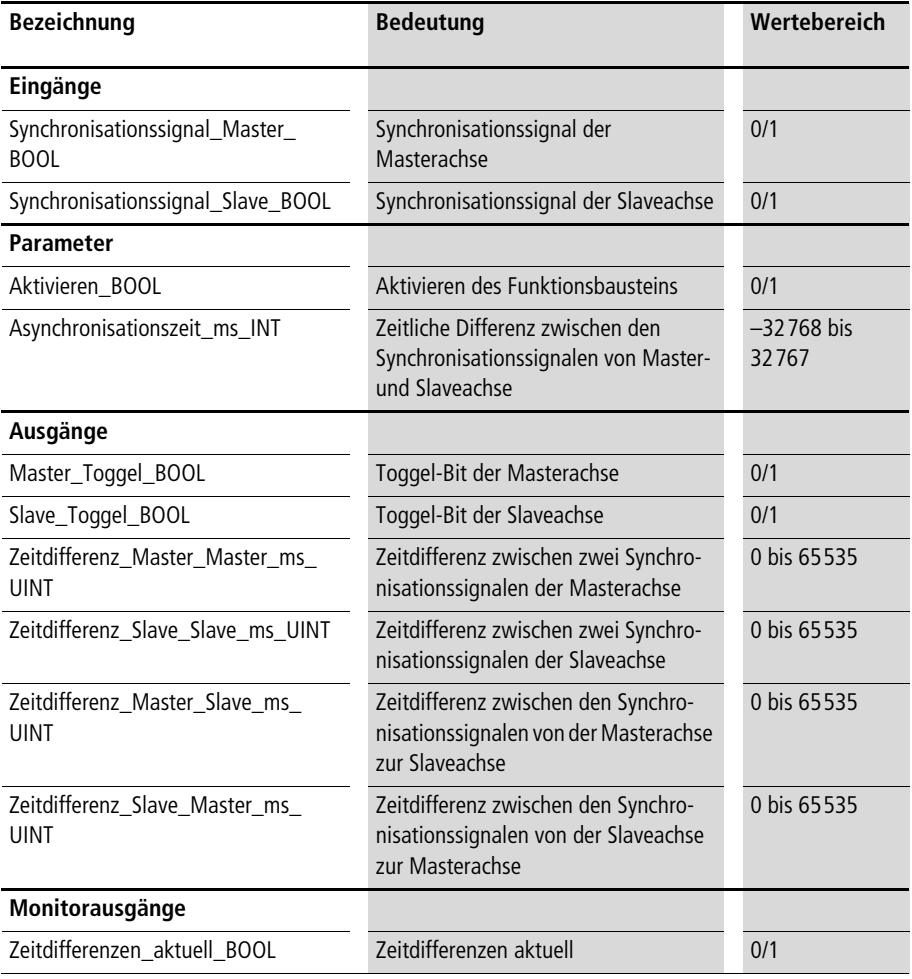

**Der Funktionsbaustein dient in Verbindung mit dem Funktions**baustein "SYR Synchronisationsregler" zur Synchronisation einer **Slaveachse mit einer Masterachse. Für die Genauigkeit des Funktionsbausteins, und damit des gesamten Synchronisationsvorgangs, ist eine möglichst kleine Zykluszeit von entscheidender Bedeutung. Gegebenenfalls muss das Anwenderprogramm so optimiert (segmentieren und abwechselnder Aufruf der Programmsequenzen) werden, dass die Programmsequenz mit dem Funktionsbaustein "A\_SYZZ\_Synchronisationszeiten" eine möglichst kleine Zykluszeit hat. Nach dem Aktivieren des Funktionsbaustein werden die Zeiten zwischen den Synchronisationssignalen einer Masterund einer Slaveachse gemessen. Falls nach einer Anfangsphase alle Zeitdifferenzen gemessen wurden, wird von** 

**"Zeitdifferenzen\_aktuell\_BOOL" eine "1" ausgegeben. Die Ausgänge dieses Funktionsbausteins sind mit den entsprechenden**  Eingängen von "A\_SYR\_Synchronisationsregler" zu verknüpfen.

Anwendungsbeispiel siehe "A\_SYR\_Synchronisationsregler" auf **[Seite 170.](#page-171-0)**

# **8 Sonstige Bausteine**

#### **Stellgrößenumrechnung für Analog-Ausgang A\_AAINT\_INT\_Analogausgang Stellgrößenumrechnung für Analog-Ausgang A\_AAINT\_INT\_Analogausgang**

**Eingänge: Ausgänge:** INT - Eingangswert\_INT **Analogausgang\_INT** 

**Prototyp des Funktionsbausteins** 

#### **Operandenbedeutung**

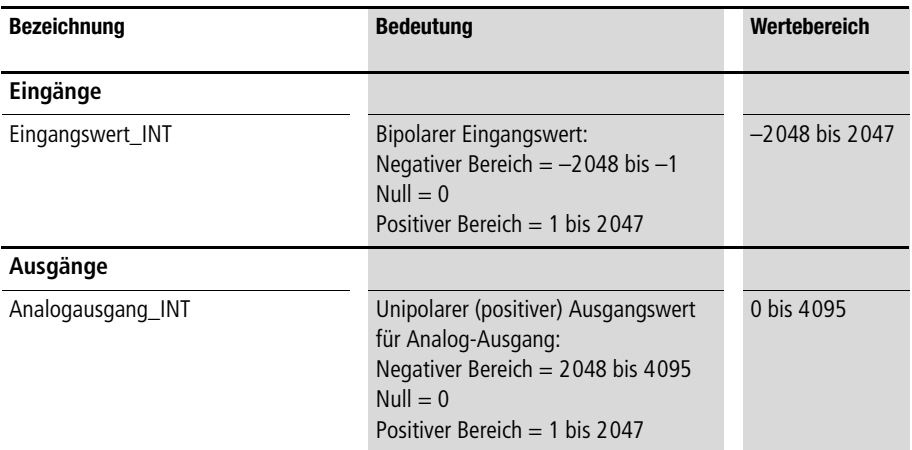

#### **Beschreibung**

**Die Lageregler geben bipolare (positive und negative) Stellgrößenwerte aus. Unter Umständen benötigen Sie für Ihre Signalausgabe-Hardware, z. B. Analog-Modul LE4-206-AA1, unipolare Stellgrößen. Dieser Funktionsbaustein transformiert den negativen**  Bereich "-2048 bis -1" auf "2048 bis 4095". Der positive Bereich bleibt unverändert in dem Bereich von "0 bis 2047".

**Sonstige Bausteine**

#### **Anwendung des Funktionsbausteins "A\_AAINT\_INT\_Analogausgang" im Programm "Ausgang"**

```
PROGRAM Ausgang
VAR
AAINT INT ANALOGAUSGANG : A AAINT INT ANALOGAUSGANG ;
     Stellgroesse bipolar 12Bit INT : INT ;
     Stellgroesse unipolar 12Bit INT : INT ;
     AA 0 0 2 0 AT %QAW0.0.2.0 : INT ;
END_VAR
CAL AAINT_INT_ANALOGAUSGANG(
     Eingangswert INT :=Stellgroesse bipolar 12Bit INT
      |
     Stellgroesse unipolar 12Bit INT :=Analogausgang INT
)
ld Stellgroesse_unipolar_12Bit_INT
st AA_0_0_2_0
END_PROGRAM
```
#### **Inkrementalgeberauswertung A\_Inkrementalgeberauswertung Inkrementalgeberauswertung**

|          | A_Inkrementalgeberauswertung                                                                                                    |                                                                                             |                         |
|----------|----------------------------------------------------------------------------------------------------|---------------------------------------------------------------------------------------------|-------------------------|
| $DINT -$ | Eingänge:<br>Inkremente DINT                                                                                                    | Ausgänge:<br>Istwert DINT                                                                   | <b>DINT</b>             |
|          | Parameter:<br>DINT - Maschinennullpunkt DINT<br>DINT - Maximalgeberinkremente_DINT<br>BOOL - Aktivieren BOOL<br>BOOL - Absolutwertgeber BOOL<br>BOOL - Absolutwertgeber_ohne_Referenzieren_BOOL<br>BOOL - Uebernahme_Maschinennullpunkt_BOOL<br>BOOL - Referenziersignal_BOOL | Monitorausgänge:<br>Reset Inkrementalgeberauswertung BOOL<br>Maschinennullpunktoffset DINT- | <b>BOOL</b><br>$-$ Dint |

**Prototyp des Funktionsbausteins** 

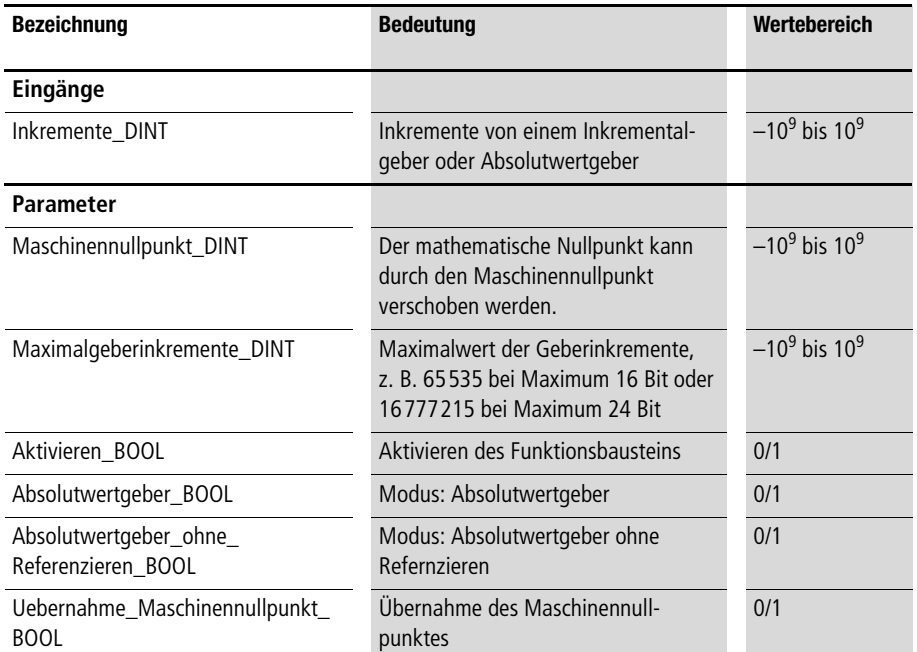

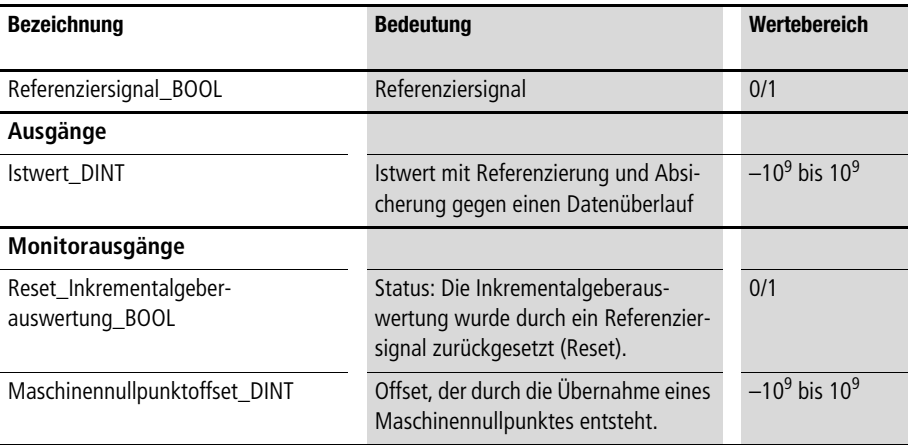

**Der Funktionsbaustein dient zur Verarbeitung von Inkrementalgeberwerten. Es kann ein Referenzieren (Festlegen eines Nullpunktes) durchgeführt werden. Der Funktionsbaustein registriert einen Datenüberlauf des Inkrementalgebers und erzeugt die stetige, bipolare (positive und negative Werte) Ausgangsgröße "Istwert\_DINT".**

**Der Funktionsbaustein ist zu aktivieren. Bei Deaktivierung findet ein Reset statt. Im Modus "Absolutwertgeber" wird bei einer steigenden Flanke von "Uebernahme\_Maschinennullpunkt\_BOOL" der momentane Inkrementalgeberwert zum Nullpunkt definiert. Dieser Nullpunkt kann durch Eingabe eines Wertes von "Maschinennullpunkt\_DINT" verschoben werden. Die Eingabe des maximalen Inkrementalgeberwertes ist für die Erkennung eines Datenüberlaufs nötig. Falls dem Parameter "Absolutwertgeber\_ohne\_Referenzieren\_BOOL" der Wert "1" zugewiesen worden ist, kann kein Referenzieren ausgelöst werden** 

Führt der Parameter "Referenziersignal\_BOOL" den Wert "1", **wird der momentan anliegende Inkrementalgeberwert als referenzierter Wert betrachtet (Hardware-Referenzierung mit dem**  Hersteller-Funktionsbaustein "CounterLE" wurde durchgeführt). **Der Maschinennullpunkt wird zu diesem Inkrementalgeberwert addiert.** 

**und eine Datenbereichsüberschreitung wird nicht abgefangen.**
Der Monitorausgang "Maschinennullpunktoffset\_DINT" zeigt an, um welchen Wert die Ausgangsvariable "Istwert\_DINT" und die **Eingangsvariable "Inkremente\_DINT" bei der Übernahme eines Maschinennullpunktes verschoben wurde.**

#### **Beispiel:**

**Im Anwendungsbeispiel wird ein Inkrementalgeberwert mit dem**  Hersteller-Funktionsbaustein "CounterLE" aufgenommen und anschließend mit "A\_Inkrementalgeberauswertung" verarbeitet. Mit dem Digital-Eingang "0" kann die Sollposition geändert **werden. Die Festlegung des Nullpunktes (Referenzieren) erfolgt bei**  einer steigenden Flanke des Digital-Eingangs "1". Mit dem Digital-**Eingang "2" wird der Basispositionierbaustein aktiviert.**

#### **Anwendung des Funktionsbausteins "A\_Inkrementalgeberauswertung" im Programm "Pos\_07"**

```
PROGRAM Pos_07
VAR
       Inkrementalgeber 01 : CounterLE ;
       Inkrementalgeberauswertung 01 : A Inkrementalgeberauswertung ;
       Basispositionierung 01 : A Basispositionierung ;
       AAINT INT ANALOGAUSGANG : A AAINT INT ANALOGAUSGANG ;
       DE 0 0 BOOL AT %I0.0.0.0.0 : BOOL ;
       DE 0 1 BOOL AT %I0.0.0.0.1 : BOOL ;
       DE 0 2 BOOL AT %I0.0.0.0.2 : BOOL ;
       AA 0 0 2 0 AT %QAW0.0.2.0 : INT ;
       Sollposition DINT : DINT ;
        Istposition_DINT : DINT ; 
END_VAR
CAL Inkrementalgeber 01(
       LENumber :=1,
       ChannelNumber :=0,
       ReferenceInput :=0
        |
```

```
 :=Error,
         :=ReferenceOutput,
         :=OutputLOW,
         :=OutputHigh,
         :=Output
       )
1d Inkrementalgeber 01.Output
UDINT_TO_DINT
st Inkrementalgeberauswertung 01. Inkremente DINT
CAL Inkrementalgeberauswertung_01(
       Inkremente_DINT :=,
       Maschinennullpunkt DINT :=2000,
       Maximalgeberinkremente DINT :=16777215,
       Aktivieren_BOOL :=1,
       Absolutwertgeber BOOL :=1,
       Absolutwertgeber ohne Referenzieren BOOL := 0,
       Uebernahme Maschinennullpunkt BOOL :=DE 0 1 BOOL,
       Referenziersignal BOOL := 0
        |
       Istposition DINT :=Istwert DINT,
         :=Reset_Inkrementalgeberauswertung_BOOL,
         :=Maschinennullpunktoffset_DINT
       \lambdald DE_0_0_BOOL
jmpcn SOLLPOSITION_02
       ld 5000
st Sollposition_DINT
       jmp E_SOLLPOSITION_02
SOLLPOSITION 02:
       ld 200000
st
       Sollposition_DINT
E SOLLPOSITION 02:
```

```
CAL Basispositionierung_01(
        Sollposition DINT :=Sollposition DINT,
        Istposition DINT :=Istposition DINT,
       Aktivieren_BOOL :=DE_0_2_BOOL,
        Sollpositionsuebernahme BOOL :=1,
       Stellgroesse negieren BOOL := 0,
       Zykluszeitbedarf_optimieren_BOOL :=0,
        Rampenzeit 100Maximalanstieg ms UINT :=50,
        Verzoegerungspositionsabweichung_UDINT :=4500,
         Verrundungspositionsabweichung_15Bit_UINT :=450,
        Stellgroesse max 11Bit UINT :=1500,
       Toleranz Positionsfenster UINT :=20
        |
         :=Stellgroesse_12Bit_INT,
         :=Sollpositon aktueller Auftrag DINT,
          :=Istposition_in_Toleranzfenster_BOOL,
          :=Positionsabweichung_DINT
        )
CAL AAINT_INT_ANALOGAUSGANG(
        Eingangswert_INT :=Basispositionierung_01.Stellgroesse_12Bit_INT
        |
       AA 0 0 2 0 :=Analogausgang INT
)
END_PROGRAM
```
**Interpolation Bei einer linearen Interpolation ergibt sich durch Anlegen einer Geraden von Stützstelle zu Stützstelle ein Interpolationsverlauf. Außerhalb der Interpolationsgrenzen (hier X1 und X3) kann eine Extrapolation durchgeführt werden (siehe [Abb. 16](#page-183-0) obere Skizze) oder es können die Interpolationsgrenzen eingesetzt werden (siehe [Abb. 16](#page-183-0) untere Skizze). Für die Stützstelle (X1 | Y1) und (X2 | Y2) gilt für Interpolieren (zwischen den Stützstellen) und Extrapolieren (außerhalb der Stützstellen) folgender funktionaler Zusammenhang:**

$$
F(x) = Y = \frac{(X - X_1) \times (Y1 - Y_2)}{X_1 - X_2} + Y_1
$$

**In der Grafik ist ein beliebiger Funktionsverlauf dargestellt. Dieser Funktionsverlauf wird approximiert, indem eine Interpolation mit 3 X/Y-Stützstellen verwendet wird. Die Abweichung zwischen Funktionsverlauf und approximiertem Interpolationsverlauf hängen von Anzahl und Lage der Stützstellen ab und von der Krümmung des Funktionsverlaufs.**

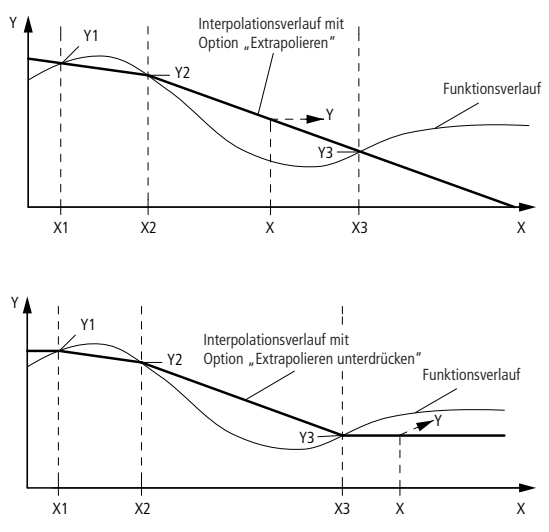

<span id="page-183-0"></span>**Abbildung 16: Interpolationsverlauf**

**Im Falle des Extrapolierens kann das mathematische Ergebnis außerhalb des Double-Integer-Wertebereichs liegen. Als Ergebnis wird dann bei den Funktionsbausteinen der Regelungstechnik-Toolbox die Wertebereichsgrenze eingesetzt.**

#### **Typisches Interpolationsbeispiel**

**Eine Kennlinie ist durch 10 Stützstellen festgelegt. Zwischen den Stützstellen wird ein linearer Verlauf angenommen. Durch Interpolieren zwischen den Stützstellen ergibt sich der Funktionsverlauf (siehe [Abb. 17\)](#page-184-0). Siehe dazu auch das Beispielanwendungspro**gramm des Funktionsbaustein "A\_IP10\_DINT\_Interpolation" auf **[Seite 198.](#page-199-0)**

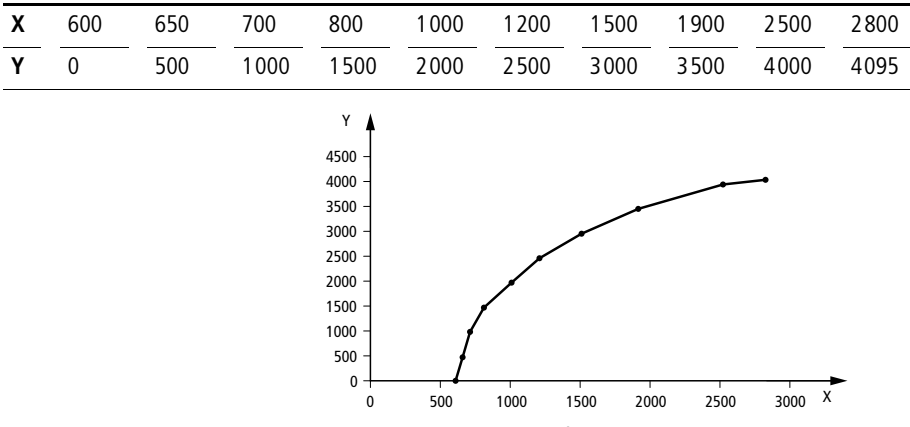

<span id="page-184-0"></span>**Abbildung 17: Funktionsverlauf durch Interpolation**

### **A\_IP2\_DINT\_Interpolation Interpolation mit 2 X/Y-Stützstellen und Double-Integer-Werten**

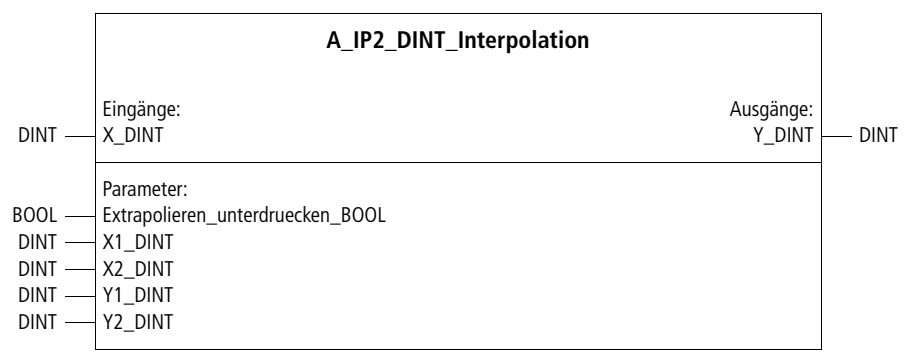

**Prototyp des Funktionsbausteins**

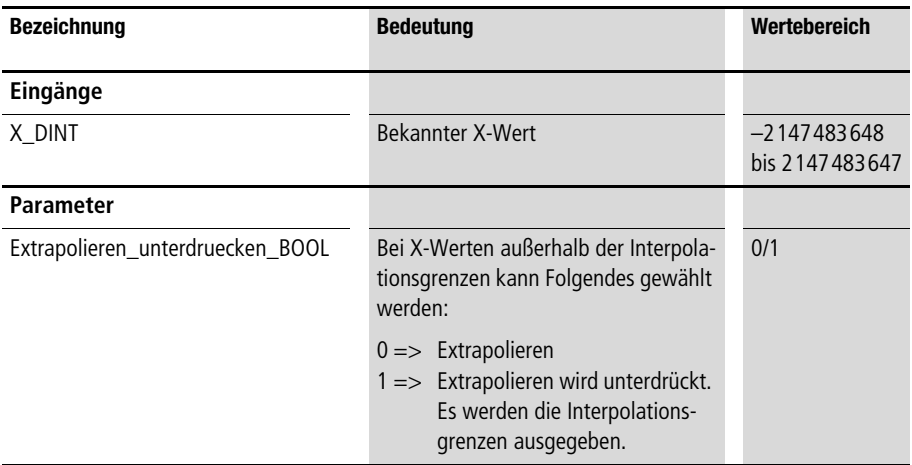

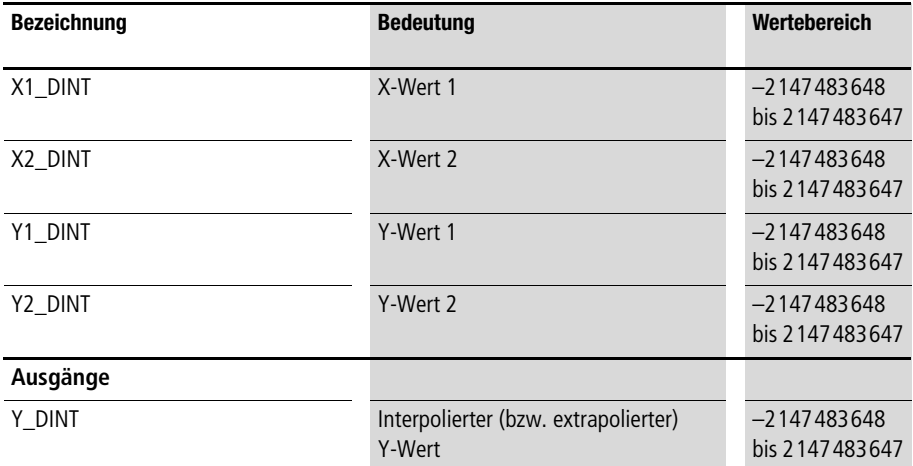

**Zwischen den X/Y-Stützstellen wird bezüglich des am Eingang anliegenden X-Wertes ein linear interpolierter Y-Wert berechnet. Außerhalb der X/Y-Stützstellen wird für** 

**"Extrapolieren\_unterdruecken\_BOOL:=0" ein linear extrapolierter**  Y-Wert berechnet, für "Extrapolieren\_unterdruecken\_BOOL:=1" **werden die Y-Interpolationsgrenzwerte eingesetzt (siehe [Abb. 16](#page-183-0)  auf [Seite 182\)](#page-183-0).**

**Beispiel:**

**Für die Eingangsparameter des nachfolgend aufgeführten Programms ergibt sich für den Eingangswert** 

**"Analogwert\_4\_bis\_20\_mA\_WORD:=1500" der Ausgangswert "Analogwert\_12Bit\_DINT:=852".**

# **Anwendung des Funktionsbausteins "A\_IP2\_DINT\_Interpolation" im Programm "A\_4\_20mA"**

```
PROGRAM A_4_20mA
VAR
     Skalierung 12Bit : A IP2 DINT INTERPOLATION ;
     Analogwert 4 bis 20 mA WORD AT %IAW0.0.0.4 : WORD ;
     Analogwert 12Bit DINT : DINT ;
END_VAR
ld Analogwert_4_bis_20_mA_WORD
WORD_TO_DINT
st Skalierung 12Bit.X DINT
CAL Skalierung_12Bit(
    X DINT :=,
    Extrapolieren unterdruecken BOOL :=1,
    X1_DINT :=819,
    X2_DINT :=4095,
    Y1 DINT :=0,
    Y2_DINT :=4095
     |
     Analogwert 12Bit DINT :=Y DINT)
END_PROGRAM
```
## **A\_IP3\_DINT\_Interpolation Interpolation mit 3 X/Y-Stützstellen und Integer-Werten**

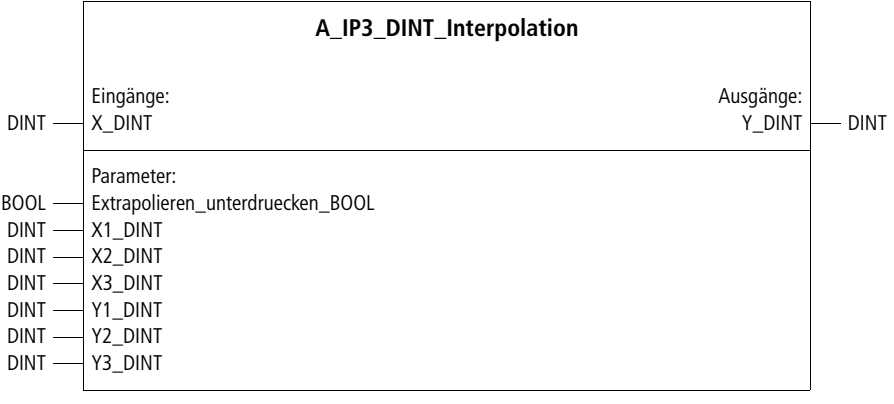

**Prototyp des Funktionsbausteins**

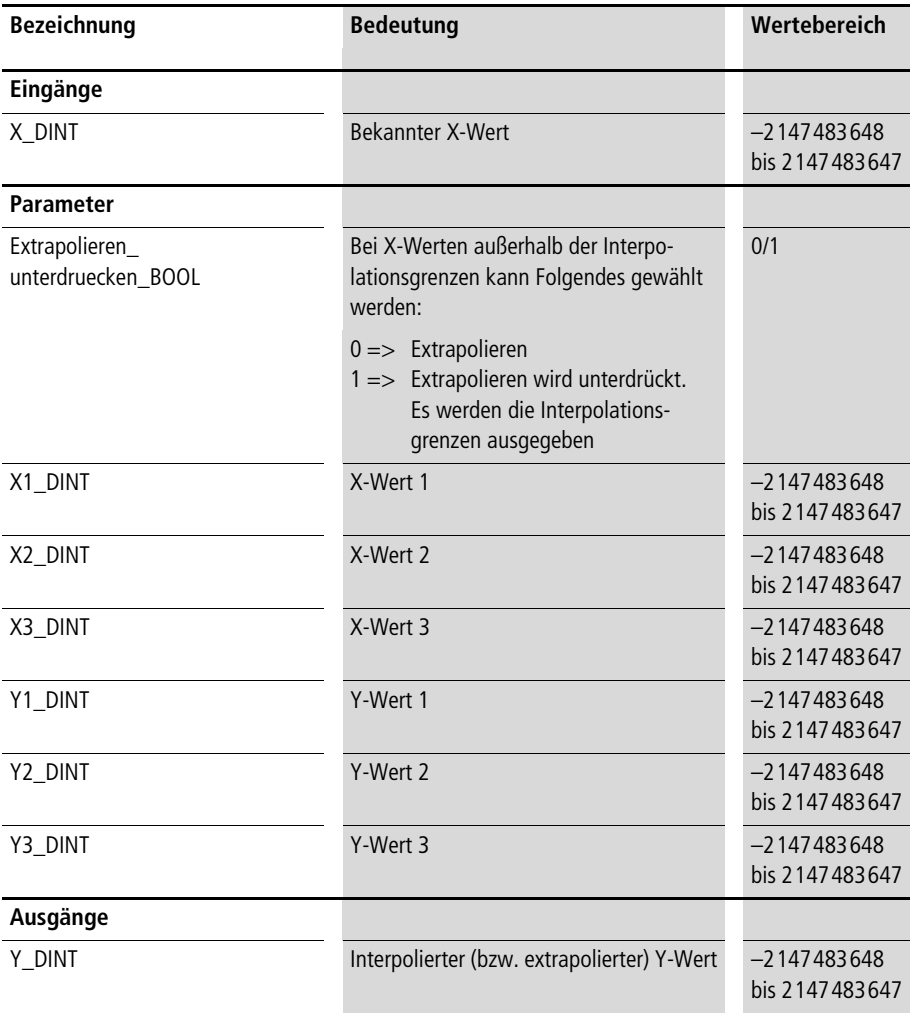

**Zwischen den X/Y-Stützstellen wird bezüglich des am Eingang anliegenden X-Wertes ein linear interpolierter Y-Wert berechnet. Außerhalb der X/Y-Stützstellen wird für** 

**"Extrapolieren\_unterdruecken\_BOOL:=0" ein linear extrapolierter**  Y-Wert berechnet, für "Extrapolieren\_unterdruecken\_BOOL:=1" **werden die Y-Interpolationsgrenzwerte eingesetzt (siehe [Abb. 16](#page-183-0)  auf [Seite 182\)](#page-183-0).**

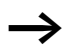

h **Die X-Werte sind in aufsteigender Reihenfolge einzugeben.**

**Beispiel:**

**Im Anwendungsprogramm unten wurde folgende Kennlinie umgesetzt:**

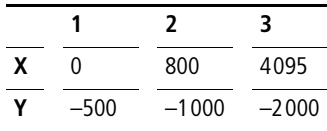

# **Anwendung des Funktionsbausteins "A\_IP3\_DINT\_Interpolation" im Programm "Kennl\_3"**

```
PROGRAM Kennl 3
VAR 
     Kennlinie_3Punkte : A_IP3_DINT_INTERPOLATION ;
     Analogwert WORD AT %IAW0.0.0.4 : WORD ;
     Kennlinienfunktionswert DINT : DINT ;
END_VAR
ld Analogwert_WORD
WORD_TO_DINT
st Kennlinie 3Punkte.X DINT
CAL Kennlinie_3Punkte(
     X DINT :=,
     Extrapolieren unterdruecken BOOL :=1,
     X1 DINT :=0,
     X2_DINT :=800,
     X3_DINT :=4095,
     Y1 DINT :=-500,
     Y2 DINT :=-1000,
     Y3_DINT :=-2000
      |
     Kennlinienfunktionswert_DINT :=Y_DINT
)
END_PROGRAM
```
## **A\_IP4\_DINT\_Interpolation Interpolation mit 4 X/Y-Stützstellen und Integer-Werten**

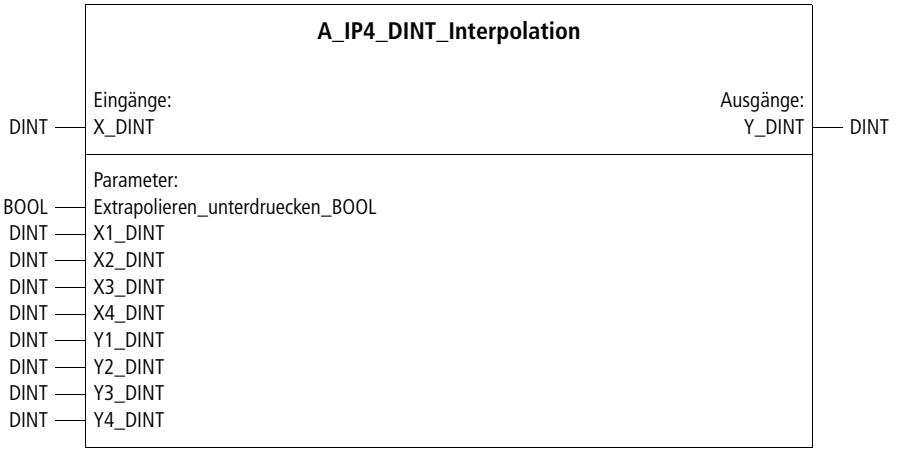

**Prototyp des Funktionsbausteins**

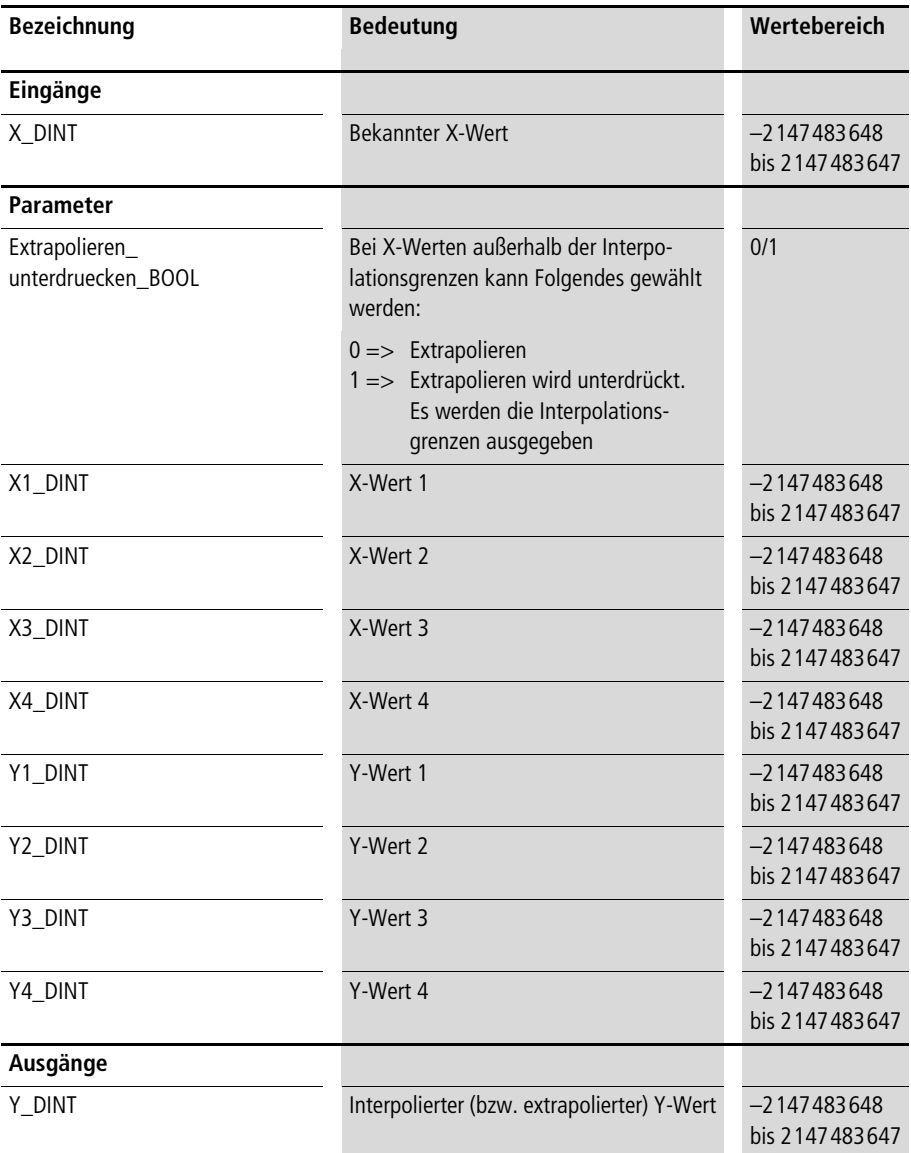

**Zwischen den X/Y-Stützstellen wird bezüglich des am Eingang anliegenden X-Wertes ein linear interpolierter Y-Wert berechnet. Außerhalb der X/Y-Stützstellen wird für** 

**"Extrapolieren\_unterdruecken\_BOOL:=0" ein linear extrapolierter**  Y-Wert berechnet, für "Extrapolieren\_unterdruecken\_BOOL:=1" **werden die Y-Interpolationsgrenzwerte eingesetzt (siehe [Abb. 16](#page-183-0)  auf [Seite 182\)](#page-183-0).**

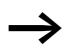

h **Die X-Werte sind in aufsteigender Reihenfolge einzugeben.**

**Beispiel:**

**Im nachfolgenden Anwendungsprogramm wurde folgende Kennlinie umgesetzt:**

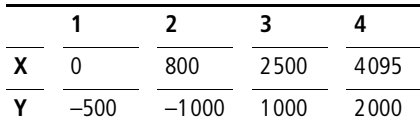

# **Anwendung des Funktionsbausteins "A\_IP4\_DINT\_Interpolation" im Programm "Kennl\_4"**

```
PROGRAM Kennl_4
VAR
     Kennlinie 4Punkte : A IP4 DINT INTERPOLATION ;
     Analogwert WORD AT %IAW0.0.0.4 : WORD ;
     Kennlinienfunktionswert DINT : DINT ;
END_VAR
ld Analogwert_WORD
WORD_TO_DINT
st Kennlinie 4Punkte.X DINT
CAL Kennlinie_4Punkte(
     X DINT :=,
     Extrapolieren unterdruecken BOOL :=,
     X1 DINT :=0,
     X2_DINT :=800,
     X3_DINT :=2500,
     X4_DINT :=4095,
     Y1 DINT :=-500,
     Y2 DINT :=-1000,
     Y3 DINT :=1000,
     Y4_DINT :=2000
      |
     Kennlinienfunktionswert_DINT :=Y_DINT)
END_PROGRAM
```
## **A\_IP10\_DINT\_Interpolation Interpolation mit 10 X/Y-Stützstellen und Integer-Werten**

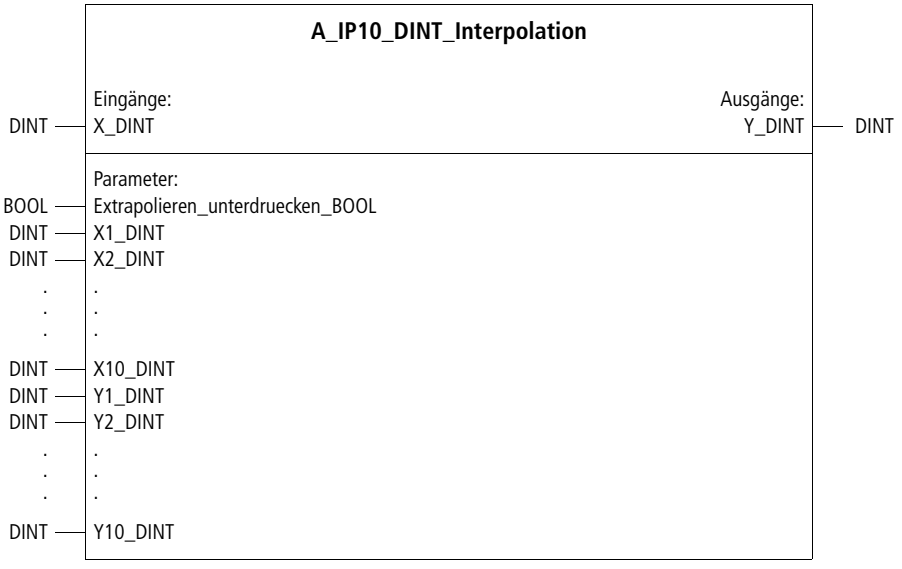

**Prototyp des Funktionsbausteins**

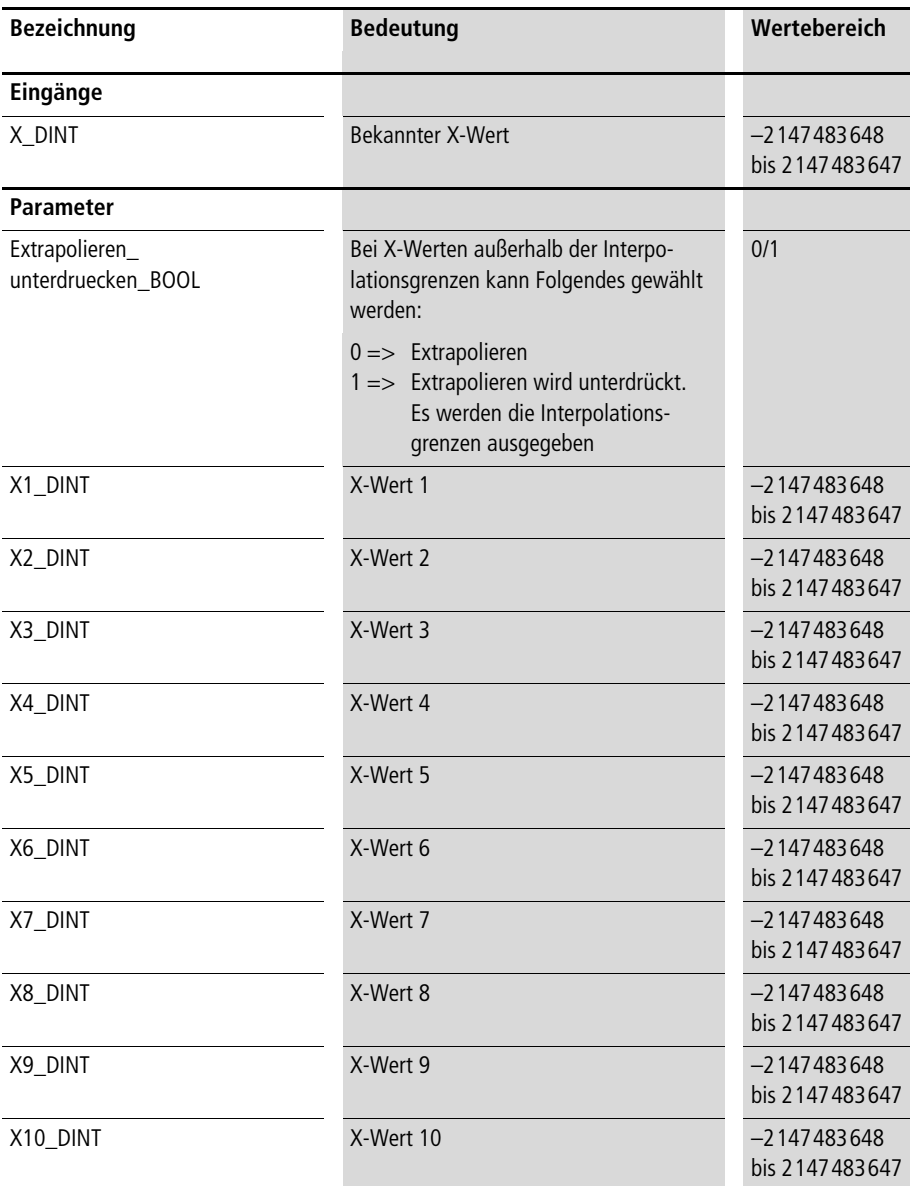

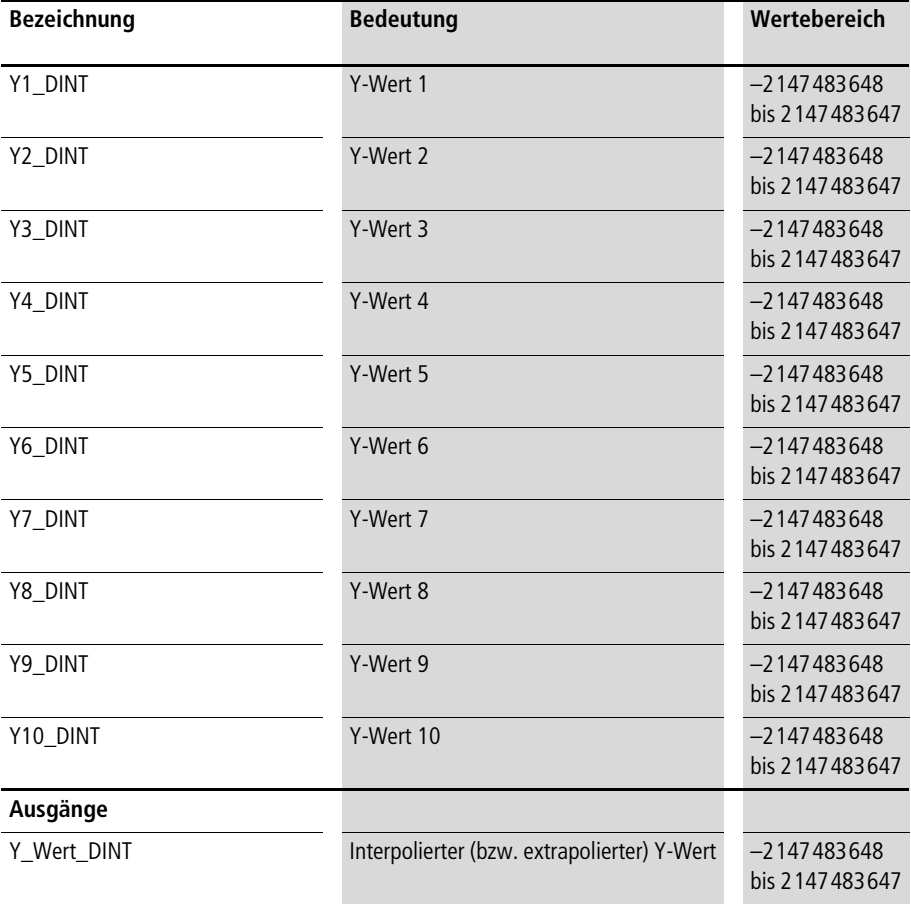

**Zwischen den X/Y-Stützstellen wird bezüglich des am Eingang anliegenden X-Wertes ein linear interpolierter Y-Wert berechnet. Außerhalb der X/Y-Stützstellen wird für** 

**"Extrapolieren\_unterdruecken\_BOOL:=0" ein linear extrapolierter Y-Wert berechnet, für "Extrapolieren\_unterdruecken\_BOOL:=1" werden die Y-Interpolationsgrenzwerte eingesetzt (siehe [Abb. 16](#page-183-0) auf [Seite 182](#page-183-0)).**

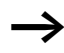

h **Die X-Werte sind in aufsteigender Reihenfolge einzugeben.**

**Beispiel:**

**Im Anwendungsprogramm unten wurde folgende Kennlinie umgesetzt:**

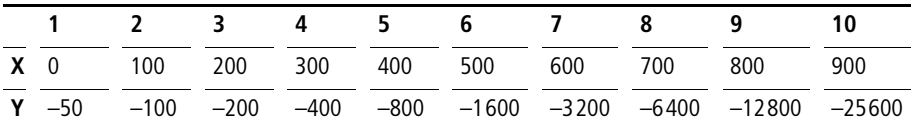

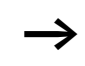

h **Siehe auch Anwendungsbeispiel von "A\_Halbkreis" und "A\_Halbellipse".**

# <span id="page-199-0"></span>**Anwendung des Funktionsbausteins "A\_IP10\_DINT\_Interpolation" im Programm "Kennl\_10"**

```
PROGRAM Kennl_10
VAR 
      Kennlinie 10Punkte : A IP10 DINT INTERPOLATION ;
     Analogwert WORD AT %IAW0.0.0.4 : WORD ;
      Kennlinienfunktionswert DINT : DINT ;
END_VAR
ld Analogwert_WORD
WORD_TO_DINT
st Kennlinie 10Punkte.X DINT
```

```
CAL Kennlinie_10Punkte(
     X_DINT :=,
     Extrapolieren unterdruecken BOOL :=1,
     X1 DINT :=0,
     X2_DINT :=100,
     X3_DINT :=200,
     X4_DINT :=300,
     X5_DINT :=400,
     X6_DINT :=500,
     X7_DINT :=600,
     X8_DINT :=700,
     X9_DINT :=800,
     X10_DINT :=900,
     Y1 DINT :=-50,
     Y2 DINT :=-100,
     Y3 DINT :=-200,
     Y4 DINT :=-400,
     Y5 DINT :=-800,
     Y6 DINT :=-1600,
     Y7 DINT :=-3200,
     Y8 DINT :=-6400,
     Y9 DINT :=-12800,
     Y10 DINT :=-25600
      |
     Kennlinienfunktionswert_DINT :=Y_DINT
)
END_PROGRAM
```
# **A\_IP20\_DINT\_Interpolation Interpolation mit 20 X/Y-Stützstellen und Integer-Werten**

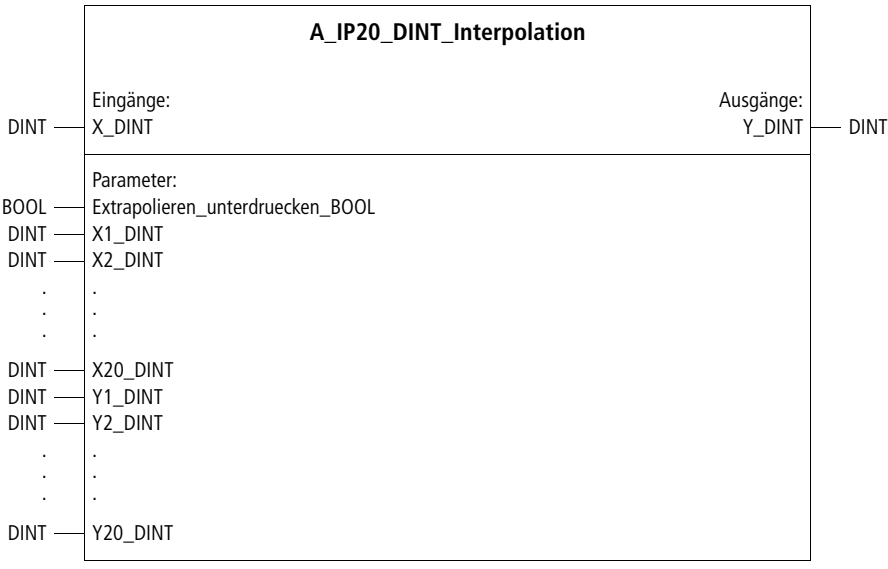

**Prototyp des Funktionsbausteins**

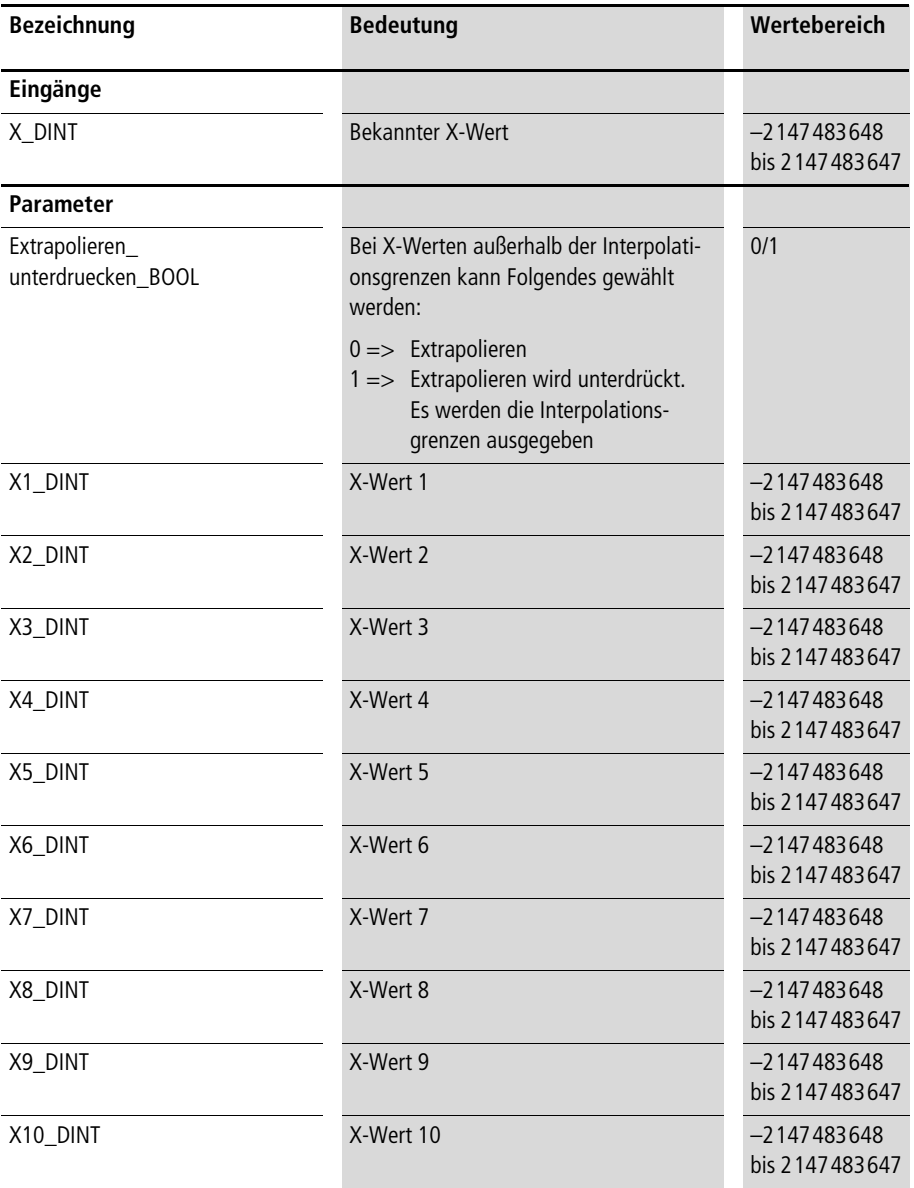

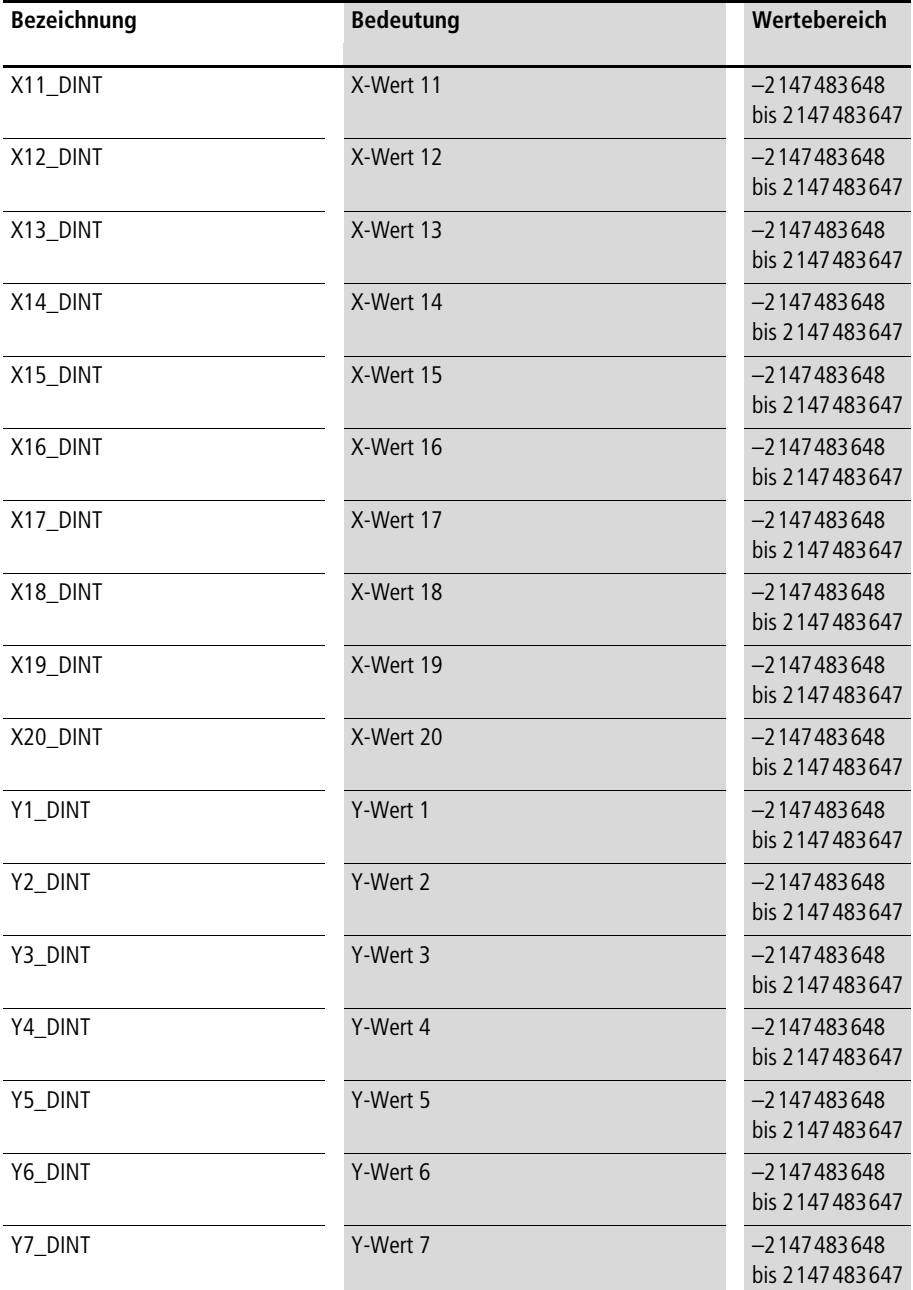

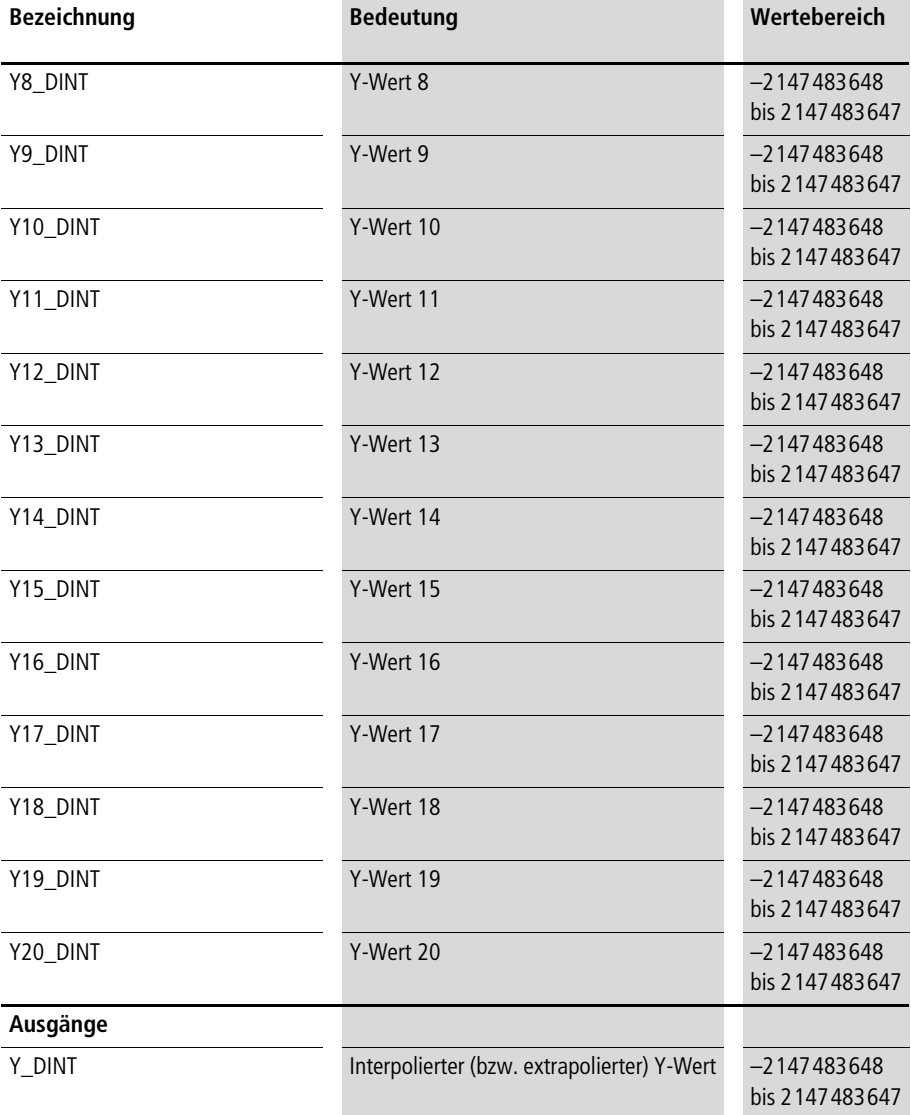

<span id="page-205-0"></span>**Zwischen den X/Y-Stützstellen wird bezüglich des am Eingang anliegenden X-Wertes ein linear interpolierter Y-Wert berechnet. Außerhalb der X/Y-Stützstellen wird für** 

**"Extrapolieren\_unterdruecken\_BOOL:=0" ein linear extrapolierter**  Y-Wert berechnet, für "Extrapolieren\_unterdruecken\_BOOL:=1" **werden die Y-Interpolationsgrenzwerte eingesetzt (siehe [Abb. 16](#page-183-0) auf [Seite 182](#page-183-0)).**

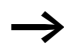

h **Die X-Werte sind in aufsteigender Reihenfolge einzugeben.**

**Beispiel:**

**Im nachfolgenden Anwendungsprogramm wurde folgende Kennlinie umgesetzt. Es ergibt sich die Approximation einer Cosinus-Funktion für einen Bereich von 114 bis 228° (deg).**

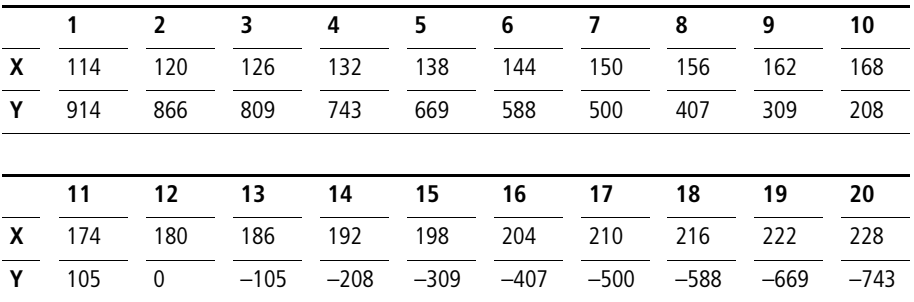

**Interpolation**

## **Anwendung des Funktionsbausteins "A\_IP20\_DINT\_Interpolation" im Programm "Cos\_228"**

```
PROGRAM Cos_228
VAR
     Cosinusberechnung_114_bis_228_Grad :A_IP20_DINT_INTERPOLATION ;
     Grad_114_bis_228_DINT : DINT :=145;
     Cosinus Promille DINT : DINT ;
END_VAR
CAL Cosinusberechnung_114_bis_228_Grad(
     X_DINT :=Grad_114_bis_228_DINT,
     EXTRAPOLIEREN_UNTERDRUECKEN_BOOL :=1,
     X1_DINT :=114,
     X2_DINT :=120,
     X3_DINT :=126,
     X4_DINT :=132,
     X5_DINT :=138,
     X6_DINT :=144,
     X7_DINT :=150,
     X8_DINT :=156,
     X9_DINT :=162,
     X10 DINT :=168,
     X11_DINT :=174,
     X12_DINT :=180,
     X13 DINT :=186,
     X14_DINT :=192,
     X15_DINT :=198,
     X16_DINT :=204,
     X17_DINT :=210,
     X18_DINT :=216,
     X19_DINT :=222,
     X20_DINT :=228,
```
**Sonstige Bausteine**

Y1 DINT :=914, Y2 DINT :=866, Y3 DINT :=809, Y4\_DINT :=743, Y5 DINT :=669, Y6 DINT :=588, Y7\_DINT :=500, Y8 DINT :=407, Y9 DINT :=309, Y10 DINT :=208, Y11\_DINT :=105, Y12 DINT :=0, Y13 DINT :=-105, Y14 DINT :=-208, Y15 DINT :=-309, Y16\_DINT :=-407, Y17 DINT :=-500, Y18 DINT :=-588, Y19 DINT :=-669, Y20 DINT :=-743 | Cosinus Promille DINT :=Y DINT) END\_PROGRAM

# **A\_IP60\_DINT\_Interpolation Interpolation mit 60 X/Y-Stützstellen und Integer-Werten**

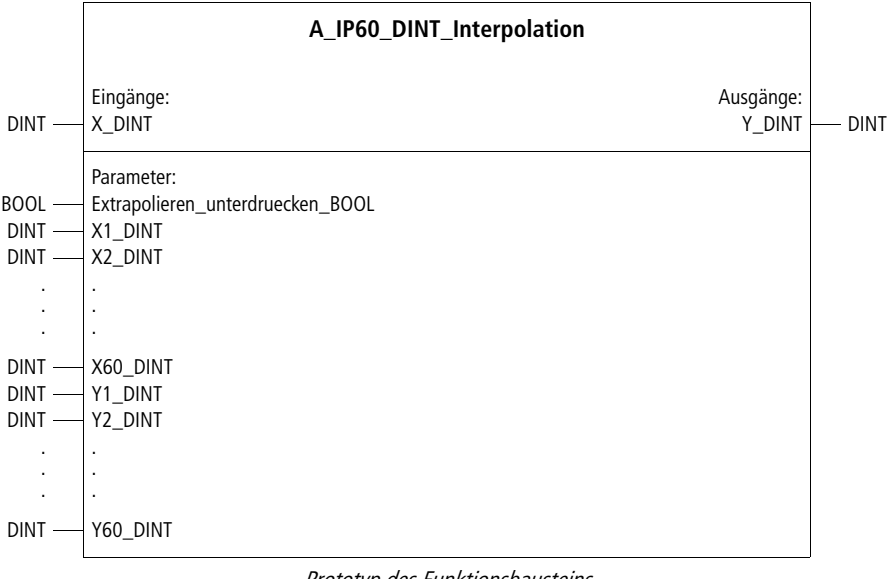

**Prototyp des Funktionsbausteins**

h **Der Funktionsbaustein ist bis auf die Anzahl der X/Y-Stützstellen identisch mit dem Funktionsbaustein "A\_IP20\_DINT\_Interpolation". Die Beschreibung dieses Funktionsbausteins finden Sie ab der [Seite 204.](#page-205-0)**

# **Geometrie A\_Halbellipse Halbellipse**

|            | A Halbellipse                                                                                                    |                                                      |                              |
|------------|----------------------------------------------------------------------------------------------------|------------------------------------------------------|------------------------------|
| $DINT$ $-$ | Eingänge:<br>X DINT                                                                                                    | Ausgänge:<br>Y DINT                                  | <b>DINT</b>                  |
|            | Parameter:<br>DINT - X_Halbellipsenanfang_DINT<br>DINT - X_Halbellipsenende_DINT<br>DINT - Y_Halbellipsenanfang_DINT<br>UINT - Exzentrizitaet_Y_zu_X_Promille_UINT<br>BOOL - Halbellipse unten BOOL | Monitorausgänge:<br>Radius_X_UDINT<br>Radius Y UDINT | <b>UDINT</b><br><b>UDINT</b> |

**Prototyp des Funktionsbausteins**

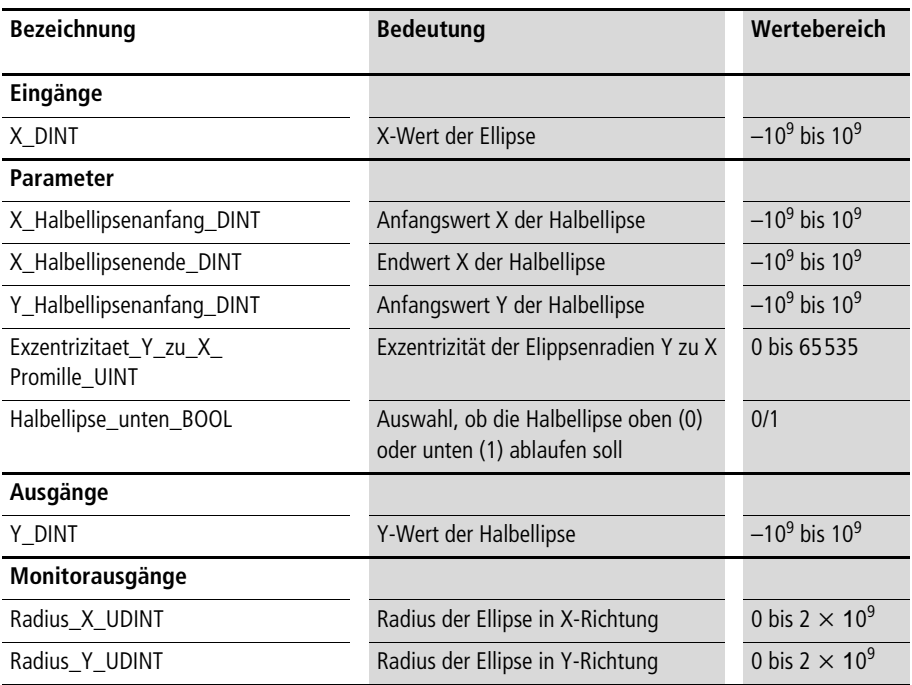

**Der Funktionsbaustein erzeugt einen elliptischen Verlauf der X-Y-Werte zwischen den vorgebbaren X-Y-Anfangs- und Endwerten. Die Funktionalität kann z. B. bei einer Master-Slave-Positionierung genutzt werden. Die Exzentrizität der Ellipse kann in Promille (1000 = Kreis) vorgegeben werden. Mit dem Parameter "Halbellipse\_unten\_BOOL" kann ausgewählt werden, ob die Halbellipse oben (größer als Y-Anfangswert) oder unten (kleiner als Y-Anfangswert) ablaufen soll. Als Monitorausgänge werden die Radien der Ellipse in X- und Y-Richtung angezeigt.**

#### **Beispiel:**

Im Anwendungsbeispiel ist "A\_Halbellipse" mit einem 10-Punkt-**Interpolationsbaustein kombiniert. Der X-Y-Kurvenverlauf resultiert aus der Verbindung von Masterachse 1 und Slaveachse 2. Die Halb**ellipse läuft zwischen den X-Werten (Master) "60000" und **"100000" ab sowie zwischen den Y-Werten (Slave) "0" und "60000", da "Halbellipse\_unten\_BOOL" auf "0" gesetzt ist und**  eine Exzentrizität von "3" vorgegeben wurde.

#### **Anwendung des Funktionsbausteins "A\_Halbellipse" im Programm "Ellipse"**

```
PROGRAM Ellipse
VAR
      Halbellipse : A Halbellipse ;
      IP10 DINT Interpolation : A IP10 DINT Interpolation ;
      Achse 01 : A Pos Lageregelung ;
     Achse O2 : A Pos Lageregelung ;
END_VAR
CAL Halbellipse(
      X DINT :=Achse 01.Istposition DINT,
      X Halbellipsenanfang DINT :=60000,
      X Halbellipsenende DINT :=100000,
      Y Halbellipsenanfang DINT :=0,
      Exzentrizitaet Y zu X Promille UINT :=3000,
      Halbellipse unten BOOL := 0
      |
```

```
 :=Y_DINT,
     20000 := Radius X UDINT,
     60000 :=Radius_Y_UDINT
     )
CAL IP10 DINT Interpolation(
     X DINT :=Achse 01.Istposition DINT,
     Extrapolieren unterdruecken BOOL :=1,
     X1 DINT :=0,
     X2_DINT :=20000,
     X3_DINT :=40000,
     X4_DINT :=60000,
     X5 DINT :=60000,
     X6 DINT :=100000,
     X7_DINT :=100000,
     X8 DINT :=100000,
     X9 DINT :=100000,
     X10 DINT :=100000,
     y1 DINT :=0,
     y2 DINT :=0,
     y3 DINT :=20000,
     y4 DINT :=0,
     y5 DINT :=Halbellipse.Y DINT,
     y6 DINT :=Halbellipse.Y DINT,
     y7 DINT :=Halbellipse.Y DINT,
     y8 DINT :=Halbellipse.Y DINT,
     y9 DINT :=Halbellipse.Y DINT,
     y10 DINT :=Halbellipse.Y DINT
      |
       :=Y_DINT
      \lambda1d IP10 DINT Interpolation.Y DINT
st Achse 02.Sollpositionsvorgabe Masterachse DINT
```
END\_PROGRAM

#### **A\_Halbkreis Halbkreis**

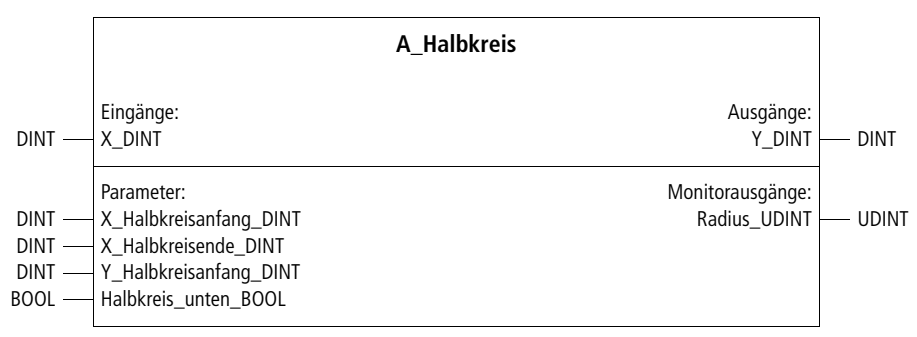

**Prototyp des Funktionsbausteins**

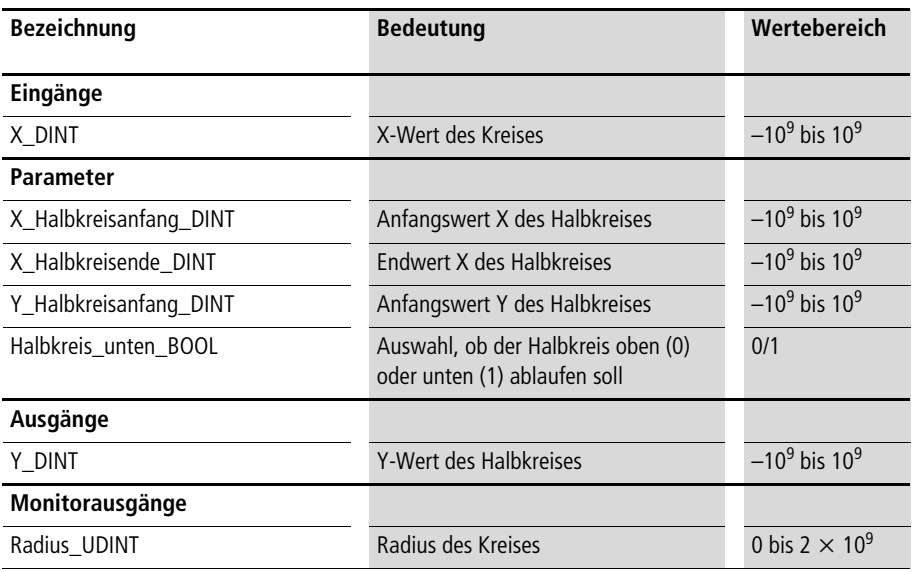

**Der Funktionsbaustein erzeugt einen kreisförmigen Verlauf der X-Y-Werte zwischen den vorgebbaren X-Y-Anfangs- und Endwerten. Die Funktionalität kann z. B. bei einer Master-Slave-Positionierung genutzt werden. Mit dem Parameter "Halbkreis\_unten\_BOOL" kann ausgewählt werden, ob der Halbkreis oben (größer als Y-Anfangswert) oder unten (kleiner als Y-Anfangswert) ablaufen soll. Als Monitorausgänge wird der Radius des Kreises in X- und Y-Richtung angezeigt.**

#### **Beispiel:**

Im Anwendungsbeispiel ist "A Halbkreis" mit einem 10-Punkt-**Interpolationsbaustein kombiniert. Der X-Y-Kurvenverlauf resultiert**  aus der Verbindung von Masterachse "1" und Slaveachse "2". Der Halbkreis läuft zwischen den X-Werten (Master) "60000" und **"100000" ab sowie zwischen den Y-Werten (Slave) "0" und "–20000", da "Halbkreis\_unten\_BOOL" auf "1" gesetzt ist.** 

# **Anwendung des Funktionsbausteins "A\_Halbkreis" im Programm "Kreis"**

```
PROGRAM Kreis
VAR
     Halbkreis : A Halbkreis ;
     IP10_DINT_Interpolation : A_IP10_DINT_Interpolation ;
     Achse_01 : A_Pos_Lageregelung ;
     Achse O2 : A Pos Lageregelung ;
END_VAR
CAL Halbkreis(
     X DINT :=Achse 01.Istposition DINT,
     X Halbkreisanfang DINT :=60000,
     X Halbkreisende DINT :=100000,
     Y Halbkreisanfang DINT :=0,
     Halbkreis unten BOOL :=1
      |
```

```
 :=Y_DINT,
       :=Radius_UDINT
     )
CAL IP10 DINT Interpolation(
     X DINT :=Achse 01.Istposition DINT,
     Extrapolieren unterdruecken BOOL :=1,
     X1 DINT :=0,
     X2_DINT :=20000,
     X3_DINT :=40000,
     X4 DINT :=60000,
     X5 DINT :=60000,
     X6 DINT :=100000,
     X7_DINT :=100000,
     X8 DINT :=100000,
     X9 DINT :=100000,
     X10 DINT :=100000,
     y1 DINT :=0,
     y2_DINT :=0,
     y3 DINT :=20000,
     y4 DINT :=0,
     y5_DINT :=Halbkreis.Y_DINT,
     y6 DINT :=Halbkreis.Y DINT,
     y7 DINT :=Halbkreis.Y DINT,
     y8 DINT :=Halbkreis.Y DINT,
     y9 DINT :=Halbkreis.Y DINT,
     y10 DINT :=Halbkreis.Y DINT
      |
       :=Y_DINT
      \lambda1d IP10 DINT Interpolation.Y DINT
st Achse 02.Sollpositionsvorgabe Masterachse DINT
```
END\_PROGRAM

# **Nockenschaltung A\_Nockenschaltung Nockenschaltung mit maximal 15 Nocken**

|                                                                                         | A Nockenschaltung                                                                                                    |                                                                                                    |                                           |
|-----------------------------------------------------------------------------------------|----------------------------------------------------------------------------------------------------|----------------------------------------------------------------------------------------------------|-------------------------------------------|
| UINT                                                                                    | Eingänge:<br>Umdrehungswinkel UINT                                                                                                    | Ausgänge:<br>Nocken01 BOOL<br>Nocken02 BOOL<br>Nocken15 BOOL                                                     | <b>BOOL</b><br><b>BOOL</b><br><b>BOOL</b> |
| UINT<br><b>UINT</b><br>UINT -<br>UINT -<br>UINT -<br>UINT<br><b>UINT</b><br><b>UINT</b> | Parameter:<br>Inkremente_pro_Umdrehung_UINT<br>Nockenanzahl_UINT<br>Nocken01_Anfang_100telGrad_UINT<br>Nocken01_Ende_100telGrad_UINT<br>Nocken02 Anfang 100telGrad UINT<br>Nocken02 Ende 100telGrad UINT<br>Nocken15_Anfang_100telGrad_UINT<br>Nocken15 Ende 100telGrad UINT | Monitorausgänge:<br>Parametrierungsfehler_BOOL<br>Nockenueberschneidung BOOL<br>Umdrehungswinkel_100telGrad_UINT | <b>BOOL</b><br><b>BOOL</b><br><b>UINT</b> |

**Prototyp des Funktionsbausteins**
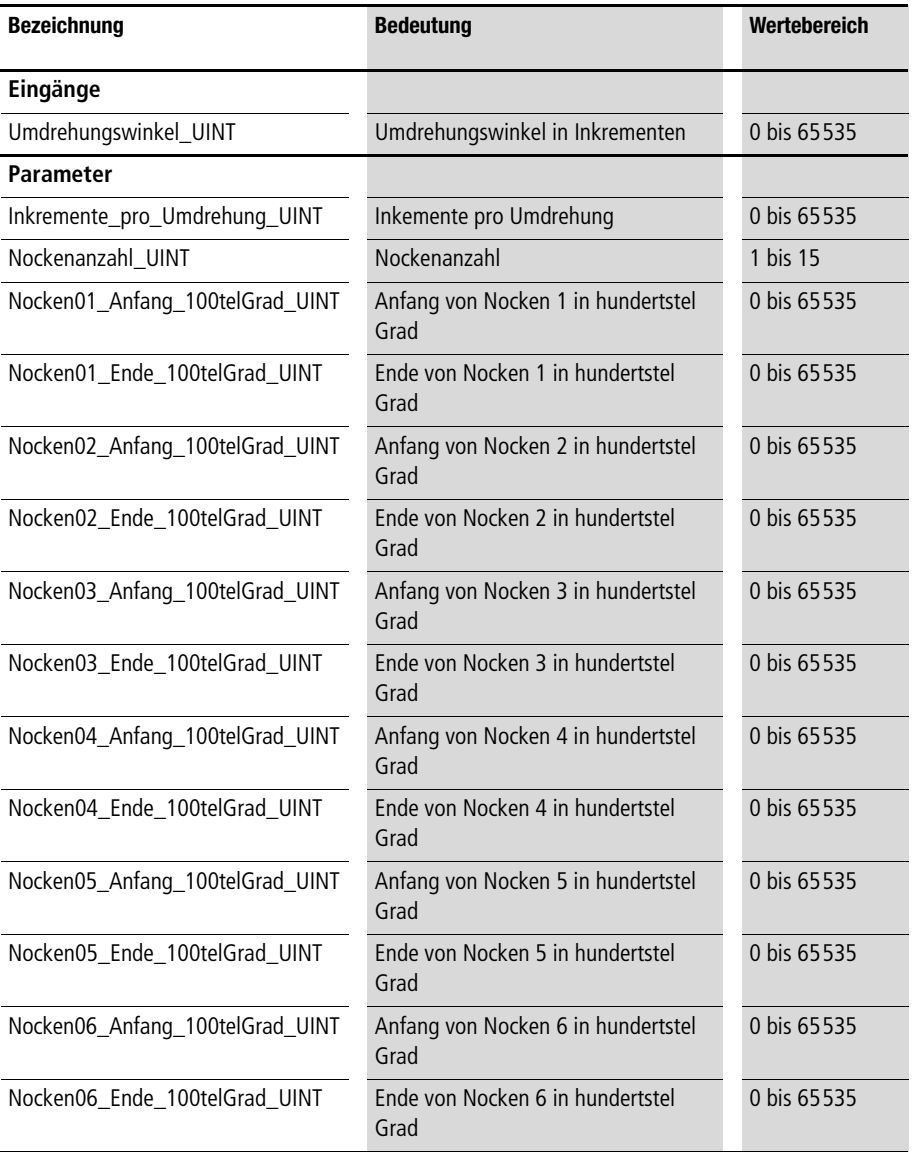

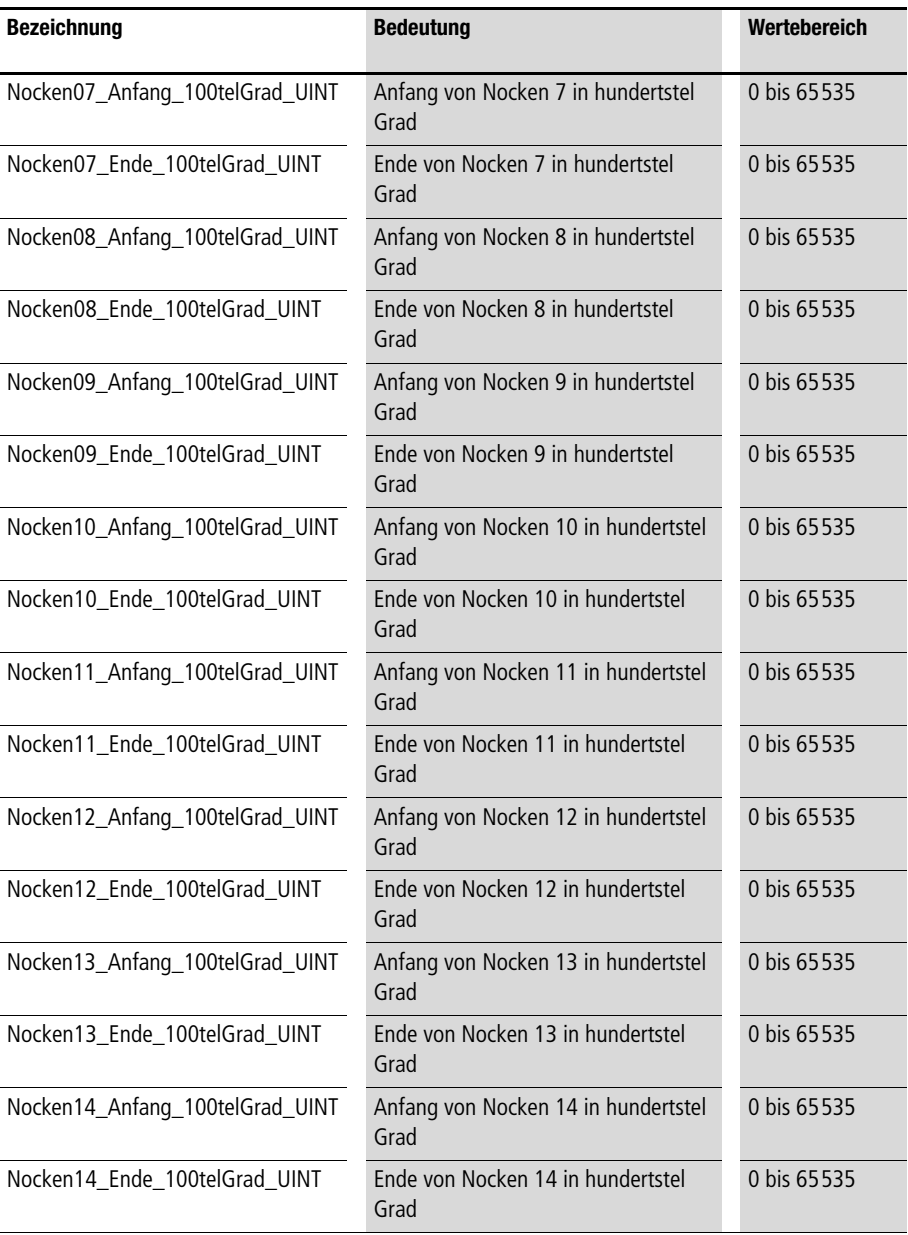

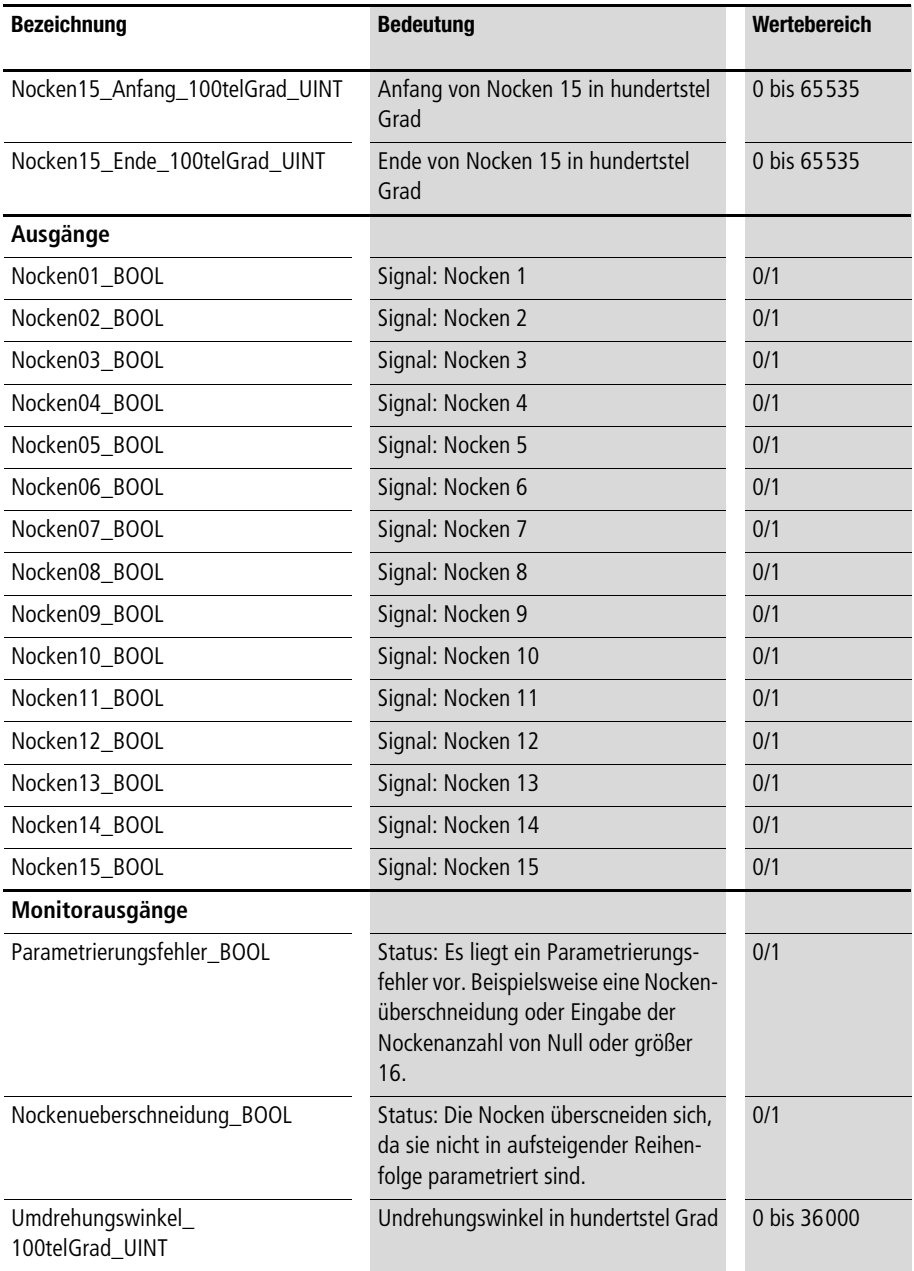

**Der Funktionsbaustein simuliert eine Nockenwelle. Als Eingang ist ein Umdrehungswinkel in beliebiger Einheit (Auflösung) einzugeben. Durch die Eingabe von "Inkremente\_pro\_ Umdrehung\_UINT" erfolgt die interne Umrechnung auf "Umdrehungswinkel\_100telGrad\_UINT". Anfang und Ende eines jeden Nockens sind in hundertstel Grad einzugeben. Die Nockenanzahl kann von Null bis 16 vorgegeben werden.** 

**Im Ausgang des Funktionsbausteins zeigen die BOOL-Variablen an, ob der Umdrehungswinkel im Bereich eines Nockens liegt (s. [Abb. 18\)](#page-219-0). Die Statusmeldungen "Parametrierungsfehler" und (unzulässige) "Nockenüberschneidung" werden von zwei BOOL-Variablen angezeigt.**

### **Spezialfall**

**Falls ein Nocken den Nullpunkt überdecken soll, ist dieser Nocken zuletzt einzugeben (s. [Abb. 18](#page-219-0)). Beispielsweise soll eine Nockenwelle mit drei Nocken parametriert werden. Der dritte Nocken erstreckt sich von 320 bis 20°. Dieser Nocken ist also mit einem Anfangswert von 32000 und einem Endwert von 38000 (= 36000 + 2000) einzugeben (s. Anwendungsbeispiel).**

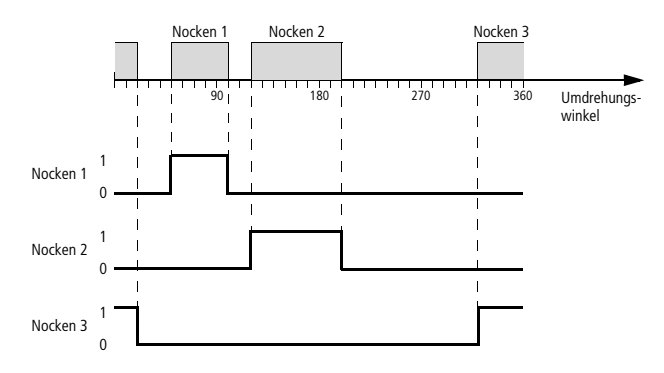

<span id="page-219-0"></span>**Abbildung 18: Nockenwelle mit drei Nocken. Der dritte Nocken überschreitet den Nullpunkt.**

## Anwendung des Funktionsbausteins "A\_Nockenschaltung" im Programm "Nocken03"

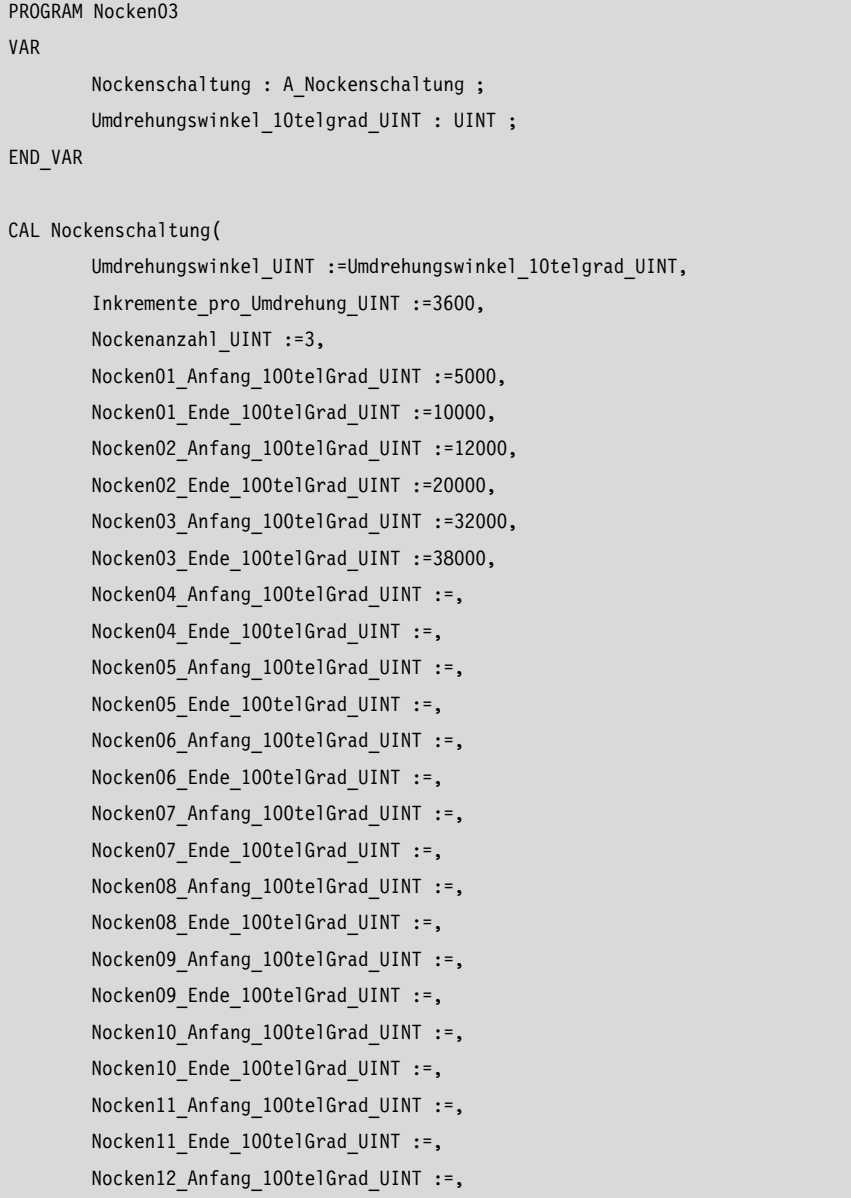

```
Nocken12 Ende 100telGrad UINT :=,
        Nocken13 Anfang 100telGrad UINT :=,
        Nocken13 Ende 100telGrad UINT :=,
        Nocken14 Anfang 100telGrad UINT :=,
        Nocken14 Ende 100telGrad UINT :=,
        Nocken15 Anfang 100telGrad UINT :=,
        Nocken15 Ende 100telGrad UINT :=
        |
          :=Nocken01_BOOL,
          :=Nocken02_BOOL,
          :=Nocken03_BOOL,
          :=Nocken04_BOOL,
          :=Nocken05_BOOL,
          :=Nocken06_BOOL,
          :=Nocken07_BOOL,
          :=Nocken08_BOOL,
          :=Nocken09_BOOL,
          :=Nocken10_BOOL,
          :=Nocken11_BOOL,
          :=Nocken12_BOOL,
          :=Nocken13_BOOL,
          :=Nocken14_BOOL,
          :=Nocken15_BOOL,
          :=Parametrierungsfehler_BOOL,
          :=Nockenueberschneidung_BOOL,
          :=Umdrehungswinkel_100telGrad_UINT
        )
ld Nockenschaltung.Nocken01_BOOL
jmpcn NICHT_AKTION_01
        (*
        1.Programmsequenz
        *)
NICHT_AKTION_01:
```
ld Nockenschaltung.Nocken02\_BOOL jmpcn NICHT\_AKTION\_02 (\* 2.Programmsequenz \*) NICHT\_AKTION\_02: ld Nockenschaltung.Nocken03\_BOOL jmpcn NICHT\_AKTION\_03 (\* 3.Programmsequenz \*) NICHT\_AKTION\_03: END\_PROGRAM

## **Rampenverzögerung A\_Rampenverzoegerung Rampenverzögerung eines Eingangswertes**

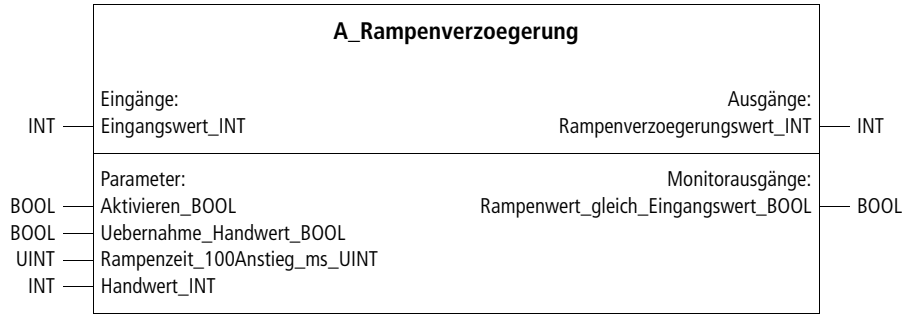

**Prototyp des Funktionsbausteins**

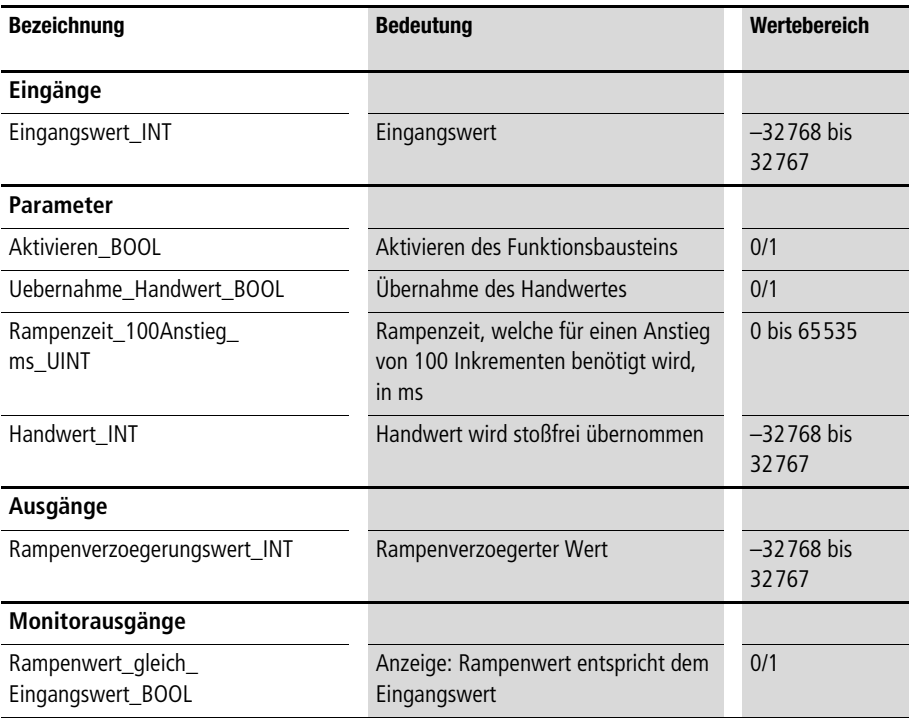

**Der Funktionsbaustein verzögert den Eingangswert entsprechend eines maximalen Rampenanstiegs (ähnlich wie PT1-Filter). Der**  Rampenanstieg kann mit "Rampenzeit\_100Anstieg\_ms\_UINT" **festgelegt werden. Innerhalb der eingegebenen Rampenzeit steigt (bzw. fällt) "Rampenverzoegerungswert\_INT" maximal um 100 Inkremente.**

**Beispiel:**

Es wurde "Rampenzeit\_100Anstieg\_ms\_UINT = 200" einge**geben. Dies führt dazu, daß der Rampenverzögerungswert um**  100 Inkremente pro 20 s ansteigt, falls "Eingangswert INT" größer ist als "Rampenverzoegerungswert\_INT", und um 100 Inkremente pro 20 s fällt, falls "Eingangswert\_INT" kleiner ist als **"Rampenverzoegerungswert\_INT".**

**Falls der Eingangswert und der (rampen-)verzögerte Wert über**einstimmen, führt "Rampenwert\_gleich\_Eingangswert\_BOOL" den Wert "1", ansonsten "0". Mit "Uebernahme\_Handwert\_ BOOL=1" wird "Handwert\_INT" übernommen.

## **Anwendung des Funktionsbausteins "A\_Rampenverzoegerung" im Programm "St\_verzg"**

```
PROGRAM St_verzg
VAR
     Rampenverzoegerung : A Rampenverzoegerung ;
     Stellgroesse 12Bit UINT : UINT ;
     Stellgroesse verzoegert 12Bit UINT : UINT ;
END_VAR
1d Stellgroesse 12Bit UINT
UINT_TO_INT
st Rampenverzoegerung.Eingangswert INT
CAL Rampenverzoegerung(
     Aktivieren_BOOL :=1,
     Uebernahme Handwert BOOL := 0,
     Rampenzeit 100Anstieg ms UINT :=200,
     Handwert INT := 0
      |
       :=Rampenverzoegerungswert_INT,
       :=Rampenwert gleich Eingangswert BOOL)
ld Rampenverzoegerung.Rampenverzoegerungswert_INT
INT_TO_UINT
st Stellgroesse verzoegert 12Bit UINT
```
END\_PROGRAM

## **Hydraulik A\_Hydraulik Funktionen für Hydraulikachsen**

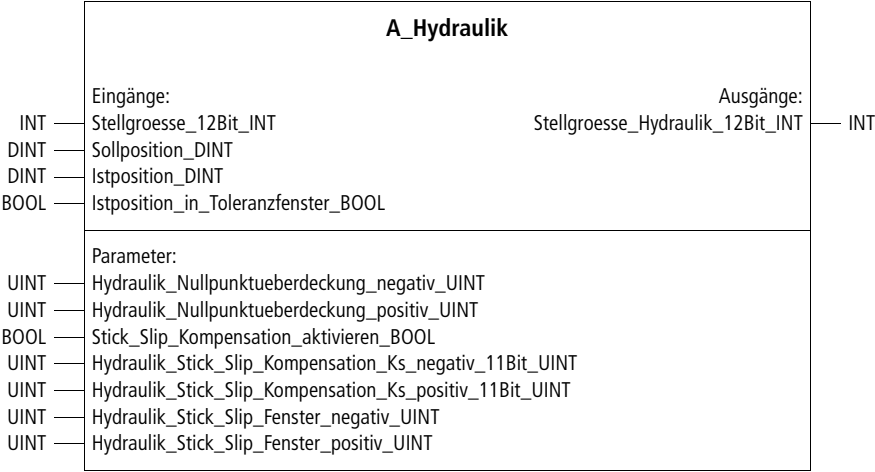

**Prototyp des Funktionsbausteins** 

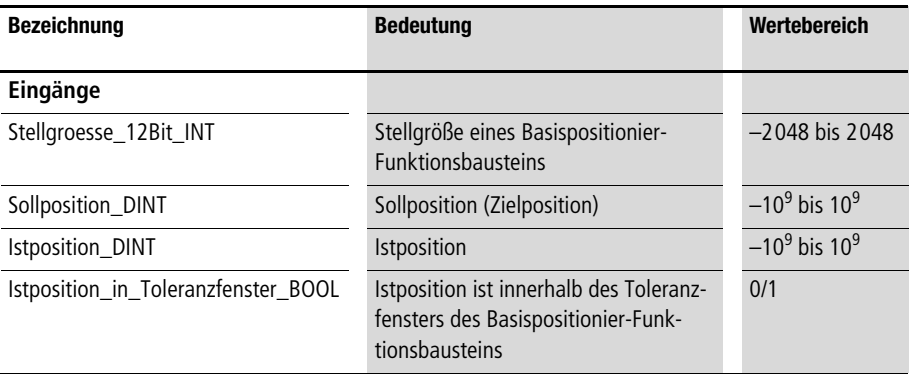

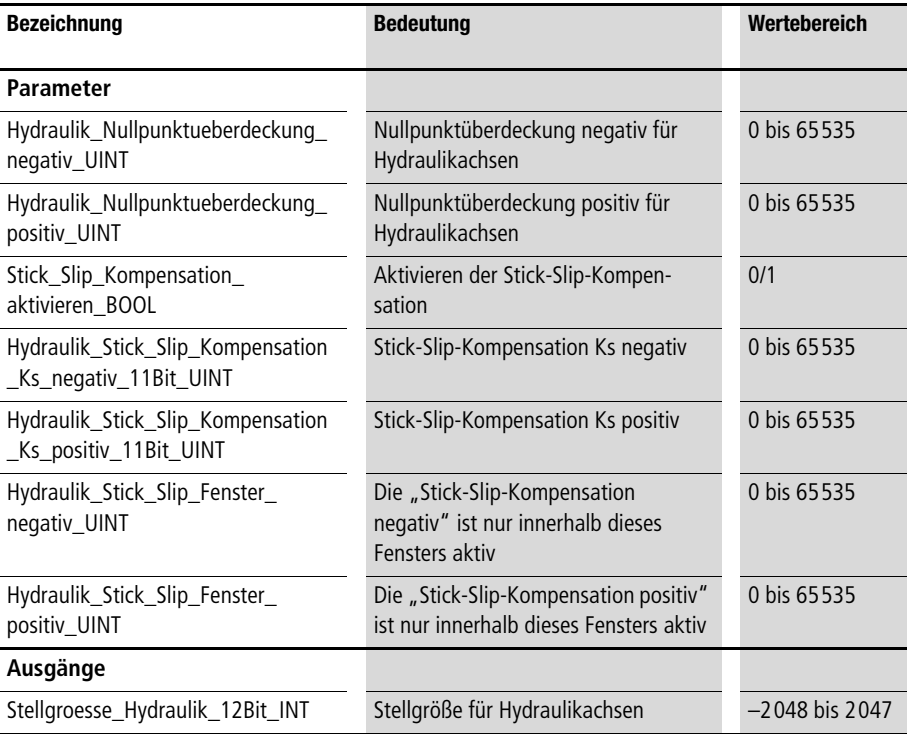

**Der Funktionsbaustein kann mit den Basispositionierbausteinen (s. [Kapitel 3\)](#page-26-0) verknüpft werden, insbesondere mit dem Funktions**baustein "A\_Basispositionierung". Die Stellgröße und "Istposition **in Toleranzfenster" ist mit den Ausgängen des Basispositionier-Funktionsbausteins zu verknüpfen. Sollposition und Istposition ist mit den entsprechenden Variablen zu verbinden.**

**Bei dem Einsatz servo-hydraulischer Achsen treten im Gegensatz zu elektrischen Servoantrieben ausgeprägte Stick-Slip-Effekte (Übergang zwischen Haft und Gleitreibung) auf. Zur Kompensation des sogenannten Stick-Slip-Effektes kann in positiver und negativer**  Richtung jeweils ein Stick-Slip-Wert "Ks" eingegeben werden. Innerhalb eines Stick-Slip-Fensters wird dann dieser "Ks"-Wert zur **"normalen" Stellgröße hinzuaddiert.** 

**Beispiel: Hydraulik\_Stick\_Slip\_Kompensation\_Ks\_negativ\_ 11Bit\_UINT = 500 Hydraulik\_Stick\_Slip\_Kompensation\_Ks\_positiv\_ 11Bit\_UINT = 500 Hydraulik\_Stick\_Slip\_Fenster\_negativ\_UINT = 20 Hydraulik\_Stick\_Slip\_Fenster\_positiv\_UINT = 20 => Zu Beginn eines Positionsvorgangs wird die Stellgröße um 500** 

**erhöht, bis die Istposition sich um mehr als 20 Inkremente von ihrer Startposition entfernt hat.**

**Bei Verwendung von servo-hydraulischen Achsen ist in der Regel aus konstruktiven Gründen eine Nullpunktüberdeckung gegeben, d. h. kleine Stellgrößen um den Nullpunkt bleiben ohne Wirkung. Dies kann mit den Parametern** 

**"Hydraulik\_Nullpunktueberdeckung\_negativ\_UINT" und "Hydraulik\_Nullpunktueberdeckung\_positiv\_UINT" korrigiert werden.**

h **Bei der Inbetriebnahme kann folgendermaßen vorgegangen werden:**

**Stellen Sie manuell (direktes Beschreiben der Analog-Ausgänge) fest, bei welchen positiven und negativen Stellgrößen eine Reaktion der Positionierachse erfolgt und tragen Sie diese Werte ein.**

**Beispiel:**

**Im Anwendungsbeispiel wird ein Inkrementalgeberwert mit dem**  Hersteller-Funktionsbaustein "CounterLE" aufgenommen. Mit **"A\_Inkrementalgeberauswertung" werden die Inkrementalwerte so verarbeitet, dass eine Datenbereichsüberschreitung vermieden wird. Die Festlegung der Nullpunkte (Referenzieren) erfolgt bei**  einer steigenden Flanke des Digital-Eingangs "2". Mit dem Digital-**Eingang "0" kann die Sollposition geändert werden. Mit dem Digital-Eingang "1" wird der Basispositionierbaustein aktiviert. Die**  Hydraulikfunktionen "Nullpunktüberdeckung" und "Stick-Slip-Kompensation" werden von der Bausteininstanz "Hydraulik 01" **erzeugt.** 

**Das Aktivieren der Stick-Slip-Kompensation geschieht mit dem Digital-Eingang "3".**

**227**

#### **Sonstige Bausteine**

### Anwendung des Funktionsbausteins "A\_Hydraulik" im Programm "Pos\_08"

```
PROGRAM Pos_08
VAR
       Hydraulik 01 : A Hydraulik ;
       Inkrementalgeber 01 : CounterLE ;
       Inkrementalgeberauswertung 01 : A Inkrementalgeberauswertung ;
       Achse 01 : A Basispositionierung ;
       AAINT INT ANALOGAUSGANG : A AAINT INT ANALOGAUSGANG ;
       DE_0_0_BOOL AT %I0.0.0.0.0 : BOOL ;
       DE 0 1 BOOL AT %I0.0.0.0.1 : BOOL ;
       DE 0 2 BOOL AT %I0.0.0.0.2 : BOOL ;
       DE 0 3 BOOL AT %I0.0.0.0.3 : BOOL ;
       AA 0 0 2 0 AT %QAW0.0.2.0 : INT ;
       Sollposition 01 DINT : DINT ;
       Istposition 01 DINT : DINT ;
END_VAR
ld DE_0_0_BOOL
jmpcn SOLLPOSITION_02
       ld 5000
       st Sollposition 01 DINT
       jmp E_SOLLPOSITION_02
SOLLPOSITION 02:
       ld 200000
       st Sollposition 01 DINT
E_SOLLPOSITION_02:
CAL Inkrementalgeber 01(
       LENumber :=1,
       ChannelNumber :=0,
       ReferenceInput :=0
        |
         :=Error,
         :=ReferenceOutput,
```
|

```
 :=OutputLOW,
          :=OutputHigh,
          :=Output
        )
ld Inkrementalgeber_01.Output
UDINT_TO_DINT
st Inkrementalgeberauswertung 01. Inkremente DINT
CAL Inkrementalgeberauswertung_01(
        Inkremente_DINT :=,
       Maschinennullpunkt DINT :=2000,
       Maximalgeberinkremente DINT :=16777215,
       Aktivieren_BOOL :=1,
       Absolutwertgeber BOOL :=1,
       Uebernahme Maschinennullpunkt BOOL :=DE 0 2 BOOL,
        Referenziersignal_BOOL :=0
        |
        Istposition 01 DINT :=Istwert DINT,
          :=Reset_Inkrementalgeberauswertung_BOOL,
          :=Maschinennullpunktoffset_DINT
        ) 
CAL Achse_01(
        Sollposition DINT :=Sollposition 01 DINT,
        Istposition DINT :=Istposition 01 DINT,
       Aktivieren BOOL :=DE 0 1 BOOL,
        Sollpositionsuebernahme BOOL :=1,
        Stellgroesse negieren BOOL := 0,
        Zykluszeitbedarf optimieren BOOL :=0,
        Rampenzeit 100Maximalanstieg ms UINT :=50,
        Verzoegerungspositionsabweichung_UDINT :=20000,
         Verrundungspositionsabweichung_15Bit_UINT :=2000,
        Stellgroesse max 11Bit UINT :=1500,
        Toleranz_Positionsfenster_UINT :=20
```

```
 :=Stellgroesse_12Bit_INT,
          :=Sollpositon_aktueller_Auftrag_DINT,
          :=Istposition_in_Toleranzfenster_BOOL,
         :=Positionsabweichung_DINT
       )
1d Achse 01.Stellgroesse 12Bit INT
st Hydraulik 01.Stellgroesse 12Bit INT
ld Achse 01.Istposition in Toleranzfenster BOOL
st Hydraulik 01.Istposition in Toleranzfenster BOOL
CAL Hydraulik_01(
       Stellgroesse 12Bit INT :=,
       Sollposition DINT :=Sollposition 01 DINT.
       Istposition DINT :=Istposition 01 DINT,
       Istposition in Toleranzfenster BOOL :=,
       Hydraulik Nullpunktueberdeckung negativ UINT :=0,
       Hydraulik Nullpunktueberdeckung positiv UINT :=0,
       Stick Slip Kompensation aktivieren BOOL := DE 0 3 BOOL,
       Hydraulik Stick Slip Kompensation Ks negativ 11Bit UINT :=500,
       Hydraulik Stick Slip Kompensation Ks positiv 11Bit UINT :=500,
       Hydraulik Stick Slip Fenster negativ UINT :=10,
       Hydraulik Stick Slip Fenster positiv UINT :=10
        |
         :=Stellgroesse_Hydraulik_12Bit_INT
       )
CAL AAINT_INT_ANALOGAUSGANG(
       Eingangswert INT :=Hydraulik 01.Stellgroesse Hydraulik 12Bit INT
        |
       AA 0 0 2 0 :=Analogausgang INT
)
END_PROGRAM
```
## **Referenzieren A\_Referenzieren Automatisches Referenzieren mit der Basispositionierung**

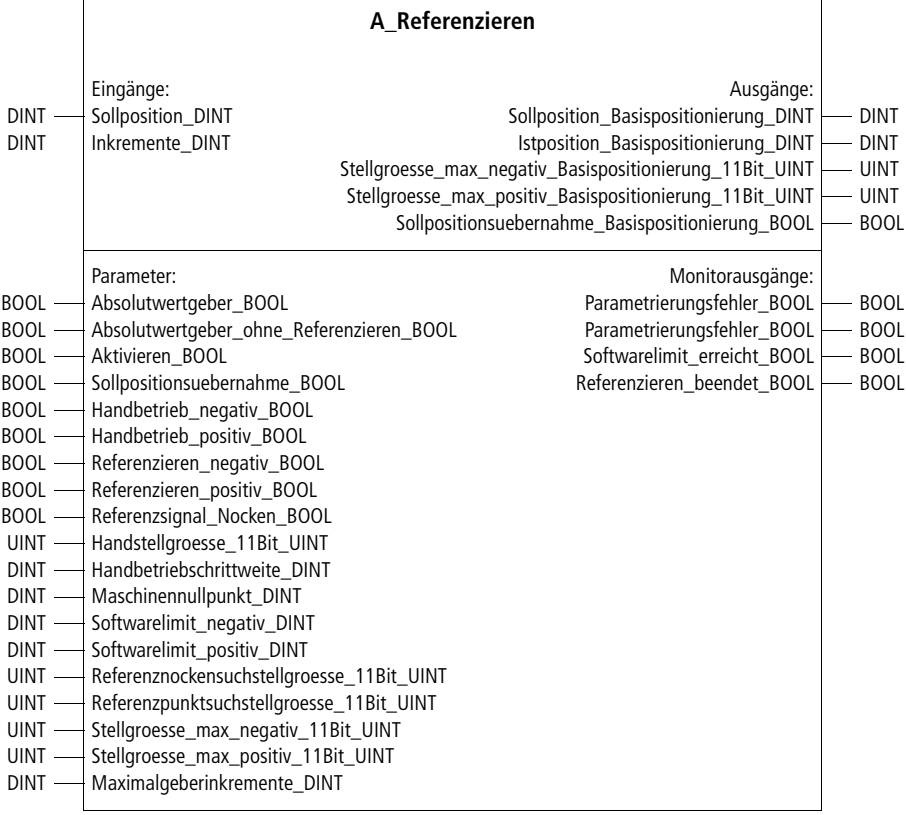

**Prototyp des Funktionsbausteins** 

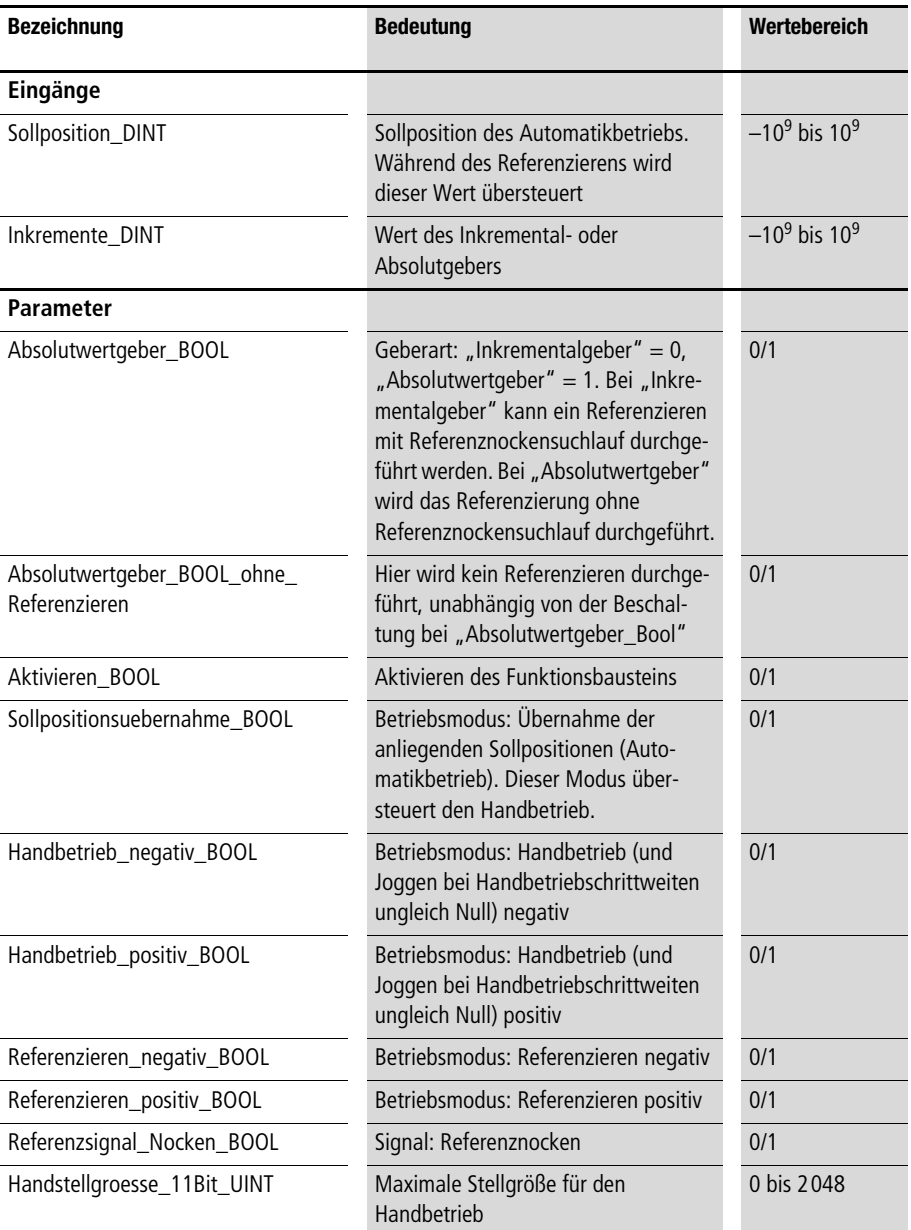

**Referenzieren**

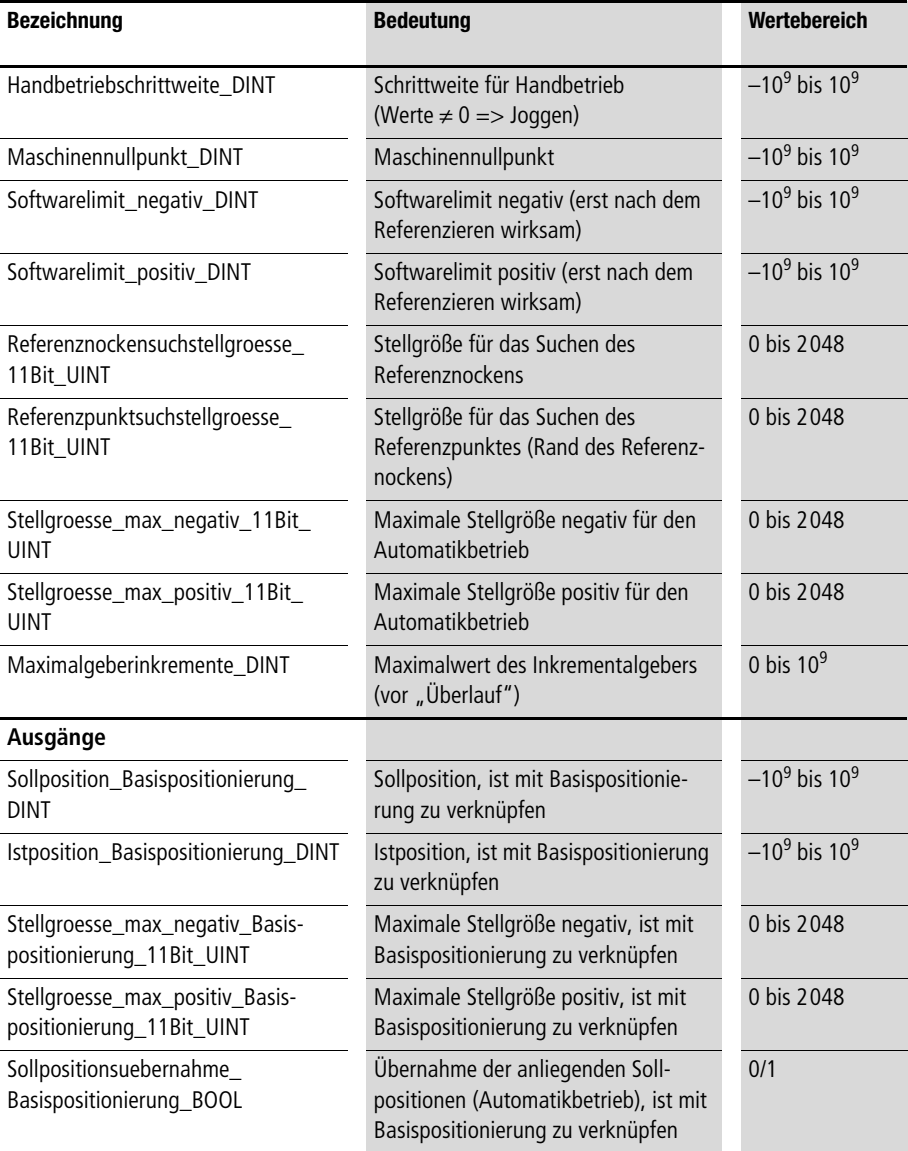

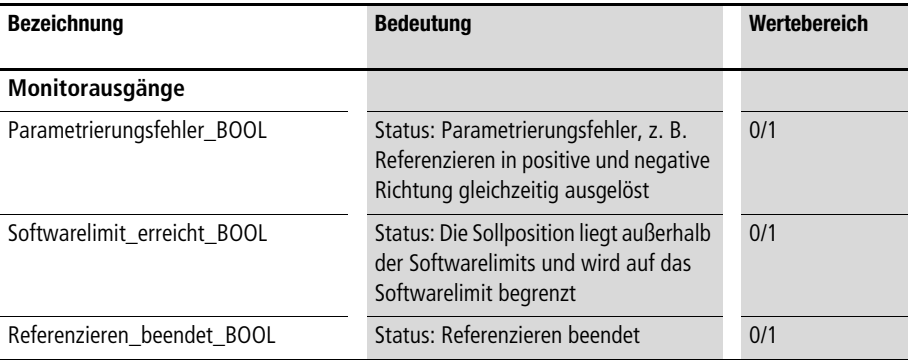

Mit dem Funktionsbaustein "A Referenzieren" können in Verbindung mit dem Funktionsbaustein "A Basispositionierung" die **folgenden Funktionen realisiert werden:**

- **• Handbetrieb**
- **• Referenzieren**
- **• Automatikbetrieb (Übernahme von Sollpositionen)**

Die Variablen "Sollposition \_DINT",

**"Stellgroesse\_max\_negativ\_11Bit\_UINT" und "Stellgroesse\_max\_positiv\_11Bit\_UINT"sind mit den Variablen zu belegen, die der Basispositionierung mit den Ausgängen "Sollposition\_ Basispositionierung\_DINT" und "Stellgroesse\_max\_ Basispositionierung\_11Bit\_UINT" zugeführt werden sollen, wenn kein Referenzieren stattfindet und "Sollpositionsuebernahme\_BOOL" = "1" ist. Während des Referenzierens und des Handbetriebes werden davon abweichende Sollpositionen und Maximalstellgrößen generiert, die Geschwindigkeit und Richtung des Handbetriebs und Referenziervorgangs vorgeben.** 

**Die Werte des Inkrementalgebers oder Absolutwertgebers sind mit "Inkremente\_DINT" und das Signal des Referenznockens mit "Referenzsignal\_Nocken\_BOOL" zu verknüpfen.** 

Der Parameter "Maximalgeberinkremente DINT" ist mit dem **größtmöglichen Wert des Inkremental- bzw. Absolutwertgebers zu belegen. Beispielsweise 65535 bei 16-Bit-Auflösung oder 16777215 bei 24-Bit-Auflösung.** 

**Die mit Basispositionierung gekennzeichneten Ausgangsvariablen des Funktionsbausteins sind mit den entsprechenden Eingangsvari**ablen von "A Basispositionierung" zu verknüpfen. Bei Erreichen **oder Überschreiten der Softwarelimits wird (nur nach erfolgtem Referenzieren) die Sollposition auf das jeweilige Softwarelimit beschränkt und die Statusmeldung** 

**"Softwarelimit\_erreicht\_BOOL" = "1" ausgegeben.** 

#### **Handbetrieb**

Der Parameter "Handstellgroesse 11Bit\_UINT" gibt vor, mit **welcher maximalen Stellgröße im Handbetrieb verfahren wird. Die Funktion des Handbetriebs ist mit dem Parameter** 

**"Handbetriebschrittweite\_DINT" verknüpft. Es gilt folgendes:**

**"Handbetriebschrittweite\_DINT" = "0"**

**=>** 

**Bei Aktivieren des Handbetriebes wird in Richtung des positiven oder negativen Softwarelimits (nur nach dem Referenzieren, s. u.) gefahren.**

**"Handbetriebschrittweite\_DINT"** k **"0"**

**=>** 

**Bei jedem Aktivieren des Handbetriebes wird die entsprechende Schrittweite zurückgelegt (Joggen).** 

### **Referenzieren mit Referenznockensuchlauf**

**Mit dem Funktionsbaustein kann ein automatischer Referenziervorgang mit Referenznockensuchlauf durchgeführt werden, wenn die**  Parameter "Absolutwertgeber BOOL" und **"Absolutwertgeber\_ohne\_Referenzieren\_BOOL" auf den Wert** 

**"0" gesetzt sind.** 

**Der Referenziervorgang läuft dann wie folgt ab:**

**Zunächst wird in der vorgegebenen Richtung nach dem Referenznocken mit der ausgewählten Referenznockensuchstellgröße gesucht. Wenn der Referenznocken gefunden ist, wird der Suchvorgang abgebrochen und anschließend in entgegengesetzter Richtung mit der Referenzpunktsuchstellgröße verfahren, bis der Referenznocken (in dieser Richtung) wieder verlassen wird. Beim Verlassen des Referenznockens, also am Rand des Referenznockens, findet das Referenzieren (Festlegen des Nullpunktes) statt. Eine Verschiebung dieses Maschinennullpunktes kann mit**  dem Parameter "Maschinennullpunkt\_DINT" realisiert werden.

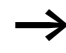

h **Das Referenzieren läuft unabhängig von dem Nullmarkersignal eines Inkrementalgebers ab. Die Referenzieroptionen dieses Funktionsbausteines unterscheiden sich von den Referenzier**optionen des Funktionsbausteins "A\_Pos\_Lageregelung".

**Nach dem Aktivieren des Funktionsbausteins kann mit** 

**"Referenzieren\_negativ\_BOOL" oder** 

**"Referenzieren\_positiv\_BOOL" der Referenziervorgang in Richtung des Referenznockens gestartet werden. Das Ende des Referenziervorgangs wird vom Monitorausgang** 

**"Referenzieren\_beendet\_BOOL" angezeigt. Anschließend sind die Referenzierkommandos in positiver und negativer Richtung auf "0" zu setzen, damit Automatik- und Handbetrieb gestartet werden können.** 

h **Die Wiederholgenauigkeit des Referenziervorgangs hängt von der Referenzpunktsuchstellgröße ab. Je kleiner diese Stellgröße gewählt wird, desto größer ist die Wiederholgenauigkeit des Referenziervorgangs.**

### **Referenzieren ohne Referenznockensuchlauf**

**Eine andere Möglichkeit zu referenzieren ergibt sich bei der Para**metrierung "Absolutwertgeber\_BOOL" = "1", **"Absolutwertgeber\_ohne\_Referenzieren\_BOOL" = "0" und**  "Referenznockensuchstellgroesse\_11Bit\_UINT" = "0". Ein Refe**renzieren wird ausgelöst, falls bei den folgenden drei Parametern gleichzeitig eine fallende Flanke erfolgt:**

- **• Referenzieren\_negativ\_BOOL = fallende Flanke**
- **• Referenzieren\_positiv\_BOOL = fallende Flanke**
- **• Referenzsignal\_Nocken\_BOOL = fallende Flanke**

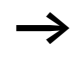

Dieses Referenzierverfahren kann auch für Kettenmaßpositionie**rungen genutzt werden.**

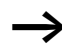

h **Vor dem Referenzieren (beide Verfahren) sind Automatik- und Handbetrieb nicht auf die Softwarelimits beschränkt. Wenn jedoch der Parameter "Absolutwertgeber\_ohne\_Referenzieren\_**  BOOL" mit "1" belegt wird, kann keine Referenzierung durchge**führt werden, und Automatik- und Handbetrieb sind dann gleich auf die Softwarelimits beschränkt.**

**Beispiel:**

Im Anwendungsbeispiel "Pos\_09" ist zu sehen, wie die Basisposi**tionierung zu Testzwecken mit der Achsensimulation und dem Referenzierbaustein verknüpft werden kann. Am Ende des Programms sind einige Merkerworte mit der Stellgöße und den Sollund Istpositionen belegt. Die Digital-Eingänge sind mit folgenden Funktionen belegt:**

- Digital-Eingang "0" = Änderung der Sollposition
- Digital-Eingang "1" = Aktivieren der Basispositionierung
- Digital-Eingang "2" = Aktivieren des Referenzierbausteins
- Digital-Eingang "3" = Aktivieren der Achsensimulation
- Digital-Eingang "4" = Referenzieren in negative Richtung
- Digital-Eingang "5" = Referenzieren in positive Richtung
- Digitaler Eingang "6" = Handbetrieb in negative Richtung
- Digitaler Eingang "7" = Handbetrieb in positive Richtung

## Anwendung des Funktionsbausteins "A Referenzieren" im Programm "Pos 09"

```
PROGRAM Pos_09
VAR
        Referenzieren 01 : A Referenzieren ;
        Basispositionierung 01 : A Basispositionierung ;
        Achsensimulation_01 : A_Achsensimulation ;
        Inkrementalgeberauswertung 01 : A Inkrementalgeberauswertung ;
        DE 0 0 BOOL AT %I0.0.0.0.0 : BOOL ;
        DE 0 1 BOOL AT %I0.0.0.0.1 : BOOL ;
        DE 0 2 BOOL AT %I0.0.0.0.2 : BOOL ;
        DE 0 3 BOOL AT %I0.0.0.0.3 : BOOL ;
        DE 0 4 BOOL AT %I0.0.0.0.4 : BOOL ;
        DE 0 5 BOOL AT %I0.0.0.0.5 : BOOL ;
        DE 0 6 BOOL AT %I0.0.0.0.6 : BOOL ;
        DE 0 7 BOOL AT %I0.0.0.0.7 : BOOL ;
       MW24 UINT AT %MW0.0.0.24 : UINT ;
       MW26 UINT AT %MW0.0.0.26 : UINT ;
        MW36 INT AT %MW0.0.0.36 : INT ;
```
#### **Sonstige Bausteine**

```
Sollposition 01 DINT : DINT ;
       Istposition 01 DINT : DINT ;
       Referenzsignal Nocken 01 BOOL : BOOL ;
END_VAR
(*========================================================*)
(*====== Sollpositionsaenderung ==========================*)
(*========================================================*)
ld DE_0_0_BOOL
jmpcn SOLLPOSITION_02
       ld 60000
       st Sollposition 01 DINT
       jmp E_SOLLPOSITION_02
SOLLPOSITION 02:
       ld 2000
       st Sollposition 01 DINT
E_SOLLPOSITION_02:
(*========================================================*)
(*= Referenzieren mit integrierter =======================*)
(*= Auswertung des Inkrementalgeberwertes der Simulation =*)
(*========================================================*)
ld Achsensimulation_01.Inkrementalgeber_Output_UDINT
UDINT_TO_DINT
st Referenzieren 01. Inkremente DINT
CAL Referenzieren_01(
       Sollposition DINT :=Sollposition 01 DINT,
       Inkremente_DINT :=,
       Absolutwertgeber BOOL := 0,
       Absolutwertgeber ohne Referenzieren BOOL := 0,
       Aktivieren_BOOL :=DE_0_2_BOOL,
       Sollpositionsuebernahme BOOL :=1,
       Handbetrieb_negativ_BOOL :=DE_0_6_BOOL,
       Handbetrieb_positiv_BOOL :=DE_0_7_BOOL,
```

```
Referenzieren negativ BOOL :=DE 0 4 BOOL,
       Referenzieren positiv BOOL :=DE 0 5 BOOL,
       Referenzsignal Nocken BOOL :=Referenzsignal Nocken 01 BOOL,
       Handstellgroesse 11Bit UINT :=1000,
       Handbetriebschrittweite DINT :=0,
       Maschinennullpunkt DINT :=2000,
       Softwarelimit negativ DINT :=0,
       Softwarelimit_positiv_DINT :=70000,
       Referenznockensuchstellgroesse 11Bit UINT :=150,
       Referenzpunktsuchstellgroesse_11Bit_UINT :=15,
       Stellgroesse max negativ 11Bit UINT :=1500,
       Stellgroesse max positiv 11Bit UINT :=1500,
       Maximalgeberinkremente_DINT :=16777215
        |
         :=Sollposition_Basispositionierung_DINT,
       Istposition 01 DINT :=Istposition Basispositionierung DINT,
         :=Stellgroesse max negativ Basispositionierung 11Bit UINT,
         :=Stellgroesse max positiv Basispositionierung 11Bit UINT,
         :=Sollpositionsuebernahme Basispositionierung BOOL,
          :=Parametrierungsfehler_BOOL,
         :=Softwarelimit_erreicht_BOOL,
         :=Referenzieren_beendet_BOOL
       )
(*========================================================*)
(*====== Basispositionierbaustein =========================*)
(*========================================================*)
ld Referenzieren 01.Sollposition Basispositionierung_DINT
st Basispositionierung 01.Sollposition DINT
ld Referenzieren 01.Stellgroesse max negativ Basispositionierung 11Bit UINT
st Basispositionierung 01.Stellgroesse max 11Bit UINT
ld Referenzieren 01.Sollpositionsuebernahme Basispositionierung BOOL
st Basispositionierung 01.Sollpositionsuebernahme BOOL
```

```
CAL Basispositionierung_01(
        Sollposition DINT :=,
        Istposition DINT :=Istposition 01 DINT,
       Aktivieren BOOL :=DE 0 1 BOOL,
       Sollpositionsuebernahme BOOL :=,
       Stellgroesse negieren BOOL := 0,
       Zykluszeitbedarf_optimieren_BOOL :=0,
       Rampenzeit 100Maximalanstieg ms UINT :=500,
        Verzoegerungspositionsabweichung_UDINT :=30000,
       Verrundungspositionsabweichung_15Bit_UINT :=1000,
        Stellgroesse max 11Bit UINT :=,
       Toleranz Positionsfenster UINT :=30
        |
         :=Stellgroesse_12Bit_INT,
         :=Sollposition_aktueller_Auftrag_DINT,
          :=Istposition_in_Toleranzfenster_BOOL,
         :=Positionsabweichung_DINT
       )
(*========================================================*)
(*====== Simulation einer Achse ==========================*)
(*========================================================*)
ld Basispositionierung 01.Stellgroesse 12Bit INT
st Achsensimulation 01.Stellgroesse 12Bit INT
CAL Achsensimulation_01(
        Stellgroesse 12Bit INT :=,
       Aktivieren BOOL :=DE 0 3 BOOL,
       Uebernahme Handwert BOOL := 0,
       Nenndrehzahl Umdrehungen pro min INT :=2000,
       Handwert UDINT :=0,
        Inkremente pro Umdrehung UINT :=1024,
        Inkrementalgeber ReferenceInput BOOL :=
        |
```

```
 :=Inkrementalgeber_ReferenceOutput_BOOL,
         :=Inkrementalgeber_OutputLow_UINT,
         :=Inkrementalgeber_OutputHigh_UINT,
         :=Inkrementalgeber_Output_UDINT,
       Referenzsignal Nocken 01 BOOL :=Referenzsignal Nocken BOOL,
          :=Referenznocken_liegt_in_positiver_Richtung_BOOL
       \lambda(*========================================================*)
(*====== Zur Visualisierung mit dem APP Recorder =========*)
(*========================================================*)
ld Sollposition 01 DINT
DINT_TO_UINT
st MW24_UINT
ld Istposition_01_DINT
DINT_TO_UINT
st MW26 UINT
ld Basispositionierung 01.Stellgroesse 12Bit INT
mul 16
st MW36_INT
END_PROGRAM
```
## **Konstante Zykluszeit A\_Zkls\_Zykluszeit\_Sollwert Einstellung einer konstanten Zykluszeit auf Sollwert**

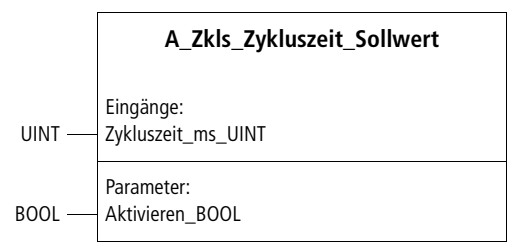

**Prototyp des Funktionsbausteins**

## **Operandenbedeutung**

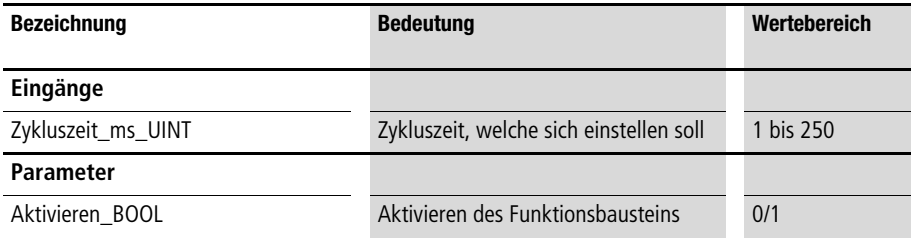

## **Beschreibung**

**Der Funktionsbaustein ermöglicht die Eingabe einer Sollzykluszeit. Diese Zykluszeit stellt sich ein, wenn die maximal auftretenden Zykluszeiten des Anwenderprogramms kleiner sind als dieser Wert. Ein optimiertes Verhalten des Positioniervorgangs kann sich insbesondere bei einer konstanten Zykluszeit von 10 ms einstellen.** 

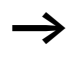

h **Überschreitet die SPS-Zykluszeit die vorgegebene Sollzykluszeit, so hat diese Zykluszeitüberschreitung keinerlei Konsequenzen**  (die SPS geht nicht in den Zustand "Halt"). Es kann lediglich die **eingestellte Zykluszeit nicht realisiert werden.**

**Beispiel:**

**Im Anwendungsprogramm unten erzeugen die Anweisungen und**  Bausteinaufrufe eine mittlere Zykluszeit von ca. 22 ms ± 4 ms. Das **Einstellen einer Sollzykluszeit von 30 ms führt zu konstanten Zykluszeiten dieses Wertes.**

**Anwendung des Funktionsbausteins "A\_Zkls\_Zykluszeit\_Sollwert" im Programm "Zykl30ms"**

```
PROGRAM Zykl30ms
VAR
     Sollzykluszeit : A Zkls Zykluszeit Sollwert ;
END_VAR
(* Aufruf sonstiger FB's erzeugen mittlere SPS-Zykluszeiten kleiner gleich 26 ms. 
Der Aufruf des FB "A_Zkls_Zykluszeit_Sollwert" geschieht am Ende des Programms*)
CAL Sollzykluszeit(
     Aktivieren_BOOL :=1,
     Zykluszeit_ms_UINT :=30)
END_PROGRAM
```
## **Lastkompensation A\_Lastkompensation Lastkompensation am Ende eines Positioniervorgangs**

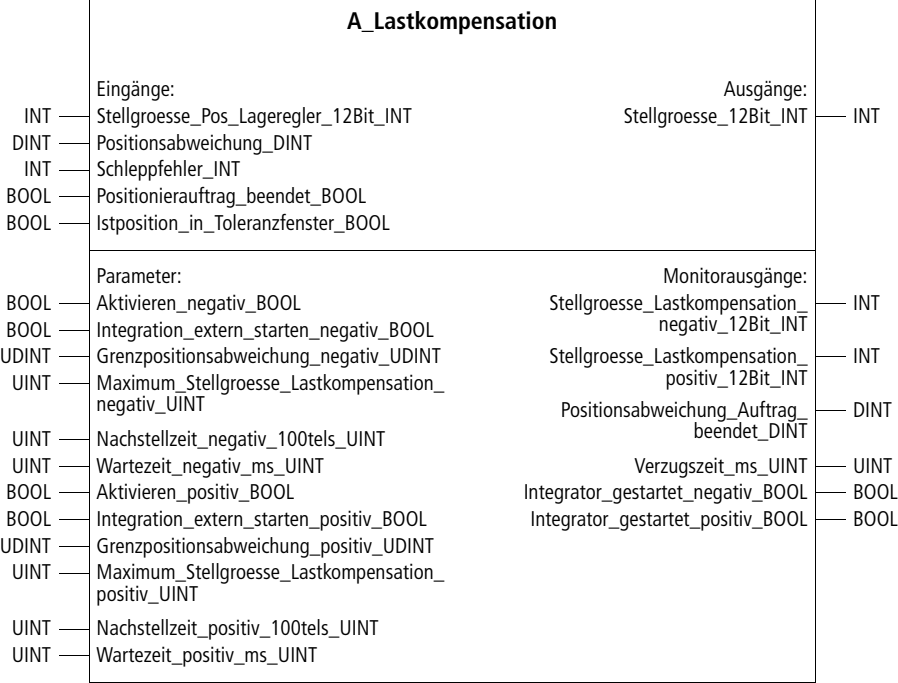

## **Prototyp des Funktionsbausteins**

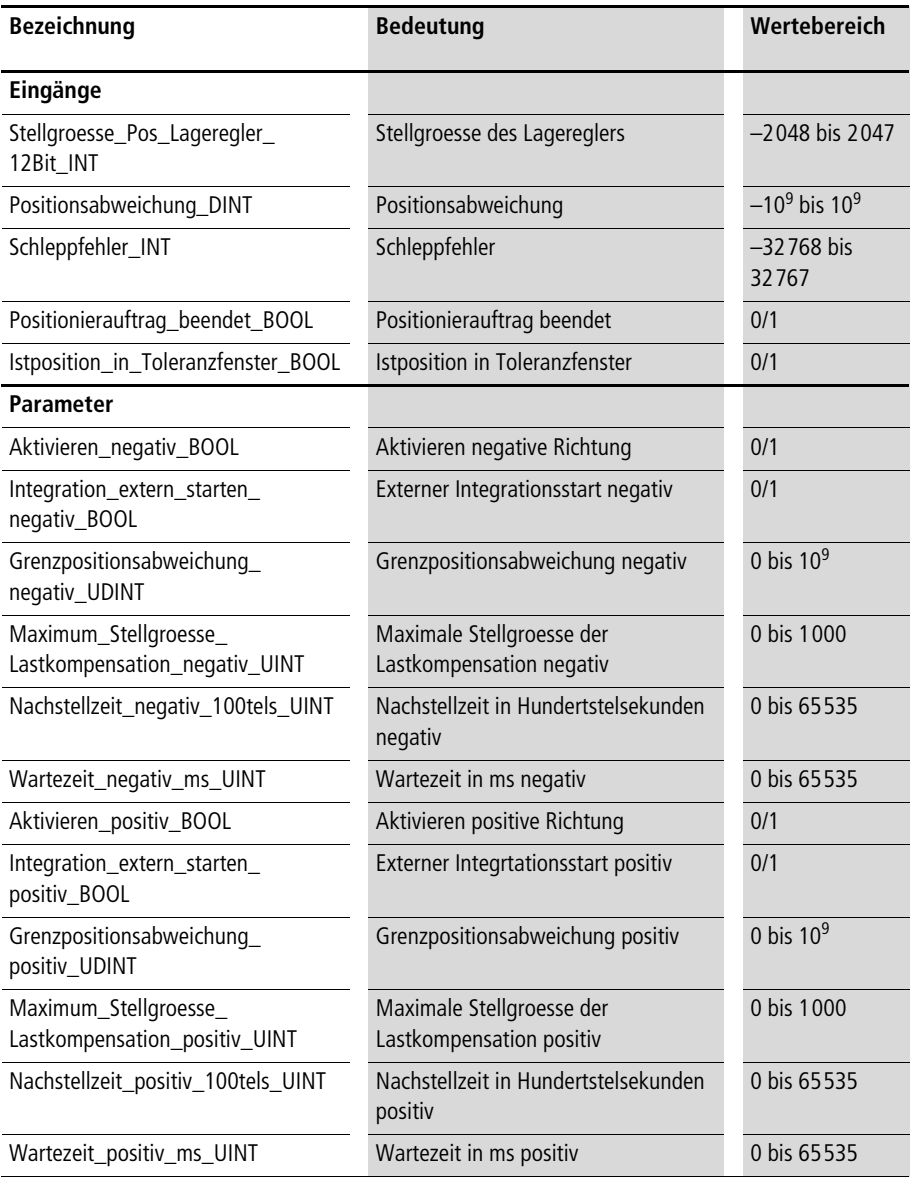

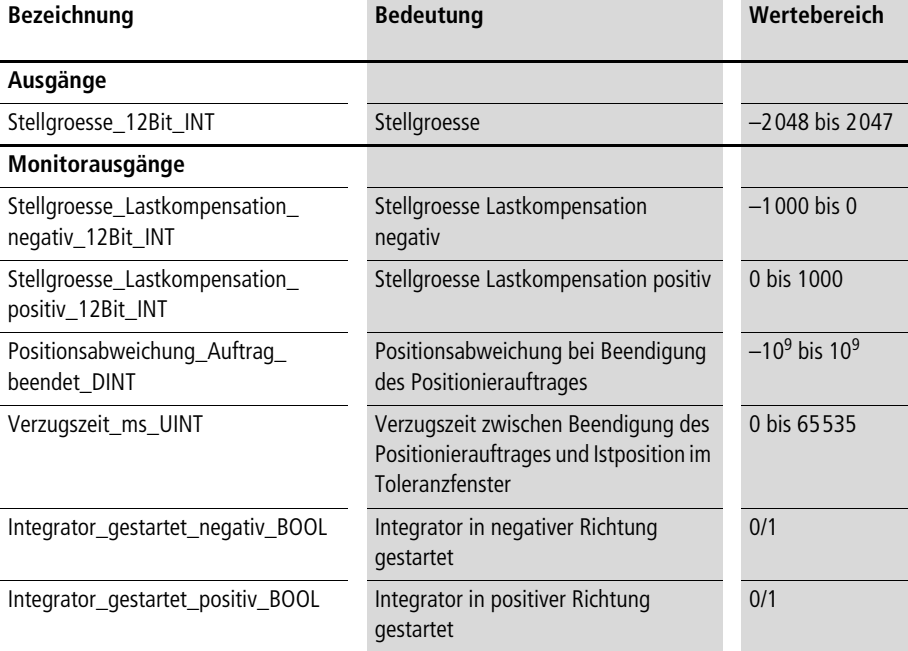

**Falls bei einem Positioniervorgang große Kräfte der Positioniereinrichtung entgegenwirken, kann sich eine größere bleibende Positionsabweichung einstellen. Dieser Funktionsbaustein kann durch Aufintegrieren der Stellgroesse diese bleibende Positionsabweichung beseitigen. Wenn der Positionierauftrag beendet ist, wird überprüft, ob die Positionsabweichung größer ist (bzw. kleiner in negativer Richtung) als die vorgegebene Grenzpositionsabweichung. Falls ja, wird der Integrator gestartet. Wenn der Positionierauftrag beendet ist, wird nach Ablauf der vorgegebenen Wartezeit überprüft, ob die Istposition im Toleranzfenster ist. Falls nicht, wird der Integrator gestartet.**

#### **Beispiel:**

**Im Anwendungsbeispiel wird eine Lastkompensation in positiver Richtung bewirkt. Falls bei Beendigung des Positionierauftrages die Positionsabweichung größer als 500 Inkremente ist, wird der Integrator in positiver Richtung aktiviert. Falls nach Beendigung des Positionierauftrages eine Wartezeit von 1000 ms vergangen ist und die Istposition nicht im Toleranzfenster ist, wird der Integrator in positiver Richtung aktiviert.**

### **Anwendung des Funktionsbausteins "A\_Lastkompensation" im Programm "lastkomp"**

```
PROGRAM lastkomp
     Analogausgang1 INT AT %QAW0.0.2.0 : INT ;
     Lastkompensation : A Lastkompensation ;
     Achsel : A Pos Lageregelung ;
```
END\_VAR

VAR

```
CAL Lastkompensation(
```

```
Stellgroesse Pos Lageregler 12Bit INT :=Achse1.Stellgroesse 12Bit INT,
Positionsabweichung_DINT :=Achse1.Positionsabweichung_DINT,
Schleppfehler INT :=Achse1.Schleppfehler INT,
Positionierauftrag_beendet_BOOL :=Achse1.Positionierauftrag_beendet_BOOL,
Istposition in Toleranzfenster BOOL
:=Achsel.Istposition in Toleranzfenster BOOL,
Aktivieren negativ BOOL :=0,
Integration extern starten negativ BOOL :=0,
Grenzpositionsabweichung negativ UDINT :=0,
Maximum_Stellgroesse_Lastkompensation_negativ_UINT :=0,
Nachstellzeit negativ 100tels UINT :=0,
```

```
Wartezeit negativ ms UINT := 0,
Aktivieren positiv BOOL :=1,
Integration extern starten positiv BOOL :=0,
Grenzpositionsabweichung positiv UDINT :=500,
Maximum Stellgroesse Lastkompensation positiv UINT :=100,
Nachstellzeit positiv 100tels UINT :=10,
Wartezeit positiv ms UINT :=1000
|
Analogausgang1_INT :=Stellgroesse_12Bit_INT,
 :=Stellgroesse Lastkompensation negativ 12Bit INT,
 :=Stellgroesse Lastkompensation positiv 12Bit INT,
  :=Positionsabweichung_Auftrag_beendet_DINT,
  :=Verzugszeit_ms_UINT,
 :=Integrator gestartet negativ BOOL,
:=Integrator_gestartet_positiv_BOOL
)
```
END\_PROGRAM

#### **Grafische Darstellung schneller Vorgänge (Oszilloskop) A\_Osz1000\_Oszilloskop Datenpufferbaustein für 1000 Werte zur grafischen Darstellung schneller Vorgänge (für PS4-341 und PS416)**

| A_Osz1000_Oszilloskop                                                                                                    |                                                                                                    |          |
|----------------------------------------------------------------------------------------------------|----------------------------------------------------------------------------------------------------|----------|
| Eingänge:<br>Dateneingabe INT<br>$INT$ —–                                                                                                    | Ausgänge:<br>Datenausgabe_INT                                                                                                    | $-$ INT  |
| Parameter:<br>BOOL - Aktivieren BOOL<br>BOOL - Einlesetrigger_steigende_Flanke_BOOL<br>BOOL - Einlesetrigger fallende Flanke BOOL<br>BOOL - Einlesen unterbrechen BOOL<br>BOOL - Rundlauf BOOL<br>BOOL - Auslesen starten BOOL<br>UINT - Auslesezeit_pro_Wert_ms_UINT | Monitorausgänge:<br>Datenpuffer_voll_BOOL<br>Daten_ausgelesen_BOOL - BOOL<br>Einlesezyklus UINT - UINT<br>Einlesedauer_ms_UINT - UINT<br>Auslesezyklus UINT - UINT | $-$ BOOL |

**Prototyp des Funktionsbausteins**

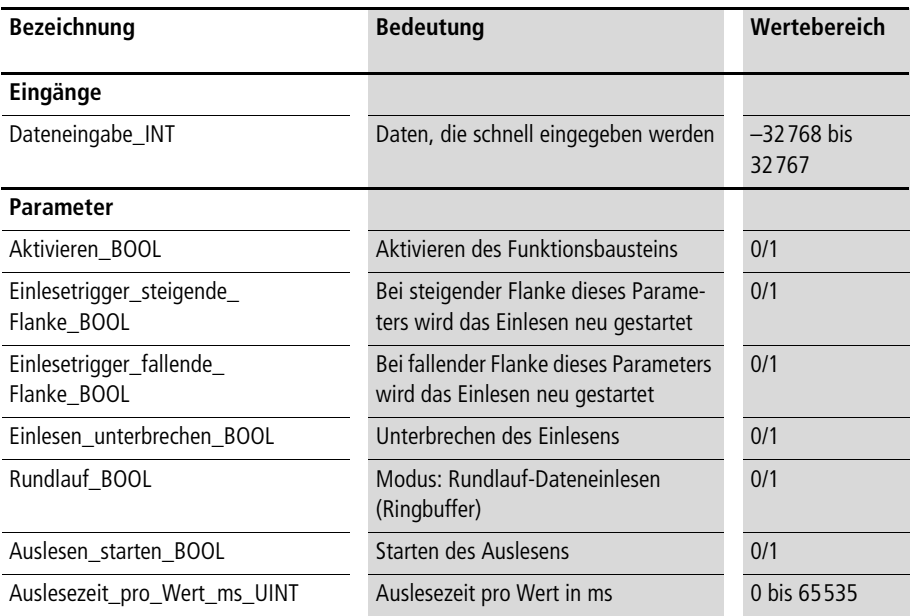

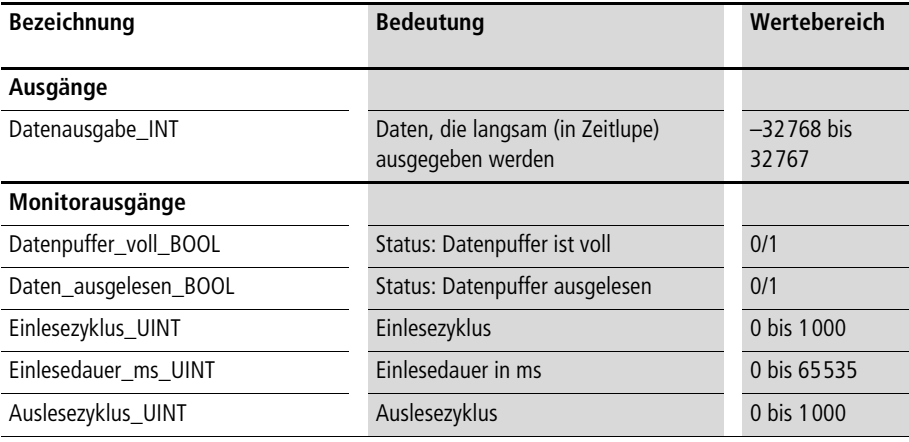

**Mit dem Funktionsbaustein können 1000 Werte schnell eingelesen werden, z. B. in jedem SPS-Zyklus ein Wert. Diese Werte können später verlangsamt (in Zeitlupe) ausgelesen werden. Ein schnell ablaufender Vorgang, z. B. hochdynamischer Positioniervorgang, kann so auch mit einem relativ langsam reagierenden Visualisierungs-Tool, z. B. APP Recorder, vollständig grafisch dargestellt werden. Auf diese Weise kann die Funktion eines Oszilloskopes substituiert werden. Dieser Funktionsbaustein steht für die PS4-341-MM1 und PS416 zur Verfügung.**

**Nach dem Aktivieren des Funktionsbausteins wird das Einlesen der Werte wahlweise bei steigender oder fallender Flanke gestartet. Im Modus "Rundlauf" wird nach Einlesen von 1000 Werten wieder mit dem Überschreiben der ersten Werte begonnen (Ringbuffer). Die Auslesezeit pro Wert kann in ms eingegeben werden. Die Monitoreingänge zeigen an, wann der Datenpuffer voll ist und die Daten vollständig ausgelesen sind. Zusätzlich stehen die Informationen**  "Einlesezyklus", "Einlesedauer" und "Auslesezyklus" zur Verfü**gung.**

#### **Beispiel:**

**Im Anwendungsbeispiel wird zu Beginn eines Positioniervorgangs jeweils der Kurvenverlauf der Stellgröße aufgezeichnet und anschließend mit einer Verweilzeit von 100 ms pro Wert wieder ausgegeben.**
**Grafische Darstellung schneller Vorgänge (Oszilloskop)**

### **Anwendung des Funktionsbausteins "A\_Osz1000\_Oszilloskop" im Program "Oszillo"**

```
PROGRAM Oszillo
VAR
      OSZ1000_Oszilloskop : A_OSZ1000_Oszilloskop ;
      Achse 01 : A Pos Lageregelung ;
      MW12 INT AT %MW0.0.0.12 : INT ;
END_VAR
CAL 0sz1000 Oszilloskop(
      Dateneingabe INT :=Achse 01.Stellgroesse 12Bit INT,
      Aktivieren_BOOL :=1,
      Einlesetrigger steigende Flanke BOOL := 0,
      Einlesetrigger_fallende_Flanke_BOOL 
      :=Achse 01.Positionierauftrag beendet BOOL,
      Einlesen unterbrechen BOOL :=0,
      Rundlauf BOOL :=0,
      Auslesen starten BOOL :=1,
      Auslesezeit pro Wert ms UINT :=100
      |
       :=Datenausgabe_INT,
       :=Datenpuffer voll BOOL,
        :=Daten_ausgelesen_BOOL,
        :=Einlesezyklus_UINT,
        :=Einlesedauer_ms_UINT,
        :=Auslesezyklus_UINT
      )
ld  Osz1000 Oszilloskop.Datenausgabe INT
mul 2
st MW12_INT
END_PROGRAM
```
# <span id="page-253-0"></span>**A\_Osz255\_Oszilloskop Datenpufferbaustein für 255 Werte zur grafischen Darstellung schneller Vorgänge (für PS4-150 und PS4-200)**

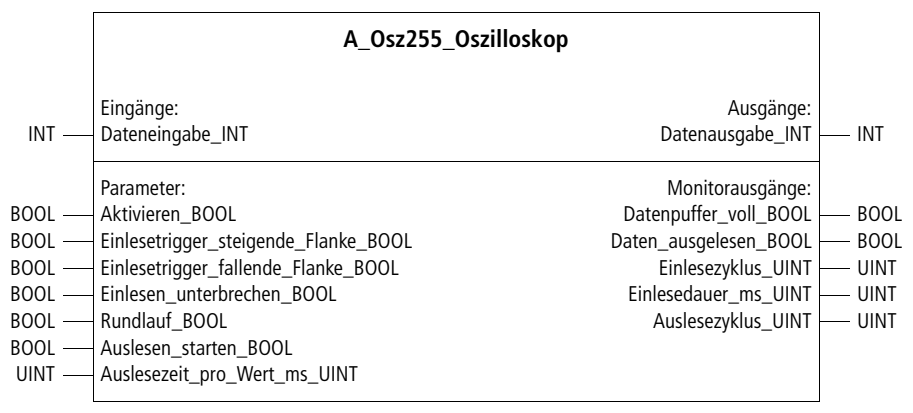

**Prototyp des Funktionsbausteins**

#### **Operandenbedeutung**

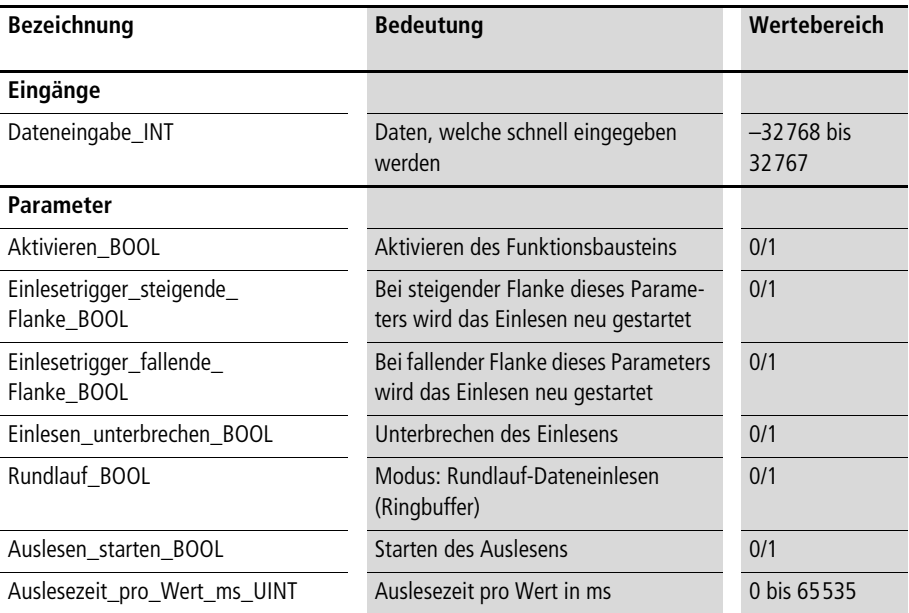

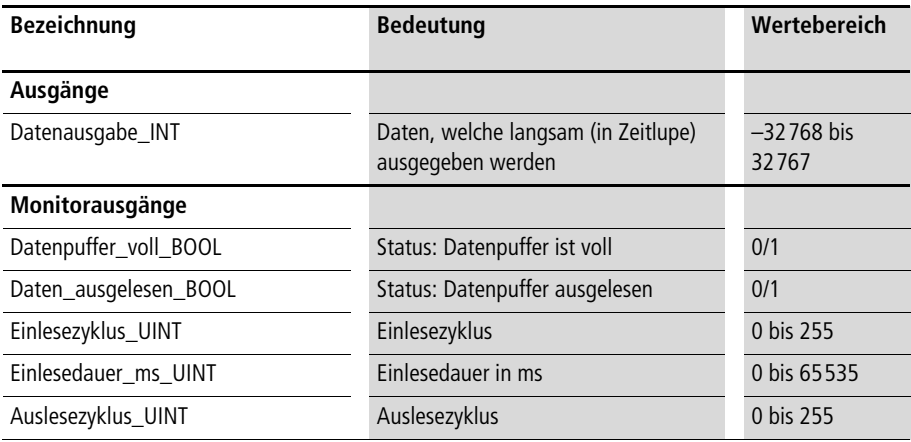

# **Beschreibung**

Siehe Funktionsbaustein "A\_Osz1000\_Oszilloskop". Als einziger **Unterschied zum Funktionsbaustein "A\_Osz1000\_Oszilloskop" werden anstatt 1000 Werten nur 255 Werte gepuffert. Dieser Funktionsbaustein steht für die PS4-200-SPS-Typen zur Verfügung.**

# <span id="page-255-0"></span>**PI-Regler A\_PI\_Regler PI-Regler mit 12-Bit-Ein-/Ausgängen**

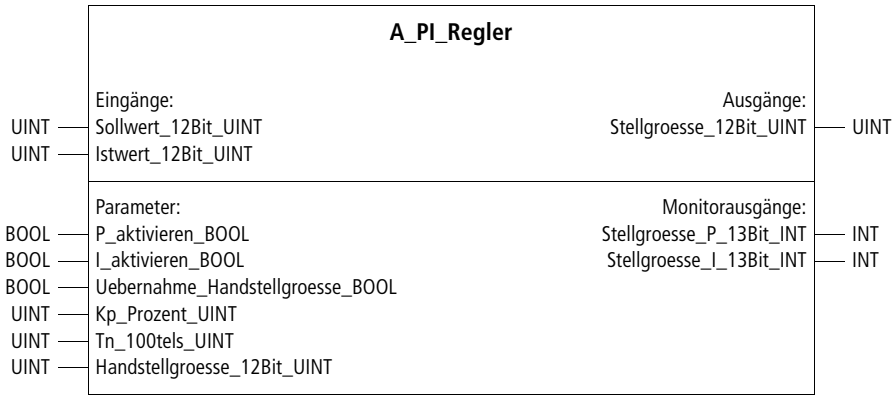

# **Prototyp des Funktionsbausteins**

#### **Operandenbedeutung**

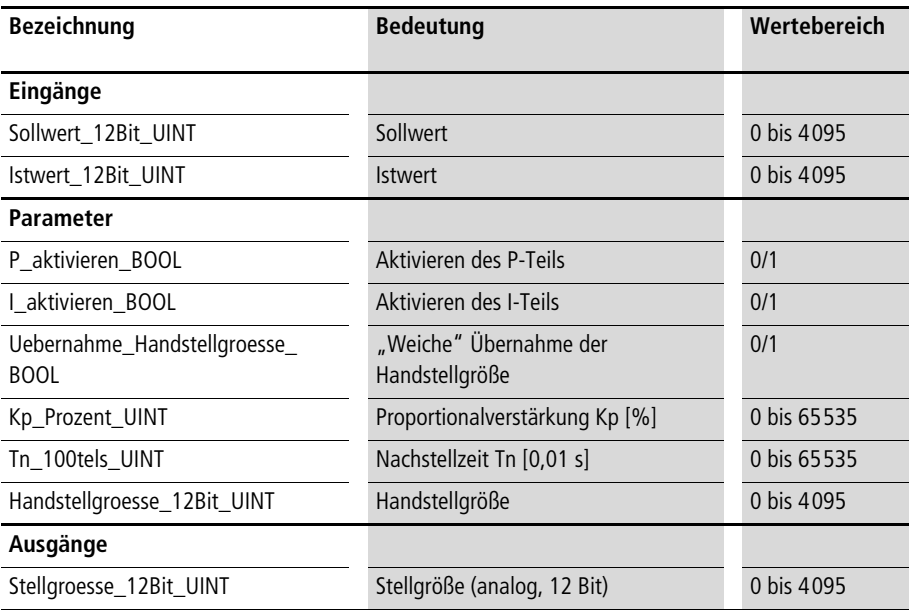

**PI-Regler**

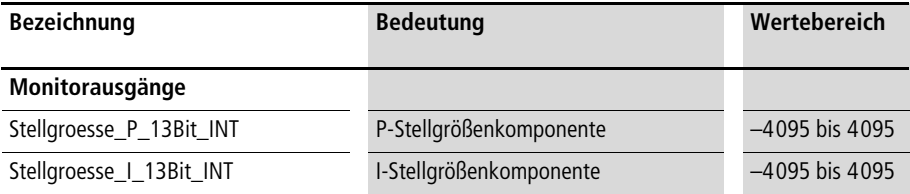

### **Beschreibung**

**Der PI-Regler eignet sich zur Drehzahlregelung rotierender Achsen. Die Komponenten des Reglers lassen sich separat aktivieren (= Freigabe der Regler-Komponenten) bzw. deaktivieren durch die**  Variablen "P\_aktivieren\_BOOL" und "I\_aktivieren\_BOOL". Mit **einem Deaktivieren des I-Teils ist ein Reset verbunden. Die Parametrierung des Reglers wird mit den normierten Größen Kp [%] und Tn [0,01 s] gemacht. Als Ausgangsgröße stellt der Regler den Analogwert "Stellgroesse\_12Bit\_UINT" zur Verfügung. Zur gezielten (Fern-)Diagnose eines Regelverhaltens stehen die PI-Komponenten der Stellgröße, aus welchen sich die Gesamtstellgröße durch Addition der Einzelkomponenten ergibt, zur Verfügung.**

**Handbetrieb:**

**Eine "Übersteuerung" des Reglers im Handbetrieb ist mit den entsprechenden BOOL- und UINT-Variablen zu realisieren. Führt "Uebernahme\_Handstellgroesse\_BOOL" den Zustand "1" gibt der**  Regler am Ausgang "Stellgroesse 12Bit UINT" den Wert aus, welcher der Variablen "Handstellgroesse 12Bit\_UINT" zugeordnet **wurde. Wechselt der Zustand von** 

"Uebernahme\_Handstellgroesse\_BOOL" wieder auf "0", so über**nimmt der Regler die Handstellgröße und setzt die Regelung stetig (stoßfrei) mit dieser Stellgröße fort.**

#### **Beispiel:**

Im Anwendungsbeispiel "Zone1" wird ein PI-Regler aufgerufen mit **den Parametern:**

- $Kp = 1,2$
- $Tn = 3s$

# **Anwendung des Funktionsbausteins "A\_PI\_Regler" im Programm "Zone1"**

```
PROGRAM Zone1
VAR
     PI Regler Zone1 : A PI Regler ;
     Sollwert Zone1 : UINT ;
     Istwert Zone1 : UINT ;
     Freigabe PI Regler : BOOL ;
     Handbetrieb : BOOL ;
     Handstellgroesse : UINT :=1000;
     Stellgroesse Zone1 : UINT;
END_VAR
CAL PI Regler Zone1(
     Sollwert 12Bit UINT :=Sollwert Zone1,
     Istwert 12Bit UINT :=Istwert Zone1,
     P_aktivieren_BOOL :=Freigabe_PI_Regler,
     I aktivieren BOOL :=Freigabe PI Regler,
     Uebernahme_Handstellgroesse_BOOL :=Handbetrieb,
     Kp Prozent UINT :=120,
     Tn_100tels_UINT :=300,
     Handstellgroesse 12Bit UINT :=Handstellgroesse
      |
     Stellgroesse Zone1 :=Stellgroesse 12Bit UINT,
       :=Stellgroesse_P_13Bit_INT,
       :=Stellgroesse_I_13Bit_INT
     )
END_PROGRAM
```
# <span id="page-258-0"></span>**A\_ZSFB03\_Sonder\_FB PI-Regler mit 12-Bit-Integer-Ein-/Ausgängen und Stellgrößenbegrenzung**

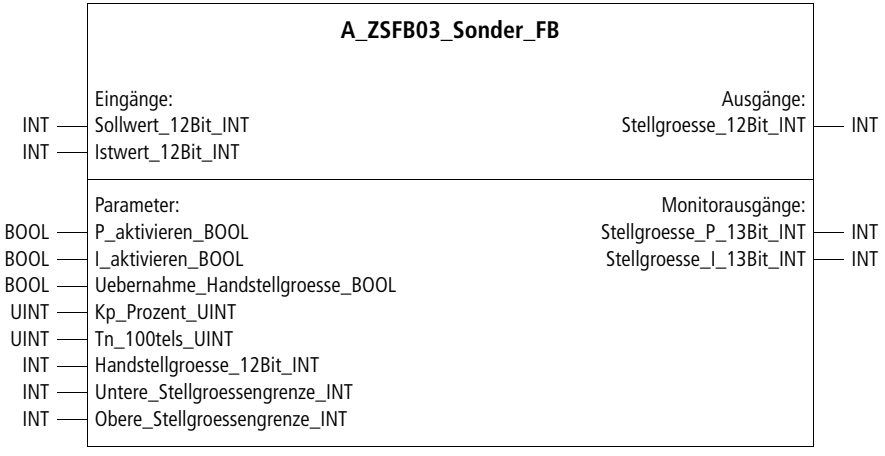

**Prototyp des Funktionsbausteins**

# **Operandenbedeutung**

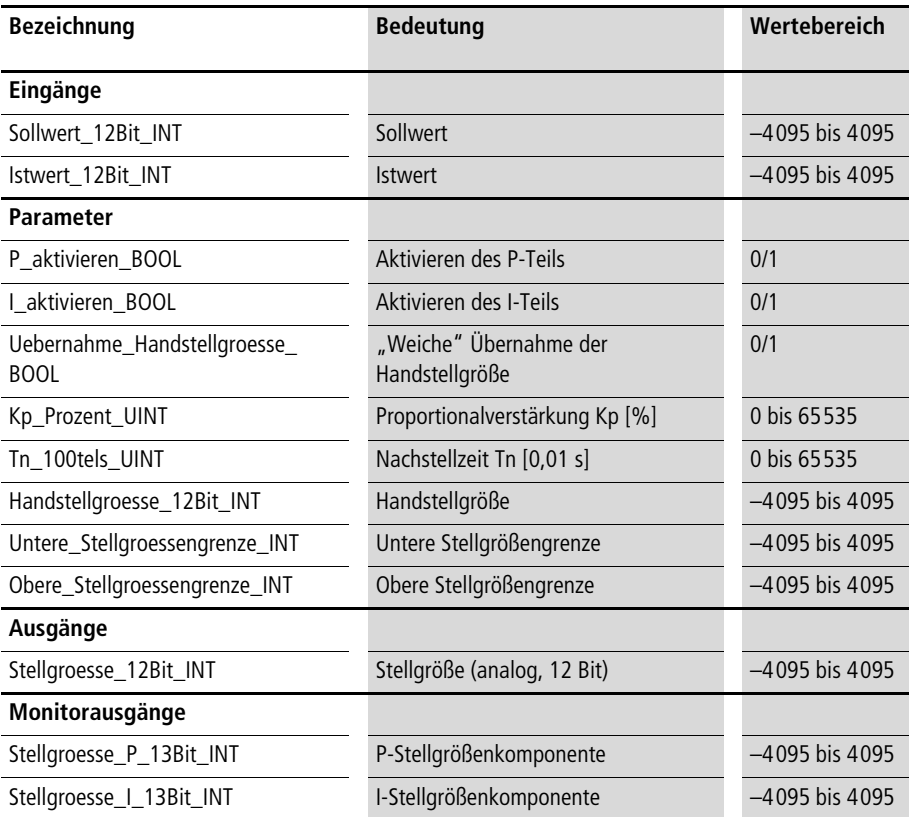

# **Beschreibung**

Siehe Funktionsbaustein "A\_PI\_Regler". Der PI-Regler eignet sich **zur Drehzahlregelung rotierender Achsen, insbesondere dann, wenn in positiver und negativer Richtung abwechselnd geregelt werden soll. Soll- und Istwert können daher im Datenformat INT eingegeben werden und die Stellgröße wird im Datenformat INT ausgegeben. Außerdem kann eine untere und obere Stellgrößengrenze eingegeben werden.**

# **Stichwortverzeichnis**

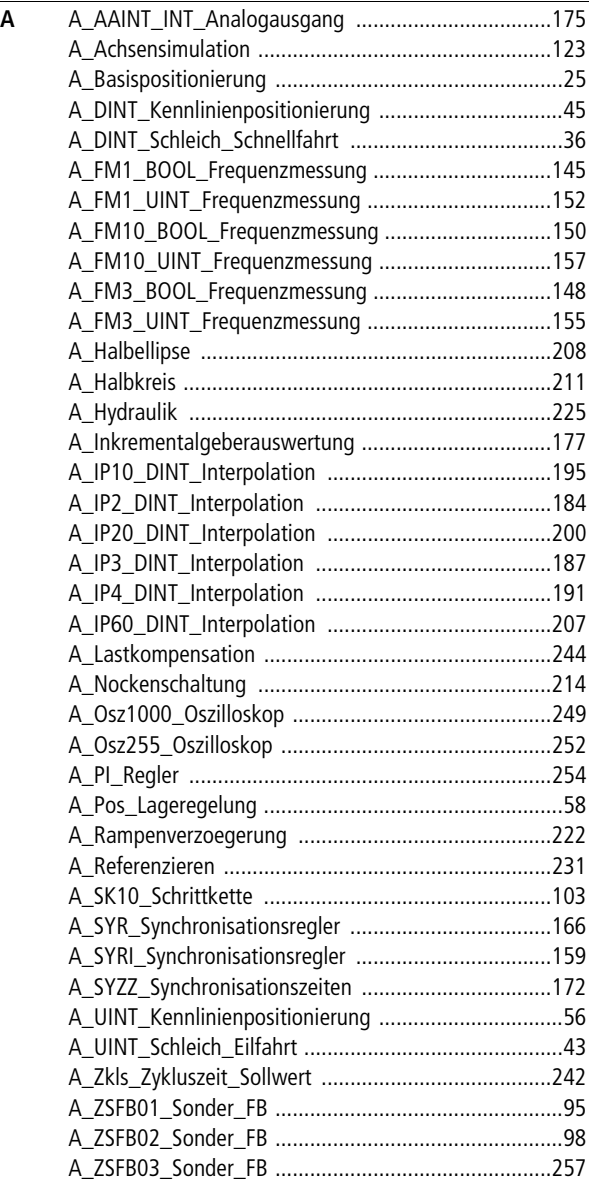

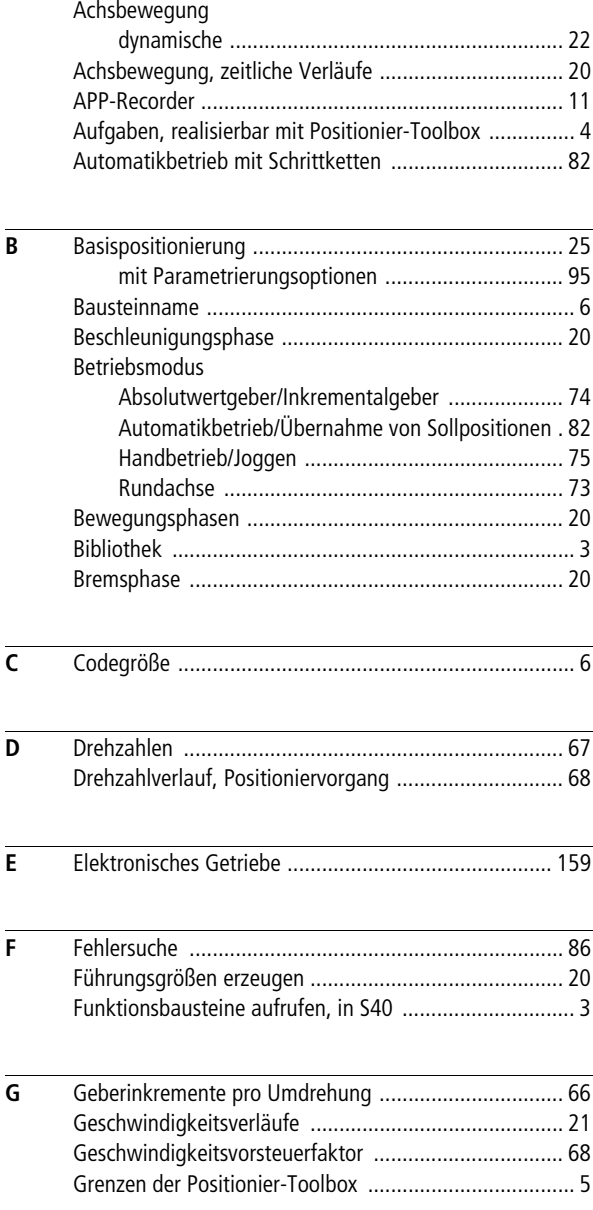

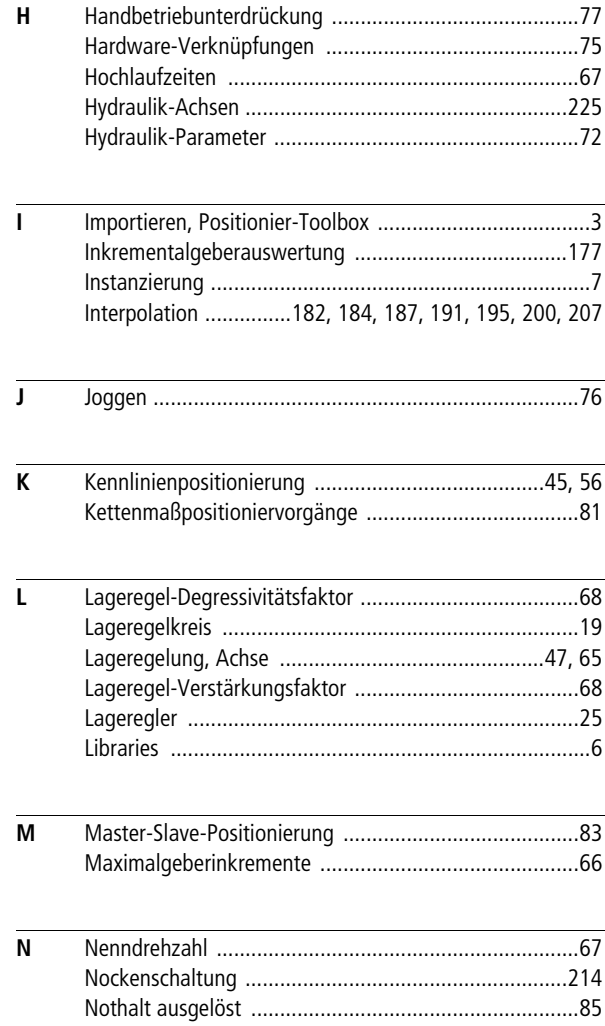

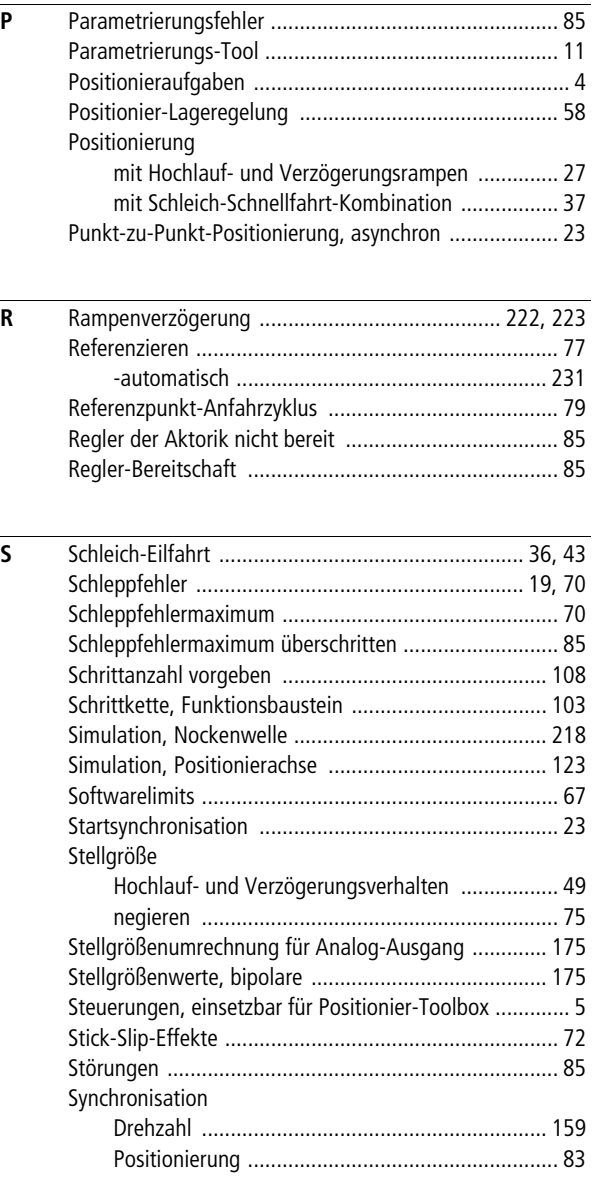

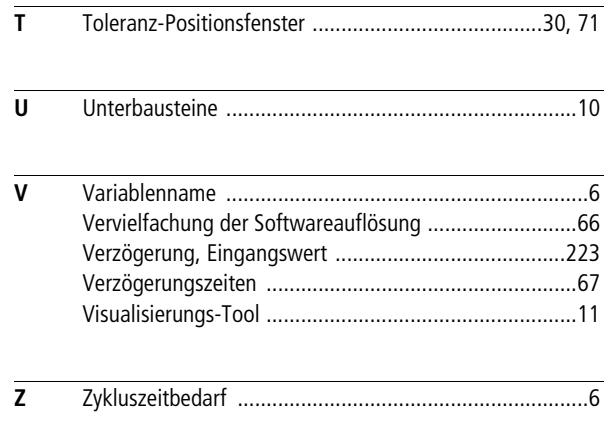